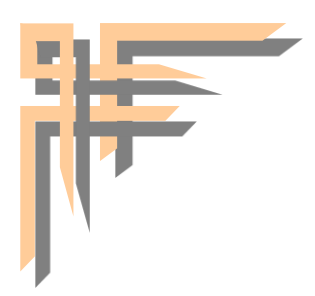

REPUBLIQUE ALGERIENNE DEMOCRATIQUE ET POPULAIRE MINISTERE DE L'ENSEIGNEMENT SUPERIEUR ET DE LA **RECHERCHE SCIENTIFIOUE** 

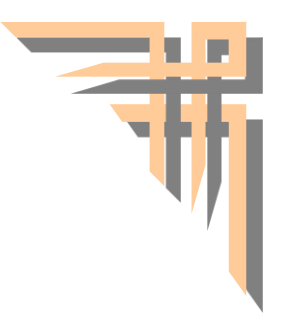

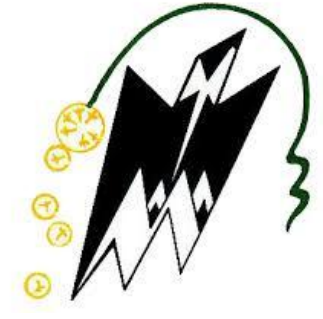

UNIVERSITE MOULOUD MAMMERI DE TIZI OUZOU FACULTE DES SCIENCES BIOLOGIQUES ET DES SCIENCES AGRONOMIQUES DEPARTEMENT DES SCIENCES GEOLOGIOUES

## **Mémoire de fin d'étude**

*En vue de l'obtention du diplôme de MASTER en géologie.*

**Option: Ressources Minérales, Géomatériaux et Environnement**

## **THEME :**

**Télédétection par imagerie Landsat-8 et Sentinel-2 dans la région des Eglab ; Application à la cartographie géologique des feuilles au 1/200 000 de Boubout, Chenachene et** 

### **Hamada Safra**

### **Présentée par :**

**TAHRI Mohamed Said GRABSI Anes Idris** 

### **Les membres du jury :**

**Président : Dr. Hamis. A MCB, U .M.M.T.O** Examinatrice **:** Mme IZRI.D MAA, U.M.M.T.O **Promoteur : Dr. ZEGHOUANE.H MCB, U .M.M.T.O**

Année 2020-2021

### **REMERCIEMENTS**

*Tout d'abord nous remercions le bon dieu de nous avoir donné la santé, le courage et la volonté pour réaliser ce modeste travail.*

*Nous tenons à exprimer notre profonde gratitude à notre encadreur Monsieur DR. ZEGHOUANE Hocine qui nous a proposé ce sujet et qui nous a encadré et aidé à réaliser ce travail. Nous sommes honoré de profiter de sa grande expérience.*

*Nous tenons aussi à remercier l'ensemble de jury, un grand merci à Monsieur A. HAMIS qui a accepté de présider ce jury ; Il a toujours fait preuve d'une grande générosité envers tout le monde et n'a jamais hésité à nous tendre la main, c'est un grand honneur pour nous, et aussi à Madame D. Izri d'avoir acceptée d'examiner ce travail, on espère qu'elle le trouvera à la hauteur. Nous exprimons notre gratitude pour ses précieux conseils et connaissances scientifiques qu'elle a généreusement partagé avec nous tout au long de nos études...*

*Nous remercions tous nos chers professeurs du département des sciences géologiques qui nous ont entouré durant tout notre cursus avec leur bienveillance, leur encadrement et leur dévouement.*

*Nous remercions également toute l'équipe pédagogique du département des sciences géologiques U.M.M.T.O ainsi que nos camarades.*

## Dédicace

*Je tiens tout d'abord à Dédier ce travail à mes chers parents : Ma mère, qui a œuvré pour ma réussite, de par son amour, son soutien, tous les sacrifices consentis et ses précieux conseils, pour toute son assistance et sa présence dans ma vie, reçois à travers ce travail aussi modeste soit-il, l'expression de mes sentiments et de mon éternelle gratitude.* 

*Mon père, qui peut être fier et trouver ici le résultat de longues années de sacrifices et de privations pour m'aider à avancer dans la vie;*

*A mes très chères sœurs Imane, Yasmine ;*

*A mon cher frère Abderrahmane ;*

*A ma grande famille ;*

*A mon ami proche ainsi qu'un frère pour moi Rachid Djebra ;*

*A mon amie que je considère comme une vrai sœur Katia Si Ahmed Had;*

*A mes amis, A.Karim, A.Mohamed, B.Fatma, H.Zahoua,*

*M.Fatma, B.Amar, Z.Yasten, Z.Said, D.Takfarinas, M.Katia, B.Cylia ;*

*A mon Binôme et ami Grabsi Anes Idris ; A tous ceux et celles dont les noms n'ont pu être cités.*

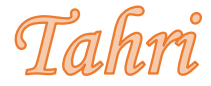

# *Dédicace*

*Je dédie ce modeste travail :*

*A mes très chers parents, pour leur amour et leurs encouragements, pour leurs soutiens, leurs sacrifices et la confiance qu'ils mon accordé, que dieu les protèges.*

*A mes très chers sœurs Bouchera et Meriem pour l'amour qu'elles me réservent, je leurs souhaite une vie pleine de bonheur et de succès.*

*A mon cher frère Khalil.*

*A mon grand-père Omar à qui je souhaite une longue vie. A mon binôme et ami T.Mohamed Saïd et sa famille. A mes meilleurs amis M.Mohamed, L.Mohamed. A mes amis A. Ahmed, I. Yahya, O. Mohamed.*

*A toutes les personnes que j'apprécie et que je n'ai pas citées.*

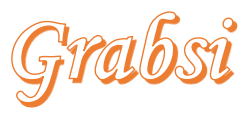

#### **Résumé :**

Depuis l'avènement de l'outil informatique et les satellites, les systèmes d'information géographiques et la télédétection sont devenus des outils puissants et incontournables de cartographie, d'affichage, d'analyse, de mise à jour des données géoréférenciées et de traitement des images satellites pour mieux cartographier la réalité des terrains. Ce qui permet une meilleure compréhension des phénomènes qui se produisent à la surface du globe terrestre.

Dans le présent mémoire, on a réalisé un SIG géologique de trois feuilles au 1 /200 000 dans la région des Eglab qui sont : Boubout, Chenachène, Hamada Sefra. Le travail a consisté à mettre sous forme de couches d'information vectorielles l'ensemble des entités géologiques en se basant sur les traitements, analyse et interprétation des images Landsat et Sentinel-2 qui nous ont permis à la fin de mieux déterminer les limites géologiques des différentes formations et une meilleure localisation des différents linéaments.

Dans le but d'atteindre cet objectif, on a travaillé sur ArcGIS 10.5 : un logiciel SIG développé par ESRI et composé essentiellement de trois applications (ArcMap, ArcCatalog et ArcToolbox).

On a travaillé aussi sur UNVI 5,3 ; un logiciel de télédétection élaboré par la société « ITTVIS », dont toutes les méthodes de traitement d'images, de corrections géométriques, radiométriques, de démixage radiométrique, de classification et de mise en page cartographique sont présentes.

Les cartes géologiques obtenues représentent une nouvelle forme de données numériques mises à jour, améliorées et enrichies, ce qui permettra une meilleure gestion et manipulation de l'information géologique de la région d'étude.

**Mots clés :** Eglab, Système d'information géographique (SIG), Géologie, Télédétection, ArcGIS, Landsat, Sentinel-2, Cartographie, ENVI.

#### **Abstract:**

Since the advent of computing tools and satellites, geographic information systems and remote sensing have become powerful and essential tools for mapping and display, analysis, updating of georeferenced data and processing of satellite images to better map the reality of the terrain. This allows a better understanding of the phenomena that occur on the surface of the Earth.

In this thesis, a geological GIS of three sheets at 1/200,000 was produced in the Eglab region: Boubout, Chenachène, Hamada Sefra. The work consisted in putting together layers of vector information all the geological entities, based on the processing, analysis and interpretation of the Landsat and Sentinel-2 which allowed us to better determine the geological boundaries of the different formations and a better location of the different lineaments.

To achieve this goal, we worked on ArcGIS 10.5; a GIS software developed by ESRI and composed essentially of three applications (ArcMap, ArcCatalog and ArcToolbox).

We also worked on UNVI 5.3; a remote sensing software developed by the company «ITTVIS», in which all methods of image processing, geometric corrections, radiometric, radiometric demixation, classification and mapping layout are present.

The resulting geological maps represent a new form of updated, improved and enhanced digital data that will allow for better management and manipulation of the geological information in the study area.

**Key words:** Eglab, Geographic Information System (GIS), Geology, Remote Sensing, ArcGIS, Landsat, Sentinel-2, Mapping, ENVI.

#### **Sommaire**

### **INTRODUCTION GENERALE**

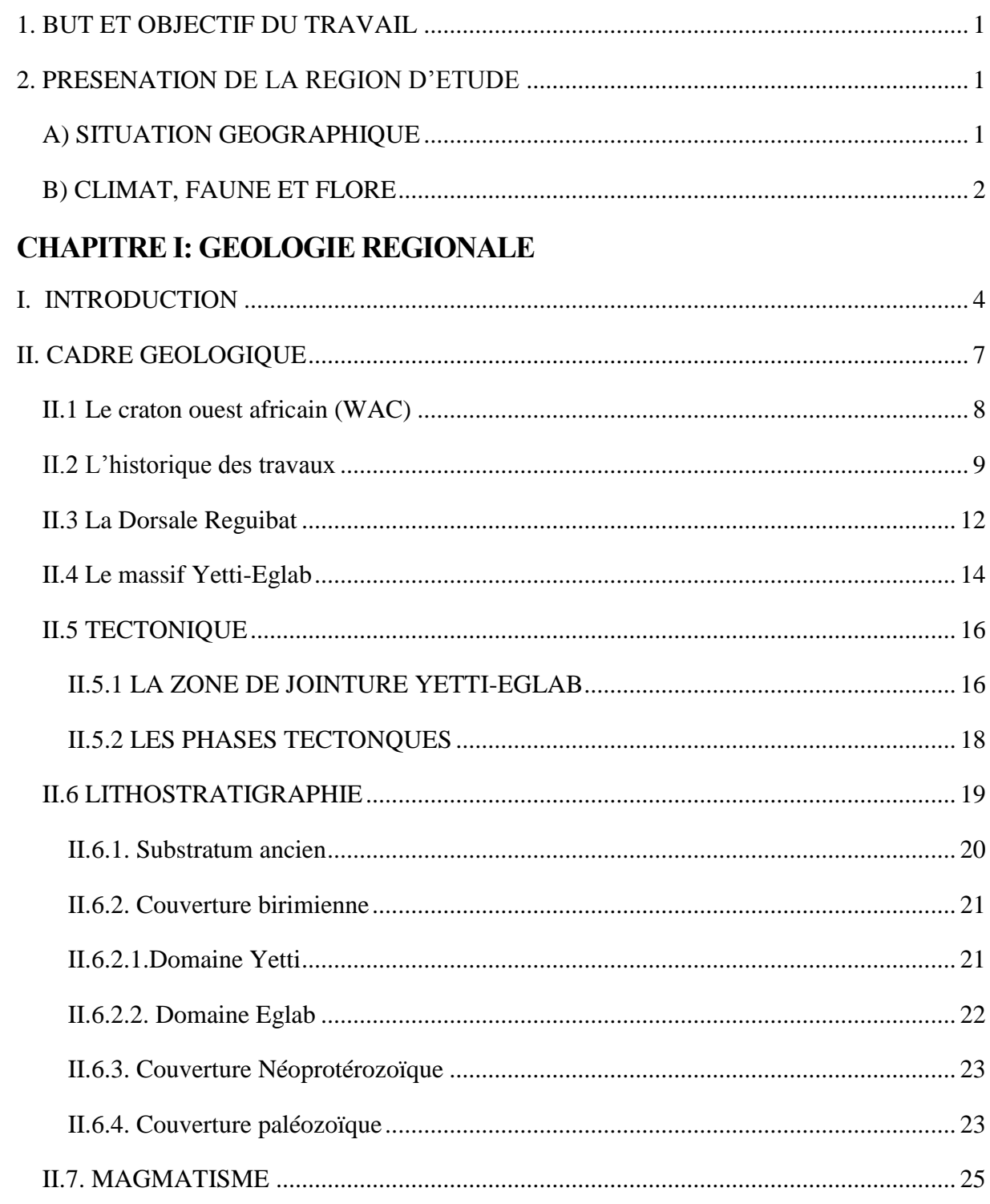

### **CHAPITRE II : GEOLOGIE DE LA REGION D'ETUDE**

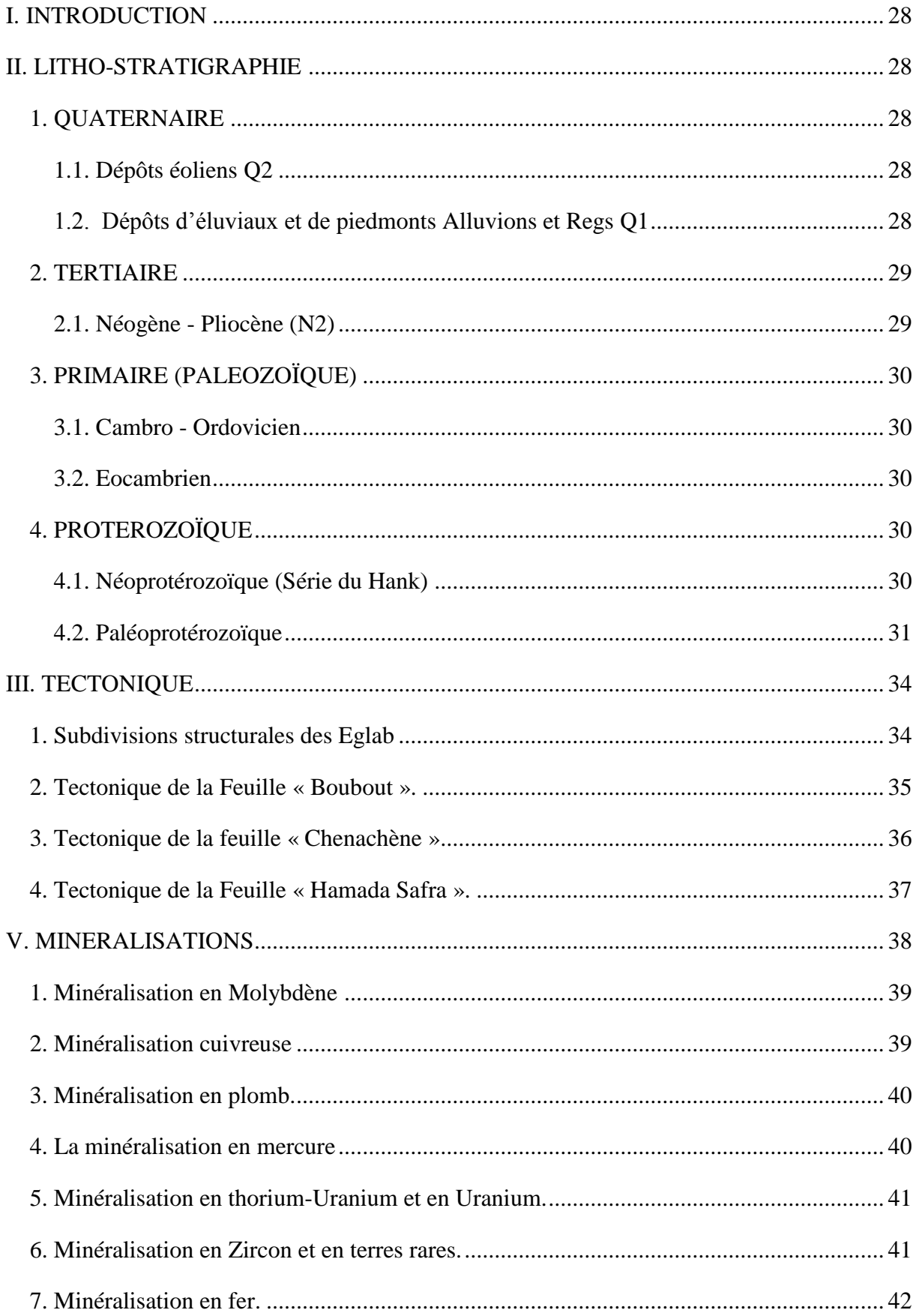

### **Chapitre III : SYSTEME D'INFORMATION GEOGRAPHIQUE**

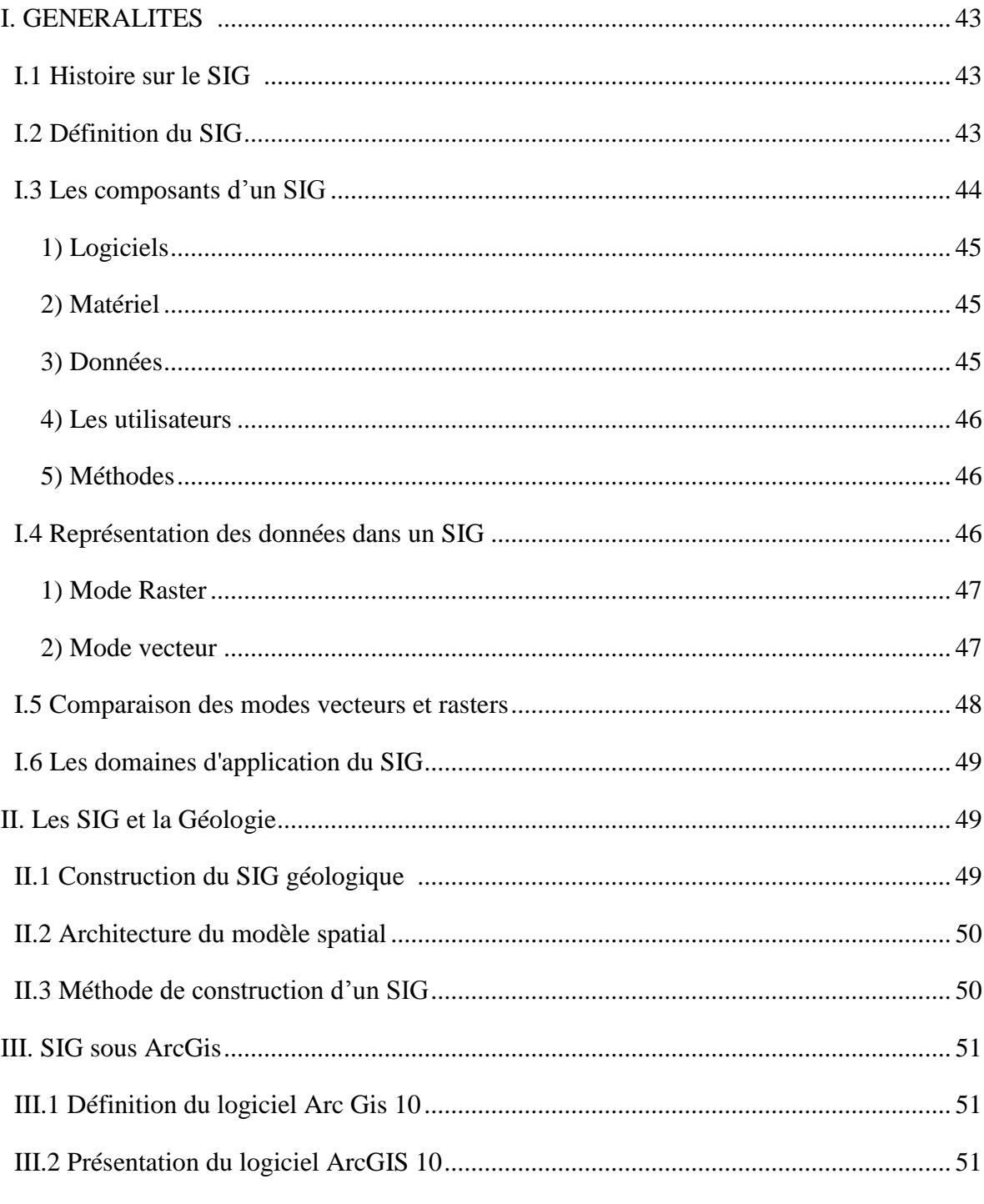

#### **CHAPITRE IV : LA TELEDETECTION**

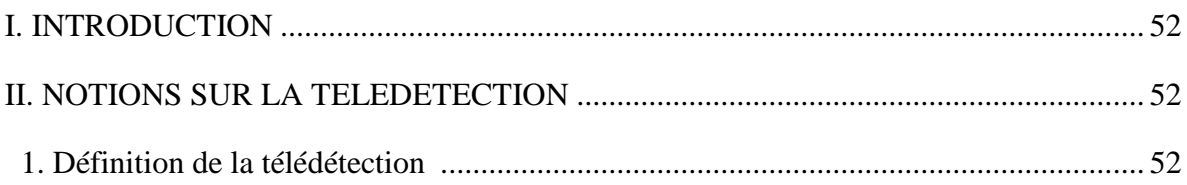

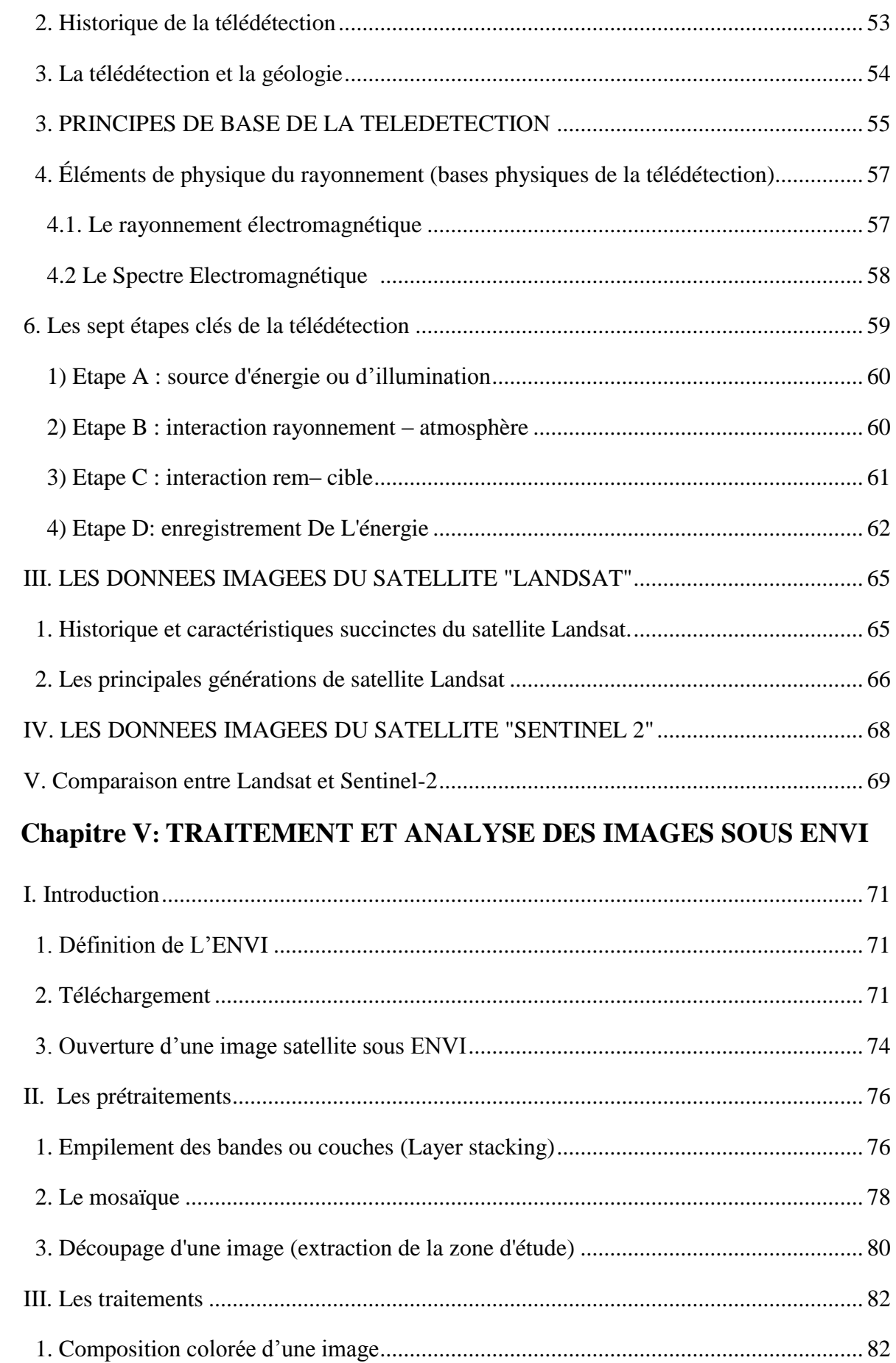

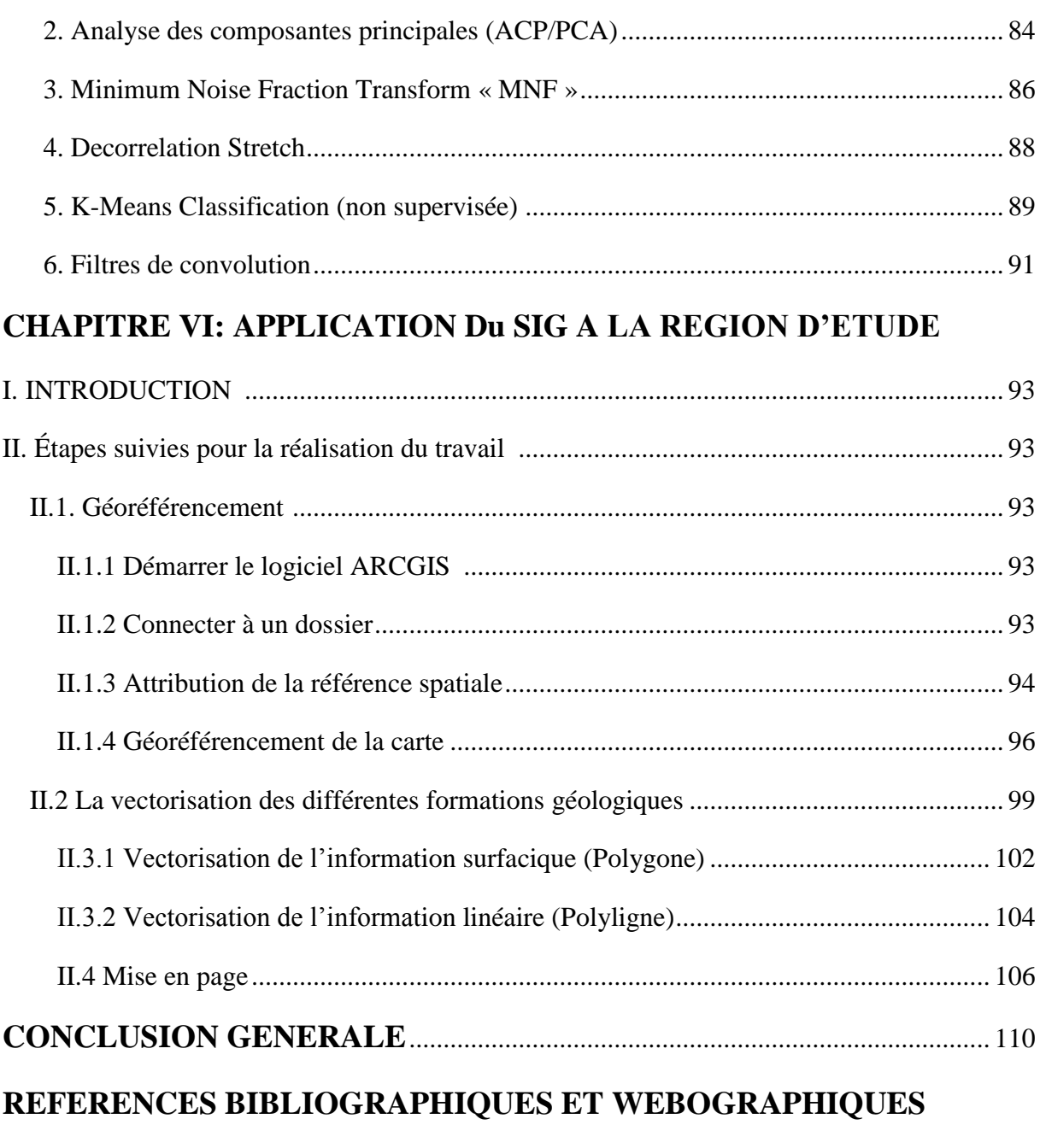

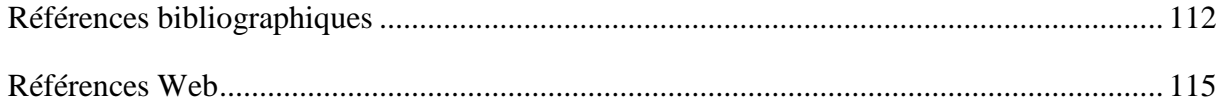

### **LISTE DES ANNEXES :**

**Annexe 1:** Cartographie SIG de la feuille au 1/200 000 de BOUBOUT.

**Annexe 2:** Cartographie SIG de la feuille au 1/200 000 de CHENACHENE.

**Annexe 3:** Cartographie SIG de la feuille au 1/200 000 de HAMADA SAFRA.

## **Liste des figures**

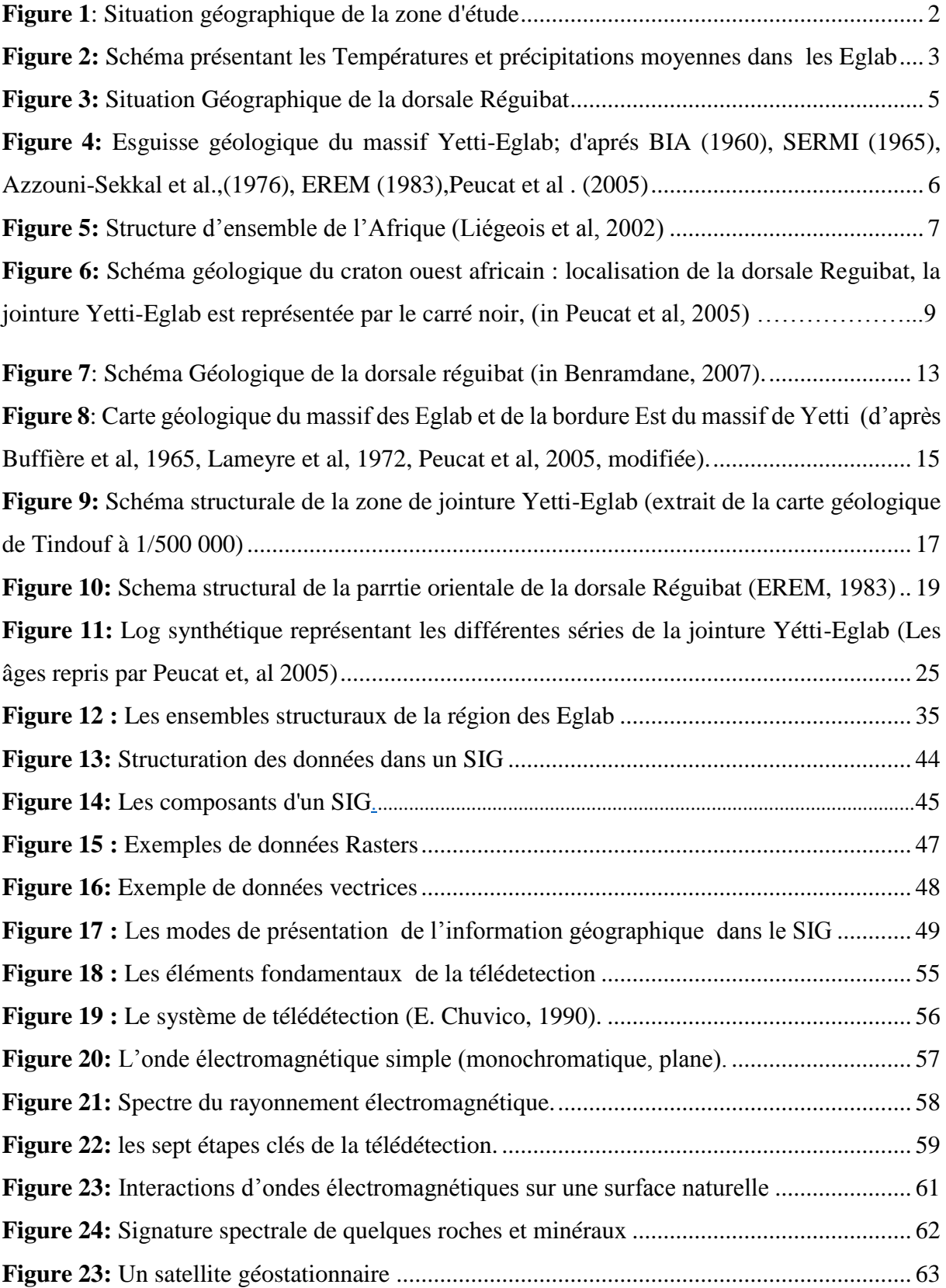

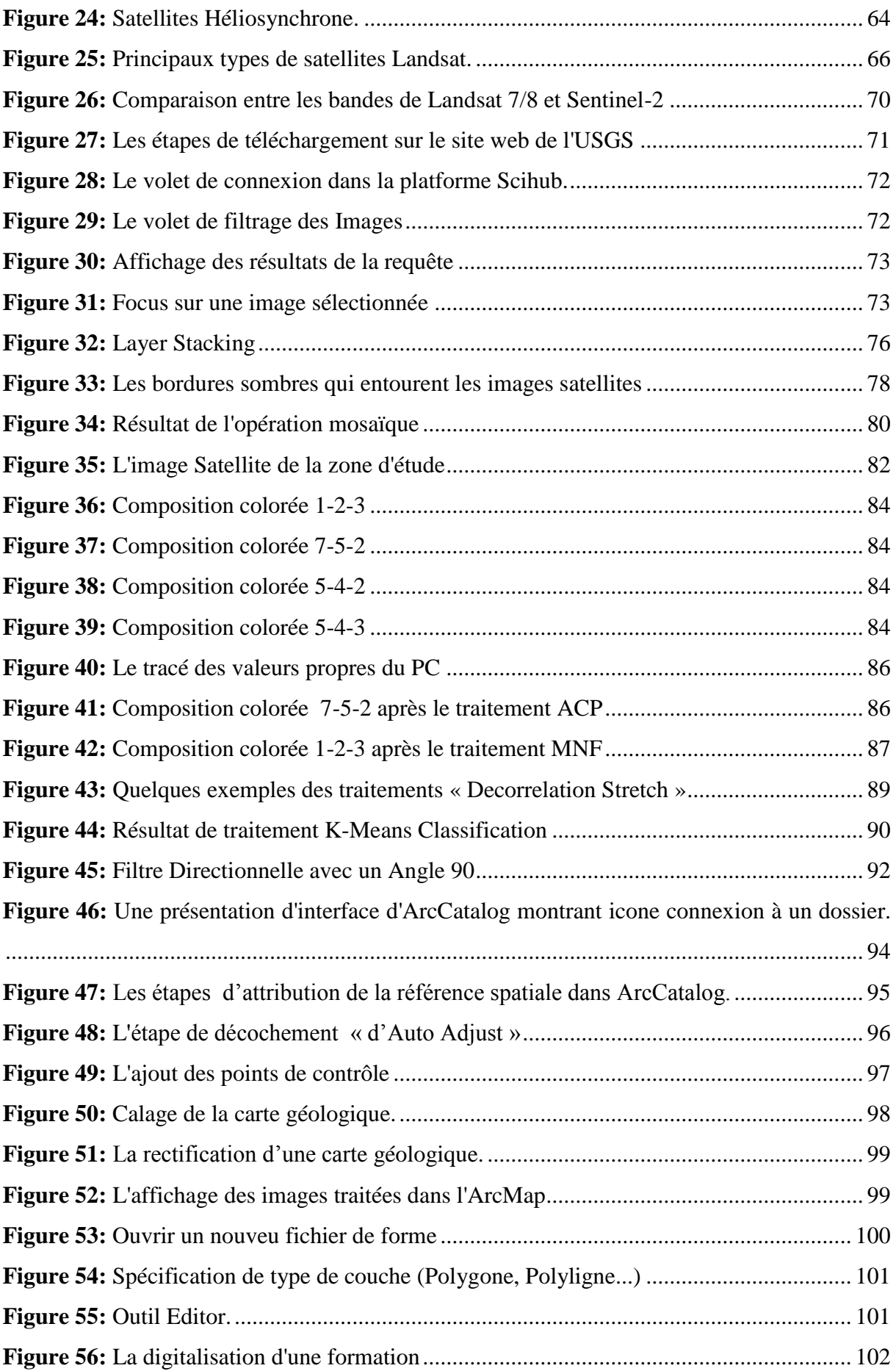

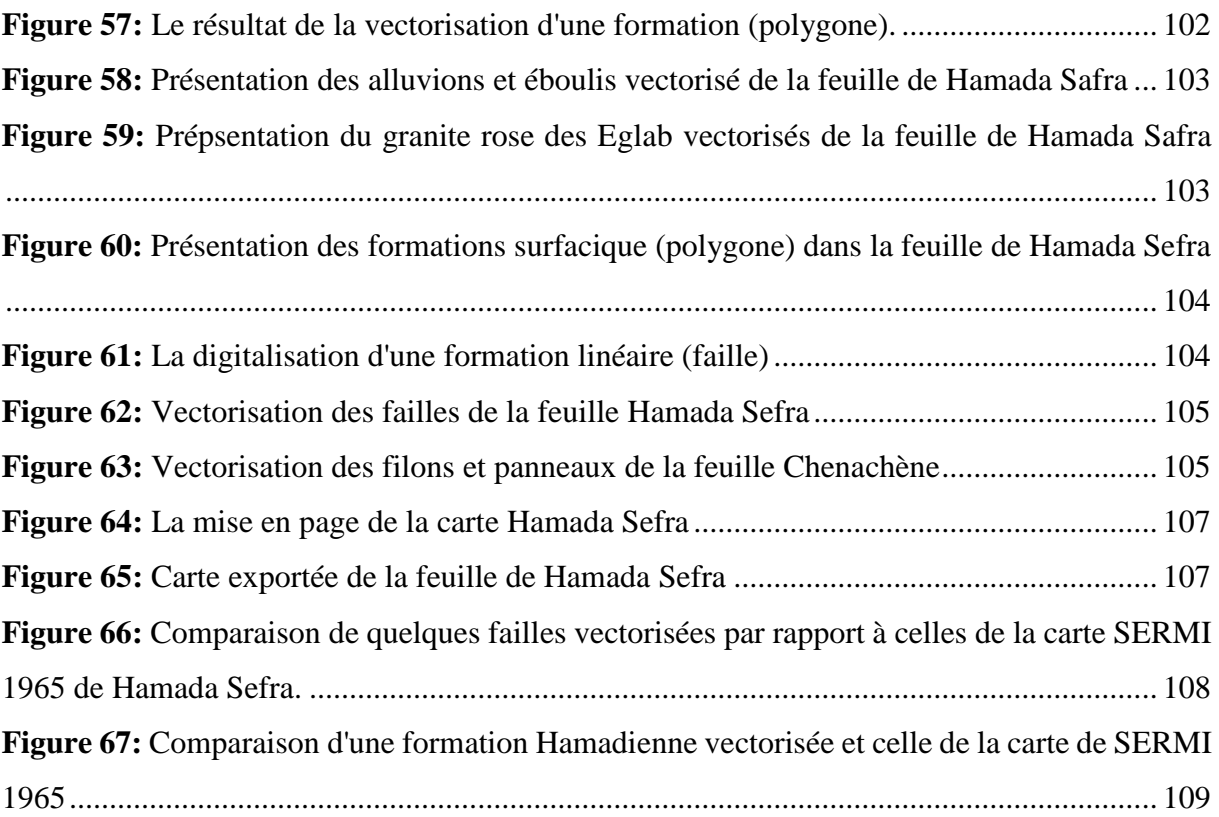

### **Liste des tableaux**

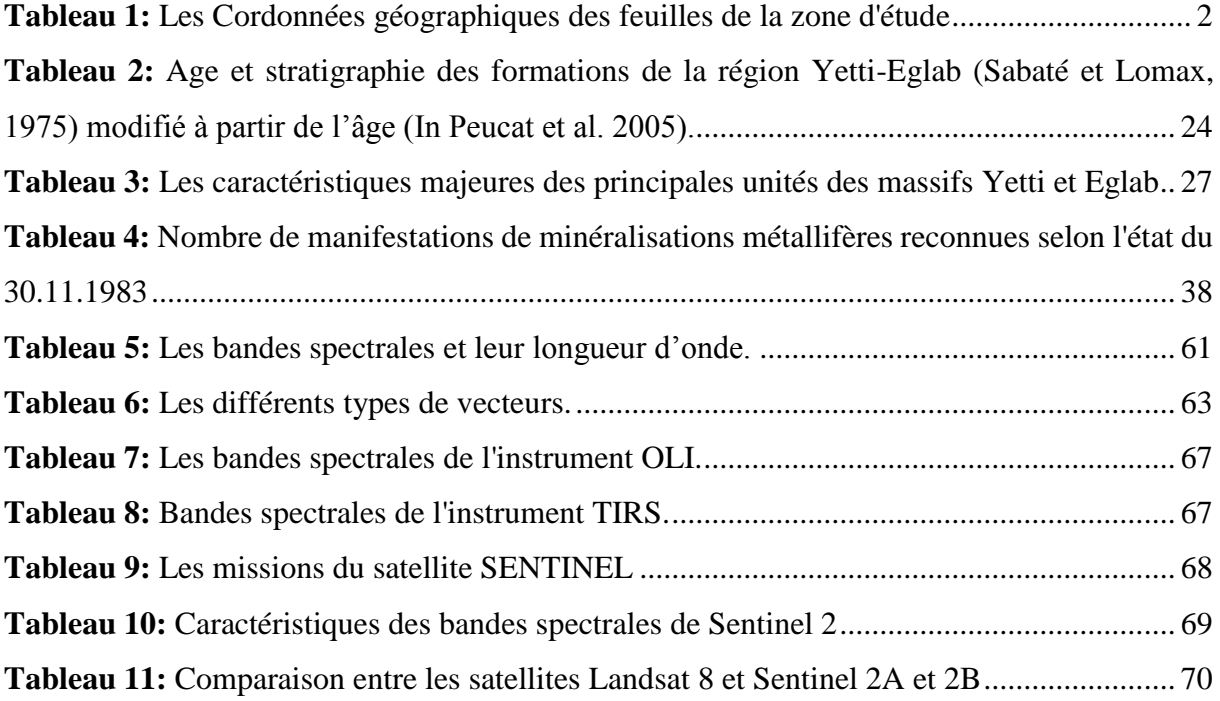

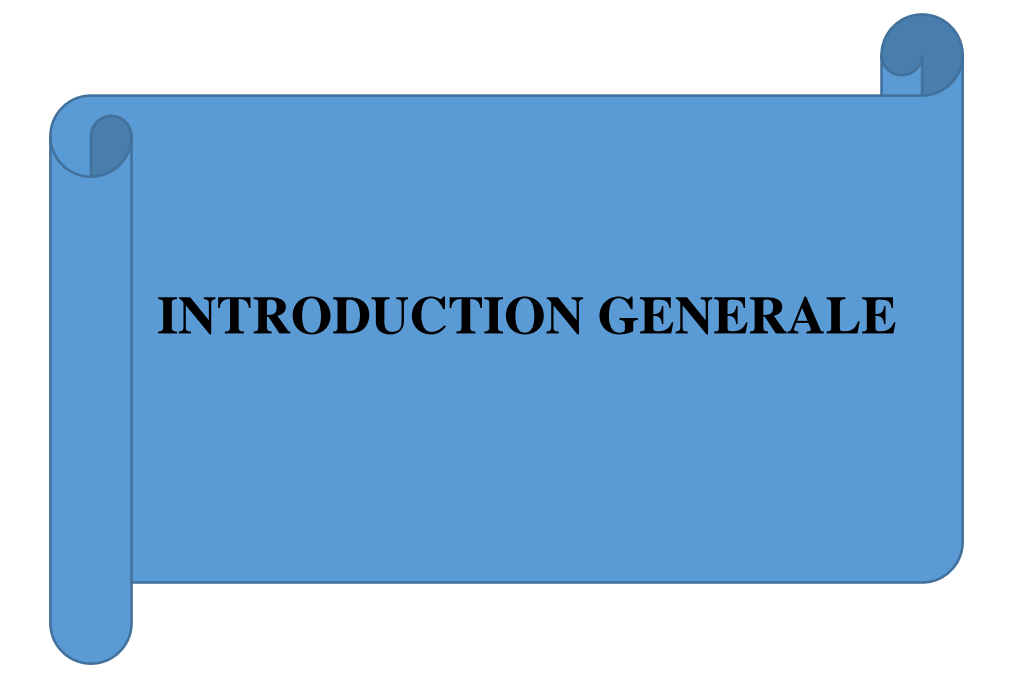

### **1. BUT ET OBJECTIF DU TRAVAIL :**

Le processus de cartographie géologique en Algérie utilise depuis de longues années des techniques assez compliquées, longues, pénible en terme de temps et des ressources (humaines et matérielles), et en général très onéreuses. Avec le développement des technologies informatiques et spatiales, ce processus est devenu de nos jours une opération beaucoup plus simple, rapide et surtout moins couteuse qu'auparavant.

L'objectif principal du présent projet est donc d'établir une cartographie géologique à l'échelle 1/200.000 en utilisant la télédétection et les systèmes d'information géologique. La zone ciblée par cette étude est située dans la région des Eglab et son choix est motivé par l'insuffisance de l'information géologiques fortement demandée dans cette partie du pays vu son fort potentiel minéral.

Le but du travail est l'apport qualitatif des différents types de données de l'imagerie aérospatiale disponibles pour la réalisation d'une cartographie géologique fiable.

L'étude concerne trois feuilles au 1/200.000 de la région des Eglab qui sont :

- Boubout (NG-30-XX)
- Chenachene (NG-30-XIV)
- Hamada Safra "Mokrid" (NG-30-VIII).

### **2. PRESENATION DE LA REGION D'ETUDE :**

#### **A) SITUATION GEOGRAPHIQUE :**

Dans le Sud-Ouest Algérien, près de la frontière Algéro-mauritanienne, s'étend le vaste massif Yetti-Eglab. Il est limité au Nord et au Sud par les parallèles 25° et 27°30' N, à l'Est et à l'Ouest par les méridiens 3°et 8° W. Il est bordé au Nord et à l'Est par les vastes formations dunaires de l'Erg Chech et l'Erg Iguidi qui l'isolent du reste du Sahara Algérien. Au sud s'étend les falaises du Hank et à l'Ouest, le massif continue en territoire Mauritanien.

A l'Est du domaine Yetti, s'étend le domaine Eglab et c'est à l'Ouest / extrême Sud-Ouest de ce dernier que se situe notre région d'étude.

La région ciblée par cette étude est composée de 03 feuilles au 1/200.000 (Fig.1). Leurs coordonnées géographiques sont :

### INTRODUCTION GENERAL

| Région            | Longitude                  | Latitude                  |
|-------------------|----------------------------|---------------------------|
| <b>Boubout</b>    | $4^{\circ}$ - 5 $^{\circ}$ | $27^{\circ} - 28^{\circ}$ |
| <b>Chenachene</b> | $4^{\circ} - 5^{\circ}$    | $26^{\circ} - 27^{\circ}$ |
| Hamada Safra      | $4^{\circ} - 5^{\circ}$    | $25^{\circ} - 26^{\circ}$ |

*Tableau 1: Les Cordonnées géographiques des feuilles de la zone d'étude*

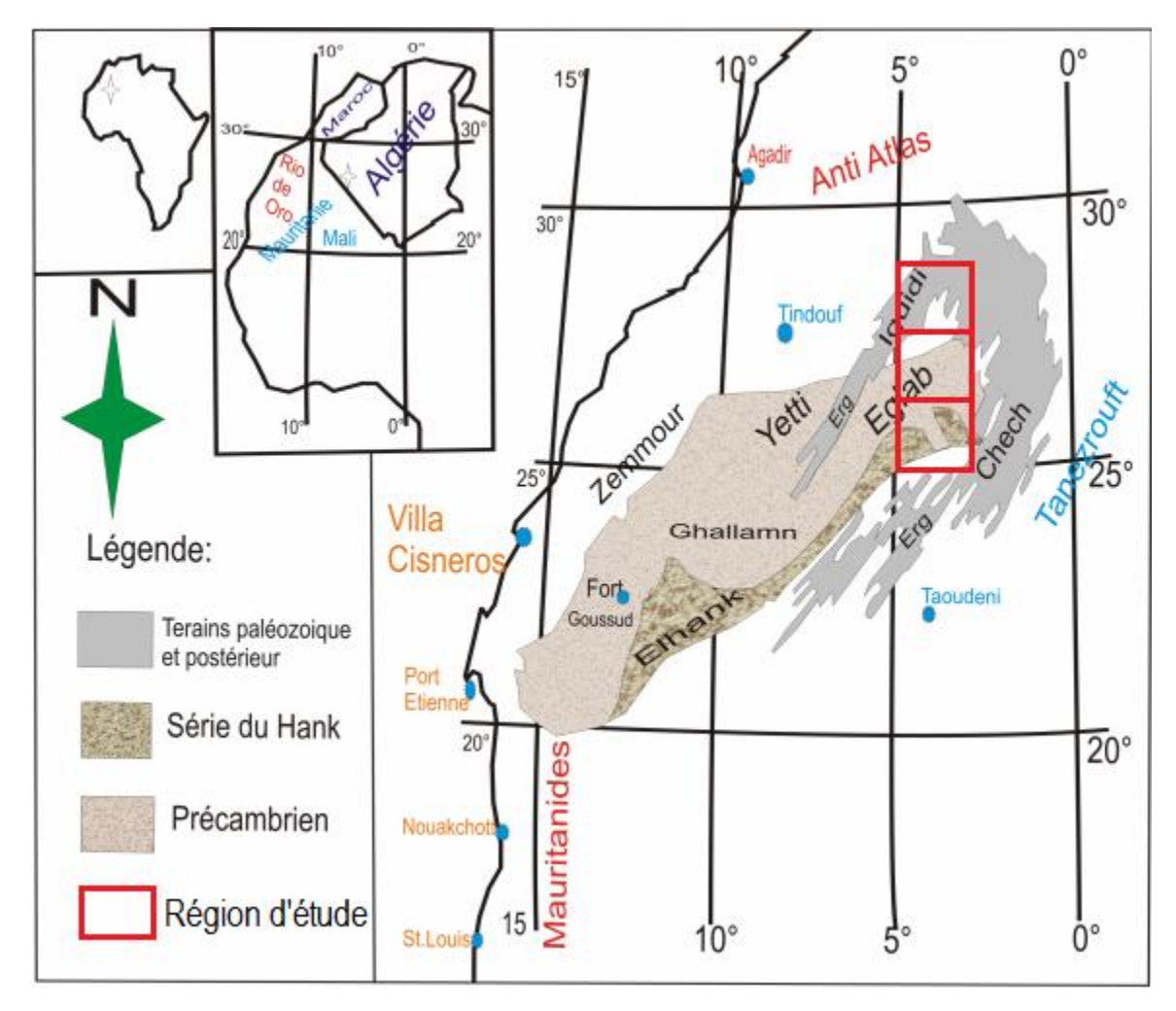

*Figure 1: Situation géographique de la zone d'étude (Sabaté et Lomax, 1975, modifiée)*

#### **B) CLIMAT, FAUNE ET FLORE:**

La région d'étude est caractérisée par un climat typiquement saharien; désertique et sec qui s'impose d'une façon « tyrannique » à cette région. Les températures qui très élevées en été, diminuent fortement en hiver bien que cette région est relativement proche de l'Océan atlantique (600 km), l'influence côtière ne se fait sentir que dans le régime des vents. Situé au Sud du 27e

### INTRODUCTION GENERAL

parallèle, les Eglabs font partie des zones d'aridité extrême selon la classification internationale (moins de 50 mm de pluie annuelle) (Michel et Clariond, 1960 ; Leroux, 1981). Cette région aride est très pauvre en végétation, absente même par endroit ; cette végétation est représentée par de minuscules touffes d'herbes « l'achab », Fersig (tamaris) et des petits arbrisseaux épineux « talh » constituant un maigre pâturage pour les chameaux. La faune est également peu variée. Elle est représentée par les chameaux, les caprins, les oiseaux de proie, les fennecs, les chacals, des petits reptiles (dhobs et vipères à cornes) et des scorpions y sont très fréquents etc. la population nomade vit aux environs des rares points d'eau.

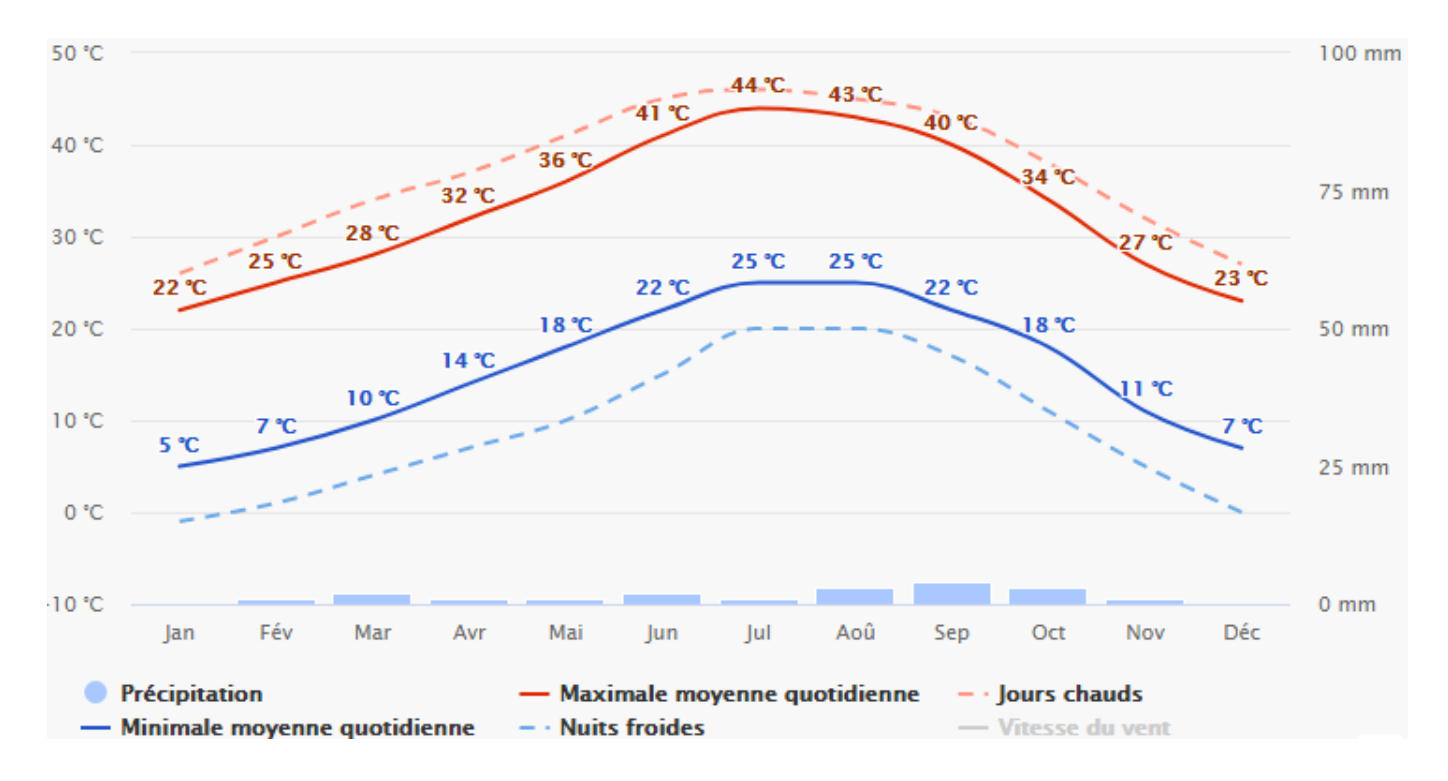

*Figure 2: Schéma présentant les températures et précipitations moyennes dans les Eglab (site web meteoblue.com)*

### **I. INTRODUCTION**

Le massif Yetti-Eglab (ou les Eglab) occupe une vaste région désertique dans le Sud-Ouest algérien (Fig.3). Le massif est un ensemble cristallin paléoprotérozoïque rattaché à la partie nord-orientale éburnéenne de la dorsale Réguibat (branche nord du Craton Ouest-africain); il est ceinturé par un ensemble sédimentaire des bassins limitrophes (Taoudenni et Tindouf). Ce massif accrété entre 2,21-2,07 Ga montre des formations paléoprotérozoïques type birimoéburnéennes dominées par des manifestations magmatiques (Peucat et al, 2005).

Deux régions naturelles forment la partie orientale du pays Réguibat, la limite passe près de l'Erg Iguidi ; il s'agit de :

- le Yetti, région à l'Ouest du méridien 6° W, sans relief, marquée par des étendues noirâtres et par de vastes pénéplaines « Reg » blanchâtres; cette absence de relief est à l'origine du nom Yetti.

- les Eglab, région à l'Est du méridien 6° W, relativement à relief, marquée par des Reg granitiques poussiéreux rouges à roses et intrudées par des massifs volcaniques élevés dominants appelés « Guelb », d'où le nom Eglab.

Au Nord, c'est le "pays des côtes" avec les premières falaises allongées E-W, appartenant au bassin de Tindouf ; à l'Est, c'est le plateau du Tanezrouft et le bassin de Reggan; vers le Sud, les falaises du Hank amorcent le bassin de Taoudeni et enfin à l'Ouest c'est le Zemmour et la partie centrale du pays Réguibat.

La Hamada désigne de vastes plateaux entaillés développés sur les bassins limitrophes ou en bandes allongées et petites buttes isolées çà et là sur le massif.

Deux grands Ergs sont connus dans la région, l'Erg Chech ceinture le massif au Nord et à l'Est, sa branche occidentale appelée Erg Iguidi, orientée NE-SW, coupe le massif au centre; ces ergs sont formés de plusieurs cordons appelés "draa" haut de 100 à 150 m.

Du point de vue structural, l'ensemble cristallin résulte du collage vers 2,09 Ga des deux domaines Eglab à l'Est et Yetti à l'Ouest. La zone de collage correspond à une zone de cisaillement appelée la Zone de Cisaillement Yetti-Eglab. D'autres zones de cisaillement sont également connues ; l'exemple de la Zone de Cisaillement Chenachene (Kahoui et al, 2008).

L'ensemble sédimentaire est représenté par une série néoprotérozoïque (série Hank) reconnue uniquement sur la bordure sud du massif (Bertrand-Sarfati et al 1996), légèrement affectée par la tectonique panafricaine et une série paléozoïque structurée à l'hercynien en vastes synclinaux dissymétriques de Tindouf et de Taoudenni) (BIA, 1960).

La couverture plio-quaternaire est représentée essentiellement par une calcrête silicifiée (Hamada) et par les dépôts sableux (Ergs).

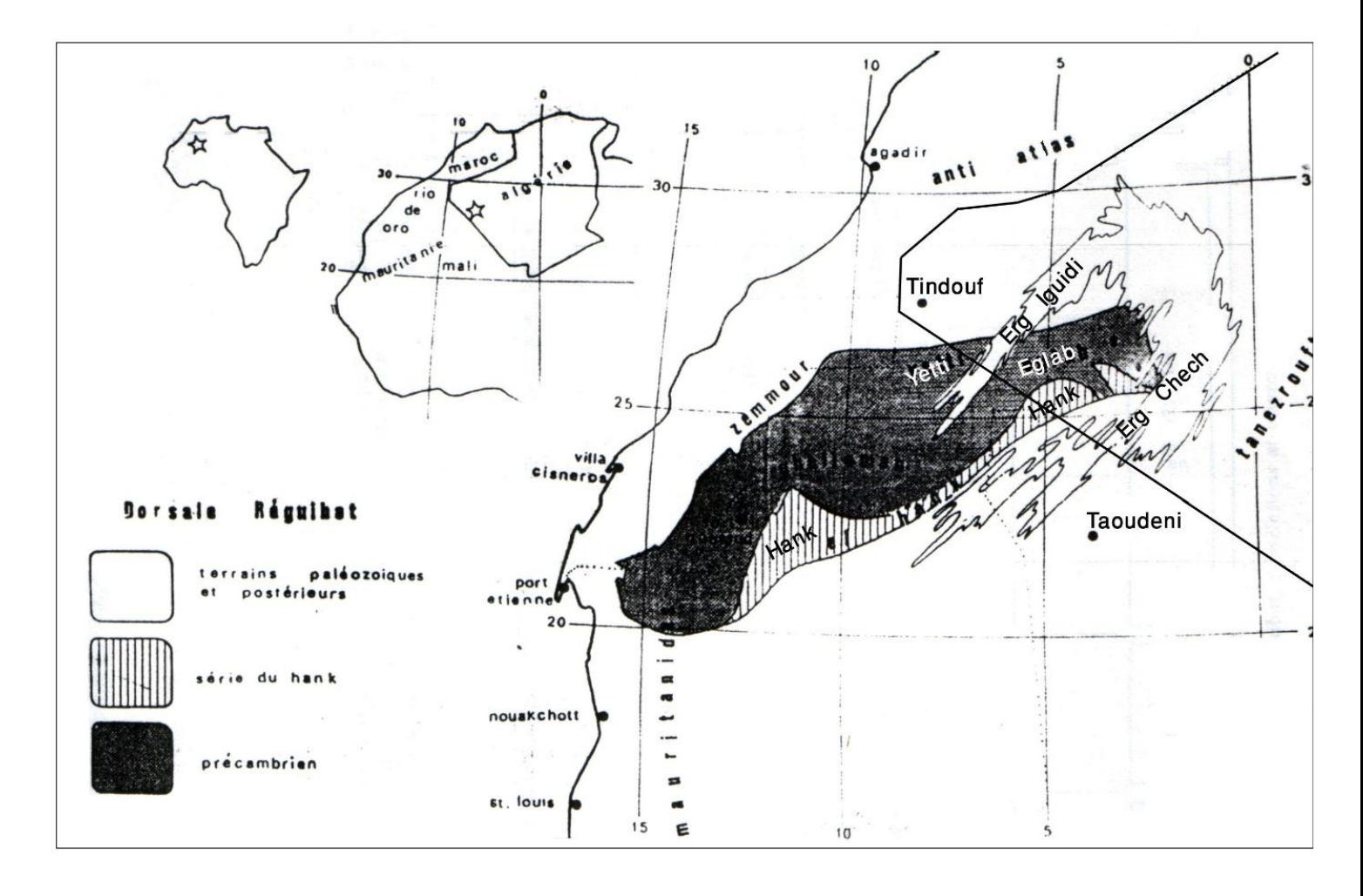

*Figure 3: Situation Géographique de la dorsale Réguibat (In cours géologie régionale A.Hamis)*

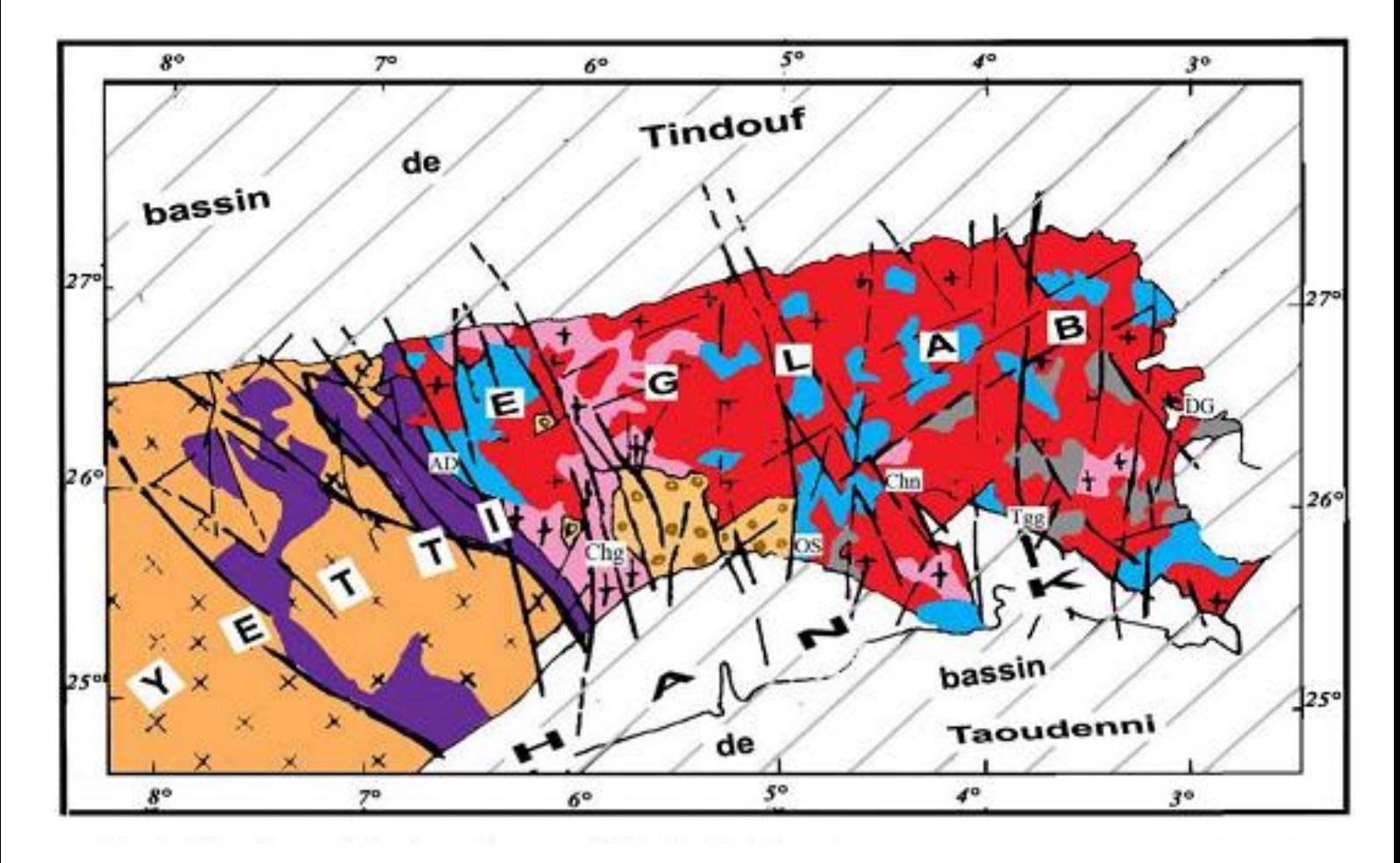

*Figure 4: Esguisse géologique du massif Yetti-Eglab; d'aprés BIA (1960), SERMI (1965), Azzouni-Sekkal et al.,(1976), EREM (1983),Peucat et al . (2005)*

Ensemble post-éburnéen Série molassique de Guelb el Hadid Séries volcano-sédimentaires Oued Souss et Akilet Deilel Série volcano-détritique Yetti Séries granito-gneissique Chegga, Chenachane-Erg Chech Granitoïdes et volcanites post-orogéniques Aftout-Eglab x x Granitoïdes Yetti  $\left| \cdot \right|$  Granitoïdes syntectoniques anciens Faille \ accident majeur et cisaillement Limite géologique Chg: Chegga, Chn: Chenachane, OS: Oued Souss, AD: Akilet Deilel, Tgg: Teggeur

### **II. CADRE GEOLOGIQUE:**

 Le continent africain a été le théâtre de plusieurs et différents épisodes orogéniques qui ont conduit à sa cratonisation progressive, marquant ainsi son évolution depuis le noyau primitif jusqu'à sa structure actuelle (**Clifford, 1970).**

**G.Rocci** en *1964* et *1965* a donné un schéma de la structure de l'Afrique qui parait coordonner de la meilleure façon les faits géologiques constatés par les observations de terrain et les travaux de laboratoire **(In Bessoles, 1977).**

Aux cratons du Congo et du Kalahari dont la présence a été démontrée par L. Cohen (1961, 1963), il ajoute le craton de l'Ouest africain, et suggère l'existence de l'hypothétique craton nilotique. Il faut attendre plusieurs années plus tard pour qu'enfin la nature géologique de ce dernier soit précisée et on parlera du terme « Metacraton Saharien » donné par J.P Liégeois et al en 2002, (Fig.5).

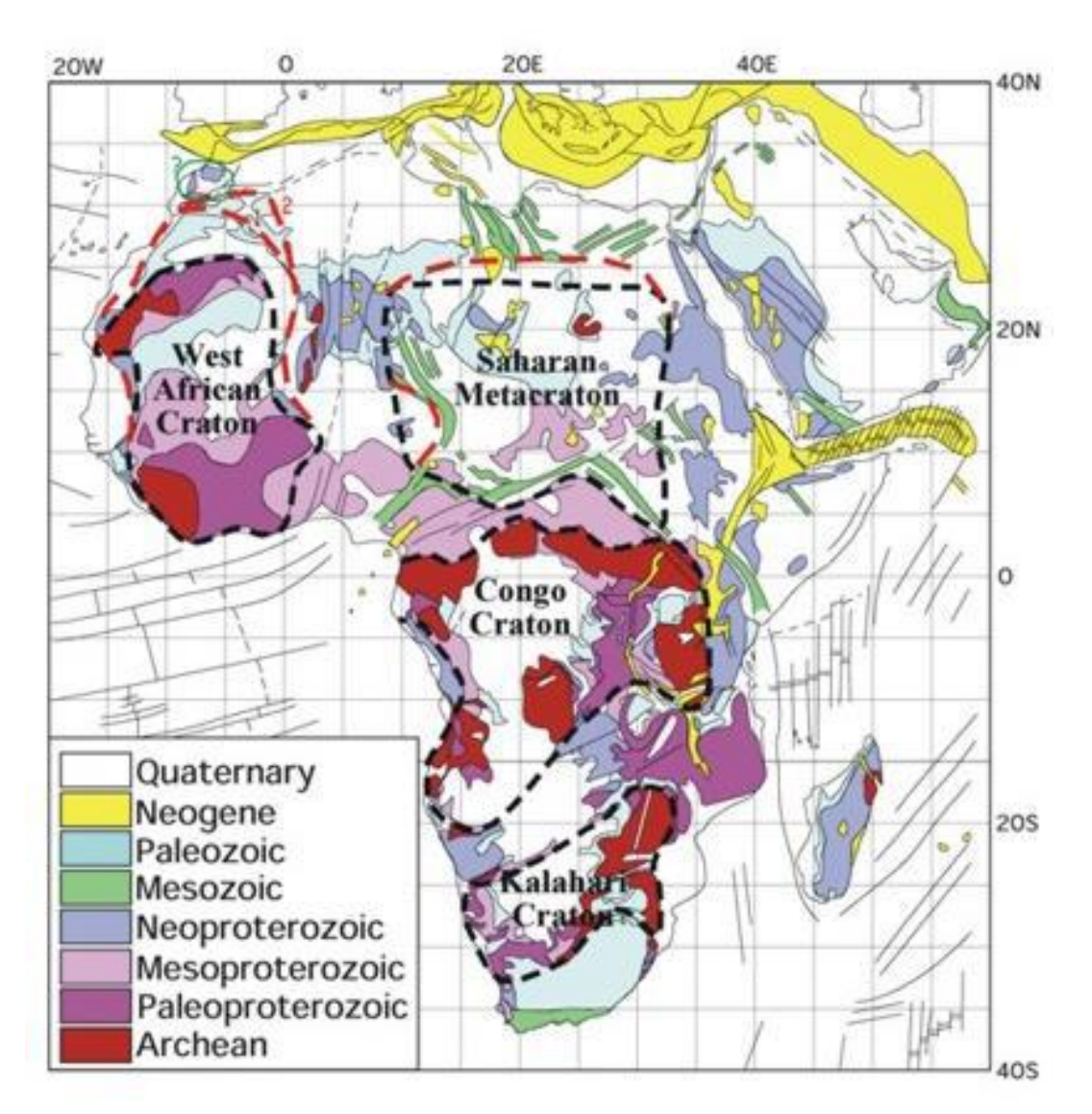

*Figure 5: Structure d'ensemble de l'Afrique (Liégeois et al, 2002)*

Dans ce présent chapitre, nous nous intéresserons de près à l'étude géologique du craton Ouest africain, et plus spécialement au massif Yetti -Eglab de la dorsale Réguibat.

#### **II.1 Le craton Ouest africain (WAC):**

L'Afrique de l'Ouest est caractérisée, du point de vu géologique, par le craton Ouest-africain qui en occupe la partie majeure, le massif des Eglab appartient à cet immense craton d'environ 4.500.000 km2 de surface, stabilisé vers deux milliards d'années, il est limité au Nord par l'Anti-Atlas, à l'Est par la zone mobile panafricaine, à l'Ouest par la chaîne panafricaine, calédonienne et hercynienne des Mauritanides, (Fig.5).

Le craton Ouest africain est recouvert sur une grande partie de sa surface par les formations sédimentaires d'âge protérozoïque supérieur et paléozoïque des bassins de Tindouf au Nord et de Taoudeni dans sa partie centrale (figure 6).

En dépit des différences qui existent entre la partie septentrionale et celle méridionale, le craton Ouest africain semble néanmoins, afficher une certaine uniformité. En effet, les retombées d'ordre lithologique et géochronologiques dues aux orogénies qui se sont succédées depuis 3000 Ma, sont telles, que les témoins du cycle libérien (Archéen), ont occupé la partie occidentale du craton Ouest africain (Réguibat occidentale, domaine Kénieba-Man), alors que ceux témoignant du cycle éburnéen (birimien) ont pris place au sein de la partie orientale de ce dernier (Réguibat orientale, domaine Baoulé Mossi). Seules quelques parts du socle libérien antérieur y restent plus ou moins visibles.

La croûte archéenne a été édifiée, déformée et métamorphisée pendant les cycles pré-Léonien (3500 Ma) (Potrel et al., 1996 ; Thiéblemont et al., 2001), Léonien (2900-3000 Ma) et Libérien (2700-2800 Ma) (Bessoles, 1977 ; Beckinsale et al., 1980 ; MacFarlane et al., 1981 ; Kouamelan, 1996 ; Thiéblemont et al., 2001). Les formations birrimiennes sont principalement représentées par des roches sédimentaires, des ensembles volcaniques (Bessoles, 1977) et des granites syn-cinématiques affectées vers 2,1 Ga par un événement thermo-tectonique majeur (orogenèse éburnéenne, Milési et al., 1989) associé à un épisode de formation de croûte continentale juvénile (Abouchami et al., 1990 ; Boher et al., 1992 ; Kouamelan et al., 1997 ; Doumbia et al., 1998 ; Egal et al., 2002). Les principaux affleurements du WAC apparaissent, au Nord, dans la dorsale Réguibat, à l'Ouest, dans les fenêtres de Kédougou-Kéniéba et Kayes à la frontière sénégalo-malienne et au sud, par le bouclier de Man qui a une grande extension et la dorsale de Léo qui couvre une large région qui va du Liberia au Ghana en passant par la Guinée, le Mali et la Côte d'Ivoire et le Burkina-Faso.

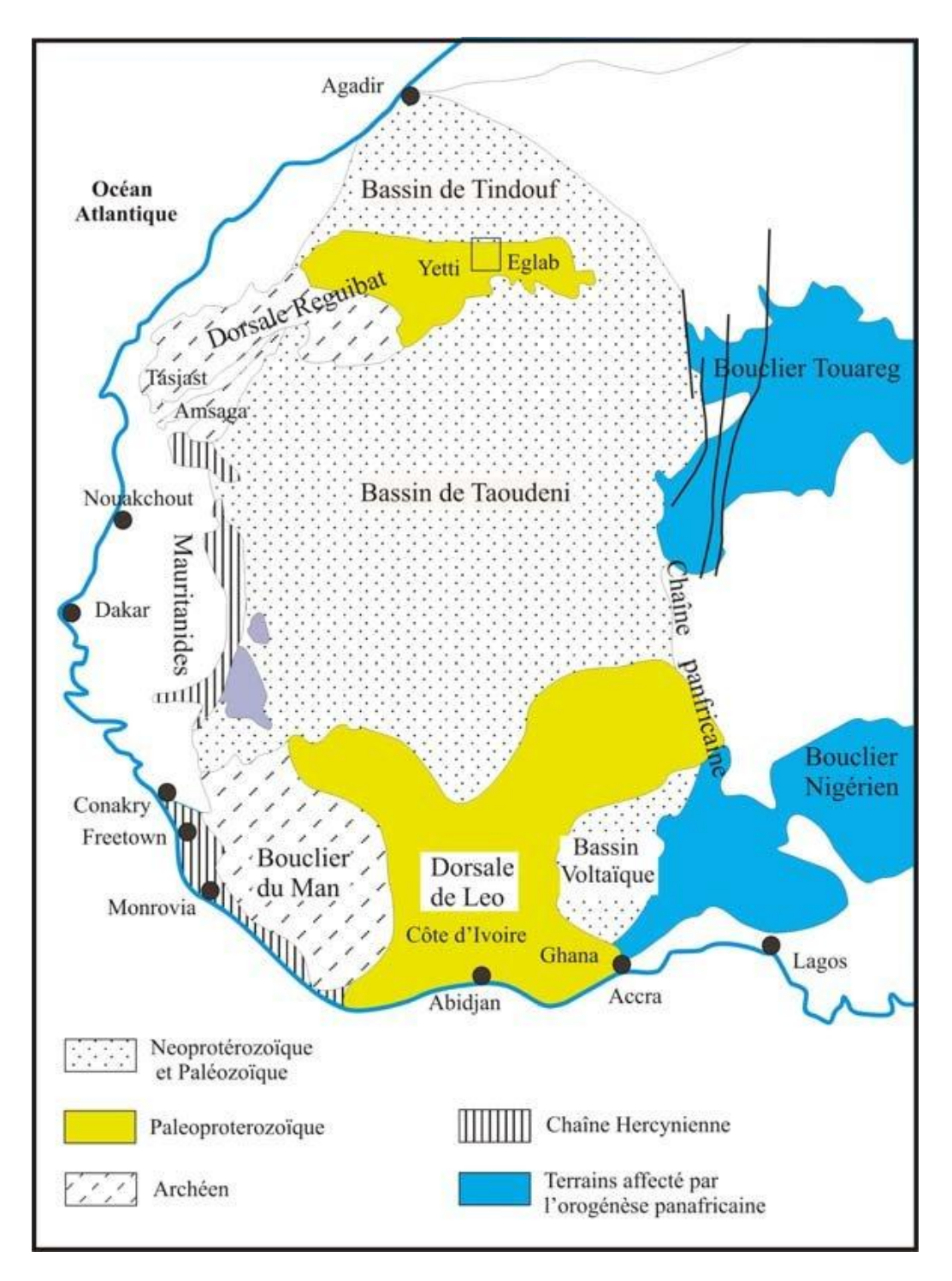

**Figure 6: Schéma géologique du craton ouest africain : localisation de la dorsale Reguibat, la jointure Yetti-Eglab est représentée par le carré noir,** *(in Peucat et al, 2005)*

#### **II.2 L'historique des travaux**

La dorsale Reguibat est considérée comme étant un des vieux pays cristallins dans le continent africain. Elle fût le terrain de plusieurs investigations dès le début du vingtième siècle. Durant les années cinquante et soixante, l'intérêt sur la dorsale s'intensifie, pour s'interrompre brutalement aux débuts des années soixante-dix, surtout dans la partie orientale de la dorsale. Cette interruption va durer jusqu'à la fin des années quatre-vingt. C'est grâce aux différentes missions de L'ORGM, que la reprise des études fût possible dans cette région.

A. Menchikoff (1923) fut parmi les premiers géologues à s'intéresser à l'étude de la dorsale Reguibat se définissent comme étant l'un des vieux pays cristallins du continent africain. Il propose, en 1944, l'appellation de « pays cristallin Reguibat ». La nature de l'axe cristallin YettiEglab a été précisée par R.P. Monod en 1935, alors que Jacket en 1937, s'est intéressé à la géologie de la partie occidentale de la dorsale. P. Gevin (1941) a développé des études sur les formations précambriennes et leurs bordures sédimentaires.

En 1951, il a défini pour la première fois les séries de Chegga, du Yetti et de Guelb El Hadid. Dans la dorsale Reguibat occidentale (Mauritanie), plusieurs géologues ont menés, parallèlement, de nombreux travaux : J. Sougy (1951-1952) y a reconnu les formations de Ghallaman, d'Aguelt Nebkha, de Aïoun Abdel Malek et d'Imourène ; A. Blanchot (1953) a, plus particulièrement, mis en évidence les deux séries de l'Amsaga et d'Akjouit au SW de la dorsale. Une année après J. Sougy (1954) propose un inventaire des différentes unités géologiques, affleurant en Mauritanie orientale, ainsi qu'une description des principaux faciès de la série de Chegga. En 1960, cet auteur fut à l'origine d'une première corrélation stratigraphique entre les séries précambriennes précitées. Il a désigné sous le nom de série d'Aguelt Lekhneig les formations similaires à celles de la série d'Imourène qu'elles prolongent au Sud.

En 1962, M. Bonhomme obtient les résultats des premières mesures géochronologiques effectuées en territoire mauritanien. Ces derniers annoncent des âges compris entre 1990 Ma et 1818 Ma, témoins des stades tardifs de l'orogenèse éburnéenne, par comparaison avec les autres régions mieux connues de l'Afrique du Sud. De 1960 à 1965, le S.E.R.M.I. a présenté des travaux regroupant l'étude systématique des indices métallogéniques, les cartes géologiques à 1/200.000 de la région Yetti-Eglab ainsi que la carte à 1/500.000 de la région des Eglab. En 1965, J.M. Buffière et ses collaborateurs auront à leur actif plusieurs travaux dont : la mise en évidence de la discordance des volcanites Eglab sur les granites Aftout et la série plissée de

l'Oued Souss ; la cartographie des séries du Hank, de Guelb-El Hadid et de leur discordance ; la description des groupes « Chenachane-Erg-Chech ». ORGM : Office de Recherches Géologiques et Minières.

P. Sabaté (1970) a entrepris une étude structurale et pétrographique très détaillée de la jointure Yetti-Eglab. Il a posé en 1971, en collaboration avec J. Lameyre, le problème de la jointure YettiEglab et a remarqué que le plutonisme tonalitique jalonne celle-ci. Une année plus tard, A. Azzouni (1972) a ébauché une étude comparative de quelques granitoïdes de la dorsale Reguibat (partie algérienne). Presque en même temps, P. Sabaté en 1972, a précisé la structure de la région de Yetti, et en 1973 il a définit la série d'Akilet Deïlel en déterminant les relations tectoniques au sein de la jointure Yetti-Eglab. Une étude géochronologique des séries métamorphiques et des granites précambriens de la partie Nord et Nord-est de la dorsale Reguibat, a été ensuite publiée (M. Vachette et al., 1973) en précisant les âges compris entre 2,0 Ga et 1,7 Ga. P. Sabaté et K. Lomax (1975) ont noté dans le même temps la postériorité de la série de l'Oued Souss par rapport aux niveaux de base de la série d'Akilet Deïlel. En 1976, A. Sekkal-Azzouni a présenté, dans le cadre d'une thèse de 3éme cycle, une étude des stocks plutoniques de la jointure Yetti-Eglab et a montré qu'ils étaient préférentiellement d'affinité calco-alcaline. En 1979, une équipe dirigé par P. Sabaté à daté l'intrusion du pluton Aftout à 1925 Ma.± 41, les volcanites Eglab à 1995±30 Ma et la série d'Akilet Deïlel à 2030±40 Ma Entre 1981-1983 SONAREM se lancera dans des travaux de recherche systématiques sur l'ensemble du massif des Eglab dans le but d'inventorier et d'évaluer les potentialités minières de la région. En 1988 M. Kahoui dans le cadre de sa thèse de troisième cycle a étudié le massif annulaire alcalin de Djebel Drissa dans le massif précambrien des Eglab et à mis en évidence le caractère calco-alcalin des trois groupes de granitoïde dans la région. Depuis la création de l'ORGM (1992), plusieurs missions ont été effectuées dans le but d'approfondir la connaissance de la géologie de la région Yetti-Eglab. Lors de ces missions, la géochimie des éléments du groupe du platine (PGE) du massif protérozoïque ancien du Teggeur (partie algérienne), a été préciser (Piboul et al., 1992).

En 1993, T. Baudin, a mis en évidence les principaux traits structuraux du domaine Yetti-Eglab. Il a montré l'inexistence d'un chevauchement entre les séries d'Akilet Deïlel et de Yetti en se basant sur l'absence de klippes de charriages. En 1994, J.P.Lefort, T.Aïfa et M. Ouddane ont proposé une modélisation magnétique du subméridien de l'ensemble Yetti-Eglab. M. Kahoui et al. (1996) rattachent le stock plutonique Sud-Tinguicht (malignites et syénites mésocrates associées) aux complexes annulaires postorogéniques tels que ceux de Djebel

Drissa et de Hassi El Fogra. Y. Mahdjoub et al. (2002) proposent une évolution du domaine Eglab en trois stades, datés respectivement à 2,2 Ga, 2,1 Ga et 2,08Ga.

Plus récemment, J.J. Peucat et al. (2005), étudia le massif des Eglab et donna sur la base de d'une étude pétrologique et géochronologiques les différentes étapes géodynamiques responsables de la mise en place de cette partie de la dorsale Reguibat. Enfin, M. Tabeliouna et al, 2008, étudia la structure annulaire du sud de Gara Djebilet en montrant le caractère tholéiitique du magma mis en place dans un cadre distensif post ou anorogénique.

#### **II.3 La Dorsale Reguibat :**

La dorsale Réguibat ((d'après le nom donné par N. Menchikoff en 1949: pays cristallin de Reguibat), partie septentrionale du craton ouest-africain, est une vaste boutonnière allongée SW-NE , entre les méridiens 3° et 16° Ouest d'une part et les parallèles 20° et 27° Nord d'autre part et couvrant une zone de 1500 km de long sur 250 à 400 km de large. Elle affleure pour l'essentiel en Mauritanie (1200 km) jusqu'en Algérie où elle forme le massif du Yetti-Eglab (300 km). Au sud et au nord, elle s'ennoie sous la couverture sédimentaire des bassins de Taoudenni et de Tindouf respectivement. Comme son équivalent méridional (dorsale de Léo), la dorsale Réguibat est formée en grande partie de terrains catazonaux plissés et de granites anté 1600 Ma. Bessoles (1977) y distingue 2 ensembles où les âges varient entre 3,5 Ga et 1,6 Ga :

**-** Un ensemble archéen (Précambrien D de Rocci, 1975) à l'Ouest et Sud-Ouest, en Mauritanie (l'Amsaga, le Tijirit, le Tasiast, le Tiris, l'Ouassat, le Ghallaman, le Sfariat), formé par un socle granito-gneissique affecté par un métamorphisme catazonal d'âge supérieur à 2,5 GA (Vachette, 1964 ; Potrel, 1994) ainsi que des ceintures de roches vertes et des quartzites ferrugineux.

**-** Un ensemble protérozoïque inférieur à moyen ou Birrimien (Précambrien C de Rocci, 1975), plus jeune que 2,5 GA (2,5 GA à 1,6 GA, Vachette, 1964 ; Boher 1991), relativement peu métamorphique, qui regroupe les régions de Karets, Yetti et Eglab, composé de ceintures volcano-sédimentaires à formations ferrifères et de granitoïdes extrêmement variés, séparées par deux cortèges d'intrusions de granitoïdes recoupés par un épisode plutonique alcalin.

Un régime de subduction se serait installé au contact de cette croûte birrimienne et de l'Archéen s'achevant par un phénomène de collision le long de la bordure orientale des Sfariat et de Ghallaman marquant la limite entre les deux provinces.

Trois grandes époques de structuration de la dorsale Reguibat sont classiquement distinguées :

- Le socle ancien représenté par la série de Chegga et de ses équivalents mauritaniens, les séries de Hassi el Fogra du Sud Iguidi et du Ghallaman.

- La seconde époque rapportée à l'orogénèse éburnéenne comprend deux cycles distincts. Le premier cycle correspond à la série Yetti et à son équivalent mauritanien, la série d'Aguelt Nebkha et aux granitoïdes du Yetti qui les traversent. Le second cycle correspond aux séries d'Akilet Deïlel et d'Oued Souss et de leurs équivalents mauritaniens probables que sont les séries 18 d'El Naam, d'Aïoun Abd el Malek et d'Imourène. Le plutonisme Aftout est associé à ce cycle. Après une période d'érosion, interrompue par des émissions acides du volcanisme Eglab, la série du Guelb el Hadid se met localement en place.

- La troisième époque est représentée par des dépôts discordants de la série marine du Hank qui clos le précambrien de la dorsale Reguibat avant les dépôts glaciaires puis les sédiments paléozoïques des bassins de Taoudeni et de Tindouf.

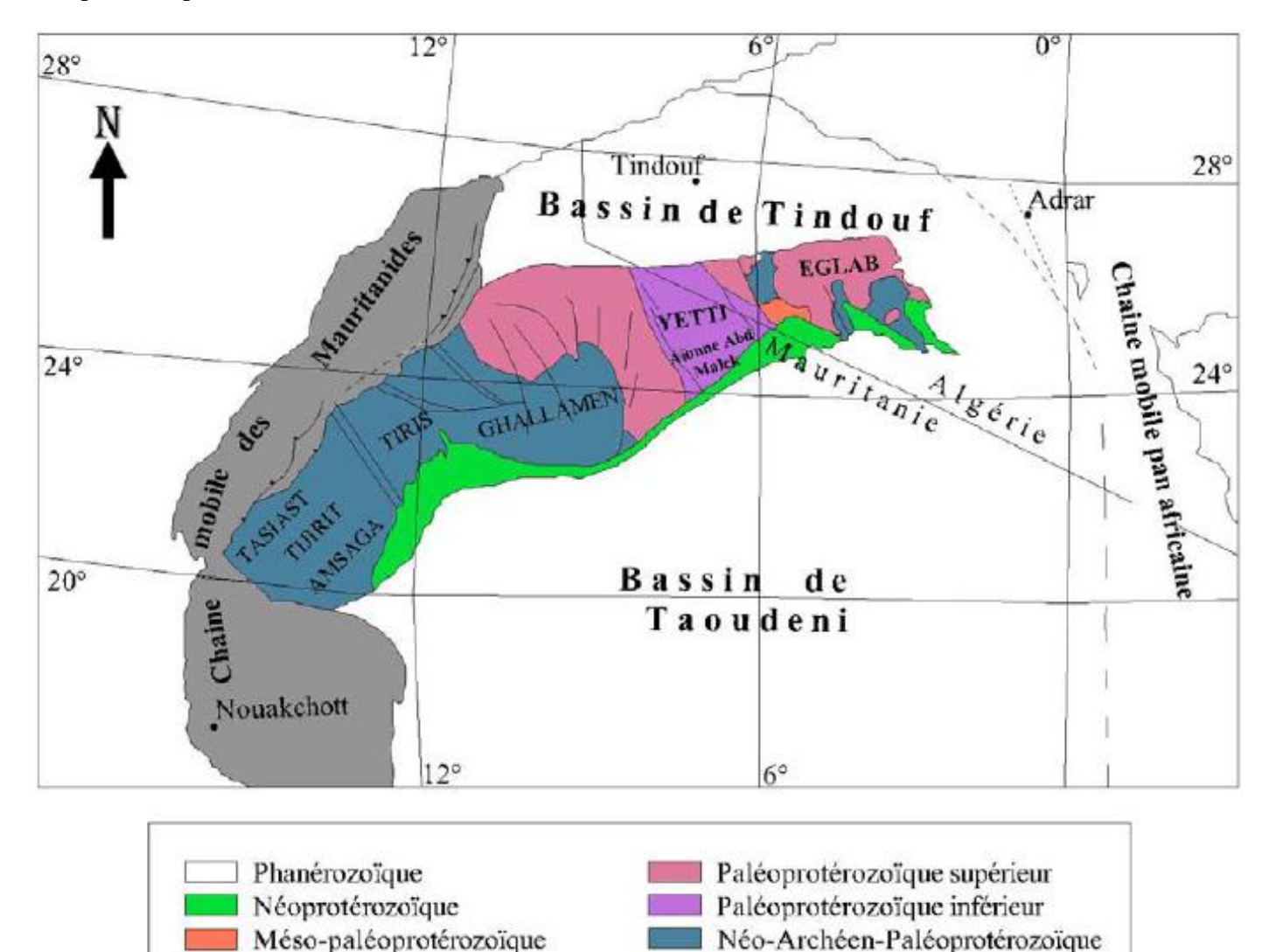

*Figure 7: Schéma Géologique de la dorsale réguibat (in Benramdane, 2007).*

#### **II.4 Le massif Yetti-Eglab :**

Le Massif Yetti-Eglab est scindé en deux ensembles de lithologies et de structures différentes : le domaine Yetti à l'Ouest et le domaine Eglab à l'Est, séparés par un contact tectonique affecté d'une schistosité intense (zone mylonitique) : la jointure Yetti-Eglab (Sabaté, 1973) qui a rattaché, vers 2 Ga et via un mouvement de subduction, ces deux terranes tectoniques initialement indépendants.

- **Le domaine Yetti** : large d'environ 150 km, reconnu à l'Ouest du méridien 6°30'W, limité à l'Est et à l'Ouest par des zones broyées. Il est principalement représenté par les formations plissées et métamorphisées du Complexe Réguibat Inférieur (Système de Base Reguibat : SBR, incluant en plus du domaine Yetti, la partie des Eglabs formée par les série de Chegga et le groupe de Chenachane-Erg Chech ) et recoupé par des plutons granitiques du Complexe Réguibat Supérieur (SSR). Deux régions séparées par un accident N.NW-S.SE sont distinguées : La zone Est, entre le massif des Eglab et la zone de fracture médiane, comprend des quartzites fins, noirs, injectés de lentilles de quartz et un complexe rhyodacitique. La zone Ouest est essentiellement schisteuse. Elle comprend des phyllades injectés de lentilles de quartz, des micaschistes, des gneiss et des migmatites.
- **₺ Le domaine Eglab :** reconnu entre les méridiens 2° 30' W et 6° 30' W, auquel appartient notre zone d'étude (figure 8), est essentiellement (dans 2/3 de sa superficie) granitique (granites post-tectoniques d'Aftout) et volcanique felsique (Aftout et Eglab), non déformé et non métamorphisé, recouvert au sud par les formations sédimentaires du Hank, et reposant sur des formations volcano-sédimentaires plissées (Série de l'Oued Souss) et des formations métamorphiques plus anciennes (socle de 2,2 GA) constituées par les séries de Chegga et des Groupes de Chenachane-Erg Chech .

On distingue, d'Ouest en Est :

 **La zone Ouest Chegga-Iguidi,** à l'Ouest, où de larges panneaux du substratum ancien sont rehaussés et juxtaposés aux séries birimiennes et roches de l'Aftout.

Au Sud du parallèle 26° N, ces zones sont structurées en bassins sédimentaires (orientale El Djnoun, Chegga, Chenachane et Grizim) légèrement pentés vers le Sud, relayés par des horsts (éperons de Mokrid et de Grizim).

C'est un domaine des formations résiduelles du système de base Reguibat (SBR), comprend la série de Chegga (Gevin, 1951) redressée, fréquemment, à la verticale et fortement migmatisée, recoupée par les granites et les gabbro-diorites du cycle Aftout. Cette série recèle les seuls témoins d'Archéen du Massif Yetti-Eglab : des reliques d'orthogneiss et d'amphibolites datés à 2,7 Ga (Peucat et al, 2005).

- $\checkmark$  La zone centrale Aftout-Eglab, au Centre avec essentiellement des granites et volcanites du pluton Aftout qui prédominent sur les séries volcano-sédimentaires birimiennes; ou le domaine du pluton Aftout, appartient selon Gevin (1951) et Buffière et al. (1965), au Système Supérieur Reguibat (SSR). Elle comprend la série de l'Oued Souss qui contient des unités volcaniques et volcano-sédimentaires de 2,09 Ga, plissées avant la mise en place des granites Aftout et désignées par le nom de séries d'Akilet Deilel (AD) à l'Ouest du massif des Eglab, et série de l'Oued Souss (OS) dans sa partie centrale et orientale.
- **la zone Est Chenachane-Erg Chech (partie Sud et Sud-Est des Eglab),** avec des reliques du substratum ancien granito-gneissique affleurant au sein des roches du pluton Aftout, elle a été subdivisée en trois ensembles lithologiques (Buffière et al, Caby, 1965): le groupe de Tilemsi, le Groupe de Teggeur et le Groupe de Dra el Guerb.

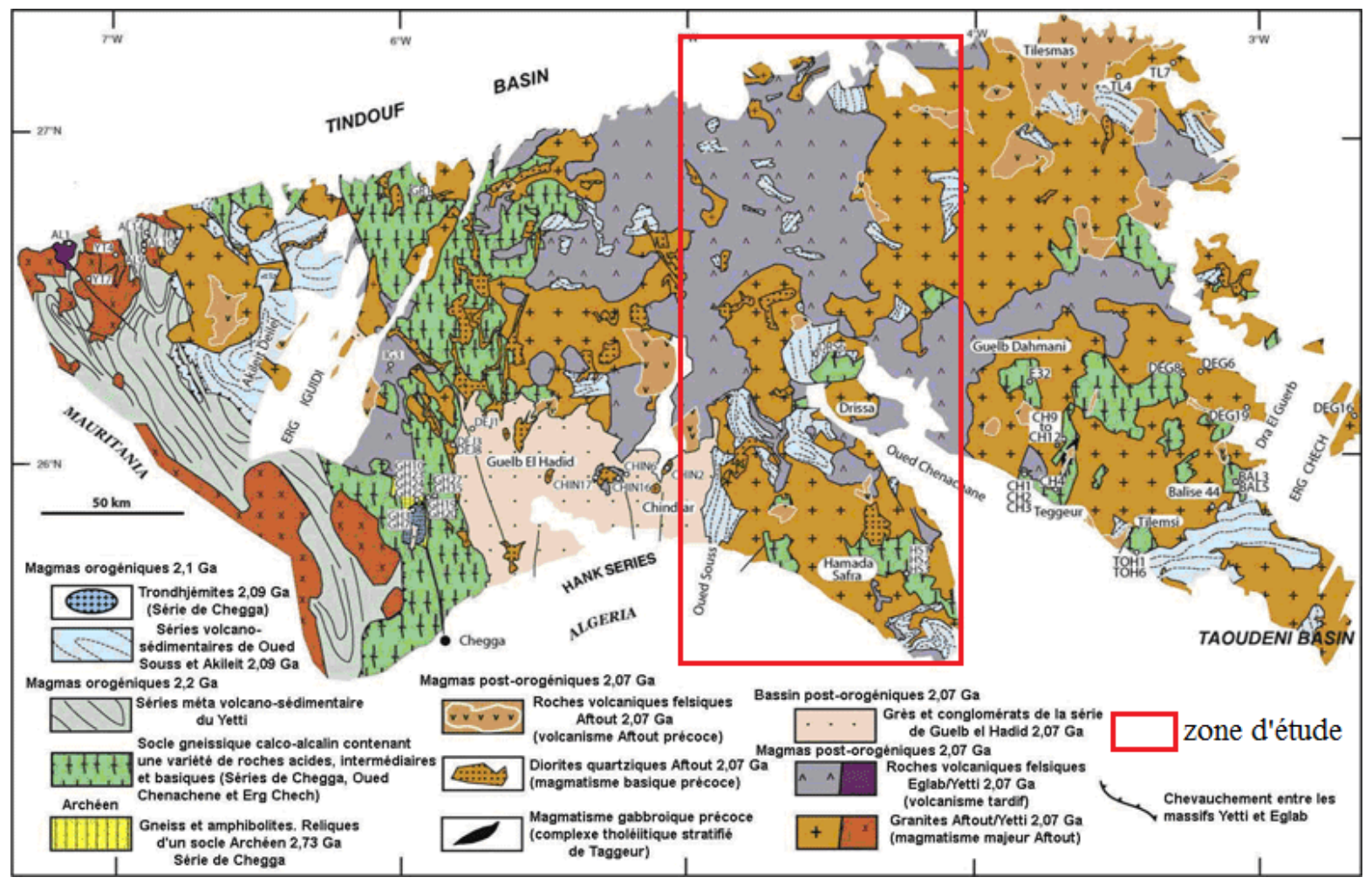

*Figure 8: Carte géologique du massif des Eglab et de la bordure Est du massif de Yetti (d'après Buffière et al, 1965, Lameyre et al, 1972, Peucat et al, 2005, modifiée).*

#### **II.5 TECTONIQUE :**

Les travaux de Sabaté (1970-1973, in Sabaté et Lomex, 1975) dans la jointure Yetti-Eglab, ont montré que la série de Yetti est affecté par deux phases de plissements, sur lesquelles se superposent une 3<sup>éme</sup> phase contemporaine des plis qui affectent la série chevauchante d'Akilet Deilel, responsable du charriage de cette série ver l'ouest. Cette troisième phase développe une schistosité de fractures dans les séries du Yetti et d'Akilet Deilel.

L'intensité des déformations ayant affecté le Hank augmente en direction de l'Est, en se rapprochent de la suture panafricaine (Guillot, 1993). Dans la zone de Dra El Guelb, en bordure de l'Erg Chech, Caby (1965) a décrit un pli axial dans la méta-rhyolites et méta-basites silicifiées.

#### **II.5.1 LA ZONE DE JOINTURE YETTI-EGLAB**

Là affleurent des noyaux archéens (série de Chegga) datés à 2,7 GA (Pb/Pb sur monozircons, Mahdjoub et al, 1994) est marquée par un alignement d'anomalies magnétiques. Elle est le siège de plusieurs étapes successives de venues magmatiques d'âge archéen et éburnéen précoce (magmatisme Eglab), tradi-orogénique (magmatisme Yetti) et anorogénique (plutonisme et volcanisme Eglab). Cette zone de cisaillement, jalonnée par des mylonites, à composante chevauchante synchrone de la mise en place de granite Chegga à 2.2GA (Mahdjoub et al, 1994). La direction NW-SE est anastomosée ou cisaillement NS, le long duquel plusieurs corps magmatiques de 500m à 1 km de long se sont mis en place.

Cette zone de jointure à une composante chevauchante vers l'Ouest (Mahdjoub et al, 1994). Elle se présente des caractères ductiles et est associée à un métamorphisme régional des séries encaissantes. Elle semble être formée durant l'Eburnéen précoce contrairement à ce qui est connu ailleurs sur le craton.

Le protérozoïque inférieur des Eglab et de Yetti présente les particularités d'une croute juvénile. Cette région est caractérisée par une tectonique verticale relayée postérieurement par une tectonique transcurrente (Mahdjoub et al, 1994).Elle est affecté par des failles N-S injectées par des dolérites et rarement par du matériel (Lefort et al, 1994).

Une phase d'extension est-ouest (800Ma).responsable de la fracturation Nord-Sud, a été définie dans la région de Tilemsi \_ Ould Haida (Aîfa et al, 1993).Elle a permis la mise en place de filons de dolérites et pendage vers l'est et d'un basculement de blocs.

Les formations sont affectées par de nombreux accidents de direction subméridienne, jalonnés très souvent de mylonites. La zone de jointure de Chegga est caractérisée par un couloir mylonitique sub-méridien où une déformation à composante chevauchante vers l'Ouest est synchrone de la mise en place du granite à biotite daté à 2.2GA (Mahdjoub, 1994).

Dans la zone de cisaillement du Yetti , de direction N 320º , on note au moins deux phases de plissement dont l'une est syn-schisteuse. Des filons, veinules et sigmoïdes (boudins) de quartz, encaissés dons la série gréso-pélitique du Yetti seraient dȗs à la remobilisation de la silice. Il pourrait en être de même pour les minéralisations aurifères localisées le long de cette zone au cours du processus de cisaillement. Les filons N 140º et N 30-40º seraient conjugués au fonctionnement du cisaillement.

Les filons de quartz fumé, de même direction que le cisaillement, qui atteignent 20 à 50 m de long, 3 m d'épaisseur avec des dénivelées de 4 à 5 m par rapport au sol seraient liés à des rejeux plus tardifs. Plusieurs processus hydrothermaux auraient participé à la mise en place des minéralisations connues dans la région.

- Injection du pluton Aftout autour de 2 GA.
- Evènement tectono-métamorphique panafricain.

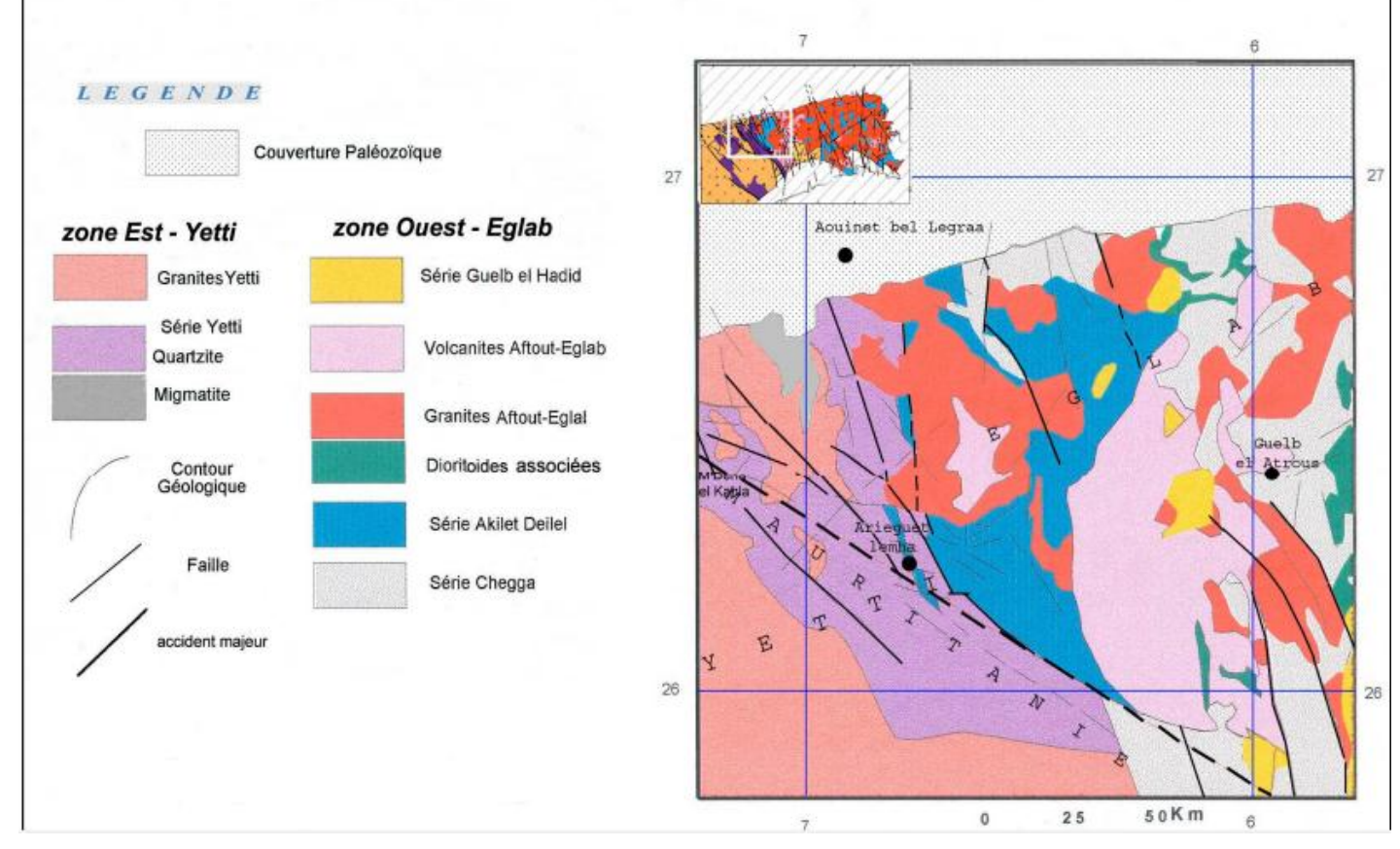

*Figure 9: Schéma structurale de la zone de jointure Yetti-Eglab (extrait de la carte géologique de Tindouf à 1/500 000)*

#### **II.5.2 LES PHASES TECTONQUES**

Plusieurs phases tectoniques ont contribuées à l'édification du bâti de la région. Elles se sont relayées selon Buffière et al. (1965), en cinq phases :

1- une phase tectonique Reguibat : C'est la phase reconnue comme la plus ancienne. Elle est orientée SW-NE, et est souvent reprise dans des phénomènes tectoniques ultérieurs et affecte des formations archéennes ou protérozoïques.

2- une phase tectonique appelée Yetti succède à la phase Reguibat et elle se traduit par un système de fracture SSE-NNW déterminant la formation de deux unités principales de la dorsale : le massif de Yetti et le massif des Eglab.

3- une phase tectonique plus récente, postérieure au dépôt de la série du Guelb El Hadid, et qui constitue un système d'accidents sub- méridiens.

4- la phase tectonique considéré comme la plus récente des événements liés aux plissements de la série du Hank à Chenachène et qui est représentée par des fractures de direction SSE-NNW, il est probable que cette tectonique soit responsable d'un nouveau rejeu de la phase dite de Yetti.

5- une phase tectonique postérieure au dépôt du dévonien précoce du bassin de Taoudenni qui est caractérisée par le rejeu des accidents précédents et qui provoque l'individualisation de nouvelles fractures de direction subméridienne ; elle est probablement antérieure au dépôt des grés du bassin du Tindouf.

Trois systèmes de fractures sont recensés :

- *Système Eglab* : accidents orientés NE-SW à NNW-SSE, décrochements et subduction Yetti sous Eglab, rattaché à l'événement Eglab ;
- *Système méridien* : accidents méridiens (mylonite de Chegga) et fentes d'extensions à remplissage acide alcalin et basique doléritique et intrusions circulaires ;
- *Système hank* : chevauchement du Hank et rejeu de failles du système Eglab.

Le massif Yetti-Eglab a une structure en mosaïque caractérisée par des failles et des roches intrusives et effusives à différentes "époques".

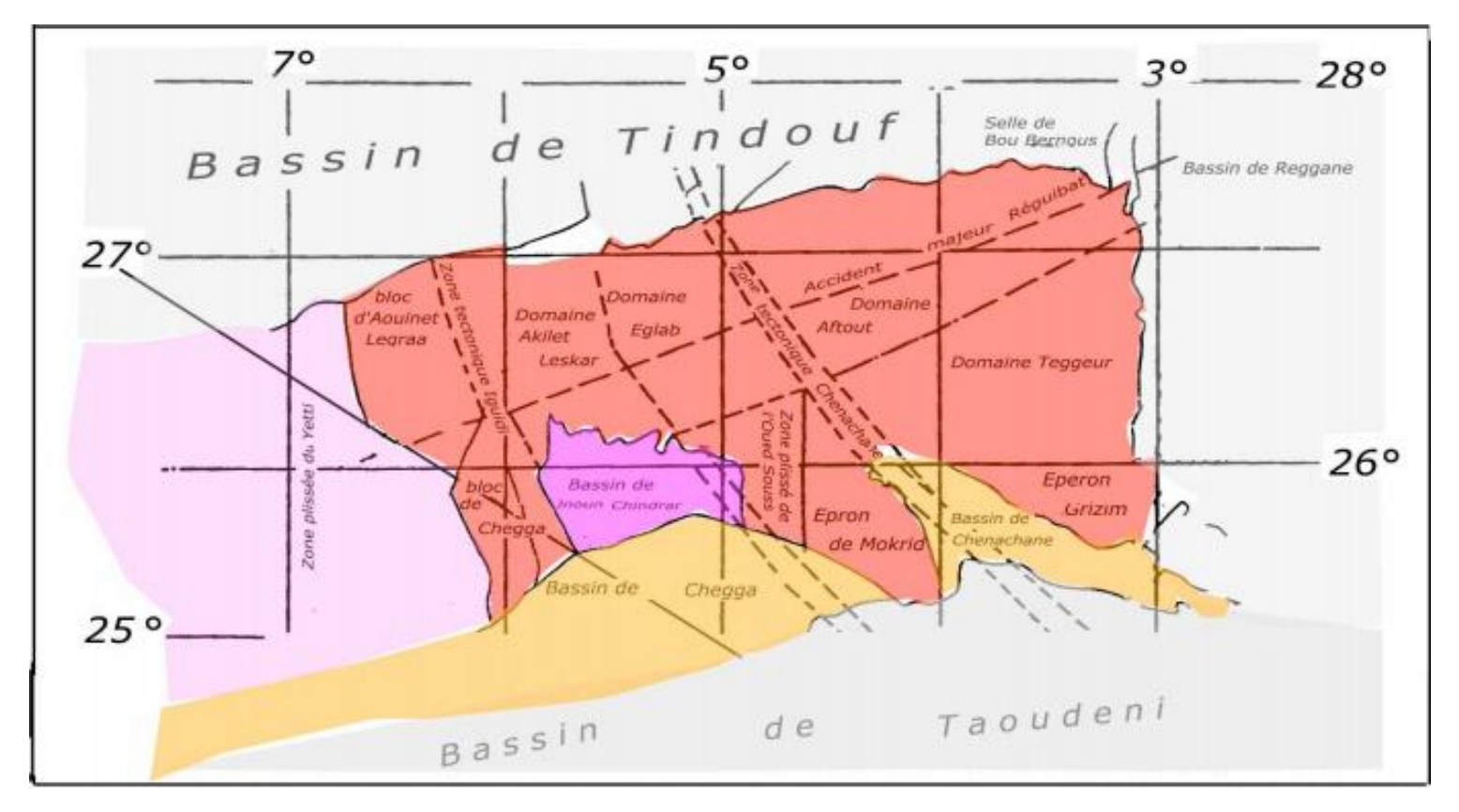

*Figure 10: Schema structural de la parrtie orientale de la dorsale Réguibat (EREM, 1983)*

#### **II.6 LITHOSTRATIGRAPHIE**

Le schéma géologique montre un substratum ancien granito-gneissique, à cachet anté-birimien supportant une couverture birimienne volcano-sédimentaire intrudée par le pluton Aftout et affectée par l'orogenèse éburnéenne.

La couverture néoprotérozoïque « *le Hank* » de nature sédimentaire, elle est reconnue uniquement sur la bordure sud de la dorsale, peu affectée par l'orogenèse panafricaine.

Enfin la couverture phanérozoïque sédimentaire, relativement stable, avec un Paléozoïque limité aux deux bassins bordiers limitrophes Tindouf et Taoudeni, un Pliocène peu étendu et une couverture Quaternaire.

La première subdivision donnée par Gevin (1958), fut corrigée par Buffière *et al.* (1965) qui proposèrent une nouvelle subdivision plus adéquate, encore en partie valable.

Plus tard, Sabaté *et al.* (1975) proposèrent une subdivision proche de la précédente mais adaptée à la zone de jointure Yetti-Eglab.
Une lecture simplifiée de la carte géologique de la partie nord orientale de la dorsale Réguibat établie par la SERMI (1965) montre :

**II.6.1. Substratum ancien (Néo-Archèen-Paléoprotérozoïque):** (Système de base *p.p.*, de Buffière et *al.* 1965) et (Série de Chegga (*s.l.*) de Bessoles, 1977). Les affleurements du substratum ancien prennent à chaque fois des noms locaux (**série de Chegga** ).

Ses affleurements sont connus aussi bien dans le Yetti à l'Ouest qu'aux Eglab à l'Est, constitués des formations supposées anciennes et représentées par des termes métamorphiques (gneiss gris, amphibolites, leptynites et gabbro-diorites) en reliques, associés à des gabbros-diorites et à des granites et granites migmatitiques.

Dans la zone de jointure Yetti–Eglab, la série de Chegga est représentée par le bloc de Touinguicht (SE de Djebilet), le bloc d'Aouinet Legraa et celui d'akilet Leskar, avec gneiss et migmatites injectés de filons acides et aplites, des schistes cristallins, des leptynites, des amphibolites et des quartzites. Les migmatites et granites sont intimement mêlés, (**série et granite de Chegga**, de Buffière *et al.* 1965).

En allant vers le centre et l'Est (**Chenachane - Erg Chech)** les reliques du substratum ancien constituant trois groupes lithostratigraphiques (**groupes de Teggeur, de Draa el Guerb et de Tilemsi**) (Buffière *et al.* 1965 et Caby, 1965). Ils sont reconnues en enclaves et panneaux reliques au sein des formations de la couverture birimienne et du pluton Aftout, représentés par des granites migmatites et migmatites hétérogènes avec en plus des gabbros diorites anciens et granodiorites, des gneiss leptyniques et amphibolites.

Plus à l'Est, les affleurements observés (N Tilemsi Ould Haida et N balise 44, Guelb Dahman et près de Draa el Guerb à l'Est, les affleurements sont rares et noyés dans les roches du pluton Aftout. Ils montrent des associations de gabbro-diorites, de granites cataclasiques et d'orthogneiss, des volcanites acides peu métamorphisées, des schistes cristallins, des amphibolites, des leptynites. Les migmatites et granites migmatitiques sont intimement mêlés aux granitoïdes avec un passage graduel marqué par l'apparition de filonnets aplitiques et pegmatitiques. Ces affleurements sont caractérisés par des roches basiques lamprophyriques et roches métasomatiques alcalines.

Des ultrabasites sont signalées dans la région de Tilemsi (Est-Eglab) (Drareni *et al.* 1993) ; ainsi que des enclaves de calcaires cristallins traversées par des filonnets de magnétite, d'olivine et pléonaste (EREM, 1983).

Les travaux de géochronologie ont montré que les âges les plus anciens obtenus (Rb/Sr, K/Ar et Sr/Sr) ne dépassent pas 2000 Ma ; à l'exemple des leptynites rétromorphosées du groupe de Tilemsi datées à 1950 ± 20 Ma (Lassère *et al.1973*); ou des granites anciens (Dahmani, Tilemsi, Mokrid et Chegga) datés de 1951 ± 50 Ma (<sup>87</sup>Sr<sup>/86</sup>Sr) (roches et minéraux) (Lassère et *al.* 1970).

L'application des méthodes (Pb-Pb/monozircons et Sm-Nd) (Mahdjoub *et al.* 1994 et Drareni, en cours) aux formations, supposées anciennes, a révélé :

1. Une fourchette d'âge 2050-2080 Ma et un groupe à 2200 Ma pour les associations basiques anciennes de l'Est-Eglab (Drareni *et al.* 1993) ;

2. L'âge  $2207 \pm 31$  Ma pour des méta-gabbros du groupe de Teggeur (in. Guillot, 1996);

3. L'âge exceptionnel 2,7 Ga pour les gneiss mylonitiques à grenat encaissant le granite Chegga (Ouest-Eglab), mis en place, à son tour, vers 2,2- 2.1 Ga (Mahdjoub *et al.* 1995).

**II.6.2. Couverture birimienne** (paléoprotérozoique *(s.l) Système supérieur Réguibat (p.p.)*

Le substratum ancien supporte en discordance une couverture birimienne, (2,2 – 1,8 Ga), de type volcano-sédimentaire, intrudée par des complexes basiques à acides. Cette couverture est reconnue aussi bien dans le domaine Yetti qu'en domaine Eglab (Buffière *et al.* 1967 et Sabaté et *al.* 1973). Elle s'est développée au cours de deux cycles distincts dans des bassins fluviolacustres alimentés par les zones du substratum émergées et appareils volcaniques avoisinants puis structurée lors de l'orogenèse éburnéenne. Pour des raisons de commodité, nous traiterons le domaine Yetti et le domaine Eglab séparément :

#### *II.6.2.1.Domaine Yetti :*

**Série de Yetti :** (Birimien I) reconnue dans le sillon Yetti, pré-birimien, orienté NW-SE; elle est représentée par un ensemble volcano-sédimentaire à caractère de flysch avec grauwackes et quartzites et par un complexe volcanique acide rhyodacitique. L'ensemble est structuré en plis isoclinaux couchés et plis droits subméridiens (Sabaté, 1972), puis intrudée, en fin de cycle, par des granitoïdes (2090 Ma) (Rocci., 1991, in. Baudin, 1993) ; c'est la **série et granite du Yetti**  (Gevin, 1951).

#### *II.6.2.2. Domaine Eglab :*

**► Séries d'Akilet Deilel et d'Oued Souss :** (Birimien II) reconnues uniquement dans le domaine Eglab et synchrone aux intrusions du Yetti. Elles sont représentées par deux séries volcano-sédimentaires semblables, à volcanites acides calco-alcalines interstratifiées. Elles sont reconnues d'Ouest en Est respectivement sous les noms de *série d'akilet Deilel* (Sabaté, 1973) dans l'Ouest-Eglab dans un sillon orienté SSE-NNW long de 180 Km (grabben de Areiguet lemha et *série d'Oued Souss* (Buffière *et al.*1965) dans le centre et l'Est-Eglab suivant un axe orientée SW-NE long de 250 Km environ (axe d'Oued Souss).

Ces séries sont également structurées en plis isoclinaux couchés et en nappes charriées d'Est en Ouest.

Dans ces séries, attribuées au Birimien II (Rocci, 1991, in Baudin, 1993), seules les volcanites interstratifiées dans la série d'akilet Deilel sont datées à 2030  $\pm$  40 Ma et le pluton Aftout à 1925  $\pm$  41 Ma (Sabaté, 1979).

Le long du cycle Eglab, ces deux séries sont intrudées par des roches magmatiques basiques à acides (**granites type Haida,** Buffière *et al.* 1965), **stocks basiques** et **granites** de **jointure**, Sekkal, 1972, 1976) et enfin par des massifs granitiques (**pluton Aftout,** Gevin, 1951) accompagnés à leur tour par le cortège basique intrusif (**gabbros et diorites**) et par les volcanites acides (**volcanites Aftout** et **volcanites Eglab**, Buffière *et al.* 1965).

Un métamorphisme régional épizonal (préhnite-pumpellyite) observé est souvent masqué par les effets d'un métamorphisme de contact induit par les intrusions du granite Aftout tardives (Sabaté *et al.* 1973).

#### **► Série de Guelb el Hadid :**

Le cycle Eglab est clôturé vers 1700 Ma (paléo-mésoprotérozoique ?) par des dépôts épicontinentaux issus du démantèlement des ensembles anciens après l'orogenèse éburnéenne (**série de Guelb el Hadid,** Gevin, 1951). Reconnue uniquement dans le domaine Eglab, cette molasse post-orogénique est localisée essentiellement dans le bassin de orientale el Djnoun ainsi que dans de petits bassins à l'Est de bled M'Dena. Elle est formée de deux ensembles (Buffière *et al.* 1965) :

**- E***nsemble inférieur* constitué d'un terme gréseux, surmonté en discordance par un terme volcano-détritique et conglomératique puis des grès fins à grossiers avec localement des poudingues.

**- E***nsemble supérieur* discordant sur l'ensemble inférieur, constitué de quartzites roses passant latéralement à des arkoses à lits d'hématite et relayées par des poudingues à galets de marnes.

Les âges obtenus (K/Ar) sur les dykes, recoupant cette molasse, montrent qu'elle est antérieure à 1450 Ma.

#### **II.6.3. Couverture Néoprotérozoïque :**

Cette couverture de plate-forme reconnue uniquement sur la bordure sud de la dorsale, à la limite du bassin de Taoudeni est connue sous le nom de *série du Hank* (Buffière *et al,* 1965). Comparable aux formations du *Super groupe I* de l'Adrar de Mauritanie reconnu plus à l'Ouest par Bertrand-Sarfati et Trompette, 1976). Cette couverture sub-horizontale, discordante sur les ensembles plus anciens, est représentée par des dépôts continentaux puis calcaires, entre 1000 et 800 Ma enregistrant les événements distensifs panafricains (800 Ma) (Clauer *et al,* 1976). Quatre groupes lithostratigraphiques séparés par des discordances tectoniques majeures, sont reconnus (**groupes de Douik, de Chenachane, Dar Cheikh et de Cheikhia**) par Moussine-Pouchkine *et al.* (1996). La limite supérieure du Néoprotérozoïque et le Paléozoïque du bassin de Taoudeni est marquée par l'apparition de la tillite inférieure « éocambrienne ». La présence de silles et dykes doléritiques renseigne sur l'instabilité de cette couverture tabulaire supposée stable.

#### **II.6.4. Couverture paléozoïque :**

Elle se limite aux bassins de Tindouf au Nord et de Taoudenni au Sud ; les témoins observés entre les cordons de l'Erg Chech indiqueraient le lieu probable de raccordement entre les deux bassins.

Cette couverture est représentée par des dépôts sédimentaires qui admettent des formations glaciaires à la base.

Aussi, deux tillites sont reconnues dans le bassin de Taoudeni: l'une, dite "tillite inférieure" éocambrienne ; l'autre, dite "tillite supérieure" ou "fini-ordovicienne". Dans le bassin de Tindouf, seule la "tillite fini ordovicienne" est reconnue.

*Le Bassin de Tindouf* **:** est un synclinal dissymétrique qui s'étend du méridien de Bou Bernous à l'Est au Zemmour à l'Ouest ; à flanc sud subhorizontal (5°) et flanc Nord faiblement incliné (12°). Sur le flanc sud deux sous bassins sont distingués : Djebilet à l'Ouest et Iguidi à l'Est, séparés par une zone moins subsidente appelée "môle Laroussi"; d'autres môles sont encore connus sur le flanc sud (Bou bernous).

Le flanc nord demeure peu étudié, relativement au flanc sud, bien étudié, ce dernier montre une couverture sédimentaire discordante d'âge allant de l'Ordovicien supérieur au Carbonifère caractérisée par des changements latéraux de faciès ainsi que des variations dans les épaisseurs. Les coupes réalisées sur le flanc sud (Bitam *et al,* 1996 & Gourvennec *et al,* 1997) ont permis de réviser les attributions stratigraphiques de cette couverture anté-carbonifère.

*Le Bassin de Taoudeni* **:** il s'étend sur plus de 1700 Km d'Est en Ouest. En Algérie c'est la bordure nord-est du bassin ; à l'Ouest (Mauritanie), cette couverture d'épaisseur constante (1000 à 1500 M) plonge vers le Sud avec des couches subhorizontales (2°).

Cette bordure montre une couverture sédimentaire discordante sur le Néoprotérozoïque (Hank) d'âge allant du Paléozoïque au Crétacé inférieur « Continental inférieur ». Elle débute par des dépôts cambro-ordoviciens coincés entre les deux tillites (*"Tillite inférieure"* et *Tillite supérieure)* suivis par le Silurien argileux, puis le Dévonien et le Carbonifère continentaux à caractère de plate-forme et une épaisseur qui diminue en allant vers le Sud-Est.

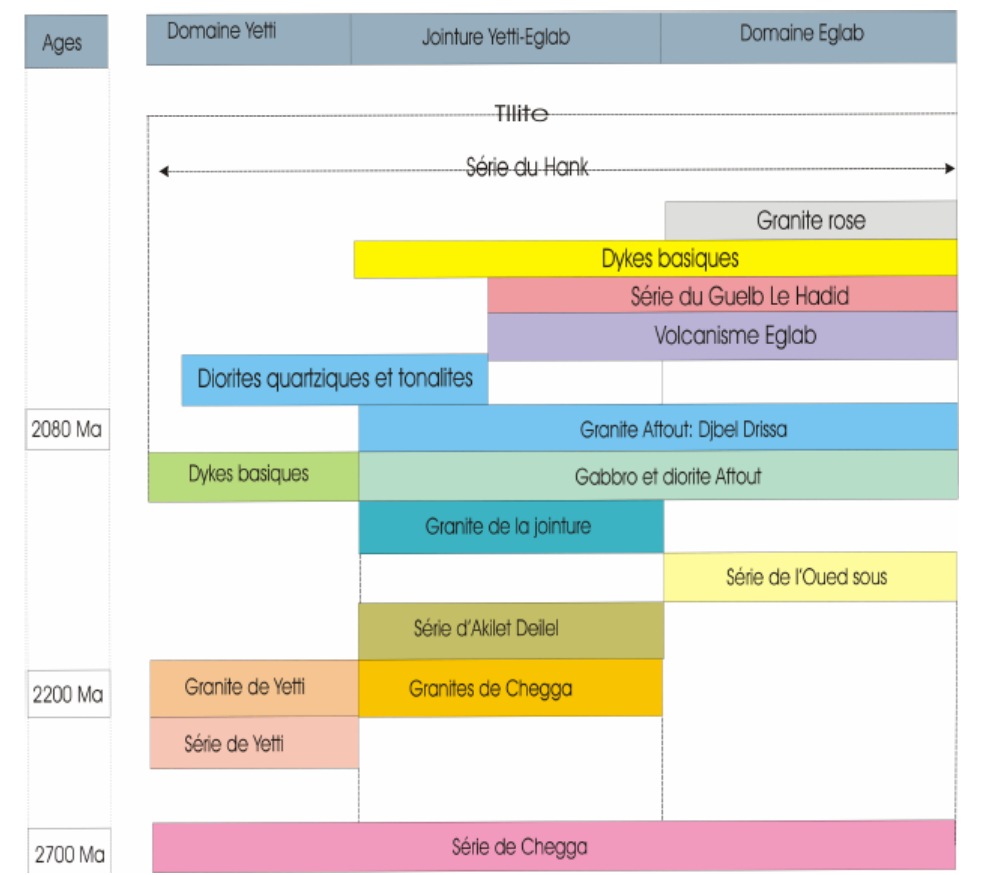

*Tableau 2: Age et stratigraphie des formations de la région Yetti-Eglab (Sabaté et Lomax, 1975) modifié à partir de l'âge (In Peucat et al. 2005).*

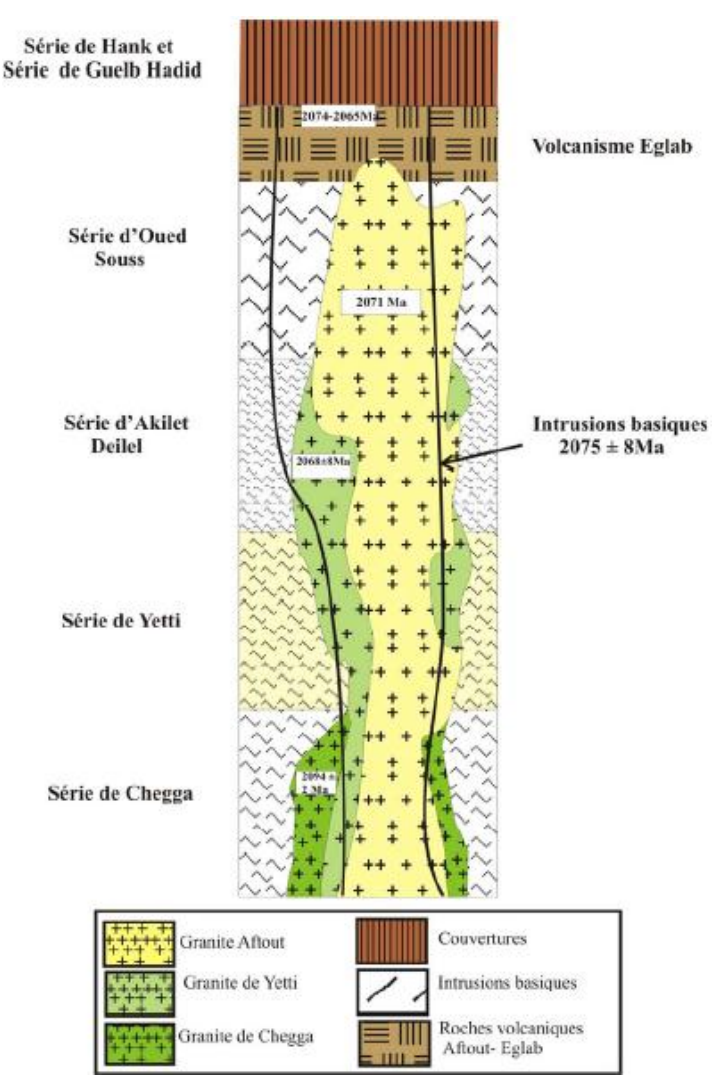

*Figure 11: Log synthétique représentant les différentes séries de la jointure Yétti-Eglab (Les âges repris par ; Peucat et, al 2005)*

### **II.7. MAGMATISME**

Le magmatisme de la partie orientale de la dorsale Réguibat est dominé par les roches acides et intermédiaires comparées aux roches basiques et ultrabasiques peu présentes. Les datations obtenues par les méthodes anciennes étaient insuffisantes pour une bonne caractérisation des venues et épisodes magmatiques (Buffière et al., 1965, 1967 ; Lassère et al., 1969, 1970 ; Sekkal, 1972 ; Azzouni-Sekkal, 1976 ; Hacini, 1974 ; Sabaté & Lomax, 1975). Grâce aux méthodes modernes d'analyses, les résultats des travaux récents montrent qu'il s'agit de roches magmatiques qui seraient de type arcs et que l'histoire de cette région s'est déroulée entre 2250 - 2050 Ma, équivalent du Birimien en Afrique de l'Ouest, en l'absence d'un substratum archéen à paléoprotérozoïque inférieur (2500 – 2250 Ma) ou tout recyclage de matériau archéen (Kahoui

1988-2004 ; Guillot et al., 1996 ; Mahdjoub et al., 1994 - 2002 ; Piboule et al., 1996 ; Potrel et al., 1998 ; de Wit et al., 2002 ; Peucat et al., 2005).

Dans l'intervalle 2250-2050 Ma, plusieurs épisodes magmatiques se sont manifestés sur les deux domaines Yetti et Eglab avant et après le collage (réalisé vers 2,09 Ga).

Pour simplifier, nous adoptons la distinction faite entre les deux domaines :

- **Domaine Yetti:** les données géochimiques, isotopiques et géochronologiques sur la zone Est du domaine Yetti, sont encore fragmentaires pour pouvoir distinguer entre les différentes venues magmatiques. Néanmoins, plusieurs variétés de roches magmatiques ont été recensées; il s'agit essentiellement des granites blancs à roses au sein desquels affleurent des gabbros, des diorites et des syénites alcalines en pointements isolés. Les volcanites sont également présentes sous forme d'intercalations et sous forme d'extrusions tardives.
- **Domaine Eglab:** L'épisode ultime Aftout-Eglab est largement dominant et occupe environ 60% de la surface totale. Il est représenté par de larges batholites de granitoïdes et roches basiques associées ainsi que 16 par des volcanites en pitons. Cet ultime épisode est mieux étudié. Il montre des manifestations volcaniques et d'autres intrusives. Ces dernières sont attribuées à trois phases distinctes (Peucat et al, 2005):
	- Early Aftout stage;
	- Early mafic plutonic stage;
	- Major Aftout plutonic stage;
	- Peralkaline Aftout magmatism.

Les manifestations magmatiques témoins d'épisodes antérieurs à l'épisode Aftout-Eglab, sont peu ou pas caractérisées; c'est le cas de:

- Orthogneiss à caractère de TTG avec intercalations d'amphibolites, interprétés comme relique de croûte océanique néo-Archéenne préservée dans les granites syntectoniques de Chegga (Mahdjoub et al, 1994 et Peucat et al, 2005);
- "Granitoïdes d'Haida" associés aux séries volcano-sédimentaires de l'Oued Souss (Buffière et al, 1965 et Sabaté & Lomax, 1975) et qui ne seront pas abordés dans ce travail;
- "Granitoïdes de jointure" alignés le long de la zone de jonction Yetti-Eglab (Sekkal, 1972 et Azzouni-Sekkal, 1976 et Sabaté & Lomax, 1975).

Les roches volcaniques en domaine Eglab sont présentes soit en intercalations ou en appareils formant l'essentiel du relief. Plusieurs épisodes sont reconnues et qui demeurent peu étudiées (Buffière et al., 1965, 1967; Caby, 1965; Sabaté, 1978, 1979, Sabaté et al., 1973 et Ben Ramdane et al., 2003). Des sills et des dykes rectilignes, d'extensions kilométriques et visibles sur photos aériennes forment parfois de larges bandes localisées aussi bien dans l'Est du domaine Eglab que dans la zone de jointure Yetti-Eglab. La direction N-S est la plus répandue, les directions NE-SW et NW-SE sont également notées. Certains sont de nature acide; d'autres basiques à texture doléritique, mis en place le plus souvent le long des limites de blocs structuraux (Lefort et al, 1994). Des filons similaires recoupent les couvertures néoprotérozoïques et paléozoïques.

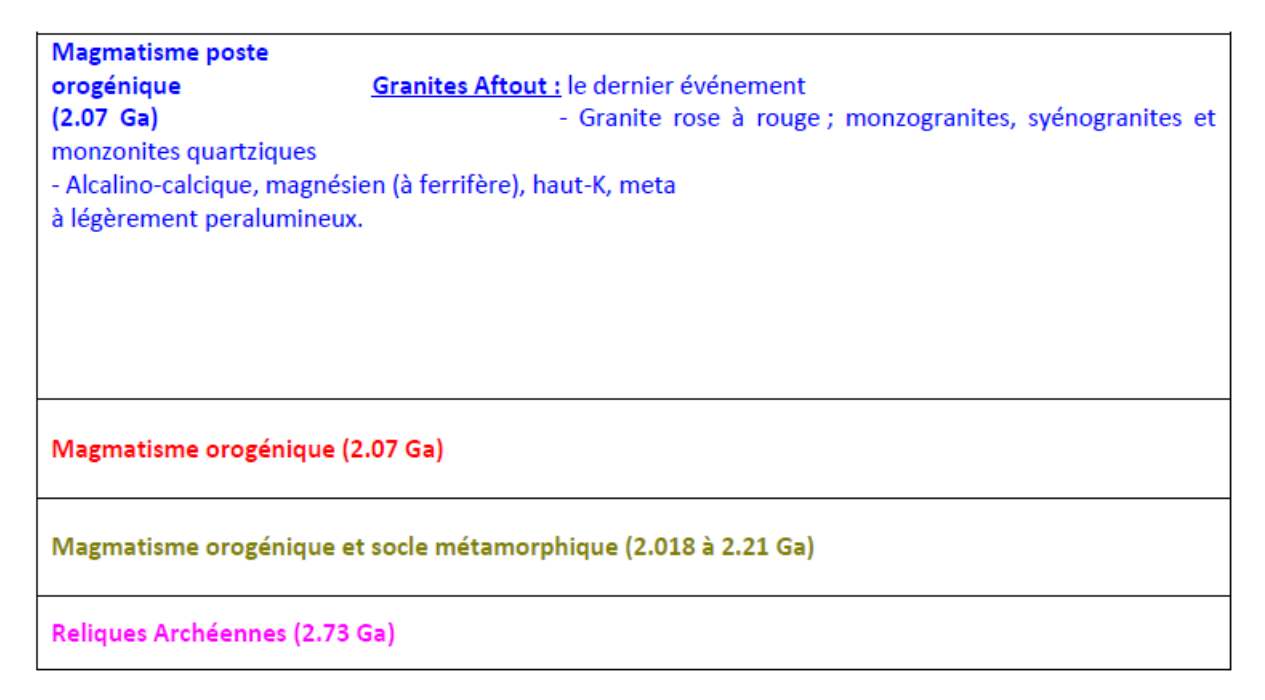

*Tableau 3: Les caractéristiques majeures des principales unités des massifs Yetti et Eglab*

# **CHAPITRE II : GEOLOGIE DE LA REGION D'ETUDE**

## **I. INTRODUCTION**

La région d'étude est située dans la partie orientale du massif des Eglab au sud-ouest Algérien. Elle est comprise entre les deux grands Ergs, l'Iguidi à l'Ouest et l'Erg Chèche à l'Est, composée de trois feuilles au 1 /200.000

Elle est délimitée par les coordonnées :

25° 00' 28° 00' de Latitude Nord,

4° 00' 5° 00' de Longitude Ouest.

D'après les différents rapports et travaux de recherches géologiques systématiques, une Synthèse sur les caractéristiques géologiques (lithos-stratigraphie ; tectonique ; Minéralogique) a été faite pour les trois feuilles : Boubout, Chenachene, Hamada Safra.

## **II. LITHO-STRATIGRAPHIE :**

### **1. QUATERNAIRE :**

**1.1. Dépôts éoliens Q2:** Ce sont des sables éoliens fins formant des dunes de plusieurs dizaines de mètres de hauteur. On les observe surtout au nord de la région (au NW de la carte « Boubout ») et sont représentés par des cordons dunaires. On les rencontre aussi, piégés dans les creux des élévations au sud de la région (a l'Est et SW de la carte « Hamada Safra »).

### **1.2. Dépôts d'éluviaux et de piedmonts Alluvions et Regs Q1:**

- Dépôts d'éluviaux, et de piedmonts : Ils résultent de la désintégration des roches volcaniques, et de la croûte silico – carbonatée, et sont déplacés vers les parties inférieures des surélévations de types volcaniques, ou sédimentaires.

- Dépôts alluvionnaires des oueds: sont représentés par des éboulis de roches, de puissance métrique, de natures différentes, cimentés par un matériel calcaréo - argileux, à passées d'argiles calcaréo-sableuses et dans la partie supérieure, par des sédiments sableux et des graviers mis en place dans les lits contemporains des oueds.

- Regs allochtones développés au pied des élévations et autochtones développés sur les granites.

L'âge des sédiments lacustres (sables, silts, travertins) datent de 9 000 ans.

### **2. TERTIAIRE**

#### **2.1. Néogène - Pliocène (N2)**

#### *2.1.1. Les formations sédimentaires (Hamada) :*

Il est représenté par une croûte silico- carbonatée, d'aspect brèchique et d'une puissance métrique avec alternance de calcaire et degrés. Cette formation couvre de vastes plateaux tabulaires occupant de grandes superficies et se présentent sous différentes formes :

- En grandes dalles de quelques dizaines de kilomètres de longueur, de puissance métrique et de largeur variant de 1 à 12 Km. Elles gisent selon trois directions principales : Nord Sud, Nord Est et Nord-Ouest.

- De buttes témoins de quelques mètres de hauteur.

- D'une mince couche laissant, par endroits, entrevoir les formations sous-jacentes, dont l'épaisseur tend à augmenter en allant vers le Sud. La lithologie de cette formation montre une croûte silico — carbonatée, d'aspect brèchique, constituée par différents éboulis, cimentés par un matériel calcareux et des alternances de bancs métriques de calcaire dolomitique, calcaire gréseux à fines intercalations de gypse.

En Mauritanie, les calcaires sont datés à 2 M.A (fin du Pliocène).

#### *2.1.2. Formations intrusives post paléozoïques :*

Associées au bassin du Hank, affleurent dans le NE et le SW de la région de Mokrid. Il s'agit de dolérites massives ou altérées ; à plagioclases basiques (la²brador, andésine, bytownite) et pyroxènes (aegyrine et augite) et à grands cristaux d'orthose, se cristallisant tantôt en dykes ou filons verticaux de direction SSW-NNE suivant les fractures profondes ayant permis leur épanchement, tantôt en sills ou filons-couches interstratifiés dans les séries sédimentaires encaissantes entrainant un léger métamorphisme de celles-ci qui se traduit surtout par une silicification dans les grès massifs passant à l'état de quartzites, une recristallisation des sédiments fins détritiques argileux et une altération poussée des sédiments (Villemur, 1967). Ces dolérites appartiennent à la Province Magmatique de l'Atlantique Central (CAMP) : une datation 39Ar-40Ar d'une dolérite du Hank a donné un âge de 197 ± 2 Ma (Chabou, 2008).

## **3. PRIMAIRE (PALEOZOÏQUE)**

### **3.1. Cambro - Ordovicien**

Il est composé essentiellement par des séries sédimentaires constituées d'alternances des grés et grés quartzitiques jaune et jaune - marron à grains fins, moyens et grossiers.

- Grés et quartzites du bassin de Tindouf : qui bordent une grande partie du nord de la région Boubout, leur transgression est sur la série du Hank et le socle Reguibat;
- Grés lie de vin de bassin Taoudeni : qui bordent toute la marge Sud de la région Mokrid (Hamada Safra), leur transgression est sur la Tillite, la série du Hank, socle Réguibat.

### **3.2. Eocambrien**

Il est représenté par des roches argileuses, à éléments et galets de différentes roches. Ce sont des argiles morainiques caractéristiques, dont la puissance ne dépasse pas 10 m et caractérisées par de petits plissements d'origine glacio - tectonique. Cette formation sub-horizontale, de pendage doux, gît suivant la direction Nord-Ouest à Sud-Est.

Elle affleure au Sud de la feuille à 1/200.000 de Hamada Safra(Mokrid). Elle est désignée sur la carte géologique, par la lettre T (Tillite) dont l'âge est d'environ 560 M.A.

## **4. PROTEROZOÏQUE**

Durant cette période, plusieurs manifestations magmatiques se sont produites, On y retrouve essentiellement divers générations de volcanites ainsi que des roches plutoniques d'âges différents.

Le développement de certaines roches telles les diorites, et les gabbro-diorites, s'est échelonné sur plusieurs époques de cette période.

Les formations sédimentaires affleurent surtout dans la partie sud de la région (feuille Hamada Safra) et sont caractérisées par des niveaux organogènes de calcaires à conophyton et à collénia.

Deux époques géologiques caractérisent le protérozoïque: le Néoprotérozoïque et le Paléoprotérozoïque.

### **4.1. Néoprotérozoïque (Série du Hank)**

C'est une formation de type plate-forme, à pendage doux (1° - 2°), s'est mise en place sur un socle cristallin aplani dont l'âge est compris entre 1000 et 600 **MA**

## CHAPITRE II : GEOLOGIE DE LA REGION D'ETUDE

(N.Clauer 1973). Elle renferme des roches calcareuses, organogènes représentées par des niveaux de calcaires à collénia et des calcaires à conophyton.

Les calcaires à conophyton et à collenia sont bioclastiques. Les colonies de ces organismes sont conservées en position de leur croissance naturelle. Ce sont des conophyton atteignent parfois quelques mètres de hauteur et environ 10 m de diamètre.

Les espaces qui les séparent sont remplies de détritus composé de leurs fragments broyés (calcaires bio clastiques).

Ces formations affleurent particulièrement au Sud-Ouest et au Nord-Est de la feuille de Hamada Safra, et gisent selon la direction Nord-Ouest - Sud Est. Au Sud de Chenachene, ces roches sont conservées sur des surfaces très réduites.

Deux ensembles de roches sont distinguées:

#### *4.1.1. Ensemble inférieur calcaire (NPa)*

Il est représenté par des calcaires bleus, des grés ferrugineux versicolores et des calcschistes rubanés très répandus au Sud-Est de la feuille Hamada Safra.

Au Sud Est de la feuille de Hamada Safra, cet ensemble est plus développé, avec à la base, des calcaires et des grés surmontés par des calcaires gris à collénia, passant vers le haut à des calcaires à conophytons dolomitiques, de grés ferrugineux versicolores, de calcaires rubanés, en plaquettes, blancs et de schistes calcaires laminés versicolores.

#### *4.1.2. Ensemble supérieur calcaréo—gréseux (NPb)*

C'est un ensemble de roches constitué d'une alternance de grés feldspathiques roses, de grés verts, de calcaires spathiques et de grés quartzitiques en plaquettes clairs.

 Séries intermédiaires de Guelb el Hadid qui affleurant à l'extrême Nord-Ouest de la région de Hamada Safra et à l'extrême sud-ouest de Chenachene.

#### **4.2. Paléoprotérozoïque**

#### *4.2.1. Volcanisme*

Les séries volcaniques de cette région sont surtout de nature acide et rarement basique.

Elles apparaissent sur le terrain sous forme monticules et en petites chaînes de montagnes d'altitude variable, elles forment également des reliefs aplanis. On distingue: les volcanites de type Eglab et les volcanites de type Aftout-Eglab.

#### **A. Volcanisme Eglab**

Les roches volcaniques de type Eglab sont, majoritairement, de nature acide, de couleur rouge brique, rougeâtre ou noirâtre, assez souvent sujettes à des phénomènes de recristallisation et présentent en général une structure microcristalline. Ces roches sont représentées par plusieurs faciès: Rhyolites, rhyodacites, tufs et brèches volcaniques.

#### **B. Volcanisme Aftout - Eglab**

Aux roches volcaniques de type Eglab, sont associées les roches volcaniques indifférenciées dites volcanites Aftout-Eglab (rapport O.R.G.M 1984). Cela représente des passages progressifs entre les roches volcaniques, déterminées en tant qu'Aftout, à celles définies comme roches volcaniques de type Eglab. Ces faciès sont observés en plusieurs endroits de la région.

Leur age n'est pas déterminé vu que leur contact, immédiat, avec les granites n'est pas visible.

Ces roches affleurent, en grande partie, dans la feuille de Chenachène.

#### **C. Volcanisme Aftout**

Les roches volcaniques de type Aftout occupent des aires importantes dans la feuille de Chenachene. La plupart de ces roches sont de nature acide, de couleur noirâtre, rougeâtre, rouge brique et grise. Ces roches sont de texture aphanitique et sont représentées principalement par des rhyolites, des rhyodacites, des dacites, des tufs et des brèches volcaniques.

#### **D. Plutonisme associé**

Les roches volcaniques sont étroitement liées à un plutonisme de composition variée qui est structuré comme suit:

#### **Granites Aftout :**

Les granites Aftout sont diversifiés et très répandus sur l'ensemble de toute la région d'étude. Ils se présentent sous différents aspects et de de dimensions variables. Il s'agit de dykes de différents paramètres ou de vastes structures de forme ovale.

Du point de vue pétrographique ces granites sont subdivisés en plusieurs ensembles:

- Granites à biotite, de couleur, rouge, rose, à grains grossiers, porphyroïdes, à phénocristaux de feldspath (quelques centimètres de diamètre). Soumis à l'altération, ils forment de grands regs étendus, recouverts de rochers isolés, le plus souvent de même nature.

## CHAPITRE II : GEOLOGIE DE LA REGION D'ETUDE

- Microgranites de teinte rose, à phénocristaux de feldspath alcalin et d'oligoclase. Ce sont des formations de bordure et forment aussi des petits massifs.

- Granites à amphibole ou à biotite, granites migmatitiques et d'anatexie, de couleur rose ou rouge.

- Granites à panneaux de roches vertes.
- Microgranites indifférenciés.
- Faciès porphyrique des granites indifférenciés.
- Granites alcalins à biotite.
- Syénites rouges à grains fins et grossiers.

#### **Roches vertes Aftout :**

Les roches vertes d'Aftout coexistent surtout avec les granites de type Aftout. Elles sont relativement abondantes au Nord de la région « Hamada Safra » et on les rencontre également un peu partout dans la région de « Boubout » et « Chenachène ». Elles sont représentées par les diorites et gabbrodiorites, sous forme de dykes ou de sills, à grains fins ou moyens, de couleur verdâtre, grise ou noire.

Les dykes soulignent sont surtout localisés le long des oueds.

#### **Série d'Oued Souss :**

Cette série est constituée par des formations détritiques, des roches volcaniques et volcanodétritiques fortement fissurées et schistifiées**.** On n'observe sa coupe caractéristique que dans le synclinal d'Oued Souss sur les feuilles de Chenachène et de Hamada Safra. Elle est composée d'arkoses, de quartzites et de grauwackes foncés, gris foncé et gris rose, pour la plupart à grain moyen, à passées de conglomérats, de rhyolites, de rhyodacites, de tufs et de brèches volcaniques, ont évalué la puissance des dépôts de cette série dans le synclinal de l'Oued Souss à 800m environ.

Elles présentent plusieurs faciès qui sont les suivants :

- Les Conglomérats : sont recouverts de grès arkosiques ou grauwackes fortement granitisés, pour la plupart à grain fin et moyen, bien que l'on y trouve aussi des intercalations à grain grossier, parfois conglomératiques.

## CHAPITRE II : GEOLOGIE DE LA REGION D'ETUDE

- Roches acides représentées par des rhyolites, dacites.

- Roches volcano-détritiques indifférenciées: Ce sont des roches volcaniques affectées par une tectonique de plissement intense et dont la plupart sont de nature acide. Elles sont souvent touchées par une silicification et une recristallisation.

#### **Série de Chenachene - Erg Chèch :**

Cette série est représentée par plusieurs faciès plutoniques qui sont les suivants:

- Diorites et gabbroïdes gris foncés, à patine verdâtre et à grain fin, moyen ou grossier. Elles coexistent avec les roches métamorphiques et sont sous forme d'enclaves dans les granites.

- Granites migmatitiques et migmatites de couleur grise, gris-claire et gris- foncée. Les migmatites sont gris clairs à rosâtres, finement grenues.

- Ectinites, gneiss, leptynites, gabbrodiorites.

- Roches volcaniques et détritiques plissées et schistifiées.

Aux roches susmentionnées, sont associées les roches volcaniques acides et basiques, faiblement métamorphisées qui sont comparable par leur nature pétrographique et par les manifestations volcaniques. Les volcanites de nature basique forment des sills dans les gneiss et les gabbrodiorites de cette série.

### **III. TECTONIQUE**

**1. Subdivisions structurales des Eglab:** Les principaux traits structuraux ont permis une subdivision structurale de la région en plusieurs blocs tectoniques qui sont les suivants:

- Le bloc de Chegga. /- Le bloc d'Aouinet Legraa. /- La zone faillée du Yetti.

- Le domaine d'Akilet Lakser. / Le domaine Aftout-Eglab.
- La zone faillée de l'oued Souss. / La zone de dislocations de Chenachène.
- L'éperon Mokrid. /- Le domaine de Tegguer. / L'éperon de Grizim.

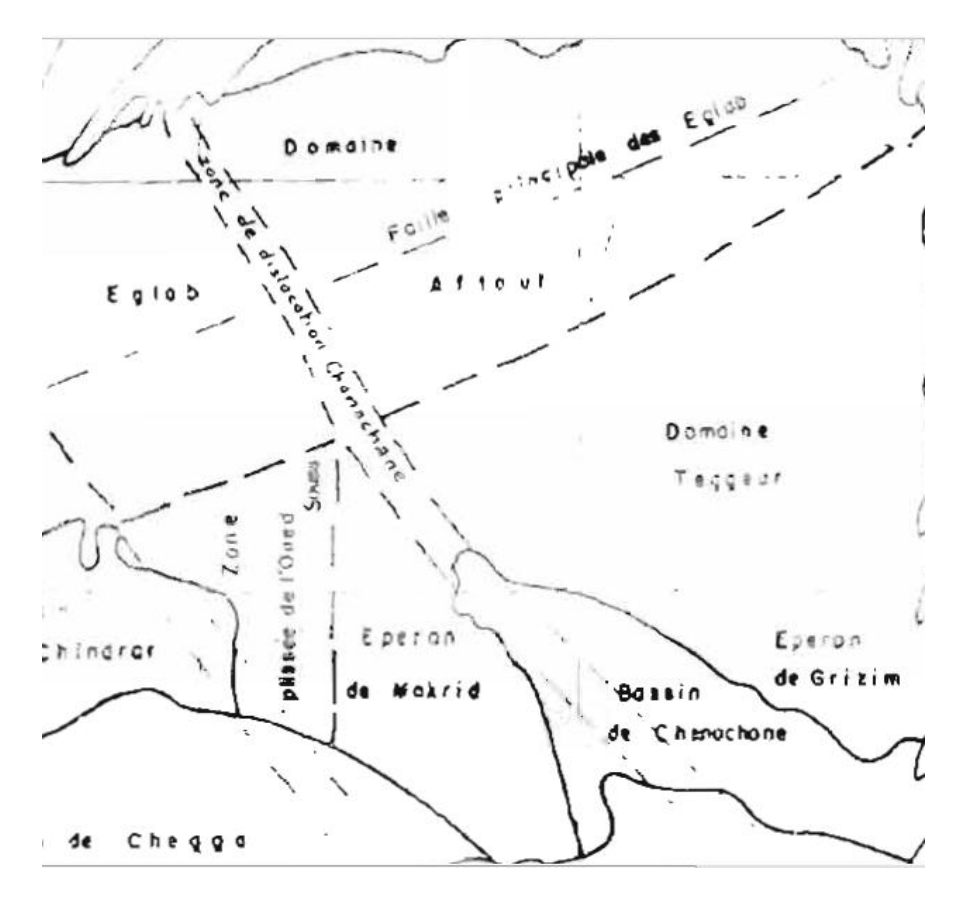

*Figure 12: Les ensembles structuraux de la région des Eglab*

Notre région d'étude (Boubout/Chanachène/Hamada Safra) entre dans 3 ensembles structuraux :

- Le domaine Aftout-Eglab. /- La zone de dislocations de Chenachène.

- L'éperon Mokrid. /- La zone plissée de l'oued Souss.

#### **2. Tectonique de la Feuille « Boubout »**

La feuille de Boubout est incluse dans le domaine Aftout – Eglab.

Sur cette feuille, le domaine Aftout - Eglab est formé de granites et de volcanites Aftout - Eglab.

On distingue, en premier, les failles régionales les plus importantes, de direction Nord Sud, qui recoupent plusieurs formations, et se prolongent sur une dizaine de kilomètres. Au Nord Est de la feuille, un autre système d'accidents de direction Est-Ouest, ENE-WSW recoupé par le système subméridien.

Le système tectonique subméridien est très développé sur tout le territoire de cette région, Il est souligné par des directions orientées NS, NNE et NNW. Ce système subméridien est accompagné par un magmatisme alcalin représenté en général par des grands dykes de microgranite rouge concentré dans la partie Est de la carte.

### **3. Tectonique de la feuille « Chenachène » :**

La feuille de Chenachène englobe le domaine Aftout - Eglab et La zone de dislocations de Chenachène et la zone faillée de l'oued Souss au Sud-Ouest de la carte.

Sur cette, le domaine Aftout - Eglab est formé de granites et de volcanites Aftout - Eglab. Dans sa partie occidentale, on trouve un massif volcanique de grande continuité, celui d'Eglab Dersa – Eglab Chiah, tandis que dans sa partie Nord orientale et Sud on trouve le pluton granitique du reg Aftout, entouré par dos zones de roches volcaniques. La zone do dislocations allongée selon une direction NE-SW jalonne la limite méridionale de ce domaine; au Sud do celle-ci apparaissent des formations près - Aftout. On y reconnait la zone faillée remplie de formations terrigènes et volcaniques de la série de l'Oued Souss.

Au sein de ces domaines, le réseau tectonique est très développé. On distingue à l'Est les failles régionales les plus importantes, de direction Nord Sud, qui recoupent plusieurs formations, et se prolongent sur plusieurs dizaines de kilomètres. Au Nord Est de la feuille, d'autres systèmes d'accidents majeurs, de direction Nord-Est. Ce système de failles le plus ancien de la zone de Réguibat et des Eglab est contemporain de l'intrusion plutonique Aftout. Il est accompagnée par une activité volcanique caractérisée par des dépôts volcano-détritiques de la série d'Oued Souss. Ainsi des une Faille Nord Ouest, les 2 systèmes sont disloqués par les accidents précités.

Dans la partie Sud la région Djebel Drissa est marquée par une abondance de dykes Acide de direction NNE-SSW et NNW-SSE, qui se recoupent.

Dans la région d'Eglab Cherif au nord de Djebel Drissa, on y'trouve des failles et des dykes de directions : Nord Est, Est Ouest et Nord Ouest.

Le système tectonique subméridien est très développé sur tout le territoire d'étude. Il est souligné par des directions orientées NS, NNE et NNW. Ce système subméridien est accompagné par un magmatisme alcalin représenté en général par des grands dykes de microgranite rouge et des dykes et sills doléritiques ainsi que les dykes de composition à dominance acide (rhyolite).

La structure générale de la feuille est marquée par trois blocs (Ouest et Est) très réduites dans les extrémités de la carte et la partie centrale qui occupe la grande majorité de la feuille délimités par des failles majeures NS, suivies sur plusieurs dizaines de kilomètres. Ces failles, masquées

par les formations superficielles du Néogène et du quaternaire, recoupent toutes les formations paléoprotérozoïques et affecte le système de faille de direction NE.

Une grande concentration de dykes, souvent de composition acide, est observée dans la majeur partie de la feuille.

### **4. Tectonique de la Feuille « Hamada Safra ».**

Elle occupe l'éperon de Mokrid et une petite partie de la zone faillée de l'Oued Souss dans la partie Nord-Ouest de la Feuille.

L'éperon de Mokrid se situe entre la zone de l'Oued Souss, le sunclinal de Chenachène et le domaine de Teggucur. Il est caractérisé par la présence de nombreuses zones do dislocations méridiennes, le long desquelles sa sont produits des processus de mylonitisation et de métasomatose alcaline suivis de formation des fentes d'extension et de remplissage par des dykes de roches acides et basiques.

La couverture de plate-forme est constituée par la série du Hank d'âge précambrien tardif et les formations paléozoïques. La série du Hank qui dans la partie Sud du massif remplit le bassin de Chegga, et celui de Chenachène (Nord-Est de la feuille), est recouverte on discordance par les dépôts paléozoïques faisant partie de l'aile Nord du bassin de Taaudeni.

Deux directions majeures N NW - S SE et N NE - S SW présentent respectivement, 43,1 % et 39,1 % des linéaments.

L'activité du système subméridien a été accompagnée par un magmatisme alcalin. Il s'agit de grands dykes de microgranite rouge qui sont accompagnés par les dykes et sills doléritiques ainsi que les dykes volcaniques dont la majorité sont acide (rhyolite).

Une grande concentration de dykes de nature acide et de directions NE-SW et NW-SE et des accidents tectoniques de mêmes directions. , est observée à l'Est dans la série de Tilemsi.

Le groupe de Teggeur dans l'Est et le Nord-Est de la région, qui est sous forme de lambeaux d'allongement NW-SE, est bordés par des failles, et parsemés de filons acides dans sa partie Nord et de panneaux acides dans sa parties centre et Sud.

Dans l'ensemble calcaréo-gréseux du Hank dans le Sud-Ouest de la carte en note la présence de plusieurs failles de direction Nord Est, Nord Ouest recoupés par des failles subméridiennes. A l'extrémité Sud de la carte en remarque une faille majeure de direction Nord Est qui traverse la partie Nord du bassin de Taaudeni et une petite partie d'ensemble calcaréo-gréseux du Hank. Il est à noter que d'autres accidents antérieurs et postérieurs aux dépôts pré-dévoniens du bassin de Taoudenni se sont réactivés.

Une autre faille majeure subméridienne à l'Est sépare le Bassin de Chenachène et l'éperon de Mokrid.

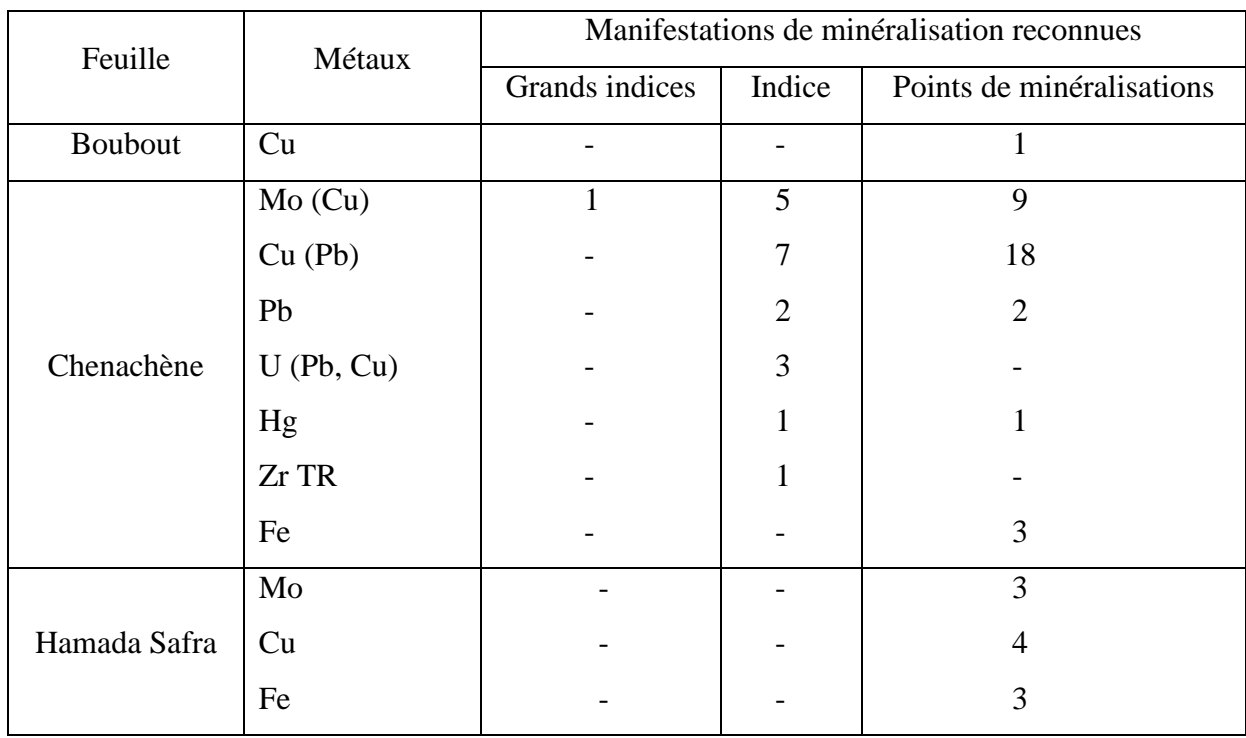

## **V. MINERALISATIONS**

#### *Tableau 4: Nombre de manifestations de minéralisations métallifères reconnues selon l'état du 30.11.1983.*

Les manifestations de minéralisations sont observées en premier lieu dans les filons de quartz. On les trouve toutefois également dans les granites, les aplites, les diorites, les roches volcaniques, les grès et clans les calcaires hamadiens.

### **1. Minéralisation en Molybdène :**

On a constaté en quelques endroits (par.ex, dans la région de Mokrid) des teneurs anomales en Mo dans les Granites rouges à filons de quartz.

Les filons de quartz à molybdénite associée souvent à la chalcopyrite présentent le type le plus fréquemment observé de minéralisation en molybdène.

Les filons de quartz apparaissent séparément ou bien forment des ensembles parallèles de 100 m à 200m de longueur, affectés d'une pauvre minéralisation dispersée. La teneur en Mo n'y est pas généralement supérieure à 0,1%.

Un seul grand indice dans la partie centrale de « Chenachène » (Eglab Cherif).

Les indices de molybdénite dont le plus caractéristique est celui que l'on trouve à l'Eglab Charif sur la feuille do Chenachène. Il s'agit dos filons d'un quartz gris grossièrement cristallin avec dos inclusions de molybclénite, de chalcopyrite et de pyrite. On y rencontre également des concentrations d'hématite de dimensions centimétriques. Les filons do 1500m de longueur et d'un mètre de puissance recoupant des granites roses leucocrates renfermant de nombreuses enclaves de roches volcaniques (cornéennes), affectées par un métamorphisme do contact.

### **2. Minéralisation cuivreuse.**

La majorité des indices ont été constatés dans les filons de quartz, les autres indices ce trouvent dans les diorites et les dykes d'aplite qui y sont associés, dans les roches volcaniques et très rarement dans les grès.

En ce qui concerne la minéralisation en cuivre, on en distingue quatre types de filons :

- Le premier type est représenté par des filons d'un quartz gris, grossièrement et moyennement cristallin avec de la pyrite et de la chalcopyrite ainsi qu'avec les produits de leur altération.

- Le deuxième type est représenté par des filons de quartz blanc ou blanc laiteux, situés sur les feuilles de Hamada Safra ils ne montrent que des traces d'une minéralisation en chalcopyrite ainsi que les produits d'altération de la malachite et de la chrysocolle; on rencontre rarement de la galène. Les minéraux métallifères n'apparaissent que localement. Les filons sont presque stériles, leur puissance ne dépasse pas quelques mètres, leur longueur oscillant entre quelques mètres et quelques centaines de mètres (Mokrid).

- Le troisième type comprend des filons quartzeux et quartzo-feldspathiques avec de la chalcopyrite et de la chalcosine dispersées auxquelles de la galène est associée. On y reconnaît ou moins deux générations do quartz finement ou moyennement grenu, gris ou gris clair. Les filons montrent une structure symétrique à zones feldespathisées dans les salbandes composées d'un feldspath potassique rouge.

La puissance des filons s'élève à quelques dizaines de centimètres tandis que leur longueur atteint quelques centaines de mètres.

- Le quatrième type de minéralisation en cuivre est représenté par des filons de quartz à texture bréchique, composés d'un quartz rose très finement grenu ou d'une roche quartzeuse rose à albite, bréchifiée, cimentée par un quartz semi hyalin à texture en cocarde et à structure drusique.

**Remarque :** seulement deux manifestations de minéralisation en cuivre ont été enregistrées dans les roches sédimentaires, l'une dans les grès du Guelb el Hadid sous forme de traces de malachite observées localement, et l'autre, reconnue par la mission de la SERMI dans les grès du niveau C7 du Hank moyen.

D'après les données de la SERMI, il n'y existe que des traces de malachite, la teneur en cuivre étant de 0,13%.

### **3. Minéralisation en plomb.**

Les filons quartzo-plombifères appartiennent au type correspondant au 3ème type de filons à minéralisation on cuivre et à minéralisation on cuivre et en plomb. La présence dans la masse rocheuse des petites inclusions de granites et do feldspath encaissants constitue le trait caractéristique de ces filons.

Sur la feuille de Chenachène (Djebel Drissa), les filons susmentionnés se situent dans les granites alcalins.

Au Nord-est du massif de Djebel Drissa, apparaissent do nombreux filons quartzeux à minéralisation on cuivre et on plomb où ils ont constaté 80 ppm - 100 ppm de Ag.

### **4. La minéralisation en mercure.**

Représenté par deux manifestations situées dans une même zone au sein des roches volcaniques transformées en quartzites secondaires en faciès quartzo-sériciteux et probablement opalitique recristallisé à la suite d'un métamorphisme.

### **5. Minéralisation en thorium-Uranium et en Uranium.**

Ces Deux types de minéralisation ont été constatés sur le territoire étudié à savoir :

## CHAPITRE II : GEOLOGIE DE LA REGION D'ETUDE

- Le type I : d'une minéralisation en Thorium - Uranium dans les zones de dislocation-soumises à des processus de feldspathisation et de carbonatisation ainsi que dans les dykes de syénite et des filons de carbonates.

D'après les mesures spectrométriques la teneur en Uranium atteint 0,3%.

La minéralisation observable à l'œil nu n'apparait que localement. La largeur des zones à importantes anomalies radiométriques s'élève à quelques mètres, leur longueur oscillant de 300m à 400 m.

Dans la région du Djebel Drissa, ou ces manifestations ont été les mieux connues, on constate dans les anomalies radiométriques, des teneurs élevées, supérieures à 300 ppm en Nb et les teneurs très élevées atteignant 2000 g/t en Th. Comme les analyses ont révélé de faibles teneurs en Uranium, ne dépassant pas 52 g/t, on peut supposer que cette minéralisation est locale, ou bien qu'elle a été appauvrie dans la zone d'altération.

- Le deuxième type de minéralisation en Uranium est représenté par une seule manifestation au sien des calcaires hamadiens affectés par une silification intense. La minéralisation en Uranium s'observe dans les zones allongées apparaissant à un niveau de 2m à 3m au-dessus de la base de la hamada et des calcaires contenant de la substance organique et H2S (hamada grise).

La puissance de la zone minéralisée n'est pas supérieure à 1 m. Les analyses spectrales des échantillons contenant des minéraux d'Uranium ont révélé des teneurs élevées en V s'élevant à 200 ppm (dans les échantillons contenant des minéraux Uranifères). On trouve aussi l'opale Uranifère.

#### **6. Minéralisation en Zircon et en terres rares.**

Dans le massif du Djebel Drissa et dans son enveloppe métamorphique, il a été constaté des nombreux dykes de syénite à teneurs élevées en Nb, Y et Ce.

Dans un seul cas sur le profil spectrométrique, l'allanite a été rencontré ainsi que des traces de pyrochlore. Une lentille de pegmatite zirconifère à minéraux de terres rares a été observé dans les granites fortement albitisés, situés dans le sud du massif du Djebel Drissa. Parmi les minéraux de terres rares trouvées à la suite d'une étude radiocristallographique : de la xénotime, et probablement de la struvérite et de l'euxénite.

La zone pourvue de pegmatite, insuffisamment affleurée en surface, a probablement 100m de longueur et quelques mètres de largeur.

### **7. Minéralisation en fer.**

Des concentrations d'hématite ont été trouvées dans les grès de formations du Guelb el Hadid ainsi que dans le niveau C7 de la série du Hank. Des faibles teneurs en hématite et la puissance peu importante, des zones hématitifères excluent leur signification pratique.

La formation du Guelb el Hadid et les grès du Hank sont pourvus d'horizons très ferrugineux passant à un minerai gréseux d'hématite (grès de C7).

# **CHAPITRE III : SYSTEME D'INFORMATION GEOGRAPHIQUE.**

## **I. GENERALITES :**

La nécessité de mettre en place des instruments de surveillance et de gestion d'un milieu géographique paraît chaque jour comme une tâche incontournable. Comme le souligne Caloz (1997) gérer c'est prévoir, et prévoir l'évolution d'un phénomène suppose que l'on connaisse sa dynamique, donc les paramètres qui le déterminent et leurs rôles respectifs.

Cette gestion nécessite des opérations qui représentent un volume de données, sur le territoire, considérable et des capacités de traitement de même ordre. C'est ce qui a donné naissance aux SIG (Systèmes d'information géographique).

### **I.1 Histoire sur le SIG :**

- Le premier prototype SIRS est apparu dans les années 50.

- Le premier SIG est né au Canada (SIGC), réalisé en 1963 par l'agence de remise en valeur et d'aménagement des terres agricoles, premier SIG opérationnel de gestion des ressources terrestres. Environnement Canada gère aujourd'hui ce SIG son site web est: (http://www.ec.gc.ca/).

- Dans les années 70 et 80, le SIG évolue rapidement suite au développement rapide en informatique et de la conscience humaine.

- Le SIG a été grandement influencé par la disponibilité des images satellites de Landsat (1972). - 1982 : lancement par ESRI du premier SIG commercial dénommé : ARC/INFO.

- En 1986, ce logiciel pour PC a été utilisé et enseigné.

- En 1992, le logiciel ArcView, plus convivial a été lancé, utilisé et enseigné jusqu'en 2004 (encore disponible)

- En 2004, ESRI lance le logiciel ArcGIS 9.0.Actuellement on dispose de la version ARCGIS 10 lancé en été 2010.

- Dès les années 2000, les SIG s'adapter au monde Internet (Google Earth, Google Maps, MapQuest, ArcGIS Server) et des solutions sans fil (ArcPad, GPS et SIG sur téléphone cellulaire).

## **I.2 Définition du SIG :**

-Un SIG (Système d'Information Géographique) appelé autrefois SIRS (Système d'Information à Référence Spatiale) est une organisation structurée de ressources permettant d'acquérir les données à référence spatiale, de les conserver, de les traiter et d'en diffuser les résultats. Il comprend du personnel, des équipements (ordinateurs, logiciel), des procédures et des données.

- Un SIG est un assemblage organisé d'équipements informatiques, de logiciels, de méthodologies et de personnel qui permettent : la saisie, la validation, le stockage, la mise-àjour, l'analyse, l'extraction, l'interrogation et l'affichage de données localisées : sous la formes

### **CHAPITRE III : SYSTEME D'INFORMATION GEOGRAPHIQUE**

objets ponctuels (points), linéaires (lignes – ou poly-lignes) et surfaciques (polygones) dans le but de simuler puis comprendre le comportement d'un phénomène naturel en vue de le gérer et de fournir une aide à la prise de décision.

Pour transformer un objet réel en une donnée à référence spatiale, on décompose le territoire en couches thématiques (lithologie, magmatisme, tectonique…) structurées dans des bases de données numériques. (Fig. 13)

Les bases de données qui alimentent les SIG doivent être géoréférenciées, c'est-à-dire partager un cadre commun de repérage appelé système de projection. Ces cadres Communs sont fixés régulièrement.

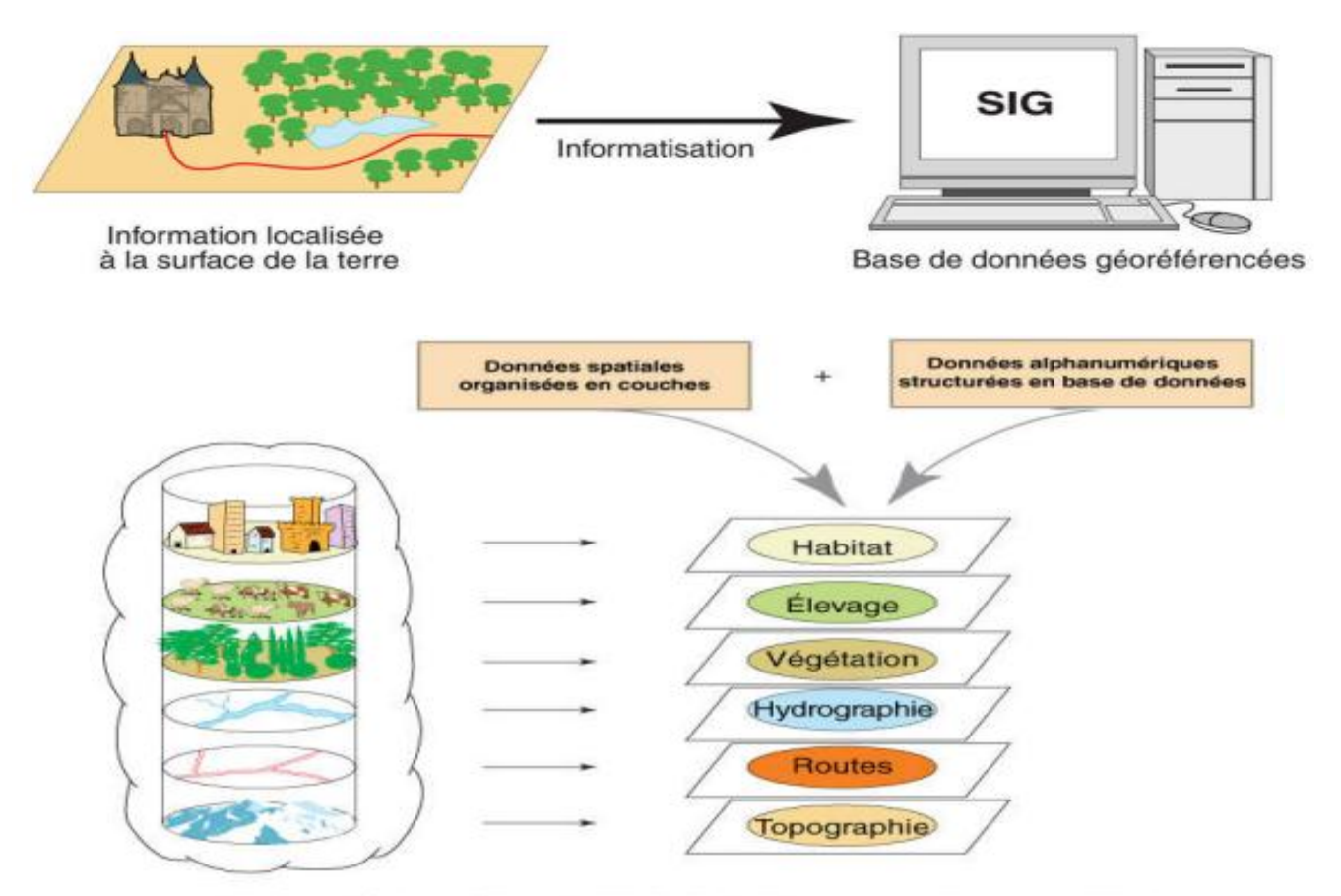

Base de données géographique = ensemble de couches superposables

*Figure 13: Structuration des données dans un SIG*

### **I.3 Les composants d'un SIG :**

Un système d'information géographique est constitué en général par cinq composants majeurs : Logiciels, Matériels, Données, Utilisateurs et Méthodes (Fig.14).

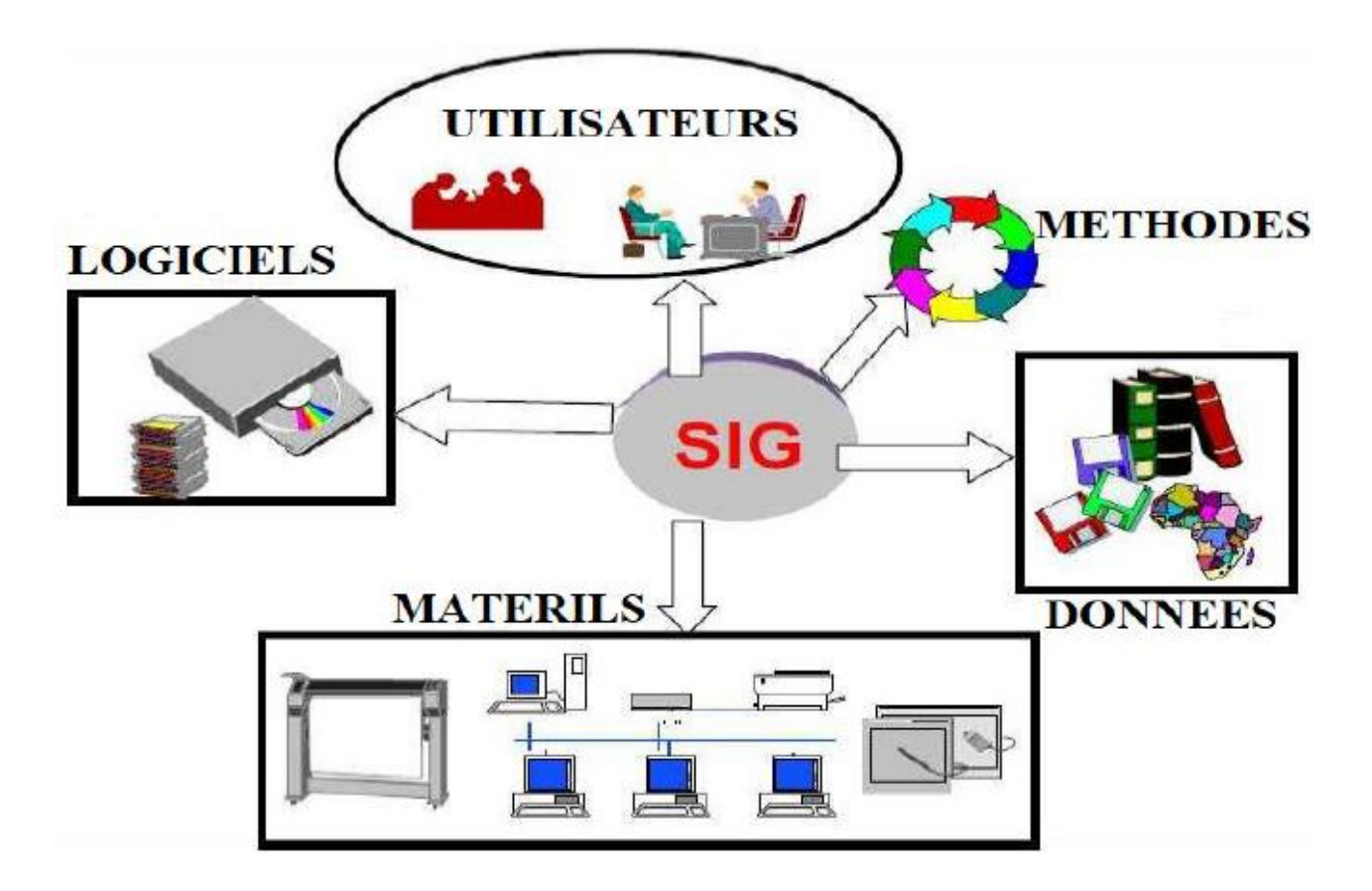

*Figure 14 : Les composants d'un SIG.*

**1) Logiciels :** ils offrent les fonctions élémentaires suivantes :

**Acquisition :** saisie, intégration et échange des informations géographiques sous forme numérique.

**Archivage :** structuration et stockage de l'information géographique sous forme numérique.

**Analyse :** manipulation et interrogation des données géographiques (calculs liés à la géométrie des objets, croisement de données thématiques…).

**Affichage :** représentation et mise en forme, notamment sous forme Cartographique avec la notion d'ergonomie et de convivialité.

**Abstraction :** représentation du monde réel. (RAVALET & PANET, 2001).

**2) Matériel :** Les SIG fonctionnent aujourd'hui sur une très large gamme d'ordinateurs, des serveurs de données, aux ordinateurs de bureaux connectés en réseau ou utilisés de façon autonome.

### **CHAPITRE III : SYSTEME D'INFORMATION GEOGRAPHIQUE**

#### **3) Données :** Les données sont les composants les plus intéressantes du SIG :

#### **Données géographiques:**

Les données géographiques sont importées à partir de fichiers ou saisies par un opérateur. Une donnée est dite « géographique » lorsqu'elle fait référence à un (ou plusieurs) objet(s) localisé(s) à la surface de la Terre. Ses coordonnées sont définies par un système géodésique (ou système de référence spatiale). Elles sont deux composantes :

- Les données géométriques : renvoient à la forme et à la localisation des objets.
- Les données graphiques : elles renvoient aux paramètres d'affichage des objets (type de traits, couleurs, épaisseurs, etc..).

#### **Données attributaires :**

Il s'agit de données associées à un objet ou une localisation géographique, soit pour décrire un objet géographique, soit pour localiser des informations : nom d'une route, type d'un bâtiment localisé par son adresse, nombre d'habitants d'un immeuble localisé par ses coordonnées Lambert, débit d'un cours d'eau, tension d'une ligne de transport d'énergie, type d'arbres dans un verger localisé par sa parcelle. Les données attributaires sont reliées à la géométrie de l'objet.

#### **Métadonnées :**

Ce sont les données associées telle que la date d'acquisition, le nom du prioritaire, la méthode d'acquisition, les limites d'utilisation.

#### **4) Les utilisateurs :**

Les utilisateurs des systèmes d'informations géographiques ne sont pas forcément des spécialistes.

Un tel système propose une série de boîtes à outils que l'utilisateur assemble pour réaliser son projet. N'importe qui peut, un jour ou l'autre, être amené à utiliser un SIG. Le niveau de compétences requis pour la conduite des opérations les plus basiques est, Généralement, celui du technicien supérieur. Mais afin d'assurer une bonne qualité d'interprétation des résultats de l'analyse des données et des opérations avancées, celles-ci sont généralement confiées à un ingénieur disposant d'une bonne connaissance des données manipulées et de la nature des traitements effectués par les logiciels. Enfin, des spécialistes sont parfois amenés à intervenir sur des aspects techniques Précis (MARTIN, 2004).

#### **5) Méthodes :**

Les méthodes de travail englobent les processus d'utilisation du SIG Mais également les méthodes de conception et mise à jour des données Géographiques et alphanumériques ainsi que les méthodes à modélisation SIG.

**I.4 Représentation des données dans un SIG :** on distingue deux modes : le mode raster et le mode vecteur.

### **1) Mode Raster :**

Le mode raster ou mode matriciel décrit l'image sous la forme d'une matrice de pixels. Chaque matrice représente une couche d'information. Les données raster proviennent soit d'un scannage d'une carte, soit d'une image numérique telle que les images satellites.

Le mode raster est intéressant pour les réalités continues (plage de couleur, paysage…) mais de par la taille des cellules, le rendu est souvent imprécis et de qualité esthétique médiocre, en particulier après un zoom. La combinaison des différentes couches d'information se limite à une simple superposition des matrices et les attributs sont faciles d'accès malgré une forte demande en mémoire pour le stockage.

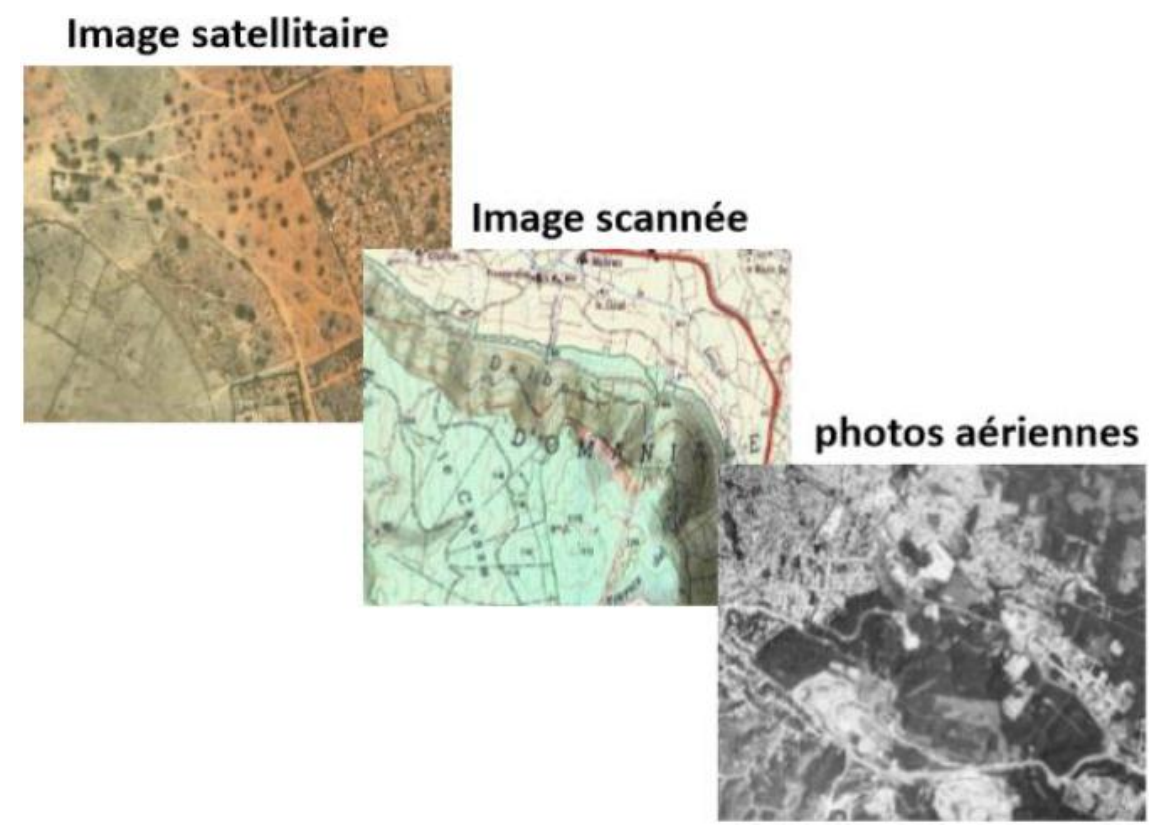

*Figure 15 : Exemples de données Rasters*

### **2) Mode vecteur :**

Elles contiennent trois grands types d'objets, avec lesquels on peut représenter tout objet géographique :

#### **Les points :**

Ils définissent des localisations d'éléments séparés pour des phénomènes géographiques trop petits pour être représentés par des lignes ou des polygones, ou par des éléments qui n'ont pas de surfacer comme des points cotés.

#### **Les lignes :**

Les lignes représentent les formes des objets géographiques trop étroits pour être décrits par des surfaces (ex : rue ou rivières) ou des objets linéaires qui n'ont qu'une longueur, comme les courbes de niveau.

#### **Les polygones :**

Ils représentent la forme et la localisation d'objets homogènes comme des pays, des parcelles, des types de sols...

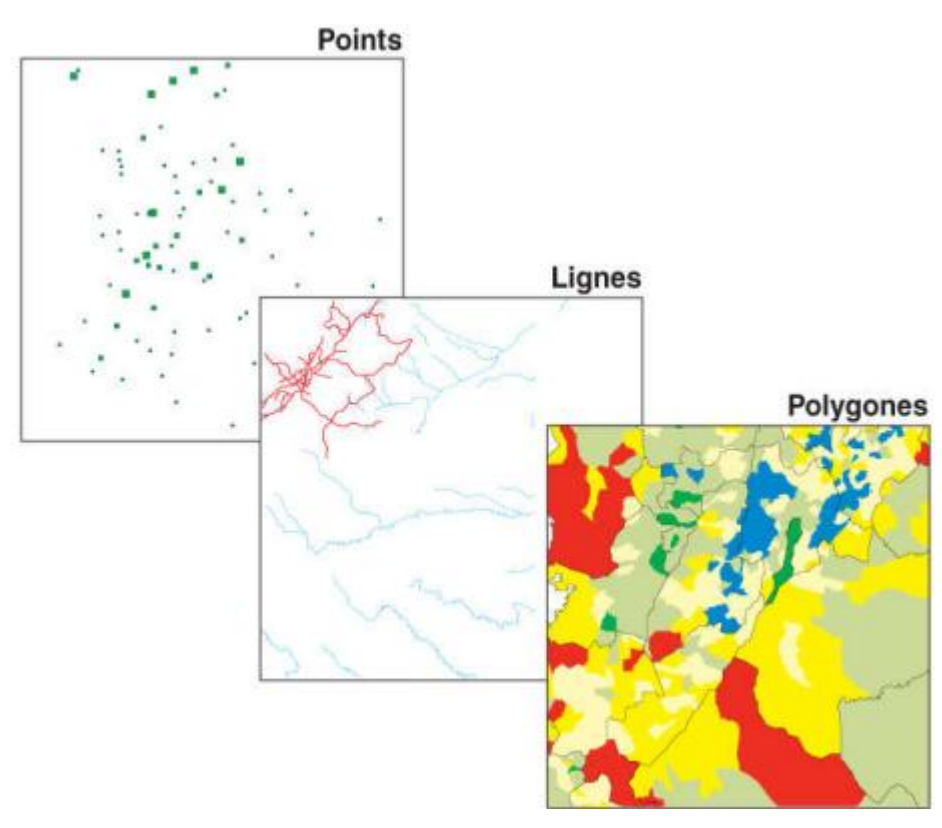

*Figure 16: Exemple de données vectrices*

### **I.5 Comparaison des modes vecteurs et rasters :**

Aucunes des deux formes de présentation des données ne convient au mieux pour toutes les applications d'un SIG, et le choix de la forme et du mode de traitement sera en fonction du type.

Bien que les deux modes se distinguent par une organisation différente des données, aucun des deux ne convient au mieux pour toutes les applications d'un SIG, et le choix de la forme et du mode de traitement sera en fonction du type de phénomène à étudier, et certaines applications peuvent même faire appel aux deux modes.

On rajoute que les informations modelées des deux modes peuvent être converties d'un mode vers un autre et vice versa.

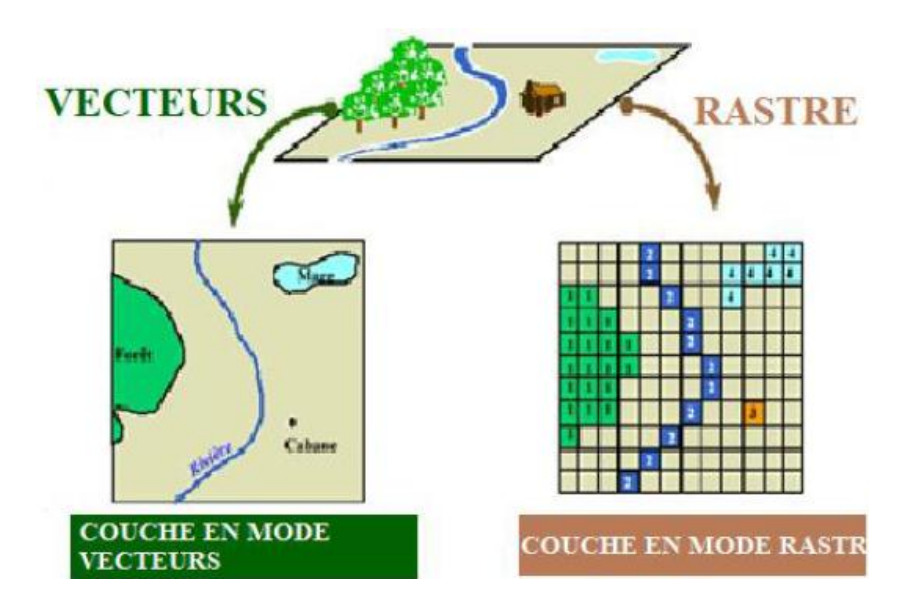

*Figure 17 : Les modes de présentation de l'information géographique dans le SIG*

### **I.6 Les domaines d'application du SIG :**

Les domaines d'application des SIG sont aussi nombreux que variés. Citons cependant :

- Tourisme (gestion des infrastructures, itinéraires touristiques).
- Marketing (localisation des clients, analyse des sites).
- Planification urbaine (cadastre, réseaux assainissement).
- Protection civile (gestion et prévention des catastrophes).
- Transport (planification des transports urbains, optimisation d'itinéraires).
- Hydrologie (gestion des ressources hydrauliques).
- Forêt (Gestion et aménagement des forets).
- Géologie (exploration et prospection minière).
- Biologie (études des populations animales).
- Télécommunications (implantation d'antennes pour les téléphones mobiles).

## **II. Les SIG et la Géologie :**

La géomatique regroupe l'ensemble des moyens et méthodes permettant de représenter, d'analyser et d'intégrer des informations géographiques. Ces trois actions pourraient définir le cycle perpétuel de travail d'un service géologique moderne.

### **II.1 Construction du SIG géologique :**

Le modèle de données sous-jacent au SIG géologique se doit de répondre à un certain nombre de contraintes fortes, notamment :

### **CHAPITRE III : SYSTEME D'INFORMATION GEOGRAPHIQUE**

- Décrire fidèlement et de maniéré exhaustive le contenu de la carte géologique.
- Associer les différents objets constitutifs de la carte dans des thèmes conformes à leurs significations géologiques.

■ Etablir une méthode de construction topologiquement « propre », (par exemple au niveau de la superposition de lignes dans différents thèmes) mais néanmoins rationnelle en terme de cout de production.

Mettre à disposition un outil a potentiel d'analyse optimum.

Le potentiel d'analyse du SIG peut être amélioré si le levé géologique et la préparation des données sont effectués en prévision de la construction d'un modèle spatial SIG complet.

### **II.2 Architecture du modèle spatial :**

Le modèle de données proposé consiste en une base de données spatiale multicouche permettant l'élaboration de la carte géologique par superposition de différents plans d'informations.

Cette approche implique la séparation de l'information géologique de base en différents thèmes c'est-à-dire en un ensemble d'objets géologiques homogènes ayant un même type spatial.

L'information « pseudo-3D » contenue dans la carte géologique et dans l'écorché tectonique est rendu par la superposition de thèmes de type polygones (« substratum rocheux » et « formations superficielles », par exemple). Des thèmes de type lignes (« éléments structuraux », « éléments morphologiques ») et de type points (« symboles orientés », « symboles non orientés », « forages », etc.) complètent l'information.

### **II.3 Méthode de construction d'un SIG :**

Schématiquement, une carte géologique est constituée de surfaces auxquelles sont attribués des codes de couleur permettant de distinguer les différentes unités de terrains. La réalité est cependant plus complexe. Chaque surface est circonscrite par des segments de lignes qui sont les « objets (briques) élémentaires » de la carte. Certaines de ces lignes cumulent plusieurs significations géologiques (limite d'affleurement, niche d'arrachement et limite de tassement rocheux par exemple).

Dans le SIG chaque ligne appartiendra à un ou plusieurs thèmes. Comme élément constructif de polygones (ou comme élément linéaire) signification structurale ou morphologique.

La méthode développée consiste à numériser toutes les lignes de la carte géologique dans un seul thème de construction.

Chacune de ces lignes reçoit une attribution simple ou multiple en fonction de son appartenance aux différents thèmes constitutifs de la carte géologique.

Ces attributs reflètent la ou les fonctions géologiques de chaque objet levé par le géologue sur le terrain.

### **CHAPITRE III : SYSTEME D'INFORMATION GEOGRAPHIQUE**

L'attribution discriminante des lignes dans le thème de construction permet d'extraire de manière semi-automatique les éléments de base des différents types de ligne et polygones.

Une opération topologique est encore nécessaire pour générer les surfaces et leur conférer une attribution spécifique. Une procédure itérative intégrant tests de validation, correction et reconstruction géométriques permet par ailleurs de garantir la cohérence topologique et sémantique du SIG.

## **III. SIG sous ArcGis**

### **III.1 Définition du logiciel Arc Gis 10 :**

ArcGis est un logiciel de cartographie SIG permettant d'exploiter un système d'information géographique.

Il offre de nombreuses potentialités pour la saisie, manipulation, gestion, analyse et l'édition des données géospatiales.

Différentes couches d'informations spatiales peuvent être manipulées offrant la possibilité d'analyser une ou plusieurs couches sous le contrôle des autres. Le seul lien entre les différentes couches est le lien spatial, c'est-à-dire, l'appartenance au même espace géographique et ayant le même système de coordonnées.

### **III.2 Présentation du logiciel ArcGIS 10 :**

ArcGIS comprend une suite de trois applications (ou modules) intégrées fonctionnant simultanément en relation. Ce sont :

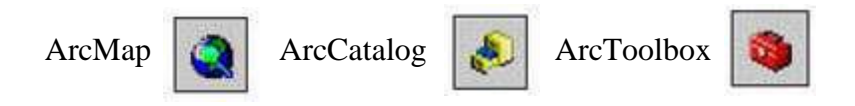

Grace à ces trois applications, l'opérateur SIG pourra réaliser différentes tâches liées à l'édification d'un SIG: gestion et mise à jour des données géographiques, analyse, cartographie, géo- traitement….etc.

- **ArcCatalog** : Permet de gérer les fichiers de données et l'organisation des bases de données ainsi que d'enregistrer et de visualiser les métadonnées.

**- ArcMap** : Est utilisé pour toutes les tâches de cartographie et de mise à jour ainsi que pour les analyses associées aux cartes.

**ArcToolbox** : Est une boîte à outils permettant d'effectuer des transformations, conversions, projection et divers types d'opérations menant à la production de l'information désirée.

# **CHAPITRE IV : LA TELEDETECTION**

## **I. INTRODUCTION**

 Les traitements des images satellites notamment en géologie, comme dans d'autres domaines (l'agriculture, la foresterie, la surveillance côtière, le mouvement des glaces océaniques, l'aménagement du territoire …) ne cessent de se développer. Grâce aux nouvelles technologies, ces méthodes d'investigation gagnent de plus en plus en précision.

La cartographie géologique est d'une importance extrême pour le géologue, il est donc indispensable de maîtriser toutes les méthodologies et techniques modernes de confection de cartes géologiques. Ces dernières années, la cartographie assistée par ordinateur, notamment la télédétection et le traitement des images satellites se sont imposés comme les outils de cartographie géologique les plus rapides, les plus précis et les plus fiables qui s'offrent aux géologues, particulièrement lorsqu'il s'agit de cartographier en zones arides et désertiques où les affleurements sont souvent inaccessibles compliquant le travail cartographique classique.

## **II. NOTIONS SUR LA TELEDETECTION**

La télédétection est utilisée de manière croissante dans différents domaines ; des dizaines de satellites d'observation de la Terre sont en orbite et fournissent en permanence des milliers d'images pour des applications militaires mais aussi de plus en plus pour des applications civiles telles que la gestion des ressources naturelles, la climatologie, l'océanographie, la géographie ou la cartographie….

### **1. Définition de la télédétection :**

Télédétection vient de deux mots, Télé qui signifie « à distance » et détection qui veut dire « découvrir » ou « déceler ». Le néologisme « remote sensing » fait son apparition aux Etats-Unis dans les années soixante, lorsque des capteurs nouveaux viennent compléter la traditionnelle photographie aérienne. Le terme de télédétection a été introduit officiellement dans la langue française en 1973 et sa définition officielle est la suivante : « Ensemble des connaissances et techniques utilisées pour déterminer des caractéristiques physiques et biologiques d'objets par des mesures effectuées à distance, sans contact matériel avec ceux-ci. » (Commission interministérielle de terminologie de la télédétection aérospatiale, 1988). Cette définition est très vaste. Mais ce travail concerne particulièrement les techniques de télédétection aérospatiale, qui a pour but l'étude de la surface de la Terre à partir des satellites, en utilisant les propriétés du rayonnement électromagnétique émis, réfléchis ou diffusé par les corps ou surfaces qu'on étudie. Voici une définition plus adaptée à notre cas : « La télédétection est l'ensemble des techniques qui permettent, par l'acquisition d'images, d'obtenir de l'information sur la surface de la Terre, sans contact direct avec celle-ci. La télédétection englobe tout le processus qui consiste à capter et enregistrer l'énergie d'un rayonnement électromagnétique émis ou réfléchi, à traiter et analyser l'information qu'il représente, pour ensuite mettre en application cette information. » (Site Web du Centre Canadien de Télédétection: [http://www.ccrs.nrcan.qc.ca\)](http://www.ccrs.nrcan.qc.ca/).
## **2. Historique de la télédétection**

- 1783: Première ascension en ballon par les frères Montgolfier
- 1839: Invention de la photographie (NIEPCE, DAGUERRE).
- 1844: Premières photos aériennes réalisées depuis un ballon dit NADAR (G.F. Tournachon).
- 1856 : La première fois qu'un appareil photographique a été installé à bord d'un ballon.

Le même NADAR permet la prise de photographies aériennes verticales.

- 1858-1898: LAUSSEDAT expérimente l'utilisation des photos aériennes en cartographie

- 1909: Premières photographies depuis un avion (WRIGHT).

- 1914-1918: Utilisation intense des photos aériennes comme moyen de reconnaissance militaire

- 1919 : Mise au point du premier restituteur stéréoscopique utilisé en topographie.

- 1919-1939 : utilisation des photos aériennesdans l'exploration pétrolière (Moyen-

Orient).

- 1919-1945 : Développement généralisé de la photographie aérienne

- 1940Apparition des premiers radars en Grande-Bretagne (batailled'Angleterre).

- 1945- 1957: Développementde la photographie aérienne comme outil de cartographie et de surveillance de l'environnement. Perfectionnementdes appareils photos et des émulsions IR.

- 1957 : Lancement de Spoutnik 1, premier satellite. Entrée de la télédétection dans l'ère moderne.

- 1960-1972 : Développement parallèle de la technique des satellites et des capteurs (miseau point des radiomètres et radars imageurs).

- 1960 : Lancement de Tiros, premier satellite météorologique muni de caméras detélévision pour le suivi des masses nuageuses.

- 1964-1969 : Embarquement d'appareils photographiques à bord d'engins spatiaux habités.

- 1972 : Lancement d'ERTS (USA), rebaptisé Landsat 1, premier satellite spécialisé detélédétection des ressources terrestres.

- 1974-1978 : Mise en place, sous l'égide de l'Organisation Météorologique Mondiale, duréseau des satellites météorologiques géostationnaires.

- 1978 : Lancement de Seasat, premier satellite spécialisé dans la télédétection de l'océan,équipé, entre autres de capteurs et d'un radar.

- 1982 : Apparition de la haute résolution spatiale pour l'observation de la Terre : lancement de Landsat 4, équipé du radiomètre « Thematic Mapper ».

- 1986 : Lancement de SPOT 1 (Système Probatoire d'Observation de la Terre) par la France, Belgique et Suède. Début de l'exploitation commerciale des images (SociétéSpotimage).

- 1991 : Lancement du satellite européen ERS-1, équipé deplusieurs capteurs passifs et actifs pour l'étude de l'environnement global de la planète.

- 1999 : Lancement du satellite IKONOS par la société privée Space Imaging Corp. offrant des images à très haute résolution spatiale (1m).

2007 : lancement du satellite géostationnaireAlSat 1 par l'ASAL (Agence Spatial Algérienne)

Aujourd'hui, des centaines de satellites d'observation de la Terre sont en orbite et des milliers d'images pour des applications militaires et civiles sont retransmises chaque jour.

# **3. La télédétection et la géologie**

La télédétection a été utilisée pour examiner la composition et la structure des autres planètes et satellites naturels. La télédétection est un outil qui permet l'extraction d'information sur la structure ou la composition de la surface de la Terre. Elle est souvent combinée à d'autres sources de données pour des mesures complémentaires. À partir de la réflectance spectrale, les données multi-spectrales peuvent fournir de l'information sur la composition lithologique des roches. Le radar fournit des informations sur la rugosité et la géométrie de la surface et est donc très utile, surtout quand il est combiné avec des données provenant d'autres sources pour produire une représentation détaillée du relief.

La télédétection n'est pas limitée aux applications géologiques directes ; elle est aussi utilisée dans la planification et la logistique, comme la planification des routes d'accès dans une région minière, la surveillance de projets de réclamation, et dans la création de cartes de base sur lesquelles les données géologiques peuvent être superposées.

### **Les principales applications de la télédétection pour la géologie :**

- la cartographie des dépôts de surface
- la cartographie lithologique
- la cartographie structurale
- l'exploration et exploitation des agrégats (sable et gravier)
- l'exploration minière
- l'exploration pétrolière
- la géologie environnementale
- la géobotanique
- l'infrastructure de base
- la cartographie et surveillance des taux de sédimentation
- la cartographie et surveillance des phénomènes naturels
- la cartographie des risques géologiques
- la cartographie planétaire.

## **4. PRINCIPES DE BASE DE LA TELEDETECTION**

Ces principes sont exactement les mêmes que pour la vision humaine.

La télédétection utilise trois éléments fondamentaux :

- une source d'énergie (en général : le Soleil) ;

- une cible (objet ou portion de la surface de la terre) ;
- un vecteur ou plateforme (satellite, avion, ballon).

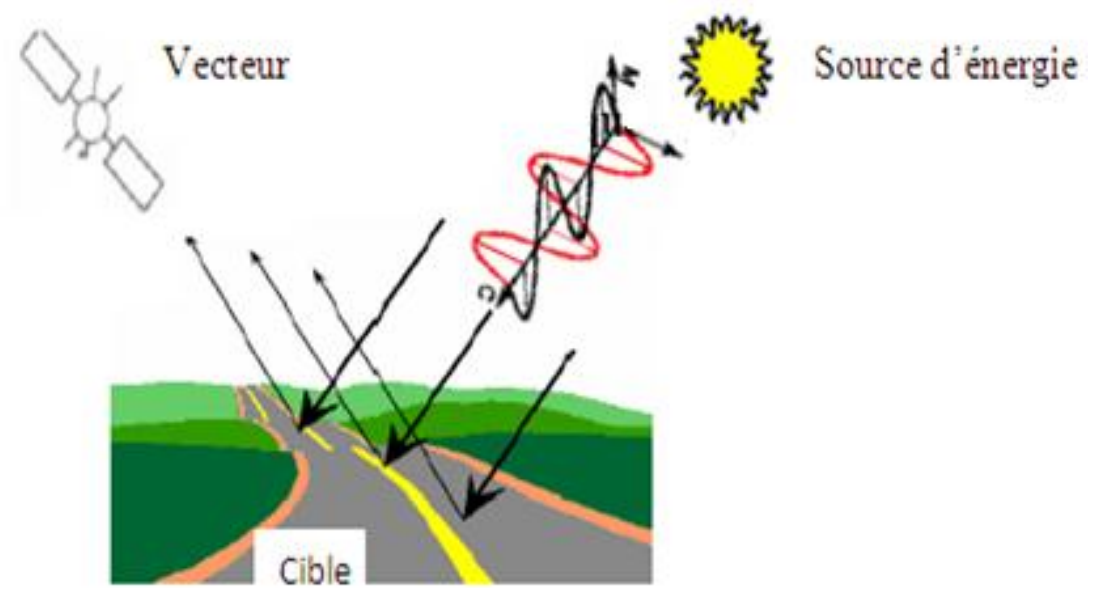

*Figure 18 : Les éléments fondamentaux de la télédetection*

- **La source d'énergie:** est l'élément qui "éclaire" la cible en émettant une onde électromagnétique (REM). En général cette source est représentée par le soleil.
- **La cible :** est la portion de la surface de la terre observée par le satellite. Sa taille peut varier de quelques dizaines à plusieurs milliers de kilomètres carrés.
- **Le vecteur** (ou plateforme d'embarcation):est l'élément sur lequel sont montés des capteurs permettant de capter et mesurer le rayonnement électromagnétique réfléchi par la cible. La distance vecteur-cible peut être de quelques centaines de mètres à 36 000 kilomètres. Les capteurs sont embarqués sur un vecteur et mesurent le rayonnement électromagnétique réfléchi. Les vecteurs contiennent également un système émetteur qui permet de renvoyer l'image sur la terre vers des stations de réception.

En fonction de la distance au sol on distingue différents types de vecteurs:

- Vecteurs opérant à quelques mètres du sol : grues, véhicules munis de radiomètres ou appareils photographiques.

- Vecteurs opérant entre la dizaine de mètres et la dizaine de kilomètres: avion, hélicoptère, ballon.

- Vecteurs opérant entre la dizaine et la centaine de km : ballons stratosphériques.
- Vecteurs opérant entre 200km et 36 000 km : satellites.

En télédétection aérospatiale, les capteurs des instruments embarqués sur les satellites et avions mesurent la quantité du REM renvoyée par une portion d'espace terrestre. Alors que les pellicules photographiques ne peuvent techniquement enregistrer que les longueurs d'ondes visibles et proche-infrarouge.

Les capteurs embarqués sur les satellites peuvent enregistrer plusieurs bandes spectrales : les ultraviolets (rares), le visible, le proche-infrarouge, l'infrarouge moyen, l'infrarouge thermique, l'infrarouge lointain et les hyperfréquences.

Les étapes qui couvrent le processus de la télédétection et qui nouent les trois éléments fondamentaux -que sont la source d'énergie, le vecteur et la cible- sont les suivantes :

- Emission d'un rayonnement électromagnétique à partir d'une source, soit naturelle (le soleil), soit artificiel (en radar) « 1 ».
- Interaction avec la cible et la réflexion du rayonnement incident « 2 ».
- Réception, enregistrement du rayonnement réfléchi et émission de données vers des stations au sol « 3 ».
- Traitement des données par des moyens électroniques « 4 ».
- Interprétation et application des résultats «5 ».

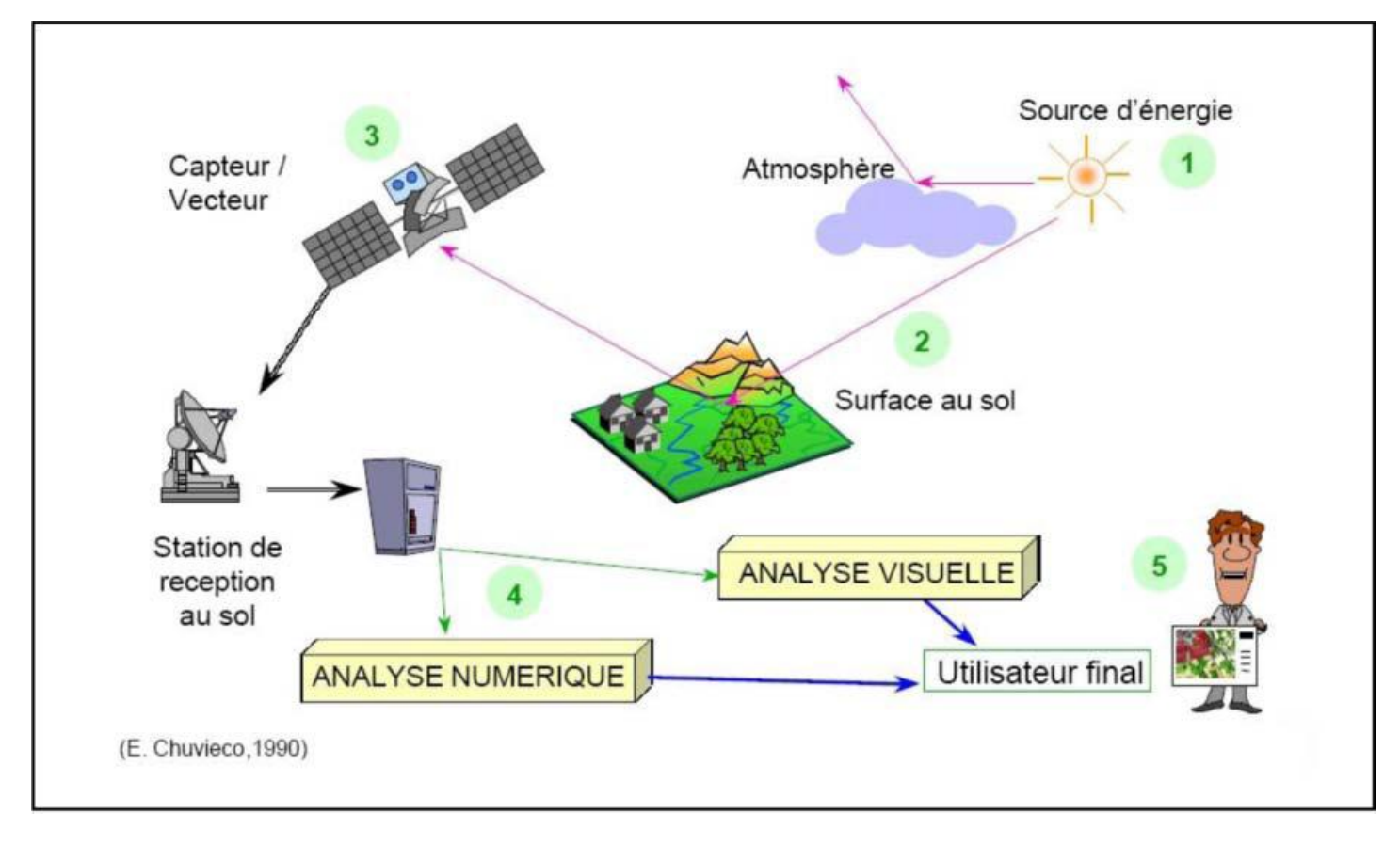

*Figure 19: Le système de télédétection (E. Chuvico, 1990).*

# **5. Éléments physiques du rayonnement (bases physiques de la télédétection) :**

Quel que soit le domaine d'application considéré, une bonne interprétation des documents de télédétection ou une bonne utilisation des données numériques nécessite la compréhension des propriétés du rayonnement électromagnétique et principes physiques sur lesquels sont fondés la technique de télédétection.

### **5.1. Le rayonnement électromagnétique**

Le rayonnement électromagnétique est une forme de propagation de l'énergie dans la nature, dont la forme qui nous est la plus familière est la lumière visible telle que la perçoit l'œil humain. Le rayonnement est reconnu par les physiciens comme un phénomène ondulatoire, en relation avec l'électricité et le magnétisme. Ainsi, une onde électromagnétique correspond à la vibration simultanée dans l'espace d'un champ électrique et d'un champ magnétique. Elle se caractérisée par:

- $\checkmark$  Sa période T : le temps au bout duquel le champ électrique ou magnétique effectue un cycle  $T = 1/v$ ;
- Sa fréquence ν (en Herz, ou dans le cas de la télédétection caractérisée par des fréquences très élevées, les mesures sont kHz, MHz ou GHz) : qui est le nombre d'oscillations par unité de temps ;
- $\checkmark$  Sa longueur d'onde ou amplitude  $\lambda$ : (m, um) la distance entre deux crêtes consécutives.
- $\checkmark$  Sa vitesse de propagation dans le vide (vitesse de la lumière) de l'ordre de 300 000 km/s.

Sa relation fondamentale :

$$
c = \lambda.v = \lambda/T \qquad \{c(ms-1) = \lambda(m) v(Hz) = \lambda/T\}.
$$

La physique moderne a montré que le rayonnement électromagnétique pouvait également être considéré comme un déplacement de particules élémentaires appelées photons transportant une quantité d'énergie par entités élémentaires ou quanta d'énergie pouvant être assimilés à des particules appelées photons.

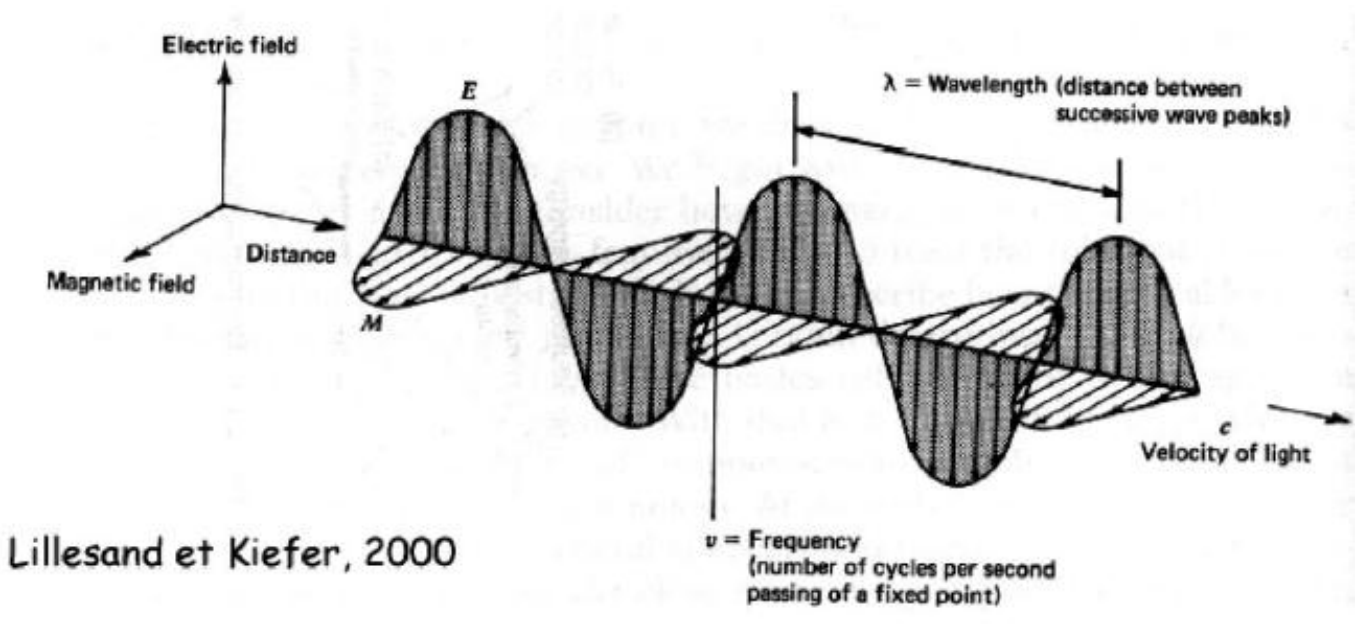

*Figure 20: L'onde électromagnétique simple (monochromatique, plane).*

## **5.2 Le Spectre Electromagnétique :**

Le spectre électromagnétique est le résultat de la décomposition du rayonnement électromagnétique en plusieurs fréquences (ou longueurs d'ondes). Il s'étend des courtes ondes (rayons γ, rayons X) jusqu'aux grandes ondes telles que les micro-ondes et les ondes radio.

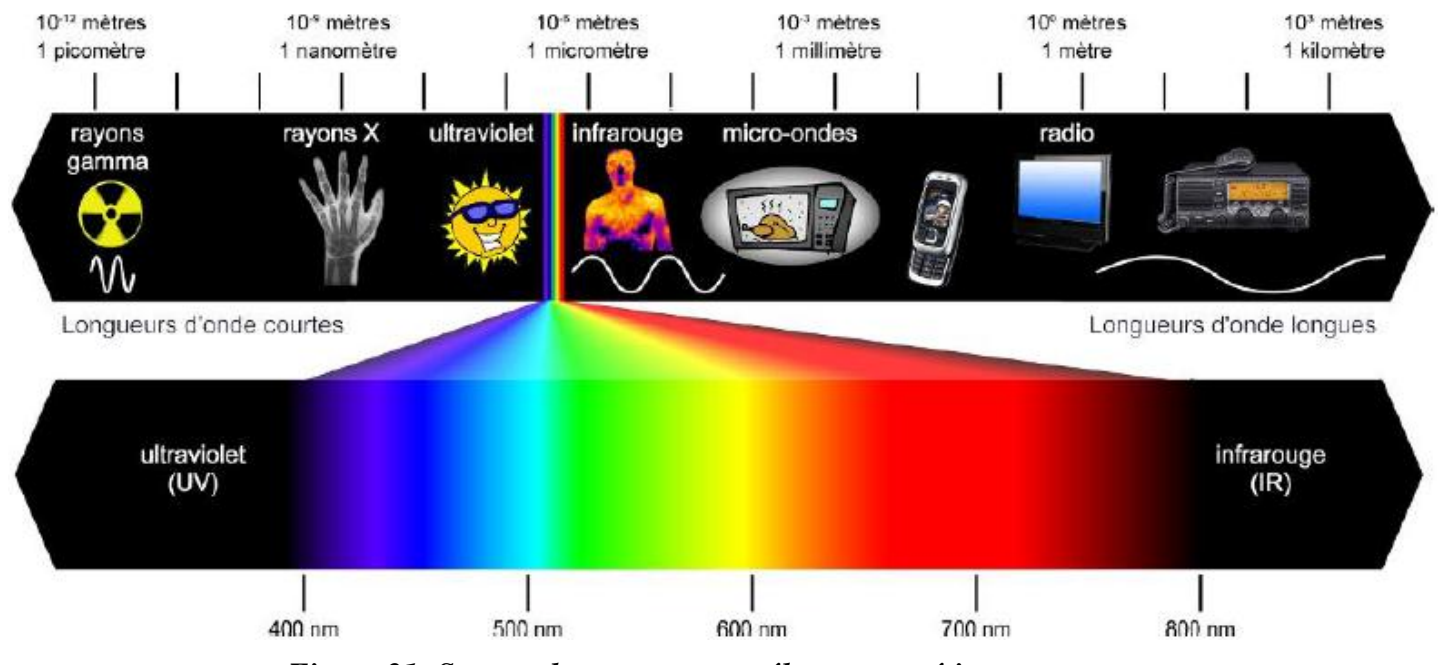

*Figure 21: Spectre du rayonnement électromagnétique.*

La télédétection utilise plusieurs régions (ou morceaux) de ce spectre électromagnétique.

**Domaine du visible** : lorsque la lumière passe à travers un prisme, elle se décompose en plusieurs couleurs (principe de l'arc-en-ciel) qui sont :

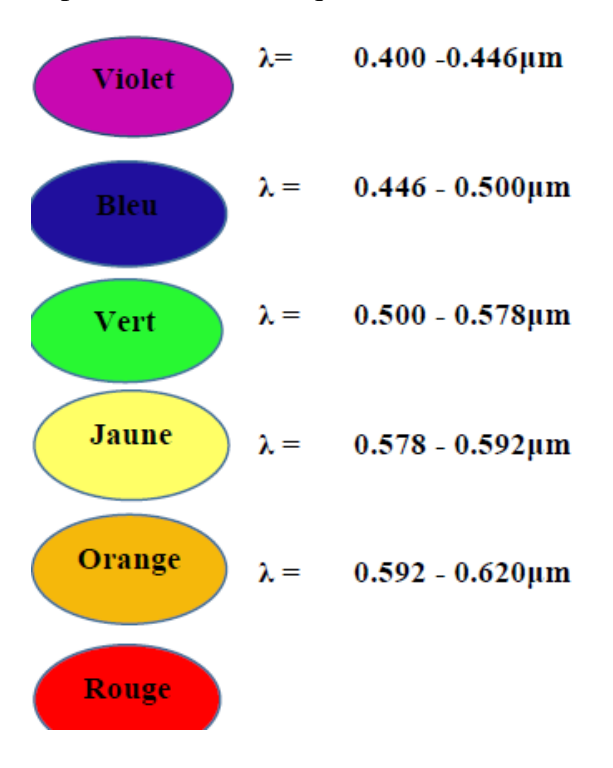

**L'infrarouge :** s'étend de 0,7-100mm (100 fois plus large que le spectre visible) et se divise en deux bandes : l'IR réfléchi (0,7-3mm) utilisé surtout pour l'étude de la végétation et l'IR émis ou thermique (3-100mm) pour capter la chaleur terrestre.

## **6. Les sept étapes clés de la télédétection :**

On distingue sept grandes étapes dans le processus de télédétection :

- A source d'énergie.
- B -Interaction Rayonnement-atmosphère.
- C -interaction avec la cible.
- D enregistrement de l'énergie par le capteur.
- E transmission, réception et traitement.
- F interprétation et analyse.
- G application.

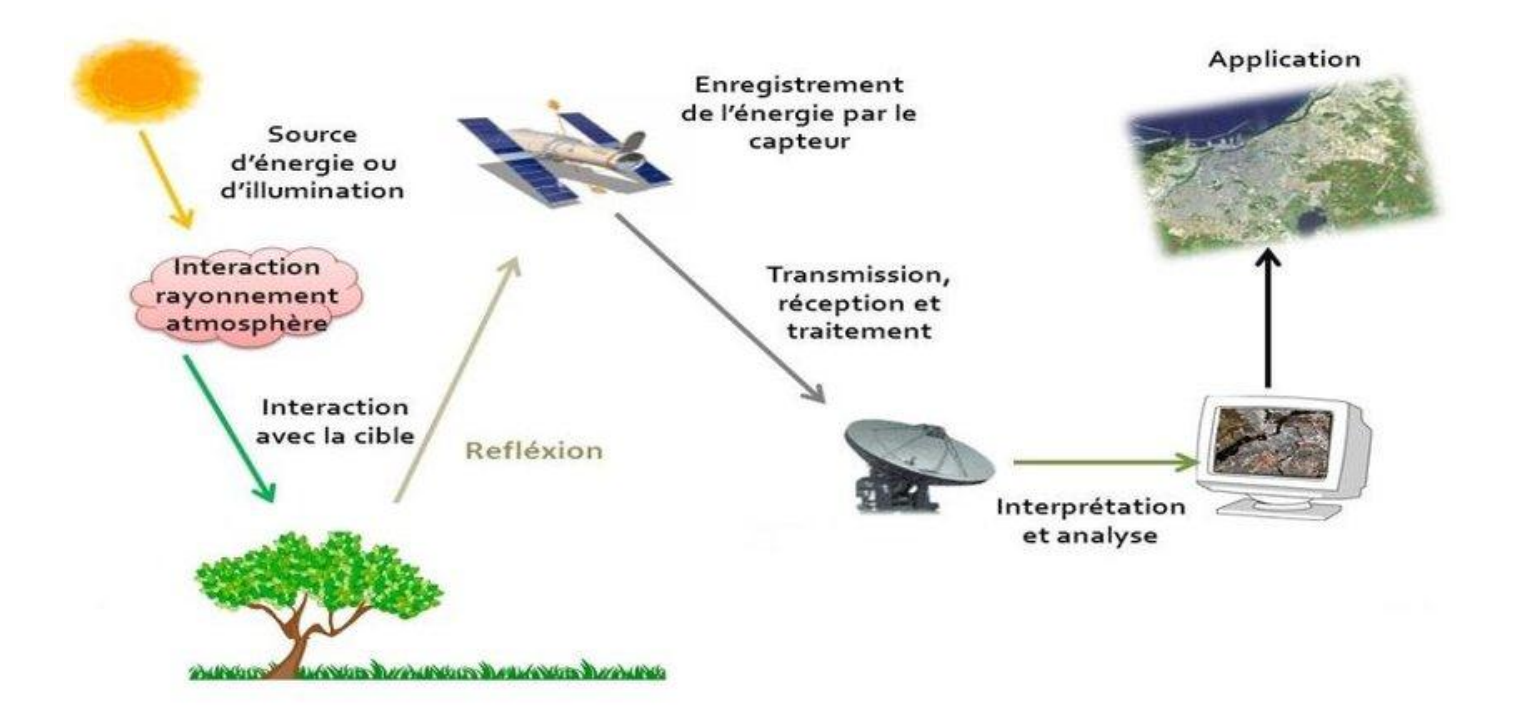

*Figure 22: Les sept étapes clé de la télédétection.*

### **1) Etape A : source d'énergie ou d'illumination :**

La Source d'énergie est un élément très important qui est indispensable pour illuminer la cible observée, En distingue deux types de source :

- **Source passive :** cette source est représentée par le soleil.
- **Source active :** une source fabriquée par l'homme.

### **2) Etape B : interaction rayonnement – atmosphère**

Durant son parcours (aller) entre la source d'énergie et la cible, le REM interagit avec les éléments constitutifs de l'atmosphère. Une seconde interaction a eu lieu au retour c'est-à-dire entre la cible et le capteur.

### **Interactions au cours de la traversée des couches atmosphériques**

Lors de la traversée de l'atmosphère, le REM subit des interactions avec les divers constituants de l'atmosphère. Deux phénomènes interactifs majeurs sont observés : la **diffusion** et l'**absorption**.

### **La Diffusion :**

La diffusion du rayonnement est causée par les atomes, molécules, poussières et autres particules atmosphériques. Selon la longueur d'onde émise et les dimensions de ces obstacles, on distingue trois types de diffusion : diffusion de Rayleigh, diffusion de Mie et une diffusion non sélective.

**A- Diffusion de Rayleigh** : Elle se produit dans les couches supérieures de l'atmosphère lorsque les dimensions des obstacles (en général molécules de gaz) sont inférieures à la longueur d'onde. La diffusion et affecté des courtes ondes en particulier le visible.

**B- Diffusion de Mie** : les obstacles atmosphériques sont pratiquement de même taille que la longueur d'onde. Ce sont principalement les aérosols et les molécules d'eau, omniprésentes dans les basses couches atmosphériques.

**C- Diffusion non sélective** : concerne toutes les longueurs d'onde, les obstacles sont les grosses particules et les gouttelettes d'eau**.**

### **L'absorption** :

C'est une caractéristique liée à l'énergie de l'objet absorbant qui dépend de sa composition chimique ou minéralogique (molécules). Le rayonnement absorbé modifie donc l'énergie interne des molécules du corps absorbant (augmentation de sa température). L'absorption du REM à divers effets : ozone, oxygène, gaz carbonique, méthane, vapeur d'eau…etc.

Les longueurs d'ondes ayant une faible atténuation atmosphérique sont appelés fenêtres atmosphériques, en télédétection, les longueurs d'ondes les plus utilisées sont classé au tableau suivent :

| <b>Bande spectrale</b>                | Longueur d'onde                  |
|---------------------------------------|----------------------------------|
| Le visible                            | $0.4 - 0.7 \mu m (400 - 700nm)$  |
| Le proche infrarouge                  | $0.7 - 1.5 \mu m (700 - 1500nm)$ |
| L'infrarouge moyen                    | $1.5 - 3 \mu m (1500 - 3000nm)$  |
| L'infrarouge thermique                | $3 - 15 \mu m (3000 - 15000nm)$  |
| Les micro-ondes ou<br>hyperfréquences | $1$ mm $-1$ m                    |

*Tableau 5 : Les bandes spectrales et leur longueur d'onde.*

## **3) Etape C : interaction rem– cible**

Quand elle atteint la cible, l'énergie interagit avec la surface de celle-ci. La nature de cette interaction dépend des caractéristiques du rayonnement et des propriétés de la surface de la cible. Trois types d'interactions sont observés : transmission, réflexion, absorption.

**L'absorption (A) :** se produit lorsque l'énergie du REM est absorbée par la cible.

La transmission (T) : lorsque l'énergie du rayonnement passe à travers la cible.

La réflexion (R) : lorsque la cible redirige l'énergie du rayonnement.

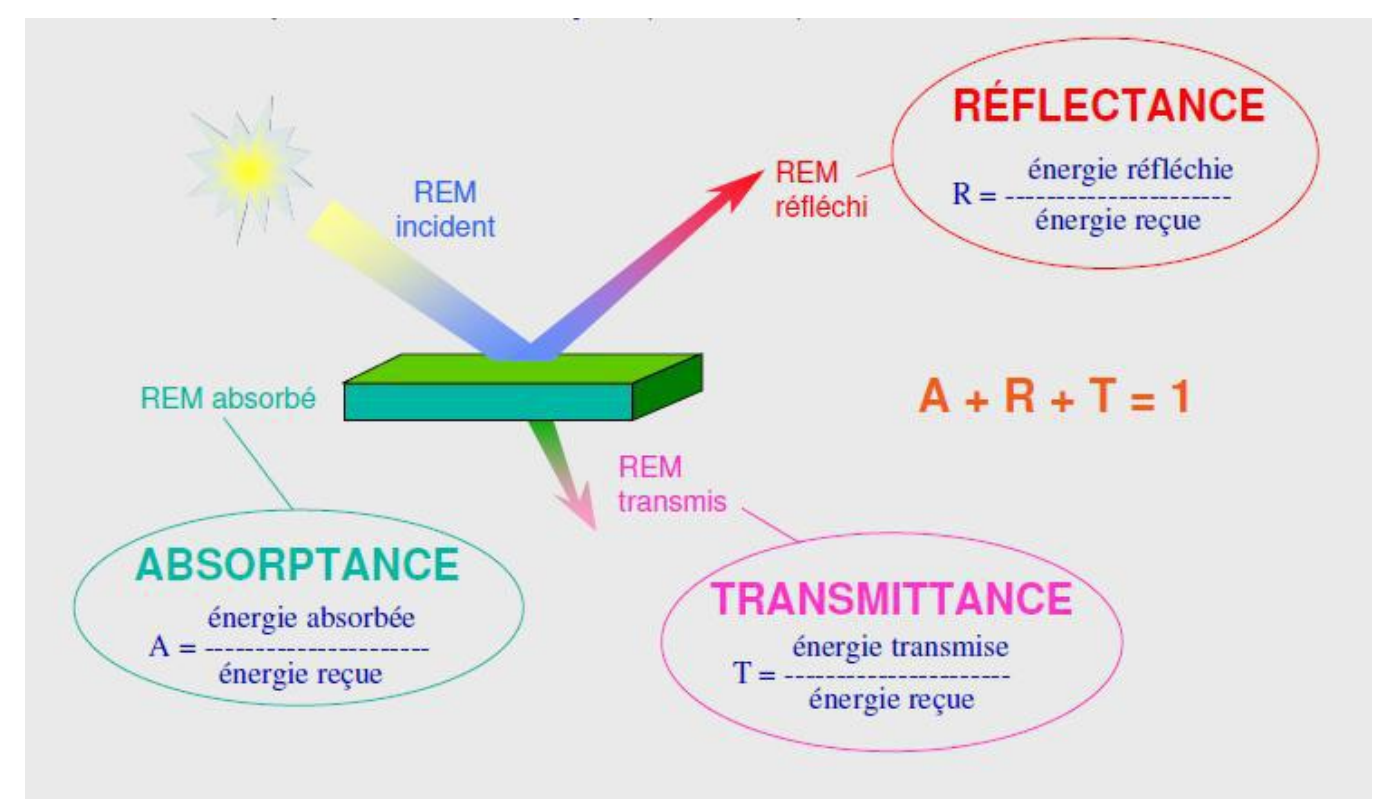

*Figure 23: Interactions d'ondes électromagnétiques sur une surface naturelle*

L'objet de la télédétection est de distinguer les types de surfaces à partir du rayonnement reçu par le capteur.

- Dans le domaine des grandes longueurs d'onde (infrarouge thermique et micro-ondes), les variations de l'émissivité permettent de caractériser les différents types de surfaces, et constituent donc la « signature » propre à chaque type (Surfaces d'eau et océan : ≈ 0,98, Forêt : ≈ 0,90, Surfaces minérales : 0,85 à 0,95).

- En télédétection visible et infrarouge proche, la « signature spectrale » des surfaces correspond aux variations de la réflectance spectrale.

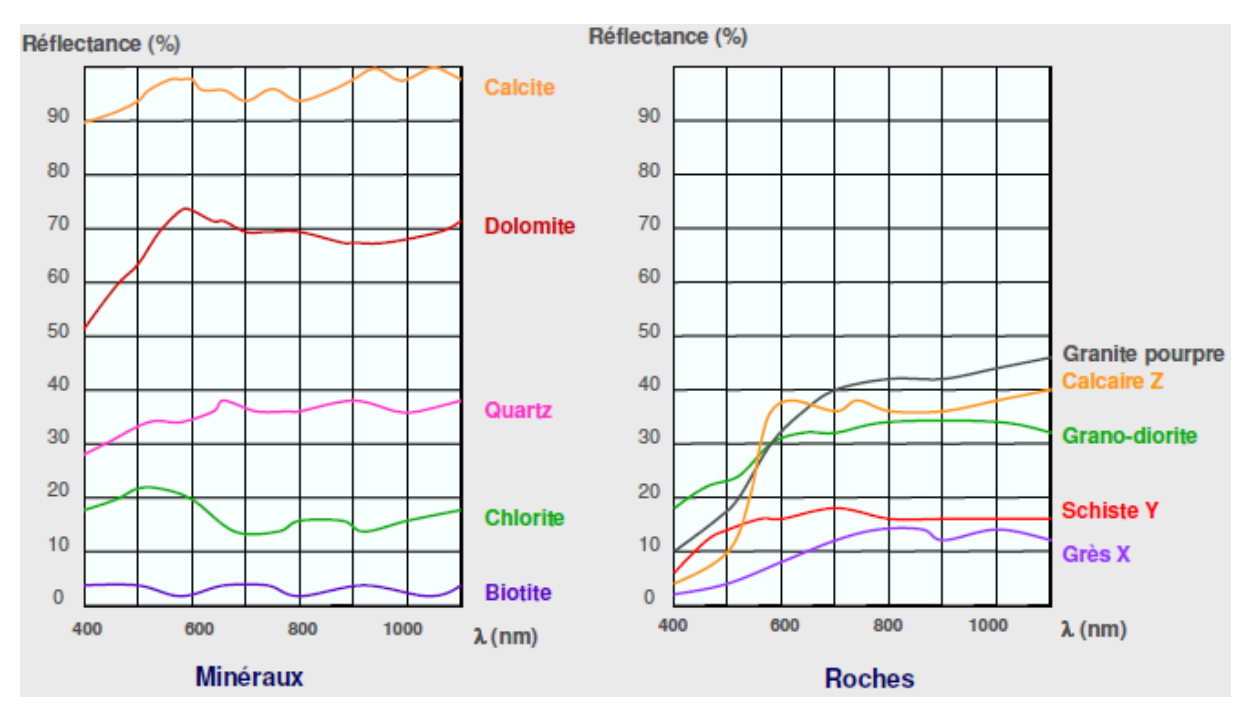

*Figure 24: Signature spectrale de quelques roches et minéraux*

### **4) Etape D: enregistrement de l'énergie**

L'énergie diffusée ou émise par la cible est captée et enregistrée sous format numérique grâce à un capteur embarqué à bord du vecteur. Selon la source d'énergie émise (soleil ou source provoquée) et réfléchie par la surface de l'objet.

### **Les vecteurs :**

En générale on a : les avions, ballons, navette spatiale et les satellites.

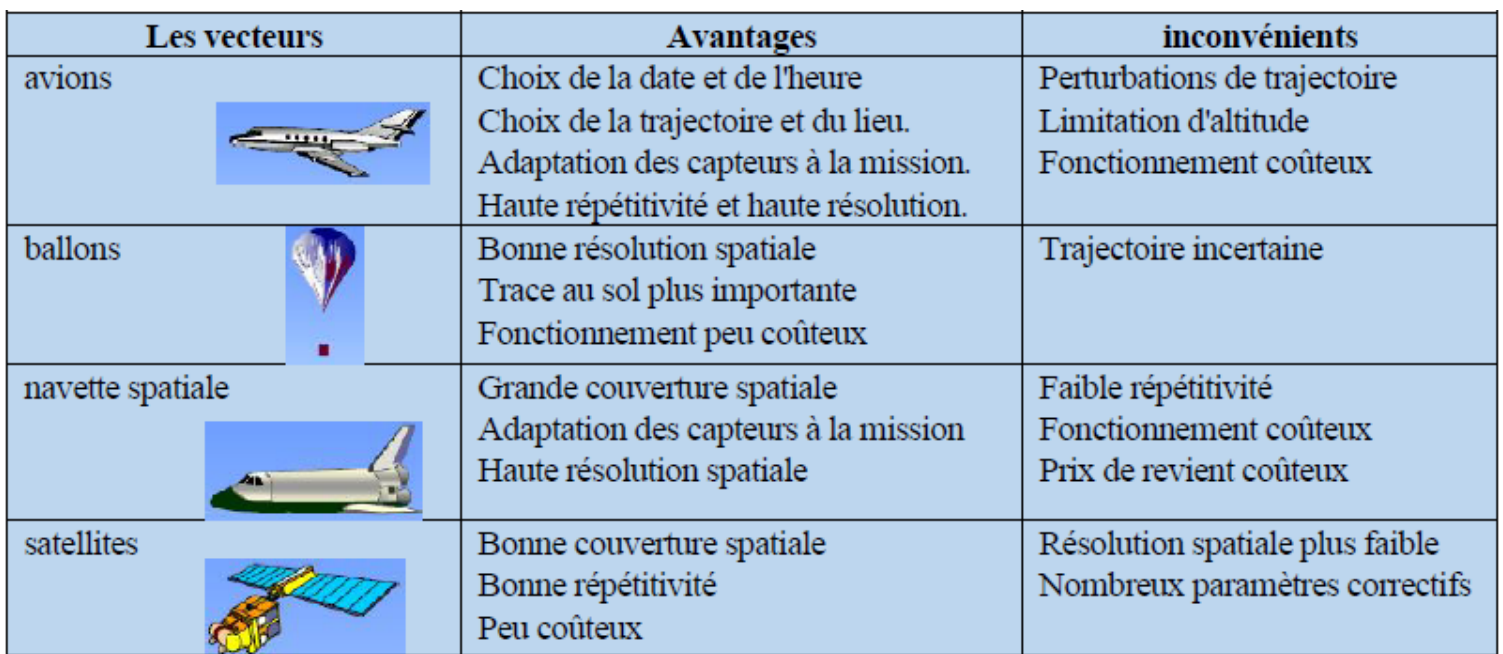

#### *Tableau 6: les différents types de vecteurs.*

### **Les captures : (les satellites)**

C'est la phase d'enregistrement des ondes réfléchies, en pratique il y a trois types des satellites:

### **1) Satellite Géostationnaire : (GSS)**

Un satellite géostationnaire est placé sur une orbite équatoriale (l'angle entre le plan orbital et le plan équatorial, ou inclinaison, est nul) à 35 800 km d'altitude. Il tourne à la même vitesse angulaire que la Terre. Il apparait immobile pour un observateur terrestre. Il ne peut observer qu'une partie de la Terre. Les satellites METEOSAT (France), GOES (Geostationary Operational Environmental Satellites, USA), GMS (Japon) et INSAT (Inde) sont géostationnaires.

Un satellite géostationnaire effectuant une révolution en 24h (86164s) avec le rayon de l'orbite  $= 42 164$  (altitude= 35 786km), sa vitesse est de 3073 m/s.

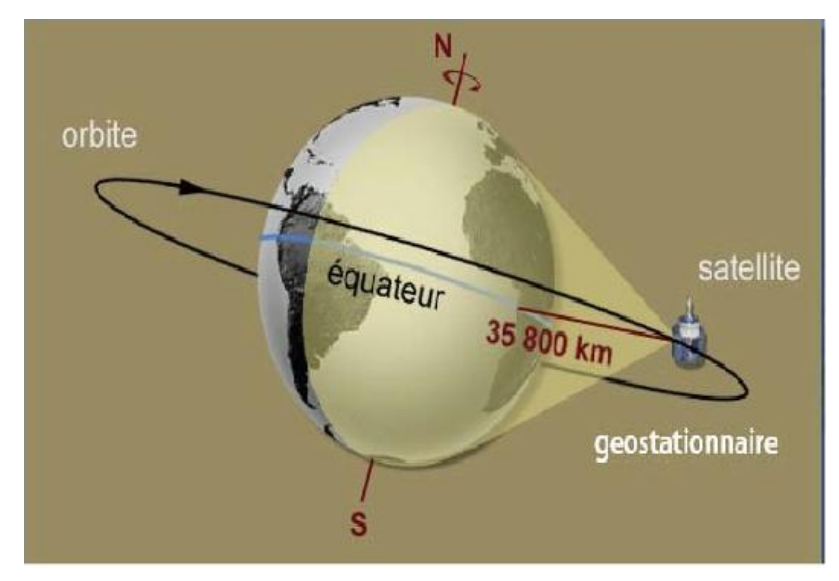

*Figure 23: Un satellite géostationnaire*

### **2) Satellites Héliosynchrone (A Défilement) :**

Les satellites ont une orbite quasi-circulaire polaire (inclinaison  $~\approx~$  90°) à une altitude située entre 700 et 900 km. Le plan orbital est théoriquement fixe, et la trace (projection de la trajectoire du satellite sur la surface terrestre) se décale d'un certain angle vers l'ouest du fait de la rotation de la terre. Ce sont des satellites à défilement qui peuvent observer la totalité de la surface terrestre. Le satellite français SPOT et le satellite américain LANDSAT circulent sur ce type d'orbite.

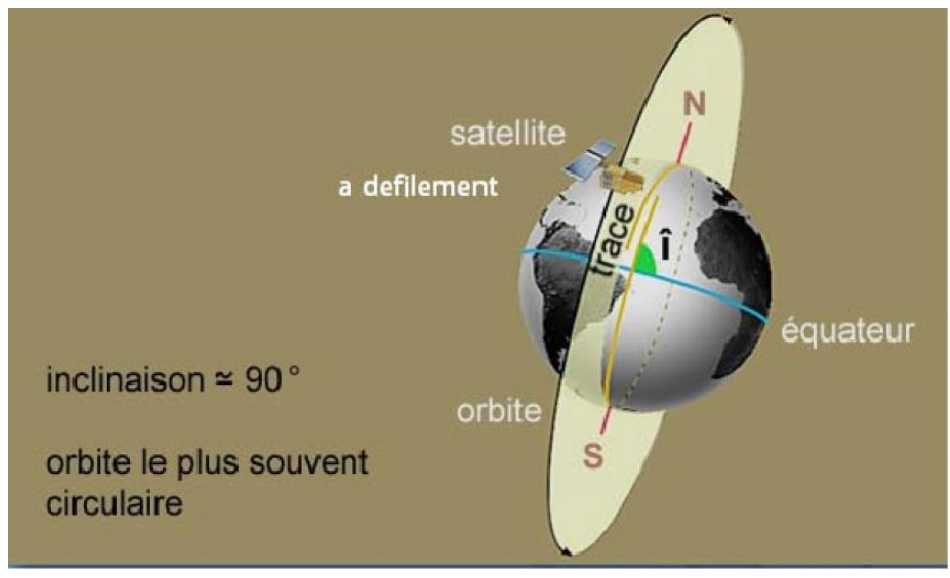

*Figure 24: Satellites Héliosynchrone.*

**3) Satellites A Orbite Circulaire Quelconque :** ils offrent un grand avantage ; celui de passer à la même altitude au-dessus d'un point de la terre mais a des heures différentes.

Orbite circulaire : ellipse à excentricité nulle.

Exemple : Les satellites **TIROS**, **NOAA** et **ERS**-1.

**Résolution des captures :** une capture caractérise par quatre types de résolution :

**a- Résolution Spectral** (sensibilités des capteurs quelles longueurs d'ondes captées) : liée à la valeur REM capté**,** Elle correspond aux bandes de longueurs d'onde auxquelles les capteurs sont sensibles.

**b- Résolution Spatiale** (combien capter : dimensions= scanneur) : elle définit la surface élémentaire d'échantillonnage observée instantanément par le capteur : c'est-à-dire la taille du pixel. La résolution spatiale permet de distinguer avec précision des portions de la surface terrestre très petites.

**c- Résolution radiométrique** (taille de l'image x pixel par ligne et y pixel par colonne) :

C'est le nombre de pixel par image. Le signal reçu par le capteur est code en format numérique binaire. Pour un codage en 8 bits, l'image en niveaux de gris varie entre 0 et 255 (soit 256 niveaux de gris). 16 bits, le niveau de gris varie de 0 et 65535.

**d- Résolution temporelle** (répétitivité sur un même point ou révolution) : correspond à la période entre deux acquisitions de la même scène. Cette résolution ne dépend pas du capteur mais de l'orbite et du mode de manœuvre du satellite. Le satellite SPOT offre la possibilité de viser une cible sur commande permettant ainsi d'assurer une excellente résolution temporelle. La résolution temporelle de SPOT est de 26 jours, 16 jours pour LANDSAT TM et 14.5 jours pour NOAA-AVHRR.

**5) Etape E** : Transmission, Réception Et Prétraitement Des Données.

L'information enregistrée (signal) par le capteur embarque sur le satellite est transmise, souvent par des moyens électroniques, vers des stations de réception au sol ou à des satellites relais ou l'information est décodée et enregistrée sous forme d'images (numériques ou photographiques). Prétraitement des données de télédétection :

Deux images de télédétection acquises sur la même cible ne sont jamais identiques puisqu'elles ne correspondent jamais aux mêmes conditions d'acquisition. Des corrections sont donc nécessaires. Ces corrections sont en général de trois types :

- Corrections géométriques.
- Corrections des effets perturbateurs atmosphériques.
- Corrections des effets directionnels.

**6) Etape F :** Interprétation, Traitement Et Analyse.

L'image obtenue est soumise à une interprétation visuelle et numérique. Le traitement est base sur des théories et techniques souvent assez complexes et sert à extraire l'information.

Le traitement et analyse de l'image obtenue est effectué à l'aide de logiciels appropriés spécialement conçus pour le traitement des images satellitaires tels qu'ENVI, ERDAS…etc. ou bien grâce aux logiciels de cartographie (ArcGIS, Mapinfo, Idrissi…etc.).

### **7) Etape G :** Application.

La dernière étape du processus consiste à utiliser l'information extraite de l'image pour mieux comprendre le comportement de la cible étudiée (ville, zone inondee, foret…etc.).

# **III. LES DONNEES IMAGEES DU SATELLITE "LANDSAT"**

## **1. Historique et caractéristiques succinctes du satellite Landsat.**

Ce satellite a été lancé pour la première fois en 1972 par NASA (National Astronomic Space Agency en coopération avec l'USGS (United States Geological Survey). Il avait comme slogan "Science for changing the world".

Landsat est un satellite polaire de type héliosynchrone qui tourne en orbite fixe appelée « Sun Synchronous Orbit » (orbite synchronisée du soleil). Il fait un tour de la Terre chaque 99 minutes avec une vitesse linéaire de 27350km/h soit 14 rotations par jour (14 bandes par jour). Il parcoure donc une distance de 643000km/jour. En 16 jours ce satellite aurait couvert toute la Terre. Il aurait fait 244 rotations et parcouru 8.776.000 km.

Les données imagées de Landsat ont été utilisées dans divers domaines notamment dans le domaine de l'exploration du gaz, pétrole et minérale et en cartographie géologique.

# **2. Les principales générations de satellite Landsat**

Le satellite Landsat a permet de nous doter d'une couverture imagée continue depuis 1972. Jusqu'à présent 8 générations ont été lancées. Chaque génération est caractérisée par une avancée technologique liée à la qualité de ses capteurs.

Ils sont regroupés en trois grands types: Les multi-spectral scanner (MSS), les thematic mapper (TM et ETM) et les operational Land imager (OLI).

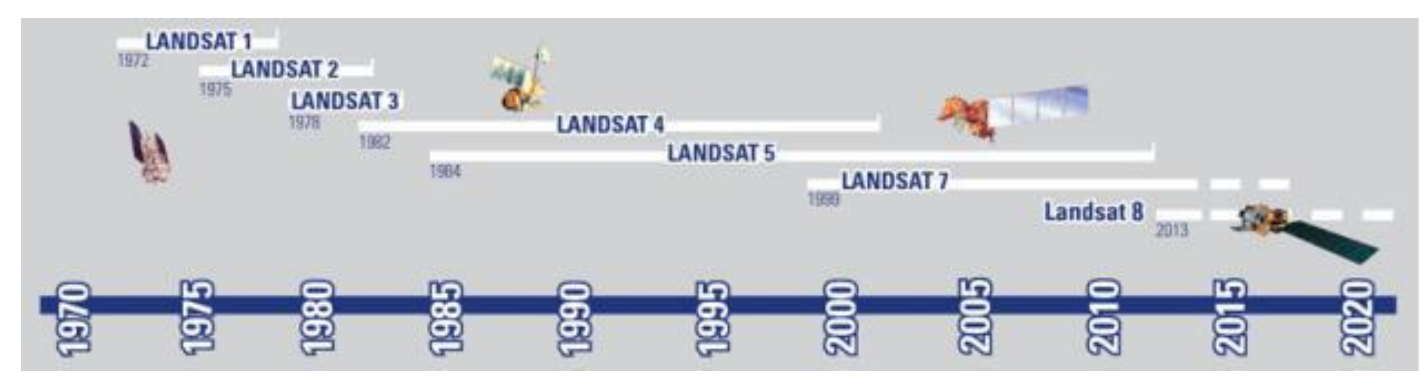

*Figure 25: Principaux types de satellites Landsat.*

## **Les principales générations des Landsat :**

**Landsat 1:** Il représente la première génération (), lancé en 1972 a permis de fournir des images à 4 bandes spectrales avec une résolution spatiale de 80m (Taille du pixel). Il a été baptisé le MSS (Multi Spectral Scanner).

**Landsat 4:** 1982: appelé aussi Landsat ETM 7 bandes spectrales de 30m de pixel.thermal infrared visible et reflected infrared.

**Landsat 5:** (1984), Landsat 6: mort-né, ses images n'ont servi que pendant très peu de temps.

**Landsat 7** ou Landsat ETM+ (*Enhanced Tematic Mapper*) (9 canaux) : Ce satellite lancé en 2003 continue à fournir jusqu'aujourd'hui ce type d'image. Il est doté de 9 capteurs spectraux qui permettent d'avoir l'image *Landsat ETM+* qui contient 9 bandes spectrales.

**Landsat 8 :** Le satellite Landsat-8/LDCM (Landsat Data Continuity Mission), qui a été lancé le 11 février 2013 par une fusée Atlas V 401, est entièrement différent de la génération précédente. Sa masse au lancement est de 2 623 kg et il emporte 386 kg d'hydrazine.

La capacité d'enregistrement des données de LANDSAT-8 est insuffisante pour permettre au satellite d'observer toutes les terres émergées à chaque passage. Il fournit des images OLI (*Operational Land Imager)* avec 11 bandes spectrales.

### **Les Images Satellitaires**

L'image satellitaire est un document contenant diverses informations relatives à des objets tels que le sol et la végétation, dans ce sens le traitement effectué est tel que l'information propre à l'occupation des sols et à la végétation puisse être mise en évidence.

### **Images satellitaires de LANDSAT 8 :**

Les images des satellites LANDSAT sont libres de droit et diffusées par l'US Geological Survey (USGS). Dans notre travail Nous prendre l'exemple d'images acquises par le satellite LANDSAT 8 opérationnel depuis 11 février 2013.

Lorsque l'on télécharge les images correspondant à la zone choisie, les fichiers obtenus sont au nombre de 12, correspondant aux 11 bandes spectrales acquises par les capteurs du satellite et à une bande dénommée "QA" destinée à synthétiser la qualité des données. Les bandes spectrales disponibles sont décrites ci-après.

### **1- Les bandes spectrales de l'instrument OLI**

OLI (Operational Land Imager) est l'instrument principal. Ce radiomètre multi-spectral acquiert des images dans neuf bandes spectrales allant du visible au moyen infra-rouge. 7 de ces bandes spectrales étaient déjà présentes sur l'instrument ETM+ de Landsat-7, Deux canaux supplémentaires ont été ajoutés, destinés principalement à la correction atmosphérique (canal bleu à 440 nm) et à la détection des nuages (1380 nm).

| <b>Bande spectrale</b>       | Longueur d'onde                     | <b>Résolution</b> |  |
|------------------------------|-------------------------------------|-------------------|--|
| Bande 1 - Aérosols           | $0,433 - 0,453 \text{ }\mu\text{m}$ | 30 <sub>m</sub>   |  |
| Bande 2 - Bleu               | $0,450 - 0,515 \text{ }\mu\text{m}$ | 30 <sub>m</sub>   |  |
| Bande 3 - Vert               | $0,525 - 0,600 \text{ }\mu\text{m}$ | 30 <sub>m</sub>   |  |
| Bande 4 - Rouge              | $0,630 - 0,680 \text{ }\mu\text{m}$ | 30 m              |  |
| Bande 5 - Infrarouge proche  | $0,845 - 0,885 \text{ µm}$          | 30 <sub>m</sub>   |  |
| Bande 6 - Infrarouge moyen 1 | $1,560 - 1,660 \text{ }\mu\text{m}$ | 30 <sub>m</sub>   |  |
| Bande 7 - Infrarouge moyen 2 | 2,100 - 2,300 µm                    | 30 <sub>m</sub>   |  |
| Bande 8 - Panchromatique     | $0,500 - 0,680 \text{ }\mu\text{m}$ | 15m               |  |
| Bande 9 - Cirrus             | $1,360 - 1,390 \text{ }\mu\text{m}$ | 30 <sub>m</sub>   |  |

*Tableau 7: Les bandes spectrales de l'instrument OLI.*

### **2- Les bandes spectrales de l'instrument TIRS (Thermal Infrared Sensor)**

L'instrument TIRS est un radiomètre multi-spectral infrarouge à deux canaux qui fournit des données dans des longueurs d'ondes utilisées par les anciens satellites Landsat mais non repris dans l'instrument OLI. L'objectif est d'assurer la continuité des mesures effectuées par le passé. Ces bandes sont également appelées "Infrarouge thermique".

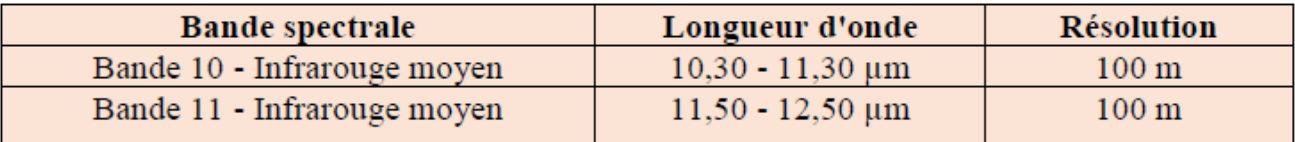

#### *Tableau 8: Bandes spectrales de l'instrument TIRS.*

Les données obtenues depuis l'instrument OLI de Landsat 8 contiennent une bande QA pour Quality Assessment (évaluation de la qualité). Chaque pixel de la bande QA contient une valeur décimale qui, transformée en nombre binaire à 16 bits, permet de traduire un certain nombre d'états relatifs à la surface du sol, à l'atmosphère et au capteur et pouvant affecter l'utilisabilité du pixel considéré. Par exemple, les bits 10 et 11 qui traduisent la présence de neige au sol peuvent prendre 4 valeurs (00, 01, 10 et 11) correspondant au fait que l'algorithme d'analyse n'a pas pu déterminer l'état de la surface (00) ou bien en a une confiance limitée (01), une confiance moyenne (10) ou une confiance élevée (11).

## **IV. LES DONNEES IMAGEES DU SATELLITE "SENTINEL 2"**

Sentinel-2 est une série de satellite d'observation de la Terre de l'agence spatiale européenne développée dans le cadre du programme Copernicus dont les deux premiers exemplaire ont été mis en orbite en 2015 et 2017. L'objectif du programme est de fournir aux pays européens des données complètes et actualisées leur permettant d'assurer le contrôle et la surveillance de l'enivrement.

Chaque satellite, d'une masse d'environ 1 200 kg, emporte une charge utile constitué par l'imageur multi-spectral MSI qui fournit des vues dans 13 bandes spectrales en lumière visible et proche infrarouge avec une résolution comprise entre 10 et 60 mètres et une fauchée de 290 km. Les satellites circulant sur une orbite héliosynchrone de 10h30. En configuration opérationnelle l'argent spatiale maintiendra deux satellites de manière à repasser au-dessus des mêmes zones tous les cinq jours. La durée de vie minimale est de 7,25. Les Sentinel-2 disposent d'un système de transmission de données par laser permettant de transférer celle-ci vers les satellites géostationnaires EDRS avec un débit très élevé.

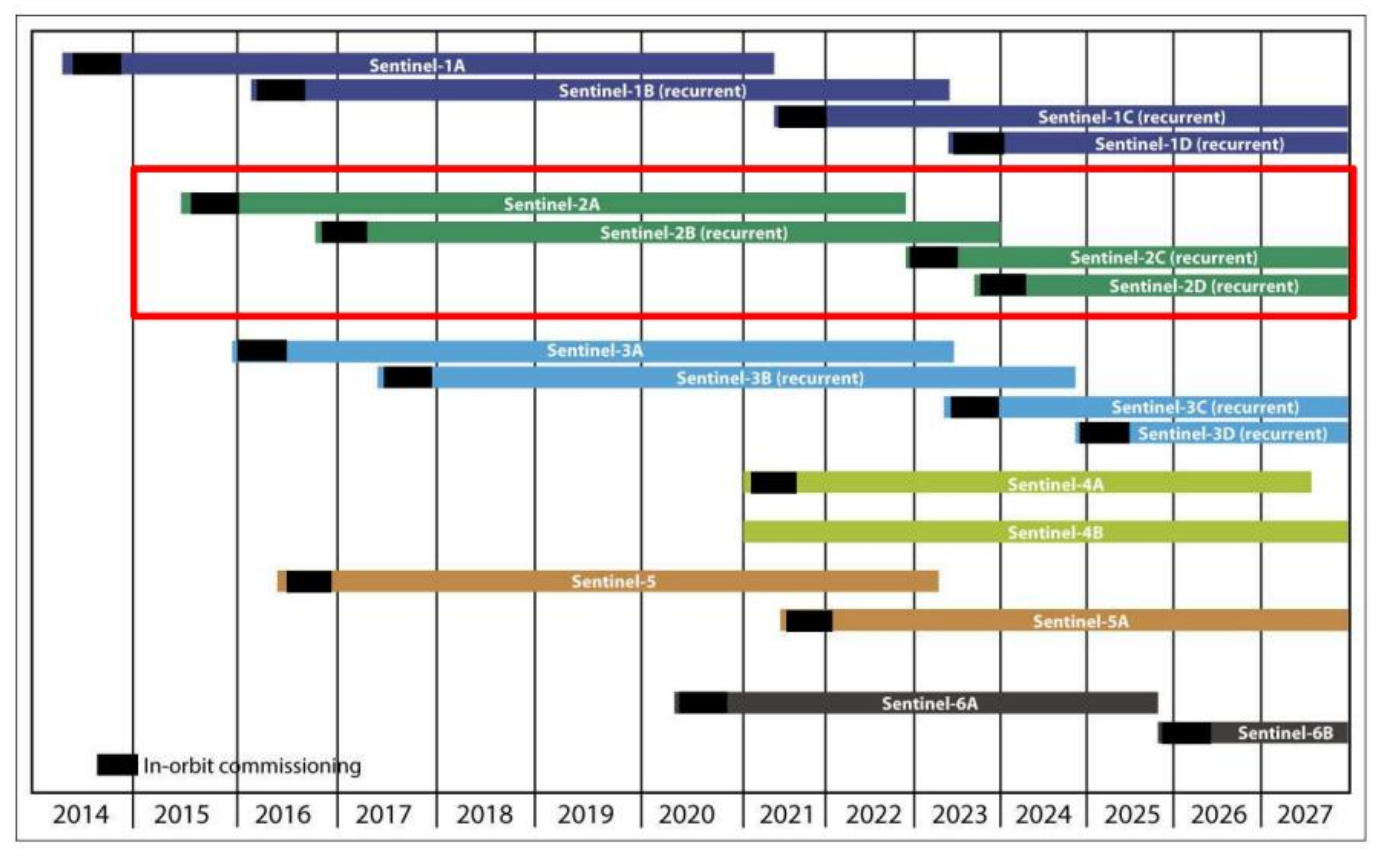

*Tableau 9: Les missions du satellite SENTINEL*

Les satellites Sentinel 2 possèdent plusieurs spécificités qui en font des outils innovants pour l'agriculture numérique. La répétitivité de la mesure (passage tous les 5 jours) et la multiplicité des mesures (13 bandes observée) permettent de suivre à haute résolution l'occupation des sols et les données environnementales. Les caractéristiques principales sont les suivantes :

- Composé de deux satellites 2A et 2B.
- $\cdot \cdot$  Passage tous les 10 jours, soit une revisite tous les 5 jours avec les deux satellites.
- Fauchée d'une photo : 290 km.

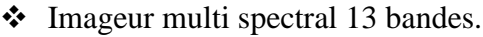

| <b>Sentinel-2 Bands</b>       | Central Wavelength (µm) | <b>Resolution (m)</b> |  |
|-------------------------------|-------------------------|-----------------------|--|
| Band 1 - Coastal aerosol      | 0.443                   | 60                    |  |
| Band 2 - Blue                 | 0.490                   | 10                    |  |
| Band 3 - Green                | 0.560                   | 10                    |  |
| Band 4 - Red                  | 0.665                   | 10                    |  |
| Band 5 - Vegetation Red Edge  | 0.705                   | 20                    |  |
| Band 6 - Vegetation Red Edge  | 0.740                   | 20                    |  |
| Band 7 - Vegetation Red Edge  | 0.783                   | 20                    |  |
| Band 8 - NIR                  | 0.842                   | 10                    |  |
| Band 8A - Vegetation Red Edge | 0.865                   | 20                    |  |
| Band 9 - Water vapour         | 0.945                   | 60                    |  |
| Band 10 - SWIR - Cirrus       | 1.375                   | 60                    |  |
| Band 11 - SWIR                | 1.610                   | 20                    |  |
| Band 12 - SWIR                | 2.190                   | 20                    |  |

*Tableau 10: Caractéristiques des bandes spectrales de Sentinel 2*

# **V. Comparaison entre Landsat et Sentinel-2 :**

**Caractéristiques radiométriques :** Les données Sentinel-2A ont des bandes spectrales très semblables à celles de Landsat 8 (à l'exclusion des bandes thermiques du capteur infrarouge thermique de Landsat 8). Le placement spécifique des bandes Sentinel-2A, par rapport aux bandes Landsat 7 et 8, peut être vu dans la fig 28.

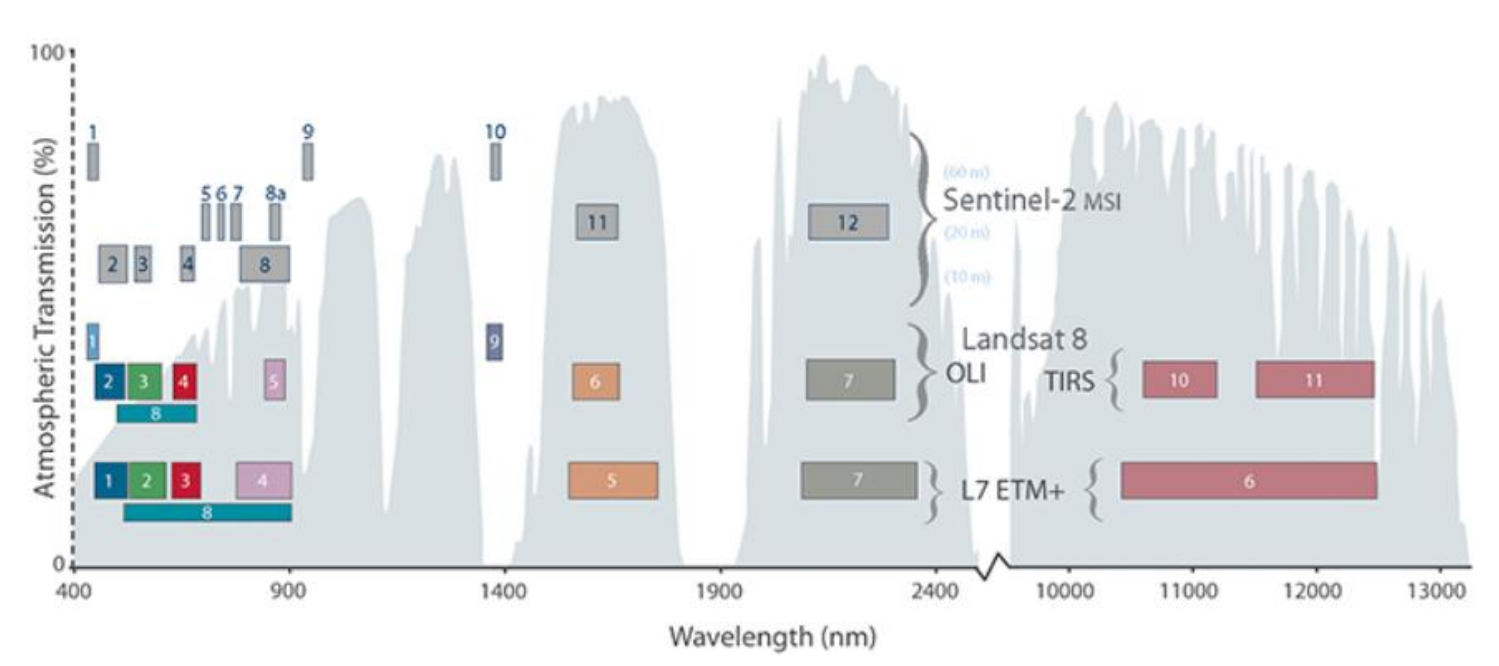

*Figure 26 : Comparaison entre les bandes de Landsat 7/8 et Sentinel-2*

| <b>Satellites</b>           | Agence                                                                                             | Année de<br>lancement | <b>Type</b><br>de<br>capteur | Fauchée | Résolution spatiale<br>(m) | <b>Bandes</b><br>spectrales                          | Fréquence<br>d'acquisition |
|-----------------------------|----------------------------------------------------------------------------------------------------|-----------------------|------------------------------|---------|----------------------------|------------------------------------------------------|----------------------------|
| <b>SENTINEL 2A</b><br>et 2B | <b>ESA</b> (European<br>Space Agency)                                                              | 2015 / 2017           | Optique                      | 290 km  | MS: 10, 20, 60             | Visible et<br>proche<br>infrarouge<br>(13 bandes)    | 5 jours                    |
| <b>LANDSAT 8</b>            | UGSA (USA<br>Geological Survey)<br>/ NASA (National<br>Aeronautics and<br>Space<br>Administration) | 2013                  | Optique                      | 180 km  | PA: 15 / MS: 30            | $CA3$ , visible,<br>proche et<br>moyen<br>infrarouge | 16 jours                   |

*Tableau 11: Comparaison entre les satellites Landsat 8 et Sentinel 2A et 2B*

<sup>1</sup>PA: panchromatique

<sup>2</sup>MS : multispectrale

<sup>3</sup> CA : côtier / aérosol

# **I. Introduction**

**1. Définition de L'ENVI**(The Environment For Visualizing Images, élaboré par la société « ITTVIS »).

C'est un logiciel commercial complet de visualisation et de traitements d'images issues de la télédétection. Il présente une interface logique et intuitive pour lire, visualiser et analyser différents formats d'images. Toutes les méthodes de traitement d'images de corrections géométriques, radiométriques, de démixage radiométrique, de classification et de mise en page cartographique sont présentes. Nous avons utilisé la version ENVI 5.3.

## **2. Téléchargement :**

### **LANDSAT :**

Plusieurs moyens d'accès aux pages de téléchargement de ces données sont disponibles sur le site web de l'USGS consacré à Landsat : [http://landsat.usgs.gov/,](http://landsat.usgs.gov/) rubrique Get Data.

<http://glovis.usgs.gov/> . [http://eoedu.belspo.be/fr/satellites/landsat.htm.](http://eoedu.belspo.be/fr/satellites/landsat.htm)

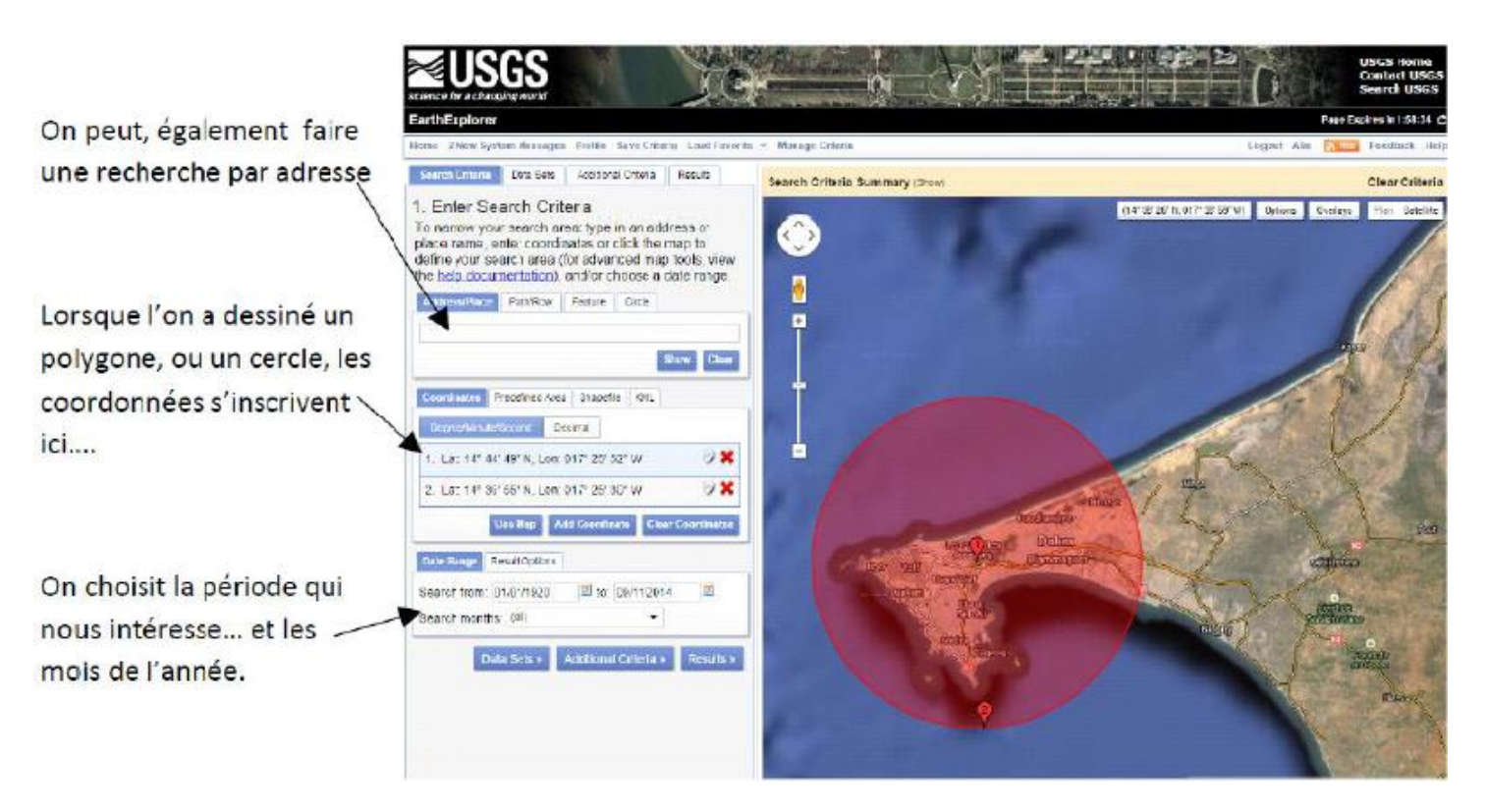

*Figure 27: Les étapes de téléchargement sur le site web de l'USGS*

**REMARQUE :** les données imageries télécharger sous forme Zipper, alors en va Dé-zipper et stocker ces données dans un workspace (Un dossier de travail). Une image Landsat  $8 = 14$ fichiers).

### **SENTINEL :**

Un grand nombre de sites permettent le téléchargement des images satellitaires, chacun ayant ses avantages et ses inconvénients : vitesse, mise à jour, … Pour ce tutoriel nous nous limiterons à Scihub, qui a l'avantage d'être le site officiel du programme Copernicus. Les données sont mise à jour dès réception à la photo prise par satellite. Et sont gratuites. Le site est accessible à l'adresse [https://scihub.copernicus.eu/Sentinel.](https://scihub.copernicus.eu/Sentinel)

Les étapes :

 - La première étape consiste à créer un compte utilisateur de la plateforme Scihub, ou de se connecter s'il a déjà été créé. La figure 28 montre le volet de connexion. En haut à droite.

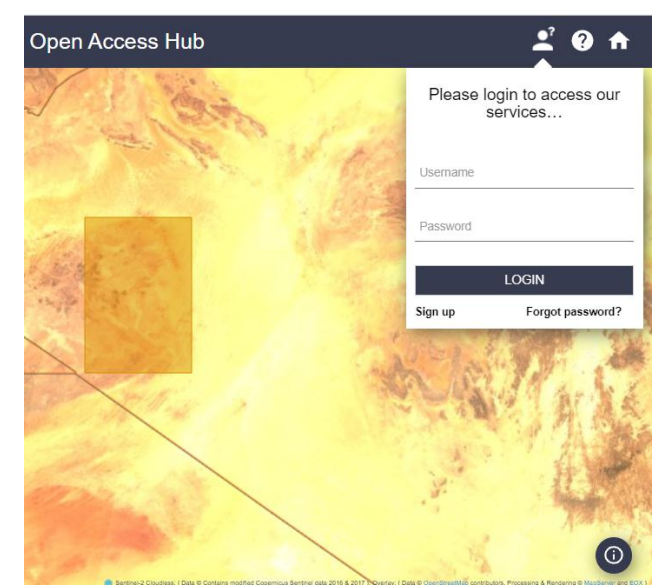

*Figure 28: le volet de connexion dans la platforme Scihub.*

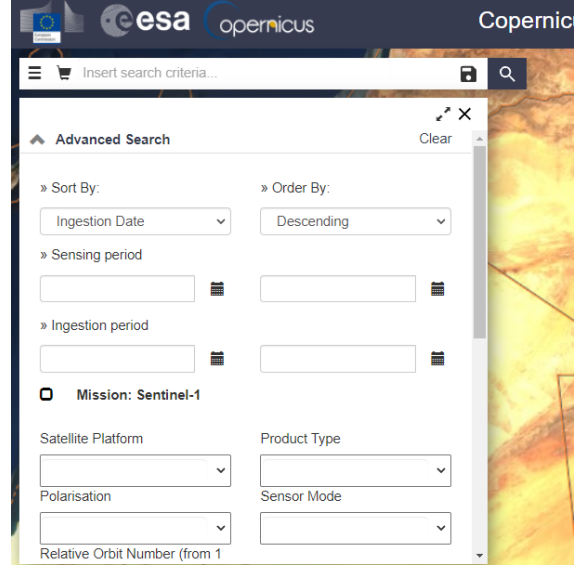

*Figure 29: Le volet de filtrage des Images*

Il est nécessaire maintenant de filtrer les images pour obtenir celle uni convient.

La figure 29 indique les différentes façons de filtrer les données afin de choisir l'image voulue. Pour activer ce volet, il faut cliquer sur l'entonnoir en haut à gauche de la page. Les filtres à retenir sont :

- Sort by : (Sensing date) permet de tirer les images par date d'acquisition.
- **Sensing period :** permet de filtrer les images à une période donnée.
- **Mission :**
- $\checkmark$  (Sentinel 2) permet de choisir des données en fonction du satellite (1,2..).
- $\checkmark$  Product type : permet de choisir les images traitées ou non :
	- 1C est une image ortho-rectifiée en réflectance TOA (Top-of-Atmosphere) avec un masque nuage.
	- 2A une image ortho-rectifiée en réflectance BOA (Bottom-of Atmosphere).
- $\checkmark$  Pour Sentinel 2, le Cloud Coverage permet de filtrer les images dont la couverture nuageuse est trop importante.

Le dernier filtre est un filtre spatial qui s'active en cliquant sur la carte avec le bouton droit de la souris ou en activant le bouton « Switch to mode area » à droite de la carte. Un carré orange s'affiche pour montrer la sélection choisie.

La requête est ensuite exécitée, et les résultats sont affichés à la fois sur la carte et sur le tableau, comme le montre la figure 30.

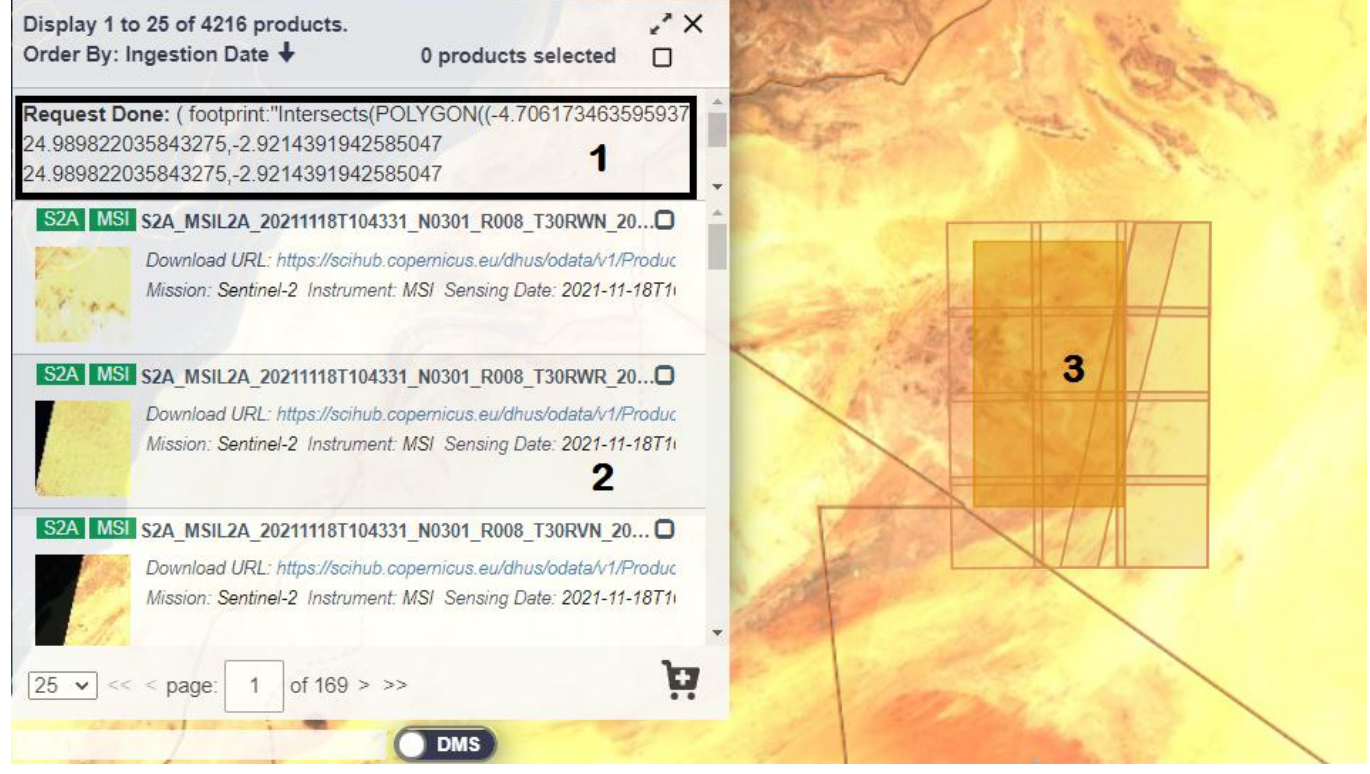

*Figure 30: Affichage des résultats de la requête*

- « 1 » : La requête exécutée est affichée. Nous y reviendrons plus tard.
- « 2 » : les résultats sont affichés en liste, avec des informations pour chaque image.
- « 3 » : les images sont aussi disposées sur la carte.

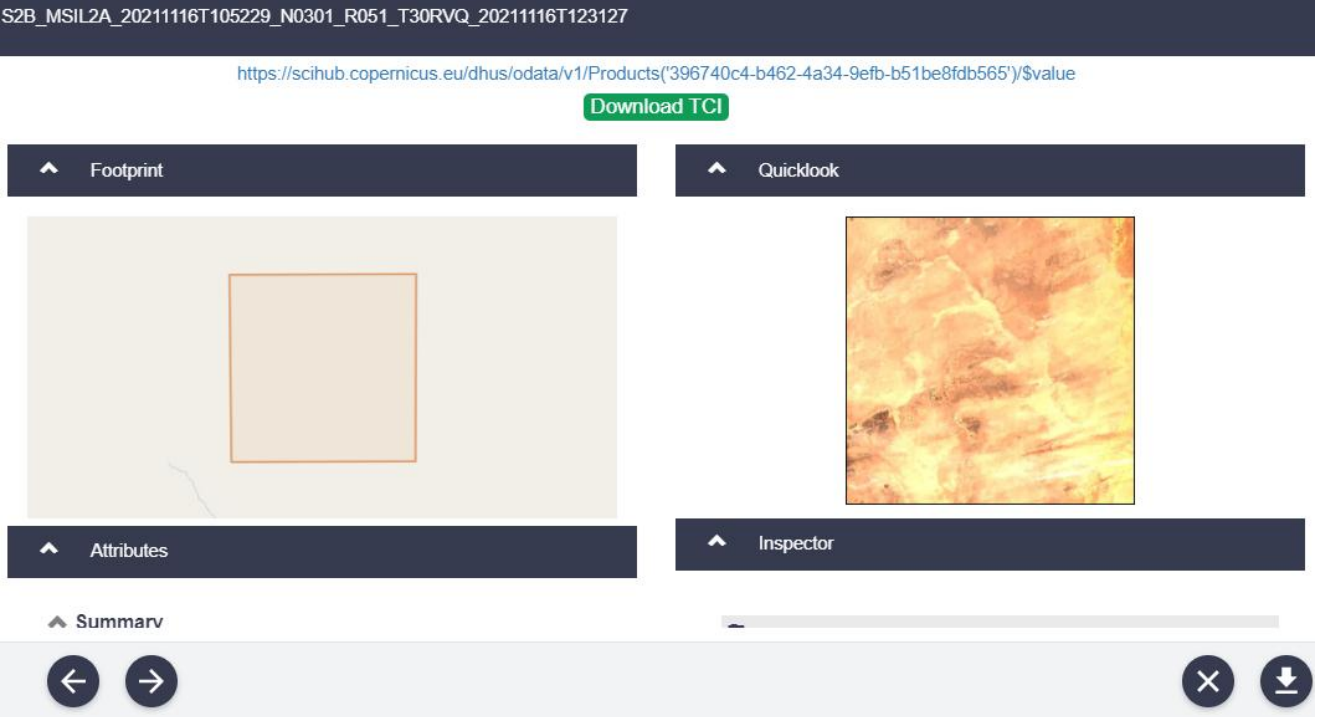

*Figure 11 : Focus sur une image sélectionnée*

Concernant les informations affichées dans la figure 31, on peut lire le nom de l'image qui définit précisément l'image :

- **S2B :** Acquisition par le satellite Sentinel 2 B
- **MSIL2A :** acquis par l'instrument MSI. Avec traitement 2A pour enlever les effets de l'atmosphère.
- **20181115T110319 :** La photo a été prise la 15 Novembre 2018 à 11 heures 03 minutes et 19 secondes.

En plus du nom, l'URL de téléchargement est affichée, et sa taille. L'image réduite donne une bonne information du pourcentage de couverture nuageuse. Ici, il n'y a presque pas de nuage, ce qui est normal puisque l'image est située en Vendée. Il suffit d'entrer le lien URL, ou de cliquer sur « télécharger » pour acquérir l'image.

## **3. Ouverture d'une image satellite sous ENVI**

### **Image Landsat :**

File /Open image file.

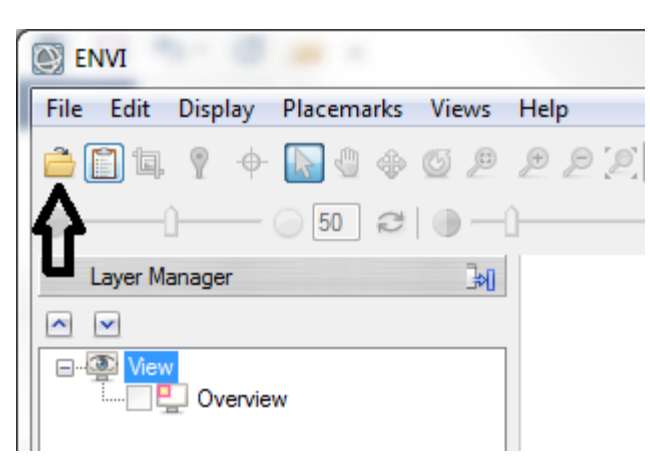

Sélectionnez les images Satellite B1, B2, B3, B4, B5, B6, B7, B10 puis validez par « Ouvrir ».

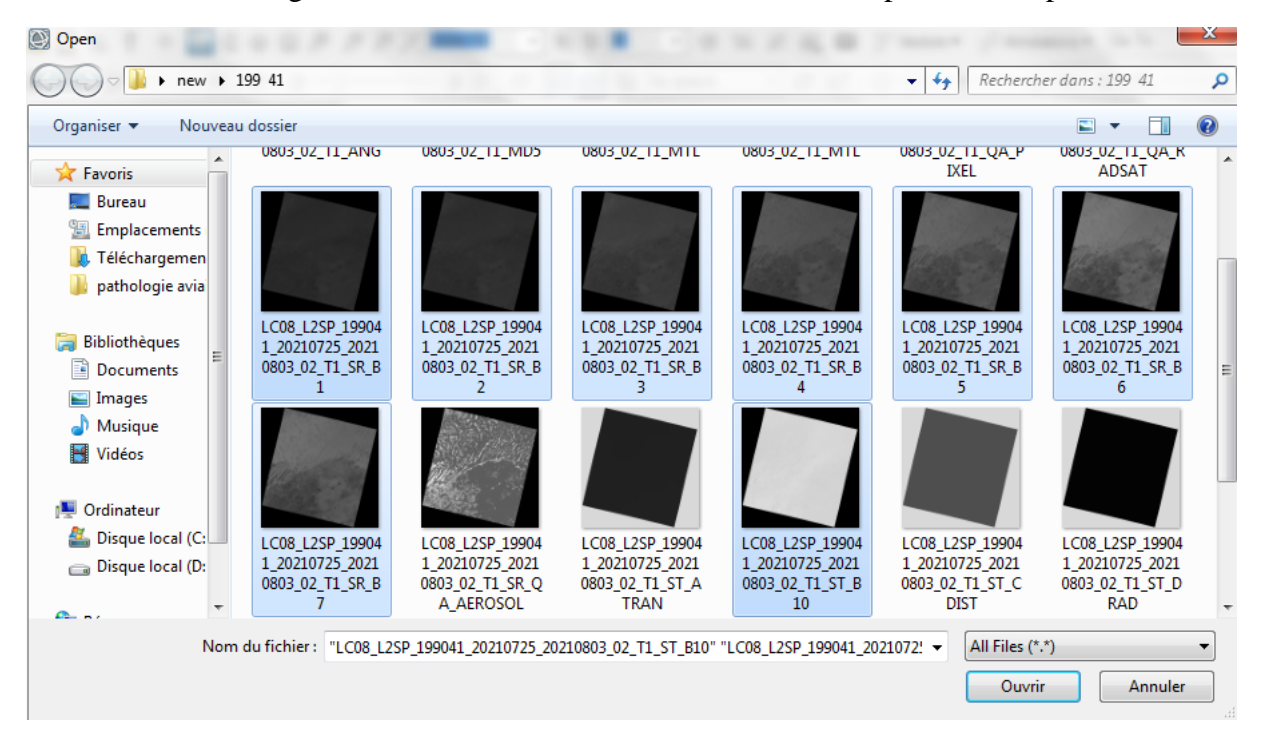

L'image 199-41 est une image Landsat 8 acquise le 25 Juin 2021 sur la région d'Eglab. Cette image est constituée de huit bandes.

En ouvre aussi les Images 199-42, 199-43, 198-41, 198-42, 198-43.

**Image SENTINEL-2 :**

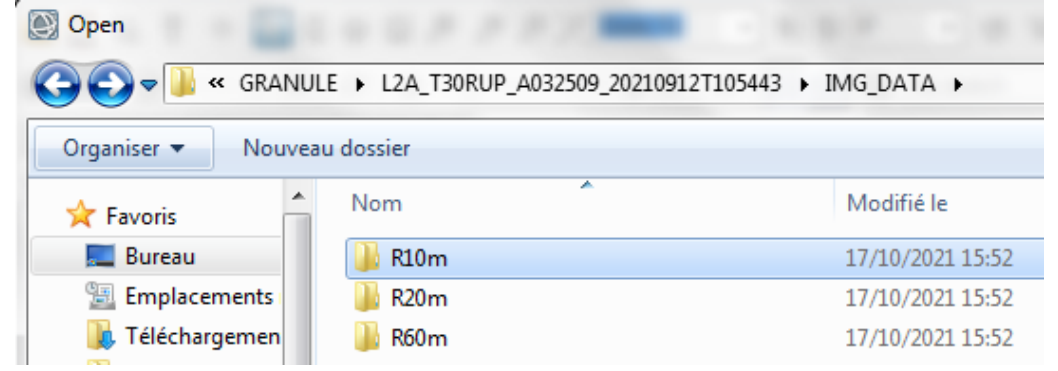

Dans le fichier « R10m » Sélectionnez les images Satellite ; B02, B03, B04, B08.

L2A\_T30RUP\_A032509\_20210912T105443 L IMG\_DATA L R10m

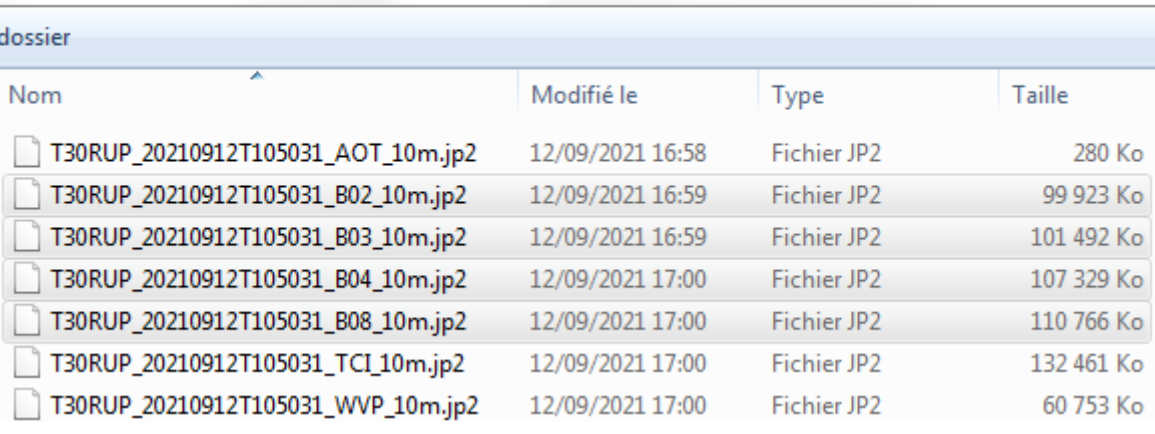

 Dans le fichier « R20m » Sélectionnez les images Satellite ; B05, B06, B07, B8A, B11, B12 puis valider par ouvrir.

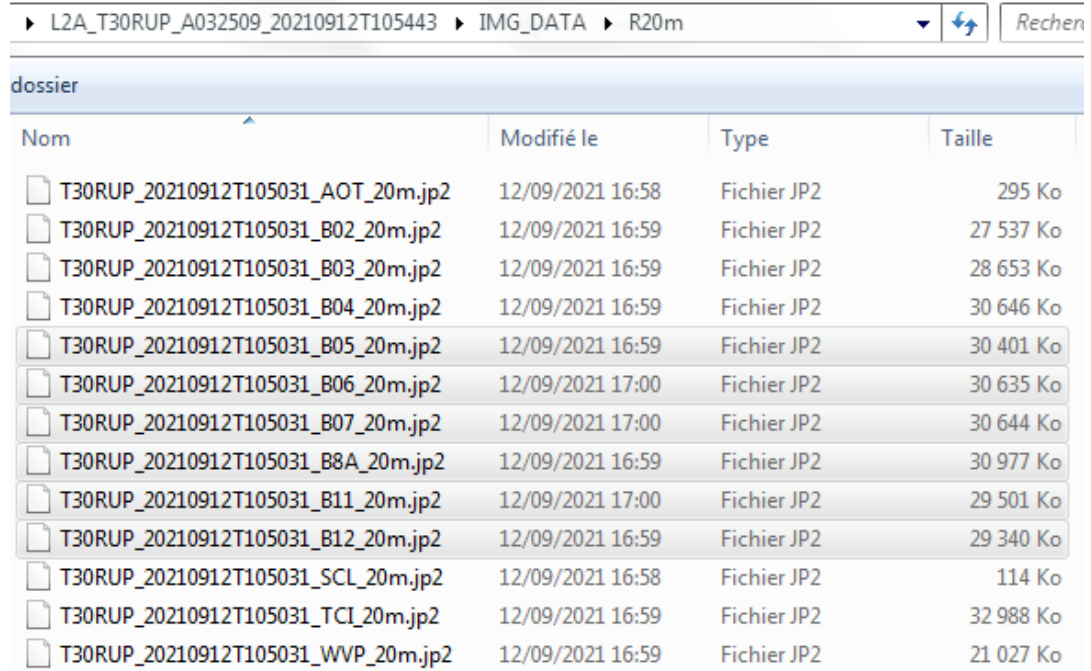

 $\bullet$   $\bullet$  | Reche

# **II. Les prétraitements**

## **1. Empilement des bandes ou couches (Layer stacking)**

Utiliser l'empilement de couche pour construire un nouveau fichier multibandes à partir d'images géoréférencées. Les bandes d'entrée seront ré-échantillonnées et re-projetées à une projection de sortie et taille de pixel commune. Le fichier de sortie aura une étendue géographique que soit englobe tous les fichiers d'entrée étendues ou englobe seulement l'étendue de données où tous les fichiers se chevauchent. Le regroupement des bandes importées dans un même fichier ou le «stacking» est utilisé pour construire une nouvelle image multibandes et/ou multi-dates à partir des images géoréférencées.

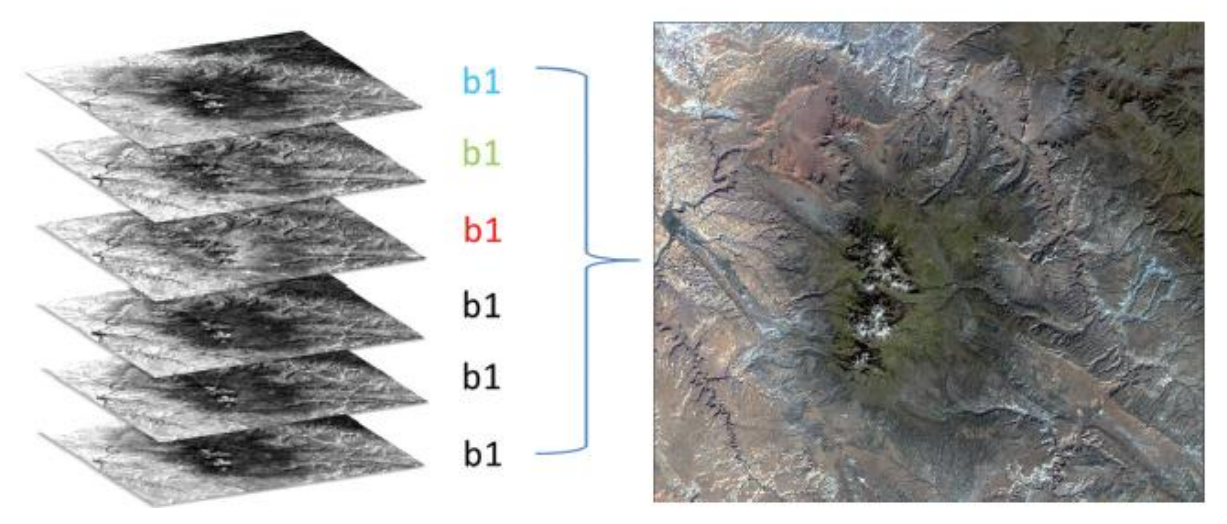

*Figure 32: Layer Stacking*

### **Les étapes :**

 Dans le « Toolbox » d'ENVI, cherchez et choisissez « **Layer Stacking** ». La fenêtre Layer Stacking Parameters apparaît.

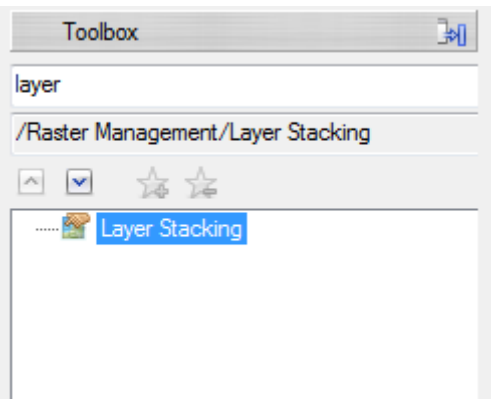

- $\triangleright$  Cliquez sur le bouton Import File. Sélectionnez les inputs files puis validez par OK.
- Dans la fenêtre Layer Stacking Parameters, choisissez le nom de sortie et on valide par OK.

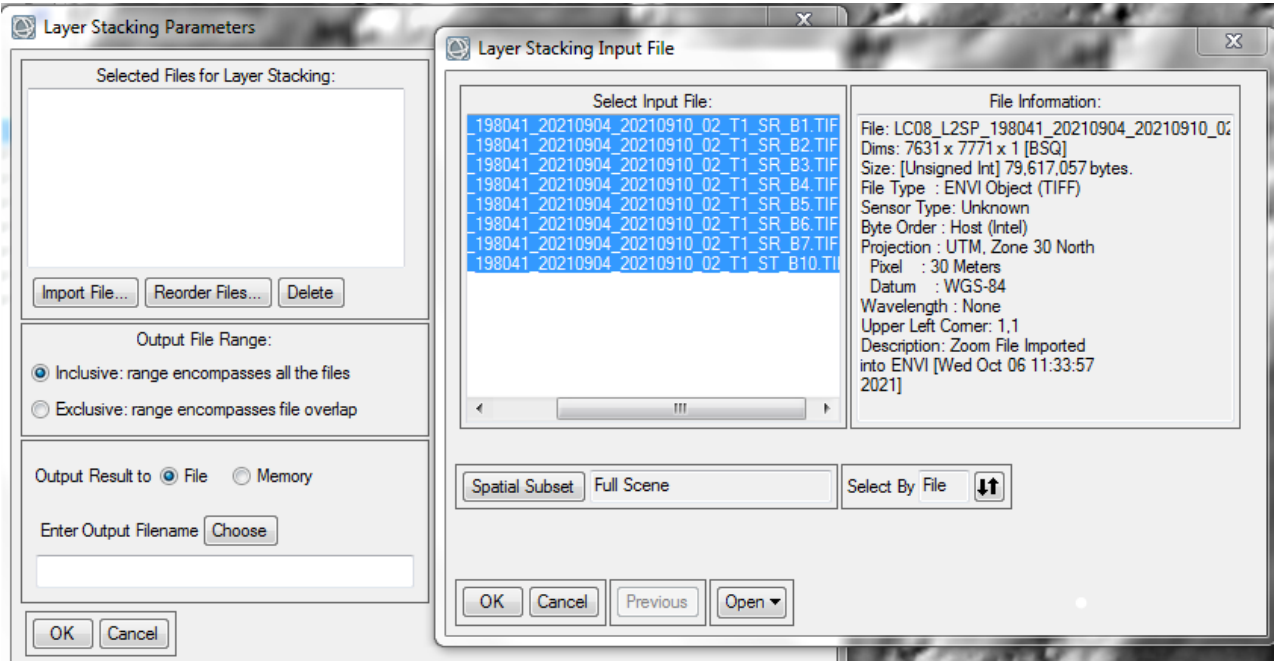

Le layer stacking doit être appliqué pour les 6 images (198-41/ 198-42/ 198-43/ 199-41/ 199- 42/ 199-43).

 Pour les Images Sentinel-2 avant de faire ces étapes en doit transformer les images des différentes bandes en format « Tif ».

#### **Les étapes :**

Sélectionnez l'image puis cliquez sur la « File » puis « Save as ».

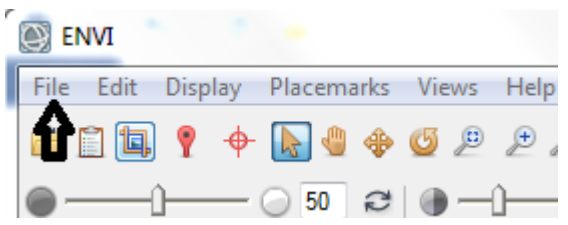

 Sélectionnez Save as... (ENVI, NITF, TIFF, DTED), la fenêtre « File Selection » va apparaitre puis sélectionnez « Ok ».

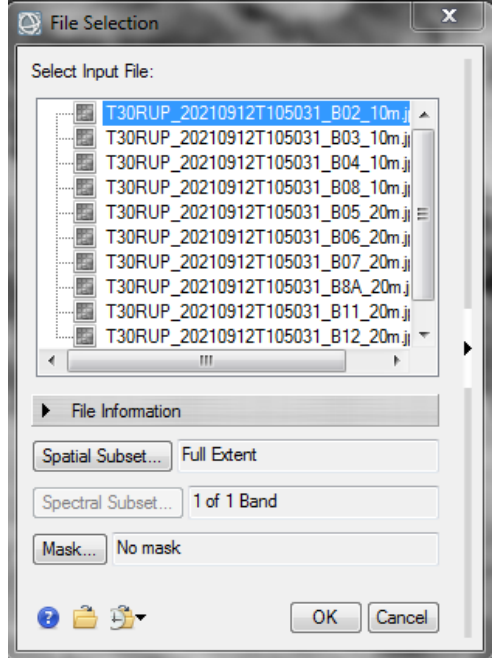

 Sélectionnez TIFF dans « Output Format » puis taper le nom et l'emplacement de fichier dans « Output Filename » et validez par OK.

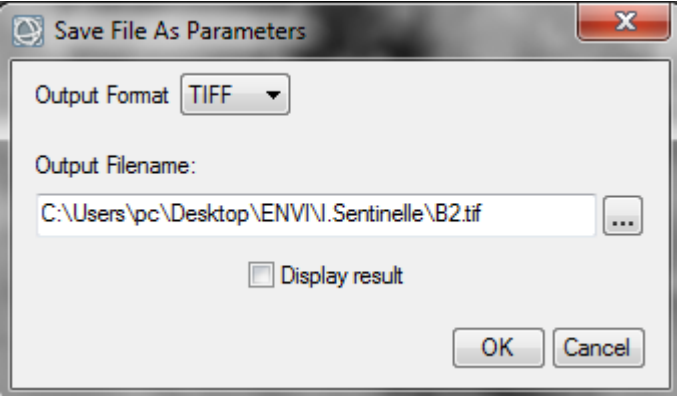

**Note :** l'ouverture des images et le « Layer Stacking » est les seuls étapes ou il y'a une différence dans les procédures et tous les autres prétraitements et traitements qu'on va expliquer par la suite sont les mêmes pour les 2 types d'images satellites.

## **2. Le mosaïque**

Le « Mosaïque » est utilisée pour combiner les 6 Images satellites nécessaire dans notre travail dans un seul fichier.

Les Étapes :

Cherchez est Choisissez « **Seamless Mosaic** ».

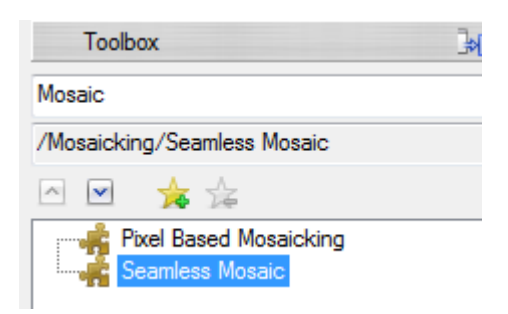

 $\triangleright$  Un clic sur  $\perp$  puis sélectionnez les 6 Layers Stacking qu'on a déjà fait et mettre « 0 » dans le « Data Ignore Value » pour éliminer la partie noir qui entoure les Images Satellites.

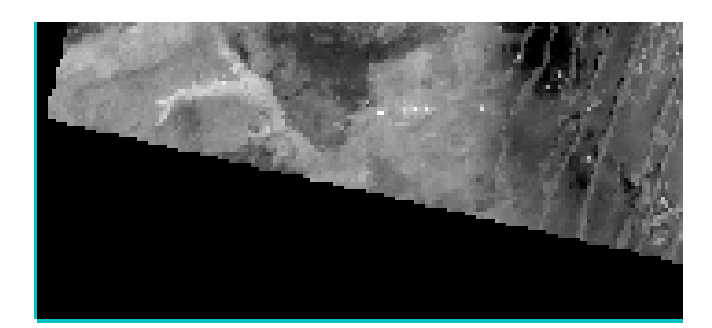

*Figure 33: Les bordures sombres qui entourent les images satellites*

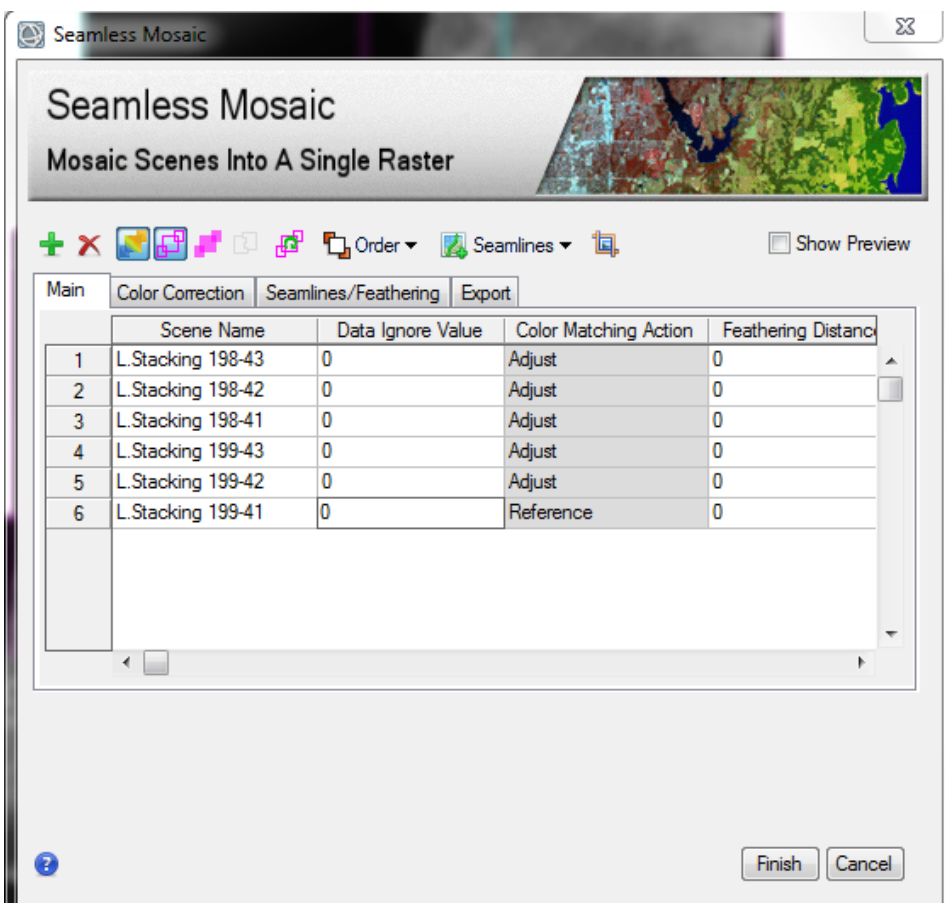

 Cliquez sur « Export » tapez le nom et l'emplacement de fichier et mettez « 0 » dans Output Background Value puis Finish.

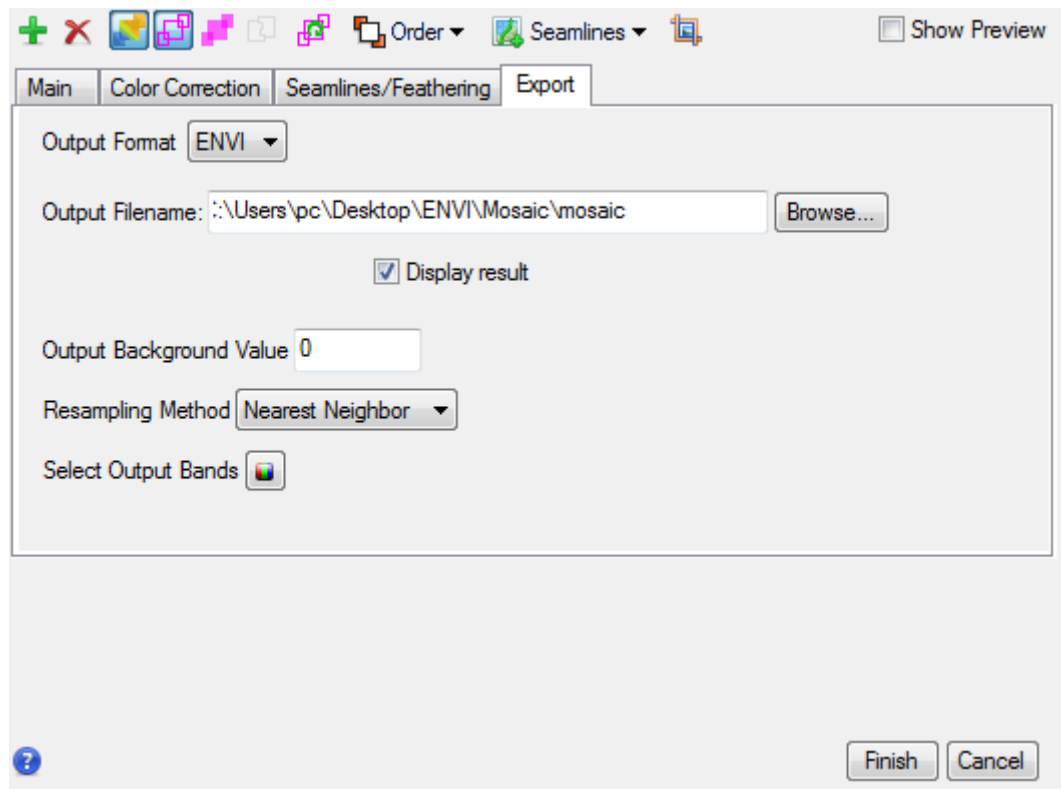

Le Résultat Final :

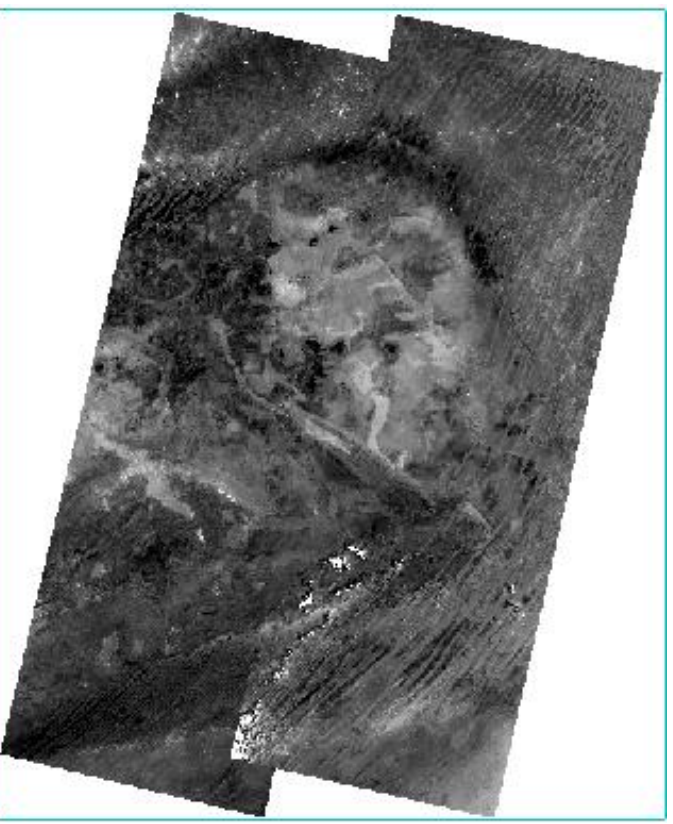

*Figure 34: Résultat de l'opération mosaïque*

### **3. Découpage d'une image : extraction de la zone d'étude**

Les images peuvent couvrir une zone beaucoup plus importante que celle que l'on veut étudier. Pour cela il faut extraire uniquement la zone d'intérêt.

Les Etapes :

Dans ce cas il faut en premier lieu ajouter le polygone de la zone d'étude

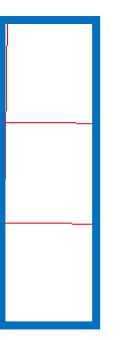

 Ensuite cherchez et choisissez dans le « Toolbox » Resize Data, une fenêtre « Resize Data Input File » apparait.

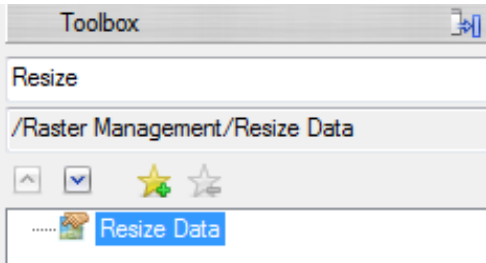

 $\triangleright$  Un clic sur le fichier Mosaïque (1) puis Spacial Subset (2).

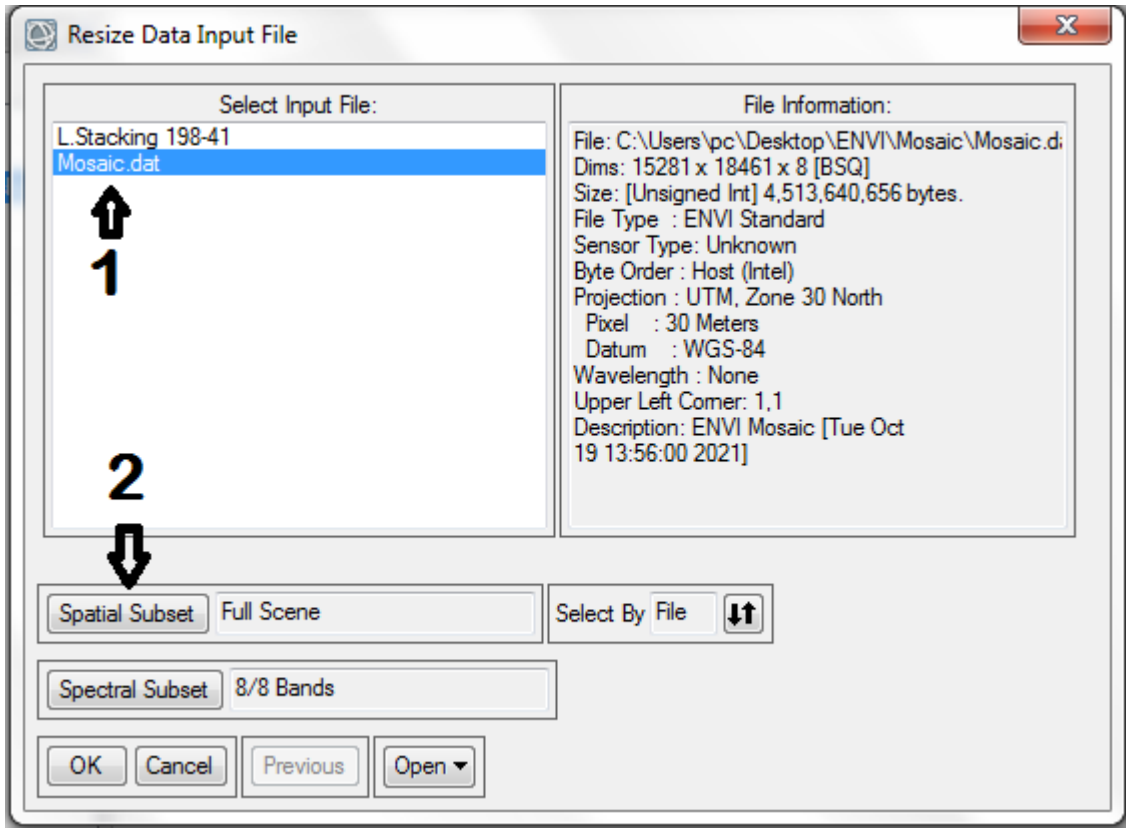

- $\triangleright$  Cliquez sur le bouton ROI/EVF(3).
- $\triangleright$  Sélectionnez le fichier vecteur(4) puis validez par Ok.

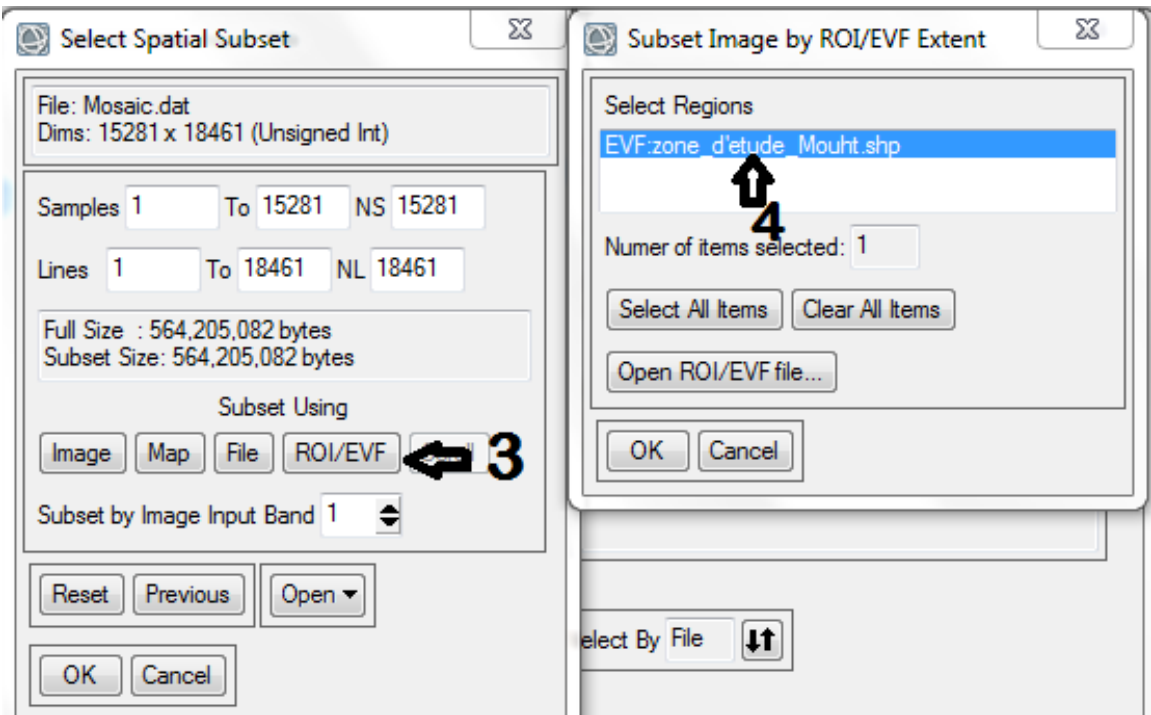

**Le Résultat :**

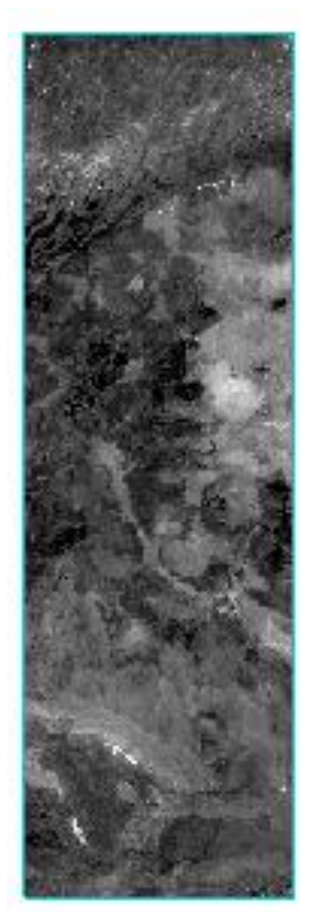

*Figure 35: L'image Satellite de la zone d'étude*

# **III. Les traitements :**

## **1. Composition colorée d'une image**

On cherche à donner aux différentes bandes de l'image satellitaires des couleurs bien déterminée, s'agissant 'on va travailler sur 3 bandes.

Les étapes :

Ouvrir le « Data Manager » sur la barre d'outils.

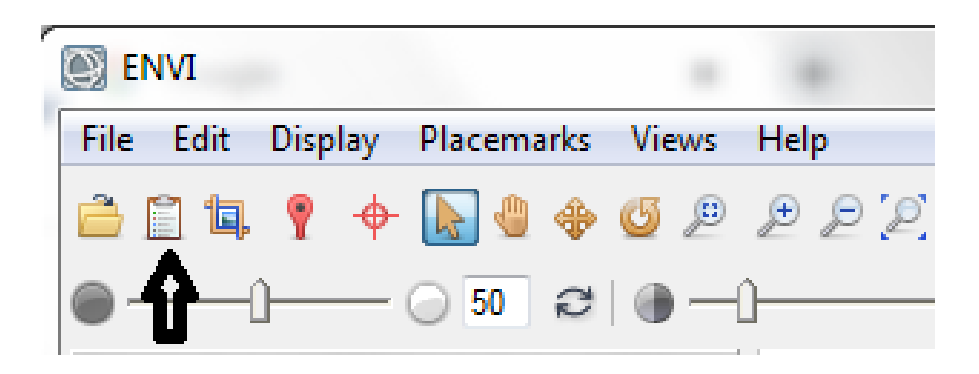

- $\geq$  Sélectionnez 3 bandes (1) dans notre travail on applique les combinaisons suivantes :
	- **-** 1-2-3 (Naturelle)
	- **-** 7-5-2
	- **-** 5-4-2
	- **-** 5-4-3
- $\triangleright$  Cliquez sur « Load Data » (2).

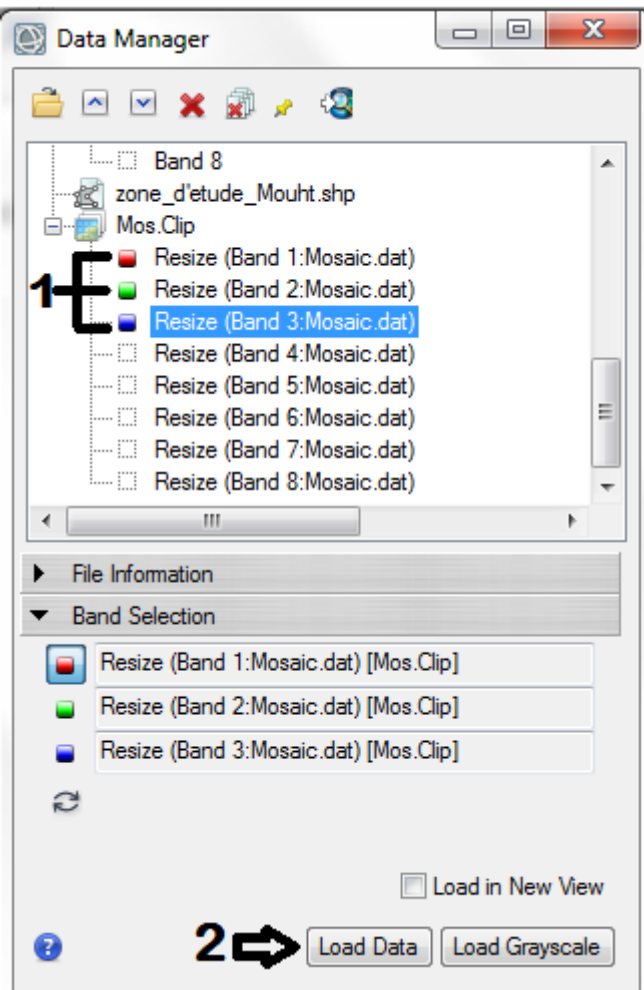

Ouvrir dans la Barre d'outils «optimized linear » Sélectionner Linear 2%

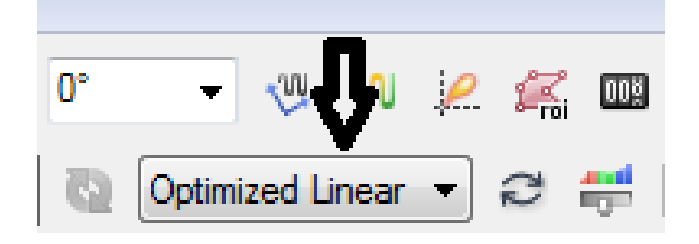

#### **Les résultats :**

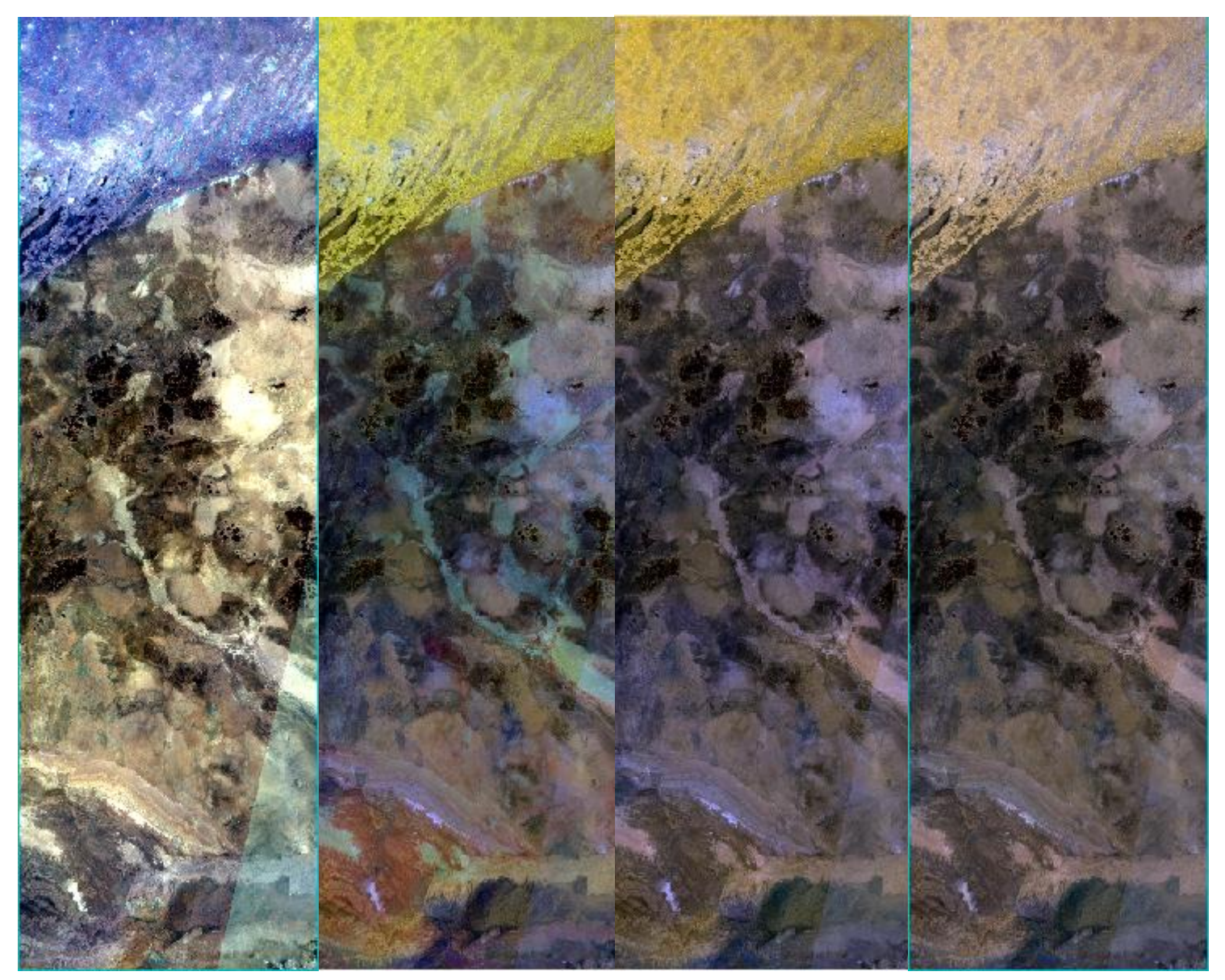

*Figure 36: Composition colorée 1-2-3*

*Figure 37: Composition colorée 7-5-2*

*Figure 38: Composition colorée 5-4-2*

*Figure 39: Composition colorée 5-4-3*

## **2. Analyse des composantes principales (ACP/PCA)**

L'ACP est utilisée en télédétection pour :

- Créez un ensemble de données plus petit à partir de plusieurs bandes, tout en conservant autant d'informations spectrales originales que possible. Le résultat est un ensemble de bandes d'images non corrélées, appelées bandes PC.
- Révélez des relations complexes entre les caractéristiques spectrales.
- Identifiez les caractéristiques spectrales qui sont plus répandues dans la plupart des bandes et celles qui sont spécifiques à quelques bandes seulement.

#### **Les étapes :**

Cherchez est choisissez « Forward PCA Rotation New Statistics and Rotate ».

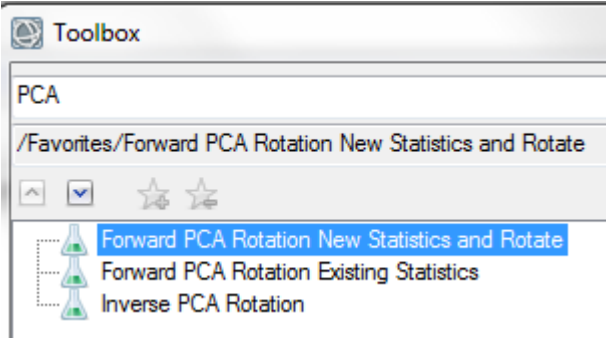

- $\geq$  Sélectionnez le fichier (1) puis un clic sur « ok » (2), la fenêtre Forward Pc Parameters s'affiche.
- Lapez le nom et l'emplacement de l'ACP (3). Choisissez « yes » dans "Select Subset from Eigenvalue" (4).

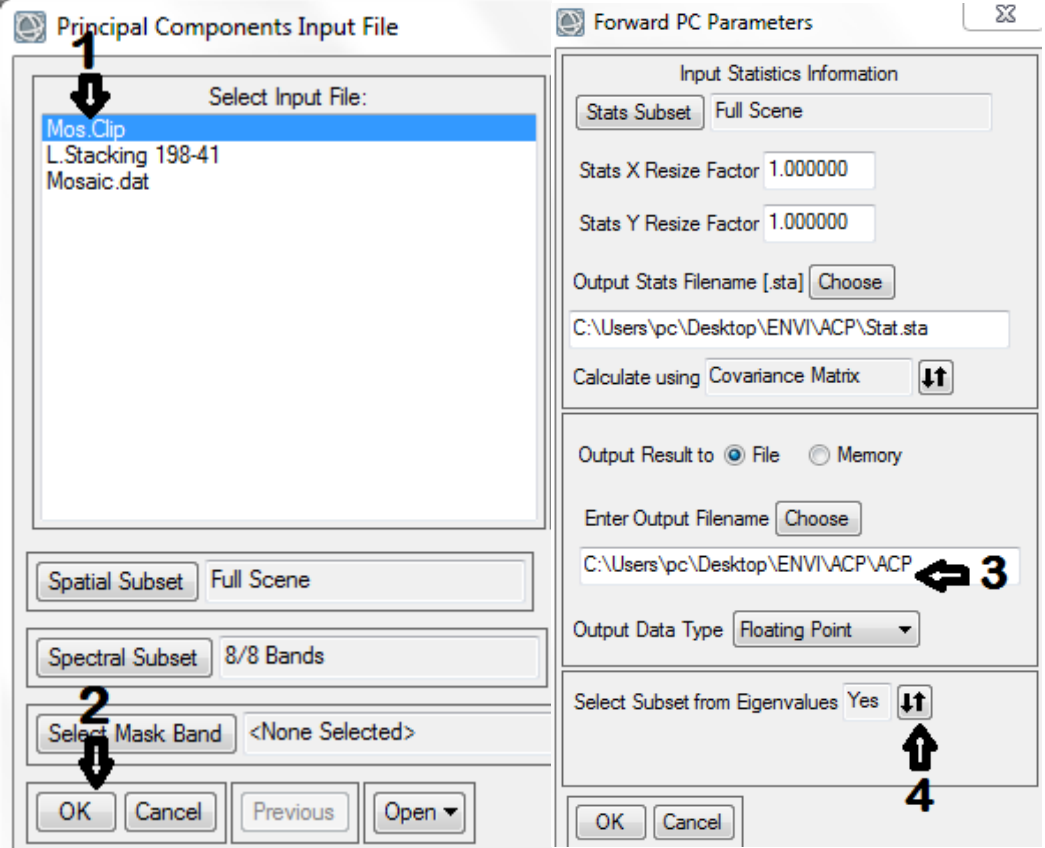

#### **Remarque :**

- Le tracé des valeurs propres du PC qui s'affiche après l'exécution d'une rotation du PC vers l'avant montre une représentation graphique de la relation entre les valeurs propres (axe des y) et les bandes du PC (axe des x) :

Ainsi, les valeurs propres sont utiles pour décider quels PC seront intéressants : typiquement ceux qui retiennent la plus grande quantité d'informations originales.

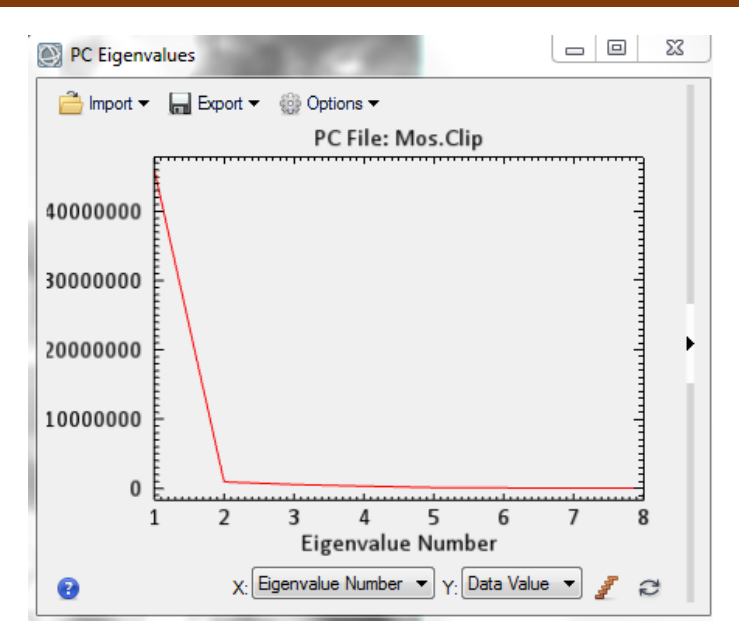

*Figure 40: Le tracé des valeurs propres du PC*

- Les bandes PC produisent des images composites plus colorées que les images composites couleur spectrales car les données ne sont pas corrélées.

### **Résultat :**

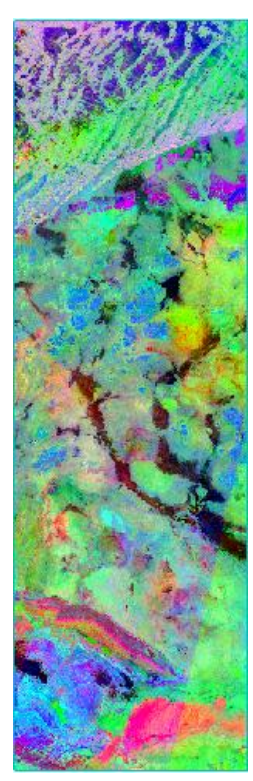

*Figure 41: Composition colorée 7-5-2 après le traitement ACP*

## **3. Minimum Noise Fraction Transform « MNF »**

Pour estimer les statistiques de bruit à partir des données utiliser « Forward MNF Estimate Noise Statistics » pour estimer le bruit lorsque vous n'avez pas d'image de courant sombre pour vos données, ce qui est généralement le cas. ENVI suppose que chaque pixel contient à la fois

du signal et du bruit, et que les pixels adjacents contiennent le même signal mais un bruit différent. Une différence de décalage est effectuée sur les données en différenciant les pixels adjacents à droite et au-dessus de chaque pixel et en faisant la moyenne des résultats pour obtenir la valeur de « bruit » à attribuer au pixel en cours de traitement. La meilleure estimation de bruit est obtenue en utilisant les statistiques de décalage-différence d'une zone homogène plutôt que de l'image entière. ENVI vous permet de sélectionner le sous-ensemble pour l'extraction des statistiques.

#### **Les étapes :**

Cherchez et sélectionnez « Forward MNF Estimate Noise Statistics »

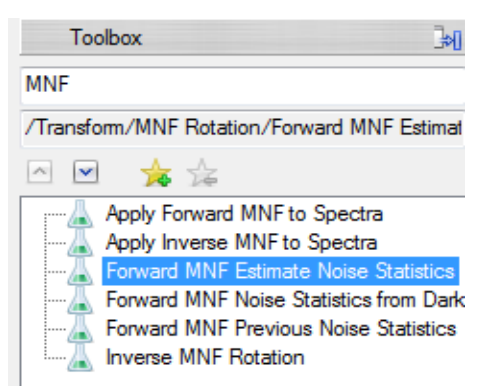

Les prochaines étapes sont les mêmes que l'ACP.

Le résultat :

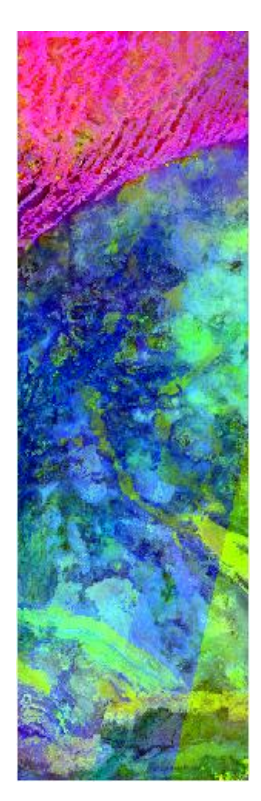

*Figure 42: Composition colorée 1-2-3 après le traitement MNF*
## **4. Decorrelation Stretch**

" Decorrelation Stretch " est utilisé pour supprimer la corrélation élevée couramment trouvée dans les ensembles de données multispectrales et pour produire une image composite couleur plus colorée. Les ensembles de données fortement corrélés produisent souvent des images couleur assez fades. Le « decorrelation stretch» nécessite trois bandes pour l'entrée. Ces bandes doivent être des données d'octet étirées ou peuvent être sélectionnées à partir d'un affichage couleur ouvert.

#### **Les étapes :**

- Dans le Toolbox cherchez et sélectionnez
	- « Decorrelation Stretch ».

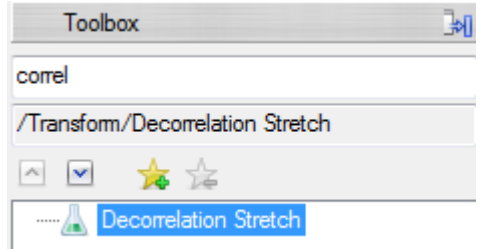

 $\geq$  Sélectionnez une bande pour les champs R, V et B, puis cliquez sur OK. La boîte de dialogue « Decorrelation Stretch Paramètres » s'affiche.

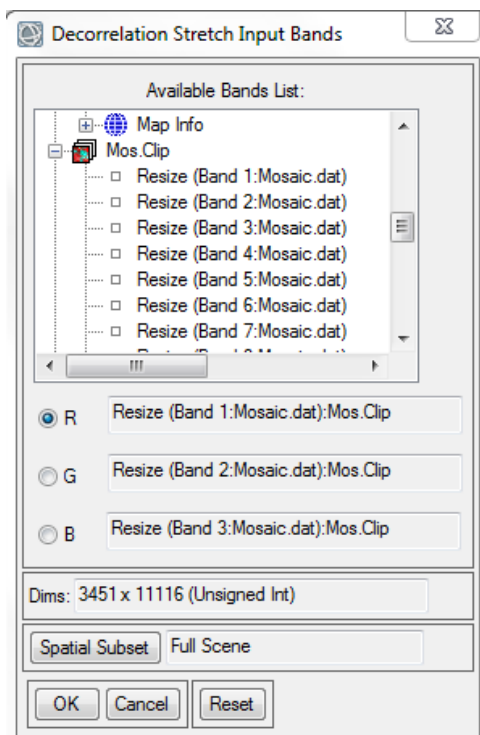

Taper le Nom et choisissez l'emplacement de fichier puis cliquez « OK »

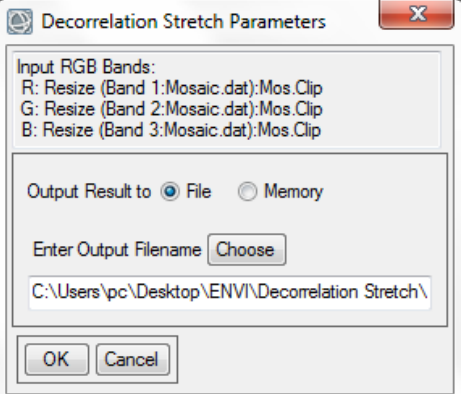

#### **CHAPITRE V: TRAITEMENT ET ANALYSE DES IMAGES SOUS ENVI**

#### **Les résultats :**

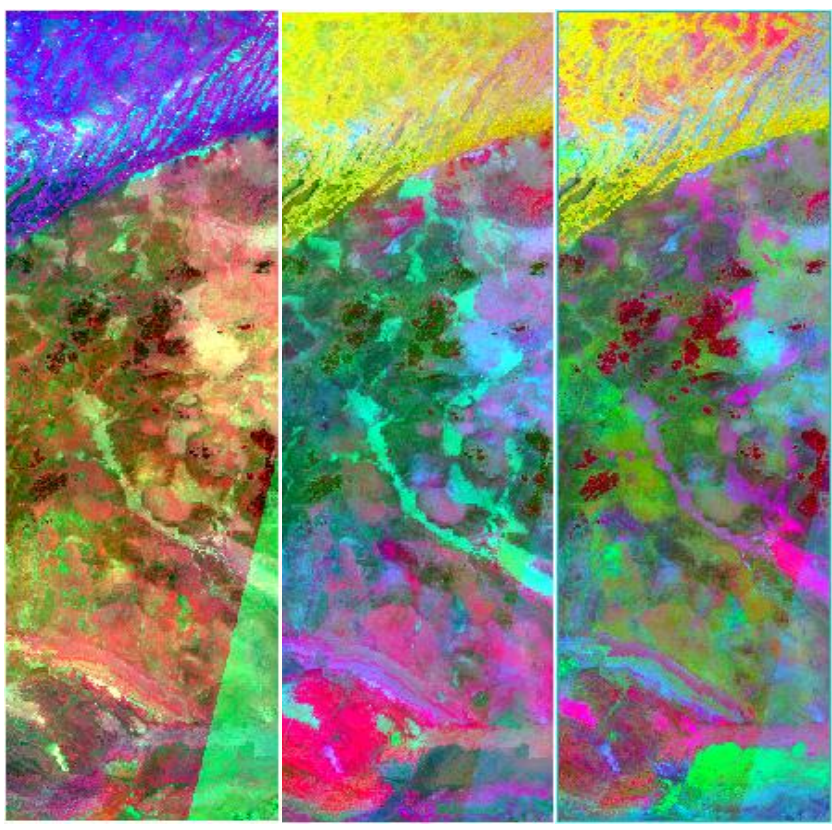

*Figure 43: Quelques exemples des traitements « Decorrelation Stretch »*

#### **5. K-Means Classification (non supervisée)**

La classification non supervisée K-Means calcule les moyennes de classe initiales uniformément réparties dans l'espace de données, puis regroupe de manière itérative les pixels dans la classe la plus proche en utilisant une technique de distance minimale. Chaque itération recalcule les moyennes de classe et reclasse les pixels par rapport aux nouvelles moyennes. Tous les pixels sont classés dans la classe la plus proche à moins qu'un écart type ou un seuil de distance ne soit spécifié, auquel cas certains pixels peuvent être non classés s'ils ne répondent pas aux critères sélectionnés. Ce processus se poursuit jusqu'à ce que le nombre de pixels dans chaque classe change de moins que le seuil de changement de pixel sélectionné ou que le nombre maximum d'itérations soit atteint.

#### **Les étapes :**

Cherchez et sélectionnez dans le Toolbox « K-Means Classification »

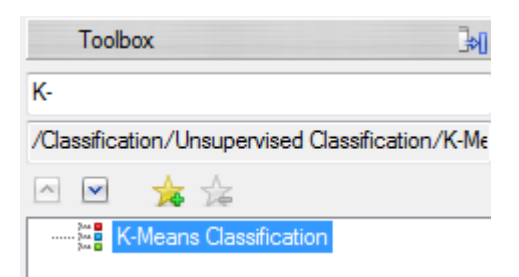

- La fenêtre K-Means Parameters s'affiche.
- > Tapez le nombre des Classes (1).
- Choisissez le Nom et l'emplacement de fichier (2).

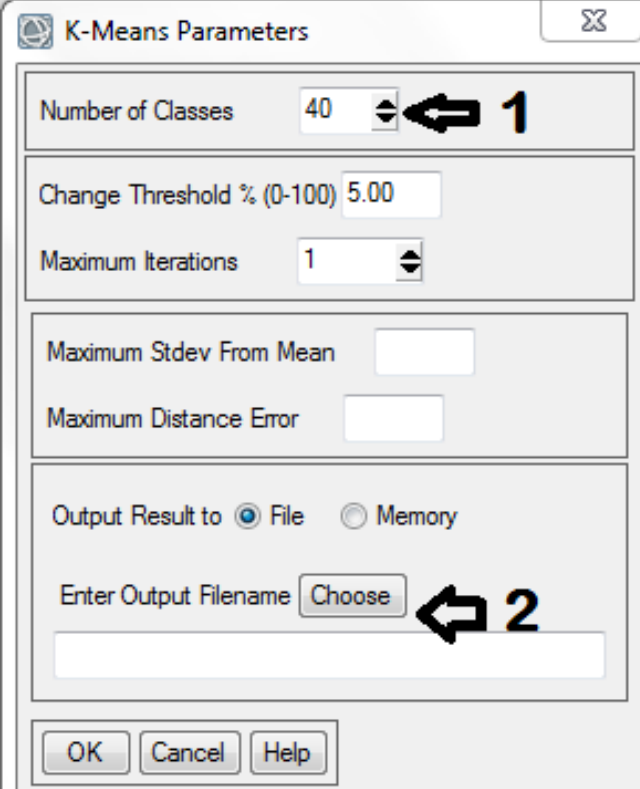

**Le Résultat :**

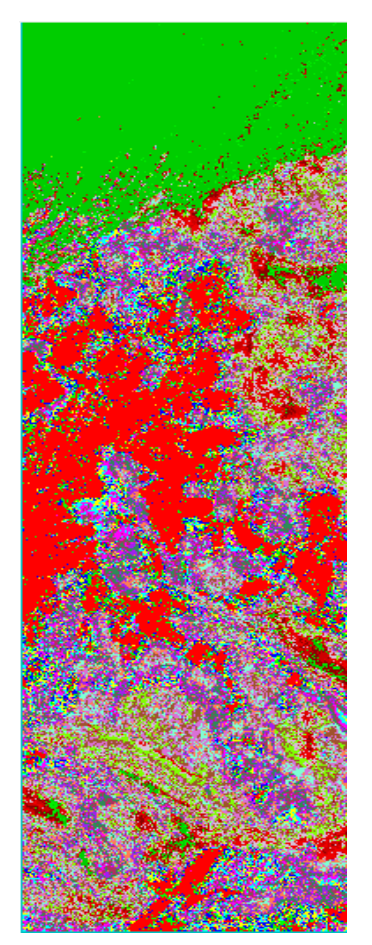

*Figure 44: Résultat de traitement K-Means Classification*

### **6. Filtres de convolution**

Les filtres de convolution produisent des images de sortie dans lesquelles la valeur de luminosité à un pixel donné est fonction d'une moyenne pondérée de la luminosité des pixels environnants. La convolution d'un noyau sélectionné par l'utilisateur avec le tableau d'images renvoie une nouvelle image filtrée spatialement. Vous pouvez sélectionner la taille et les valeurs du noyau, produisant différents types de filtres.

#### **Filtres directionnelle**

Il s'agit d'un premier filtre d'amélioration de bord dérivé qui améliore sélectivement les caractéristiques de l'image ayant des composantes de direction spécifiques (gradients). La somme des éléments du noyau du filtre directionnel est nulle. Le résultat est que les zones avec des valeurs de pixels uniformes sont mises à zéro dans l'image de sortie, tandis que celles qui sont variables sont présentées comme des bords clairs.

#### **Les étapes :**

 Dans Le Toolbox d'ENVI, sélectionnez **Filtre > Convolutions and Morpholgy**.

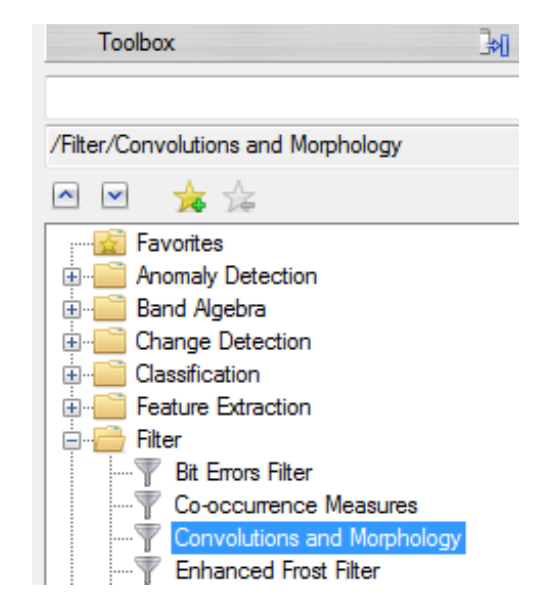

 Choisissez « Convolutions » puis « Directional » la fenêtre « Directional Filter Angle » apparait.

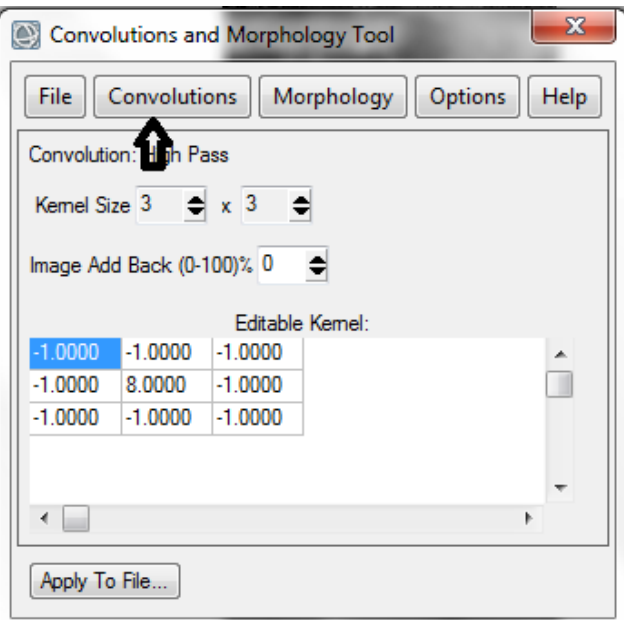

#### **CHAPITRE V: TRAITEMENT ET ANALYSE DES IMAGES SOUS ENVI**

Tapez l'angle des Linéaments puis « Apply to File »

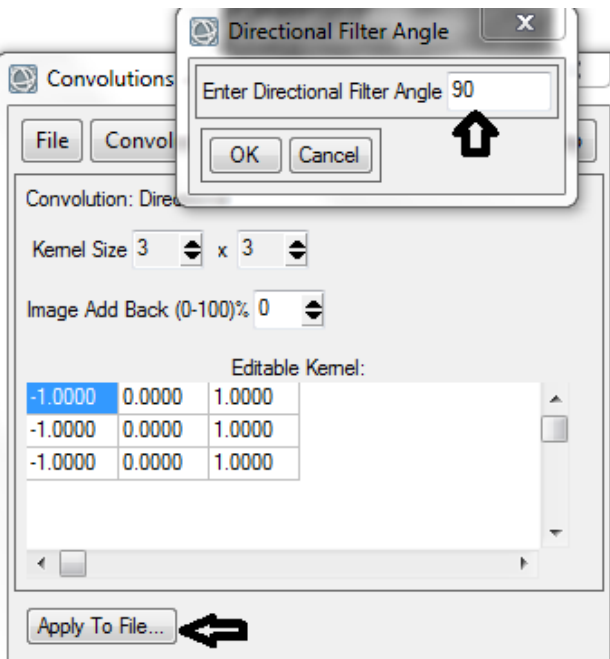

#### **Le Résultat :**

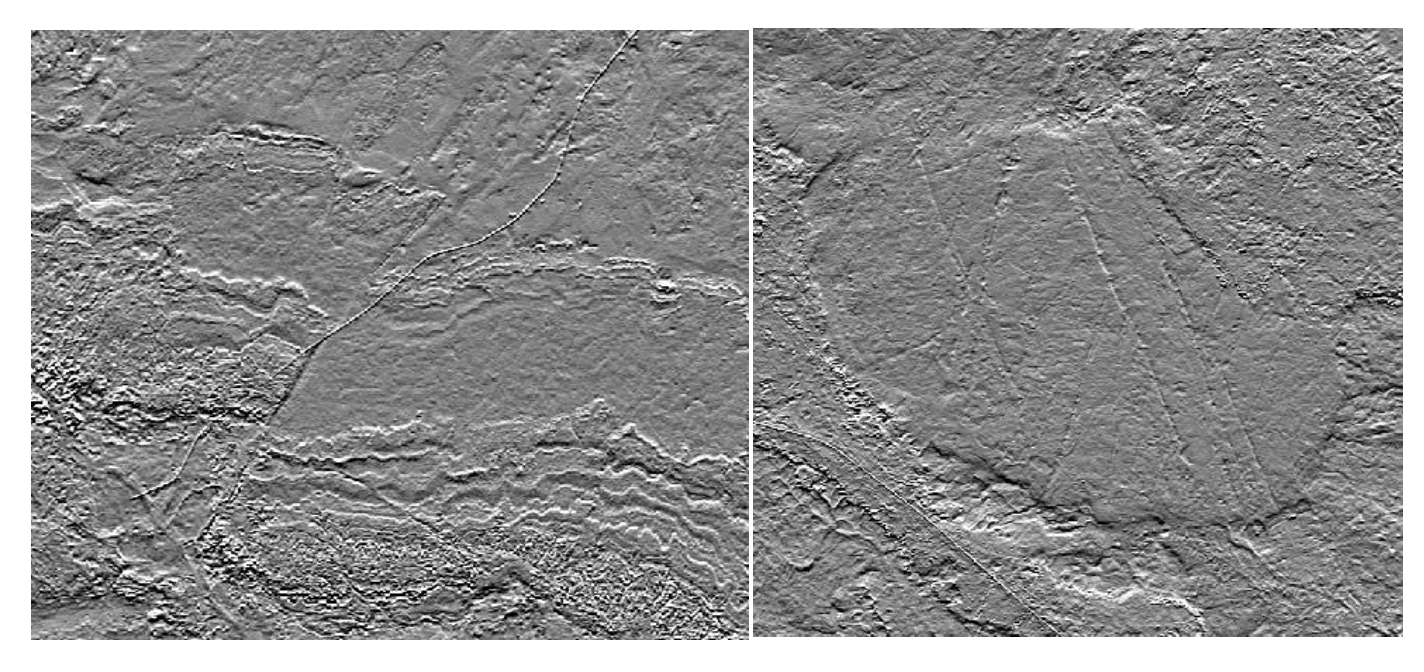

*Figure 45: Filtre Directionnelle avec un Angle 90*

#### **Remarque :**

Avant d'exporter les différents résultats des traitements vers le logiciel ArcgGis pour la digitalisation de la carte, on doit d'abord transformer les Images en format TIFF pour qu'elle soit accessible au logiciel.

## **I. INTRODUCTION :**

ArcGIS est le logiciel que nous avons utilisé dans ce travail à fin d'atteindre l'objet principal, qui est la cartographie SIG des cartes géologiques à l'échelle de 1/200 000 des régions « Boubout », « Chenachène », « Hamada Safra » dans le massif des Eglab. Ce travail a été fait à partir des images satellites Landsat 8 et Sentinel-2 traité comme on a expliqué dans le chapitre précédant et les cartes géologiques SERMI 1965 pour nous aider dans la reconnaissance des formations géologiques.

La méthode de travail consiste tous d'abord à géoréférencier les cartes géologiques anciennes (SERMI 1965), puis à l'aide de traitement des images Landsat et Sentinel-2 en utilisant le logiciel UNVI et l'analyse des résultats, nous avons pu interpréter l'extension des différentes entités géologiques (polygones ou linéaments) en les comparants avec les données des cartes anciennes. Ainsi une bonne mise à jour de la cartographie a été réalisée sur notre région d'étude.

# **II. Étapes suivies pour la réalisation du travail :**

## **II.1. Géoréférencement :**

Géoréférencier une carte raster signifie faire entrer les coordonnées géographiques dans une projection définie et indiquer quels points de la carte correspond à ces coordonnées, il est indispensable de géoréférencier chaque carte raster avant de l'utiliser dans une base de données.

Pour que l'identification des formations dans notre travail soit correcte et précise, il faudrait opter pour un système de projection unique.

Pour les cartes SERMI 1965 on va utiliser le système de projection « UTM » Nord Sahara 30.

#### **Les étapes suivies pour le géoréférencement d'une carte à l'aide d'ArcGIS 10.5** :

### **II.1.1 Démarrer le logiciel ARCGIS :**

Il faut ouvrir ArcCatalog ainsi qu'ArcMap.

Ouvrir tout d'abord une carte SIG vierge (Projet SIG).

### **II.1.2 Connecter à un dossier :**

Sur la fenêtre ArcCatalog s'affiche sur notre écran par clique gauche sur la flèche jaune de la barre d'outils : C'est pour se connecter avec le dossier ou la carte géologique en format raster est stockée dans l'ordinateur, il s'ouvre une interface qui montre tous les disques dans l'ordinateur donc c'est à l'utilisateur de chercher le dossier où il a stocké ses cartes scannées dans ordinateur.

Sur la fenêtre ArcCatalog le dossier choisi apparait à gauche en première position dans l'arborescence du Catalogue, Clique gauche : on voit à droite la liste des cartes contenues dans ce dossier ainsi que leur extension (ici en format raster ; jeu de données raster).

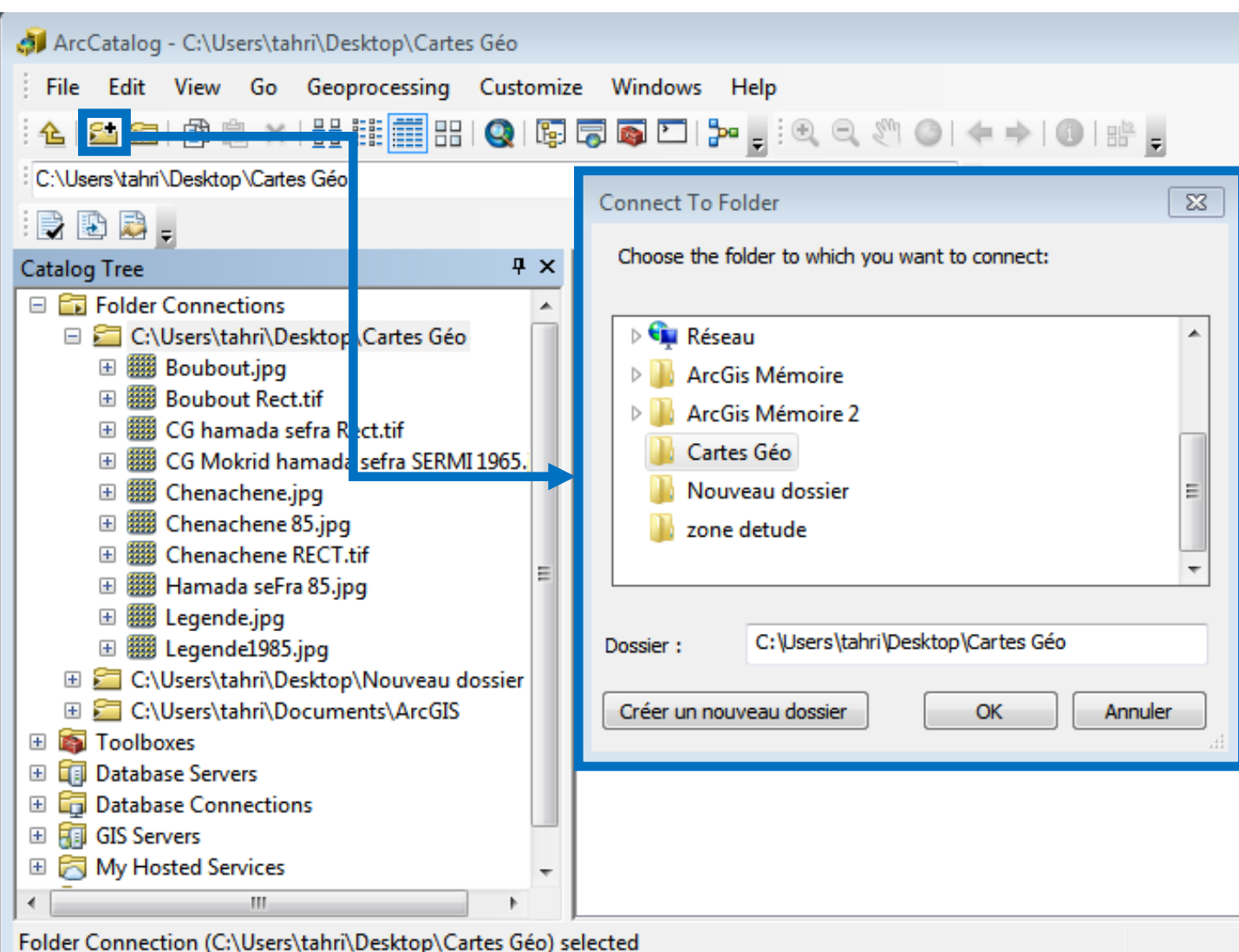

*Figure 46: Une présentation d'interface d'ArcCatalog montrant icone connexion à un dossier*

#### **II.1.3 Attribution de la référence spatiale :**

Après avoir connecté au dossier de carte on procède à l'attribution de la référence spatiale par clique droite sur l'image de carte pour obtenir les options puis cliquer sur propriétés pour obtenir une interface du jeu de données raster pour la référence spatiale.

Les cartes géologiques de la région d'étude sont classées dans la zone 30 (Nord Sahara 1959 UTM Zone 30N) Dans ArcCatalog : Clic droit sur la carte à Géoréférencier Properties

Spatial reference Buit Builder Projected coordinate systems DTM

Africa puis on va choisir « Nord Sahara 1959 UTM Zone  $30N \rightarrow$  Appliquer  $\rightarrow$  OK.

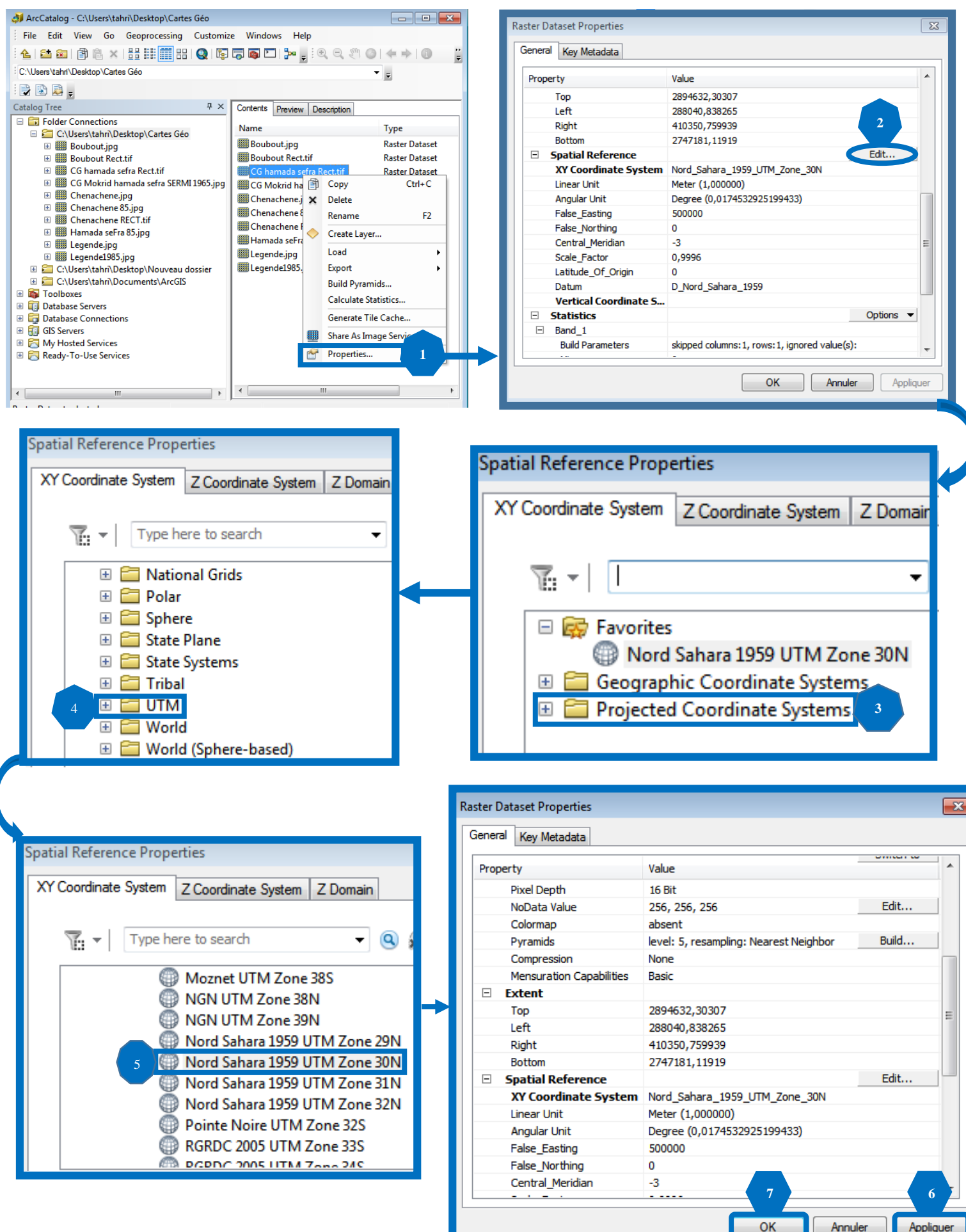

*Figure 47: Les étapes d'attribution de la référence spatiale dans ArcCatalog.*

Après cette étape d'attribution de la référence spatiale, On déplace la carte référenciée d'ArcCatalog vers ArcMap Copier glisser (clique G maintenu sur le fichier carte et déplacer la carte dans l'écran d'affichage de la page de ArcMap).

Une fenêtre s'ouvre et vous propose la création de pyramides, cliquer sur OK (La création de pyramide permet d'alléger la carte donc de rendre plus rapide les manipulations.)

Après un certain temps la carte que vous voulez Géoréférencier s'affiche dans ArcMap, dans la partie droite sous forme de carte et dans la partie gauche dans l'arborescence des couches.

#### **II.1.4 Géoréférencement de la carte :**

C'est une manipulation qui consiste à caler la carte en ArcMap, en cliquant sur l'outil « Georeferencing » localisé à la barre d'outils puis décocher "Auto Adjust". On ajoute 4 points de contrôle en utilisant l'outil ( $\overrightarrow{r}$ ) puis ce sont des coordonnées géographiques en Dégrée Minutes Secondes (DMS), Longitude et Latitudes à chaque point. Ces points sont ajoutés par ordre, dans le sens des aiguilles d'une montre (Fig 48 ).

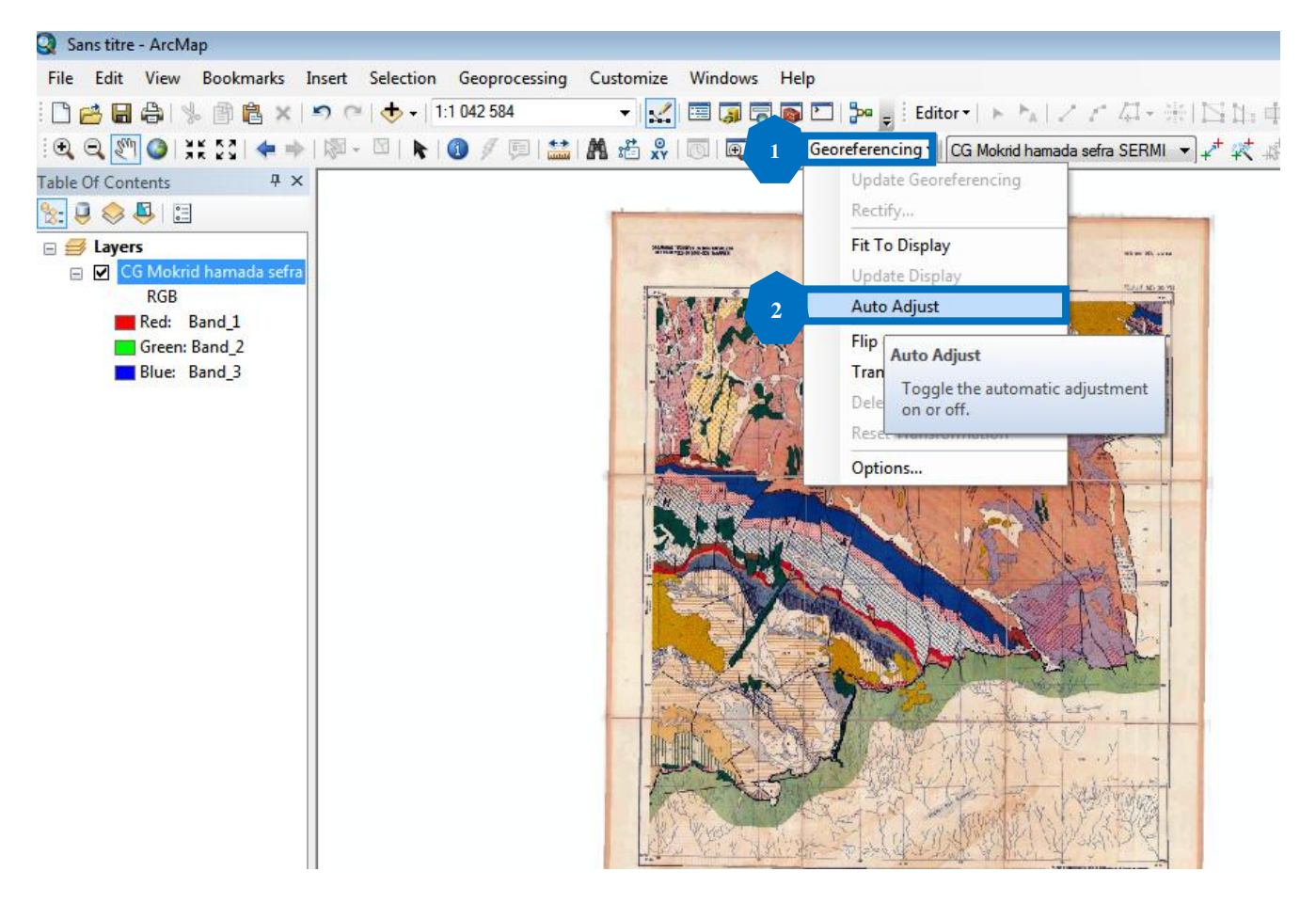

*Figure 48: L'étape de décochement « d'Auto Adjust »*

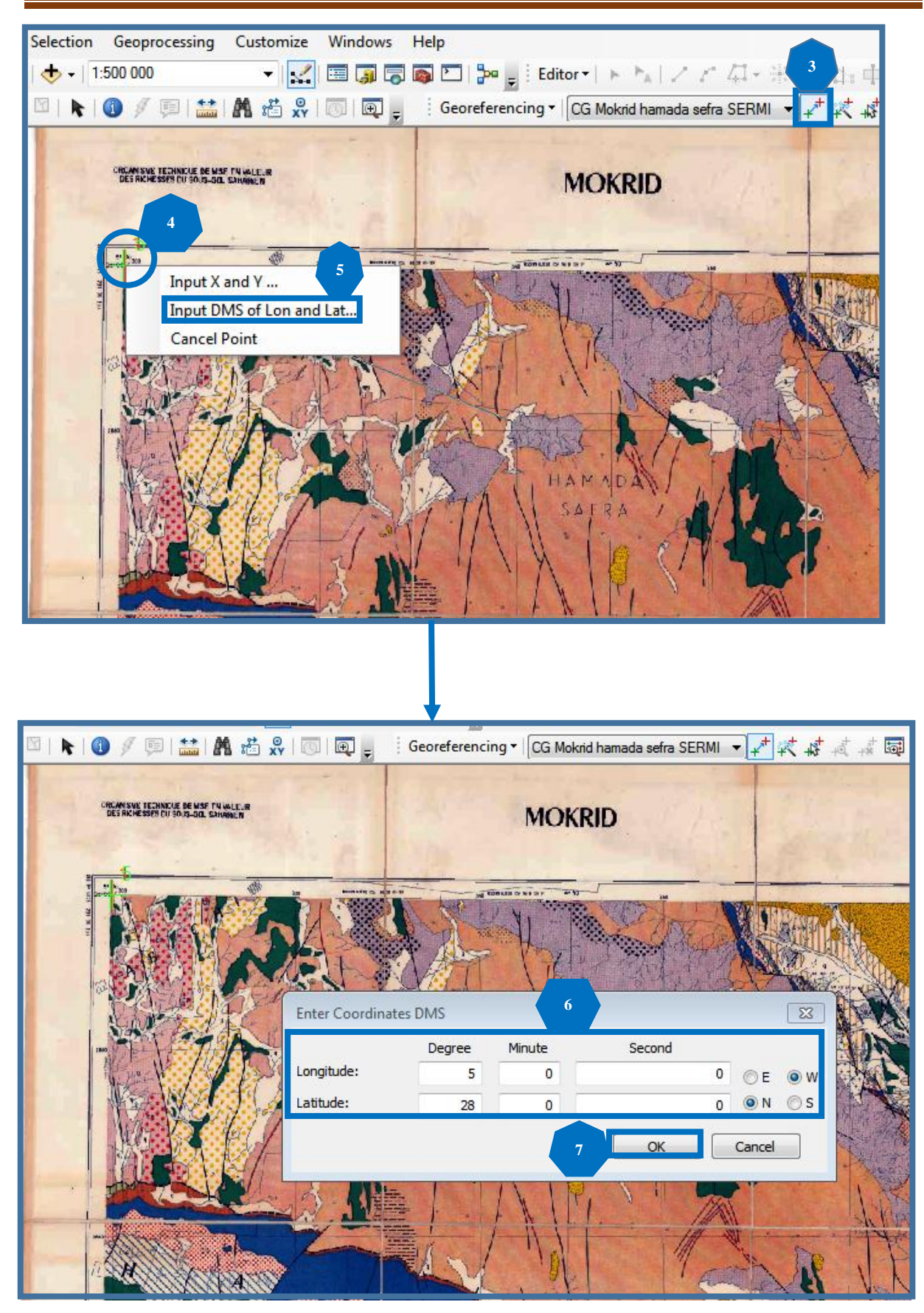

*Figure 49: L'ajout des points de contrôle*

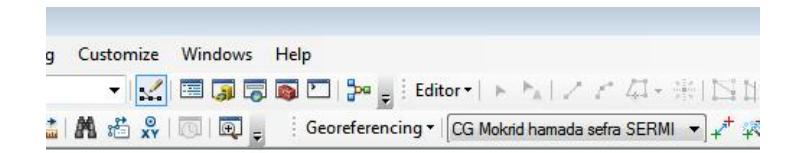

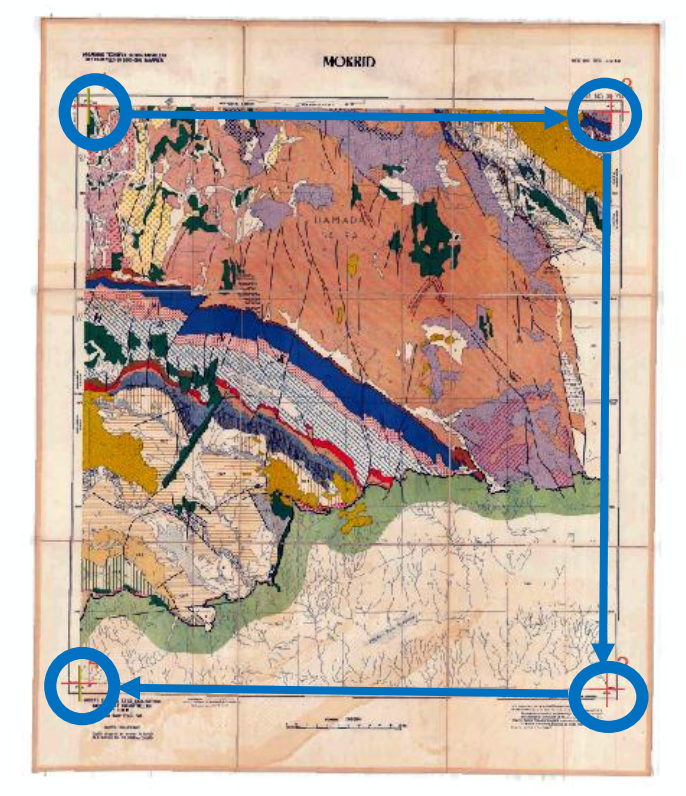

*Figure 50: Calage de la carte géologique.*

Les quatre points ont été plantés, Cliquer sur « Auto Adjust » puis OK. La carte disparait, pour la réafficher cliquez sur l'outil  $\odot$ ). Les quatre points doivent apparaitre sous forme de croix rouges.

#### **Rectifier la carte :**

Clique gauche sur Georeferencing Rectify une boite s'ouvre (Save As) : Name, Format (Tiff) puis mettre le dossier d'enregistrement de notre carte géoréférencée dans « Output Location »  $\longrightarrow$  Save « enregistrer » (Fig. 51).

L'enregistrement va mettre un bon bout de temps.

Après le Géoréférencement et la rectification de la carte on peut procéder à une étape «Découpage de la carte », c'est une opération qui consiste à enlever l'habillage et ne garder que le fond de la carte.

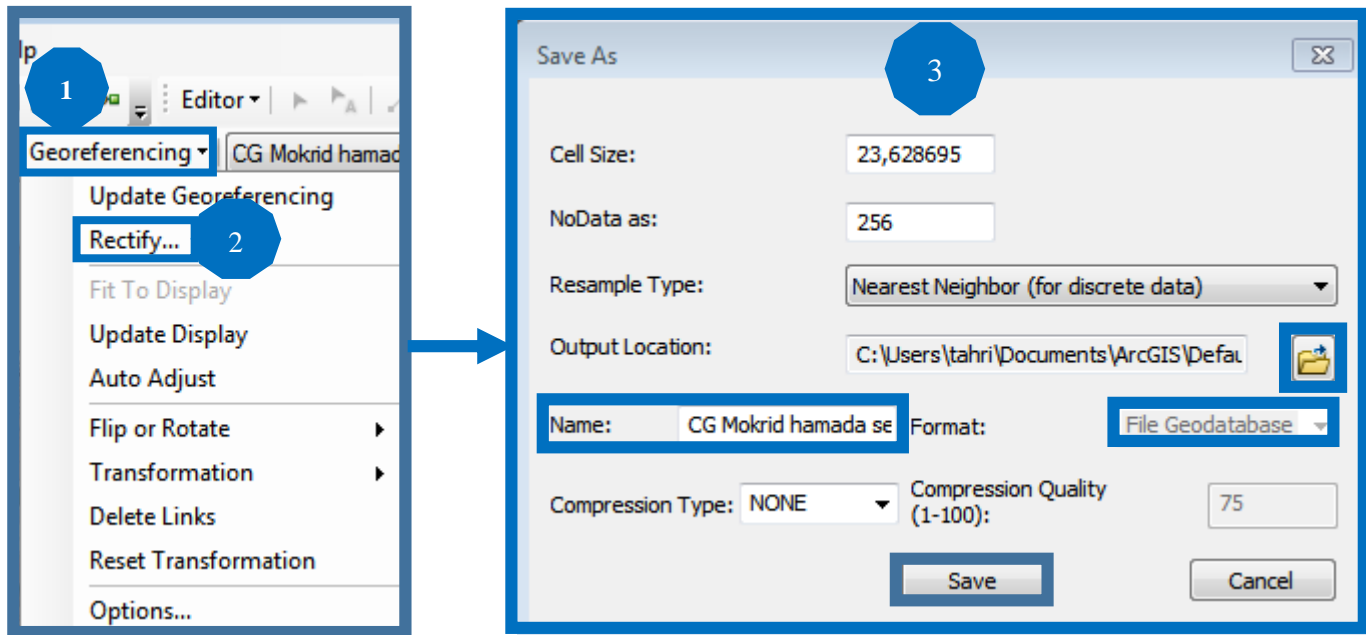

*Figure 51: La rectification d'une carte géologique.*

## **II.2 La vectorisation des différentes formations géologiques.**

Avant de commencer la vectorisation des cartes on doit d'abord connecter les différents traitements des images satellites dans l'ArcMap.

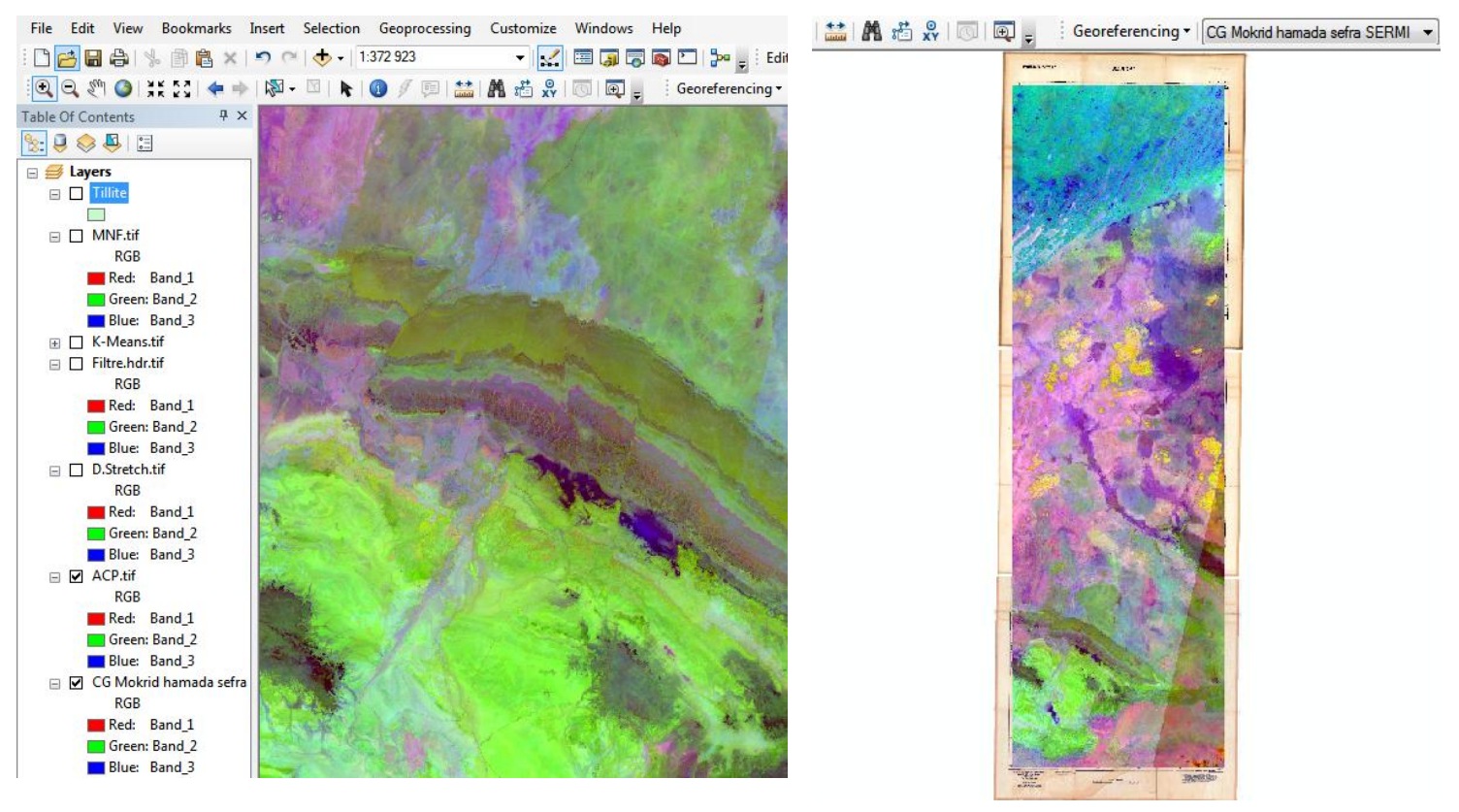

*Figure 52: L'affichage des images traitées dans l'ArcMap*

La vectorisation consiste à la production du contenu d'une carte géologique à partir d'éléments géométriques simples sous forme de polygone, point ou ligne, à l'aide d'ArcGIS.

Les éléments géométriques utilisés différents selon les types d'objet à vectorisés :

- $\checkmark$  Une faille par un trait (ligne).
- $\checkmark$  Un affleurement par un polygone.

Dans notre travail on a utilisé des images satellites Landsat 8 et Sentinel 2 traitées par le logiciel UNVI.

Le résultat sera une image en mode « vecteur ».

- **Les étapes de la vectorisation d'une carte à l'aide d'ArcGIS 10.5 :**
- **Création d'une couche « fichier de formes » via ArcCatalog :**
- Ouvrir ArcCatalog, puis un clic droit sur le blanc de ArcCatalog et on va créer un nouveau fichier de forme (Shapefile).
- On donne un nom à ce fichier de forme.
- On spécifie le type de couche (Polygone, Polyligne).
- On va attribuer le même système de coordonnées que nous avons donné au cartes (Nord Sahara 1959 UTM Zone 30N).
- On va glisser le fichier de forme dans l'ArcMap.

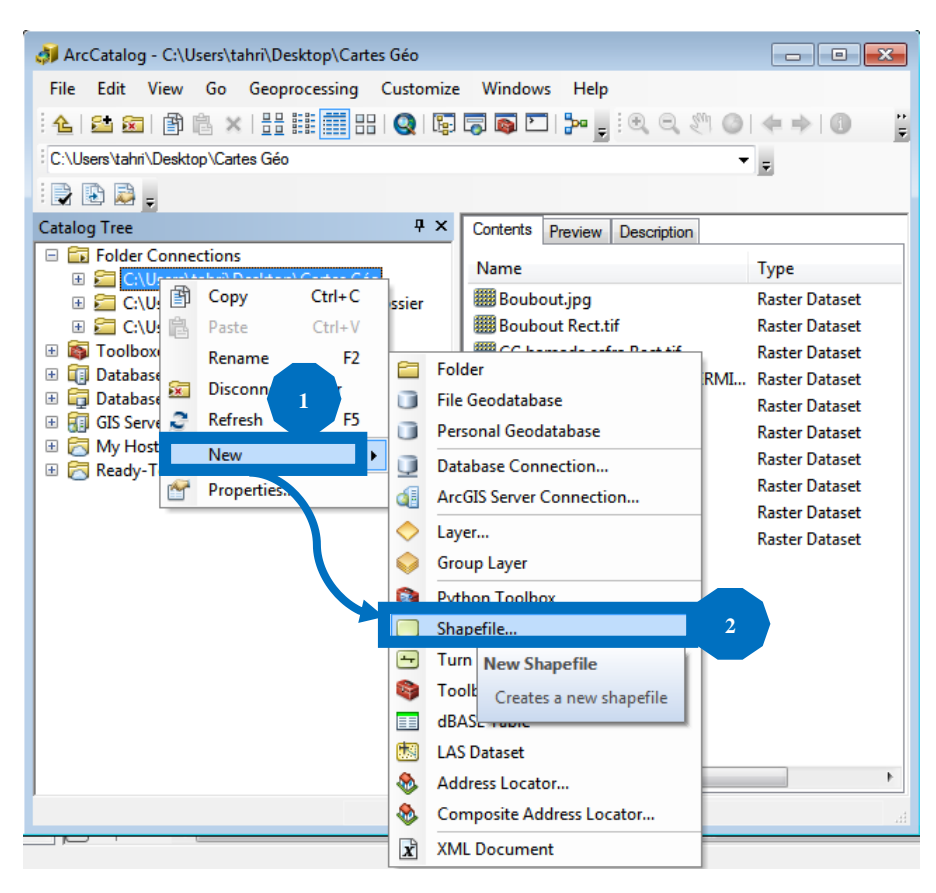

*Figure 53: Ouvrir un nouveu fichier de forme*

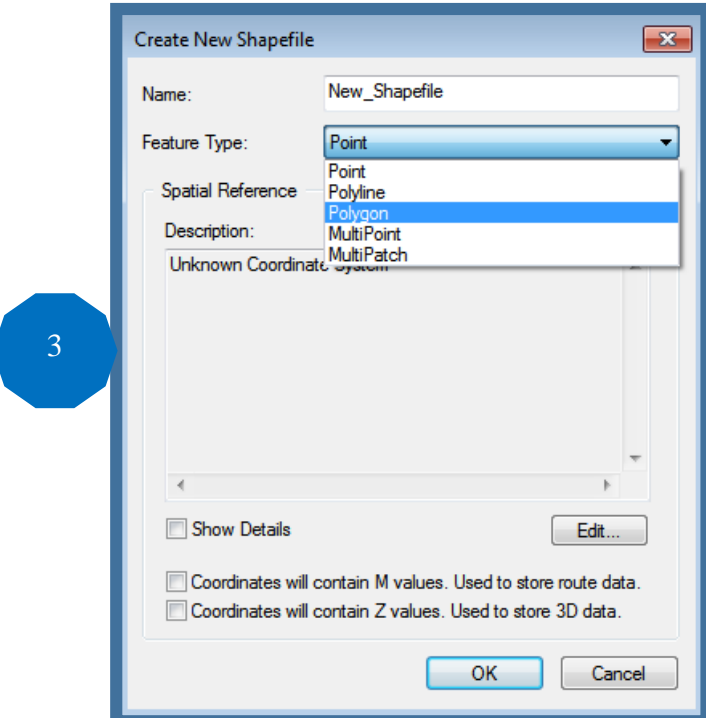

*Figure 54: Spécification de type de couche (Polygone, Polyligne...)*

- $\checkmark$  On commence la vectorisation par l'activation de la barre d'outil \*Editor\*.
- $\checkmark$  Un clic droit sur le blanc de la barre d'outil ArcMap et on va cocher « Editor » l'outil apparait et on va le mettre dans la barre d'outil ArcMap.
- $\checkmark$  Aller vers "Editor" et cliquer sur « Start Editing » pour ouvrir une session de mise à jour et on prend l'outil segment et vectorisé l'entité polygonal voulue.

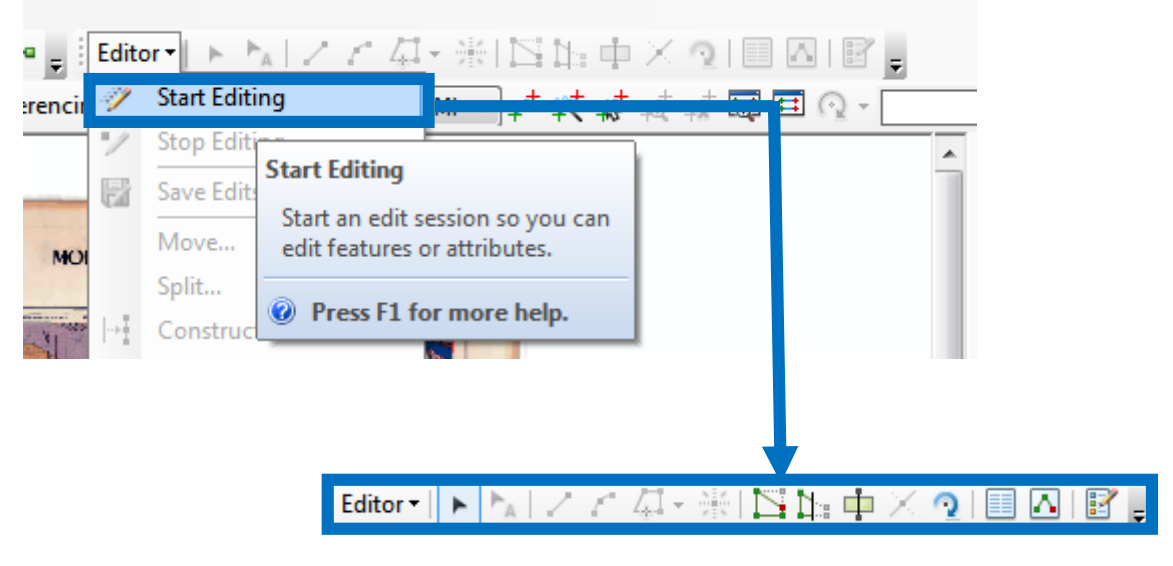

*Figure 55: Outil Editor.*

 $\checkmark$  On commence à dessiner (on va zoomer sur l'image satellite traitée pour que le dessin soit précis, on utilise aussi les cartes de SERMI 1965 pour identifier l'âge et la nature les différentes formations géologique, on peut dessiner tout en utilisant les outils pour qu'on se déplace sur la carte).

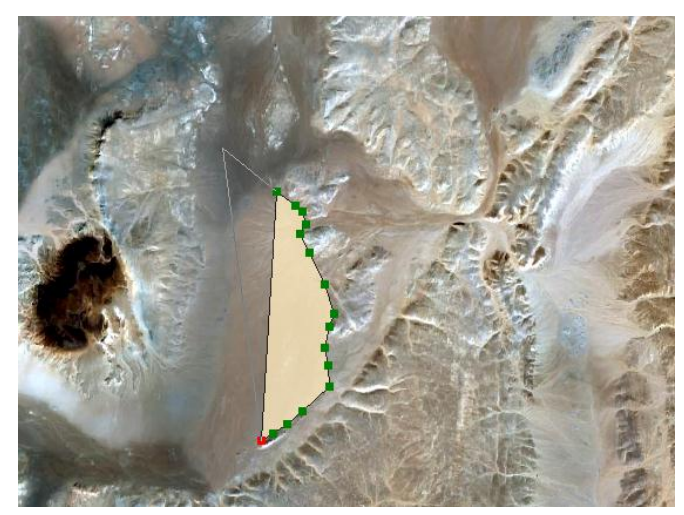

*Figure 56: La digitalisation d'une formation*

- $\checkmark$  Pour terminer le dessin d'un polygone/polyligne, on fait un clic droit et choisir la commande « Finish Sketch» ou bien on fait un double-clique.
- $\checkmark$  Après avoir terminé la vectorisation (Digitalisation) on va enregistrer le travail : Aller à "Editor" puis « Save Edits ».

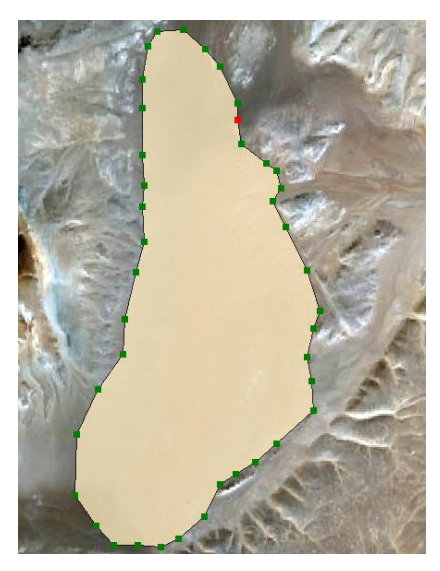

*Figure 57: Le résultat de la vectorisation d'une formation (polygone).*

#### **II.3.1 Vectorisation de l'information surfacique (Polygone) :**

#### **Litho-stratigraphique :**

Pour l'application de ce travail, il faut passer d'une couche à une autre jusqu'à la fin, Toutes les couches sont vectorisées en faisant attention de ne pas oublier de mettre la référence spatiale de chaque couche vectorisée, correspondant à la référence spatiale de la région de la carte.

On va prendre un exemple de la vectorisation de l'information lithologique (Alluvions et éboulis de la feuille de Hamada Safra et le granite rose des Eglab de la même feuille).

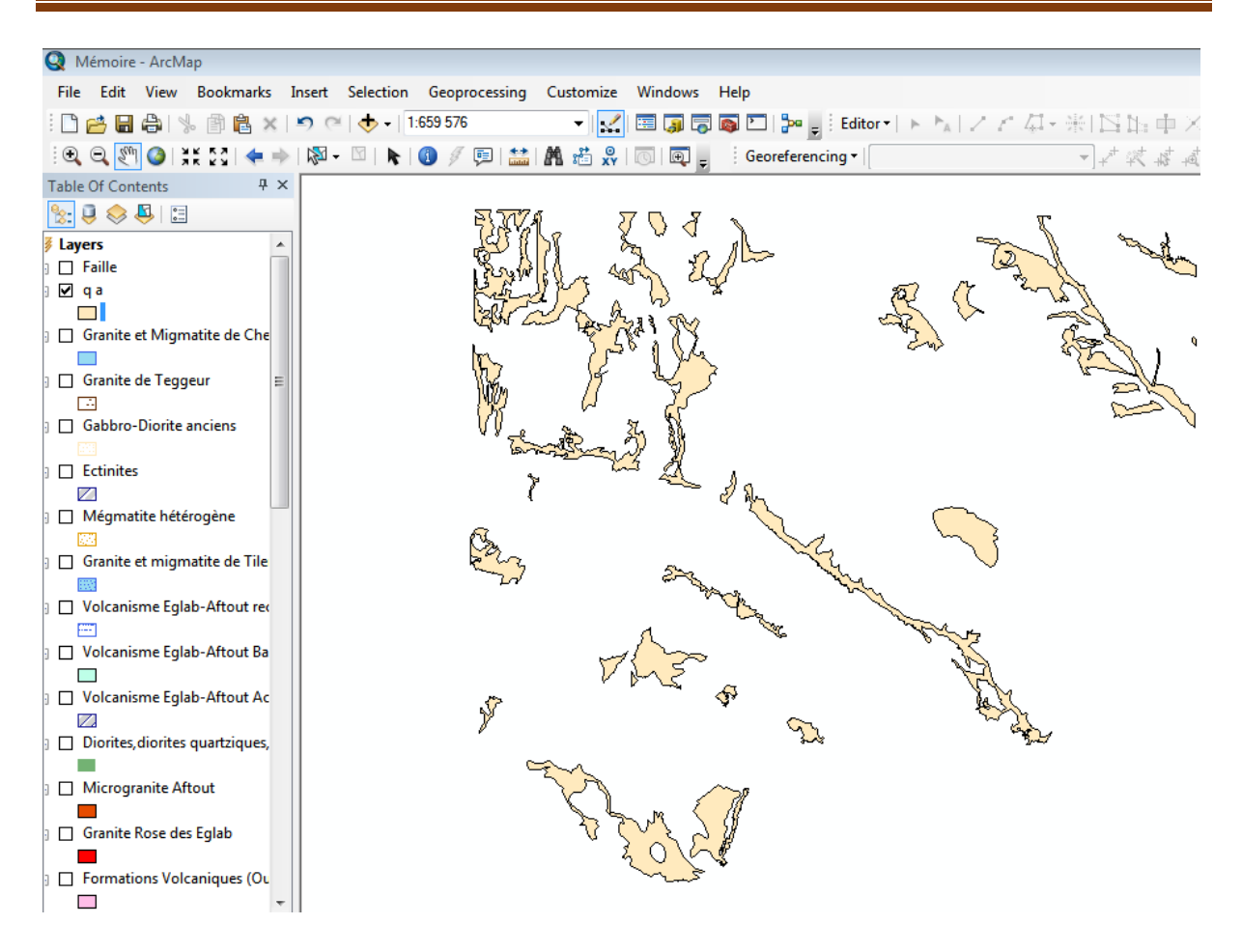

*Figure 58: présentation des alluvions et éboulis vectorisés de la feuille de Hamada Safra*

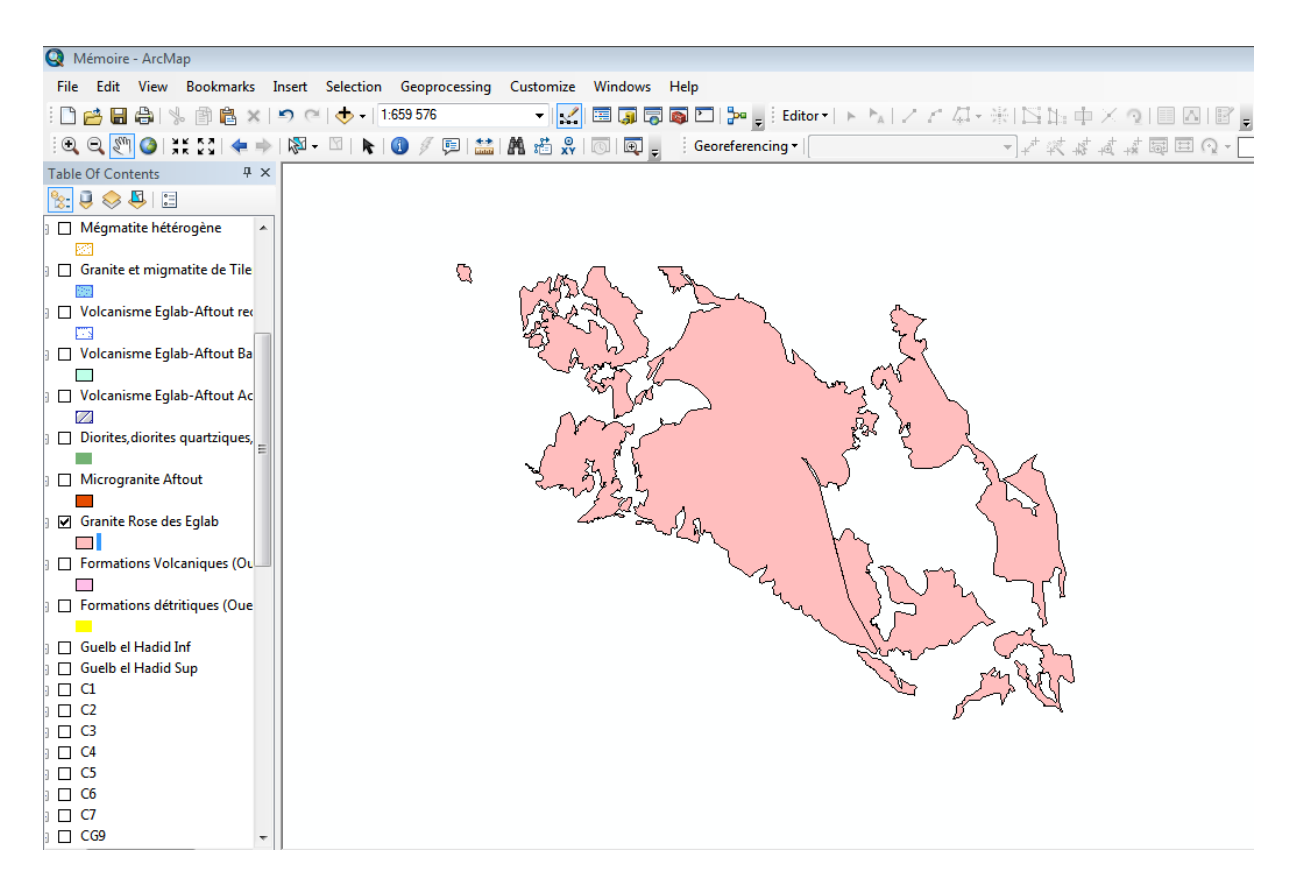

*Figure 59: présentation du granite rose des Eglab vectorisé de la feuille de Hamada Safra*

En procédant de la même manière pour toutes les entités lithologiques qui constituent la région d'étude, nous avons obtenu les 43 formations lithologiques, qui ont été transformés en couches d'informations vectorielles dans la feuille de Hamada Safra.

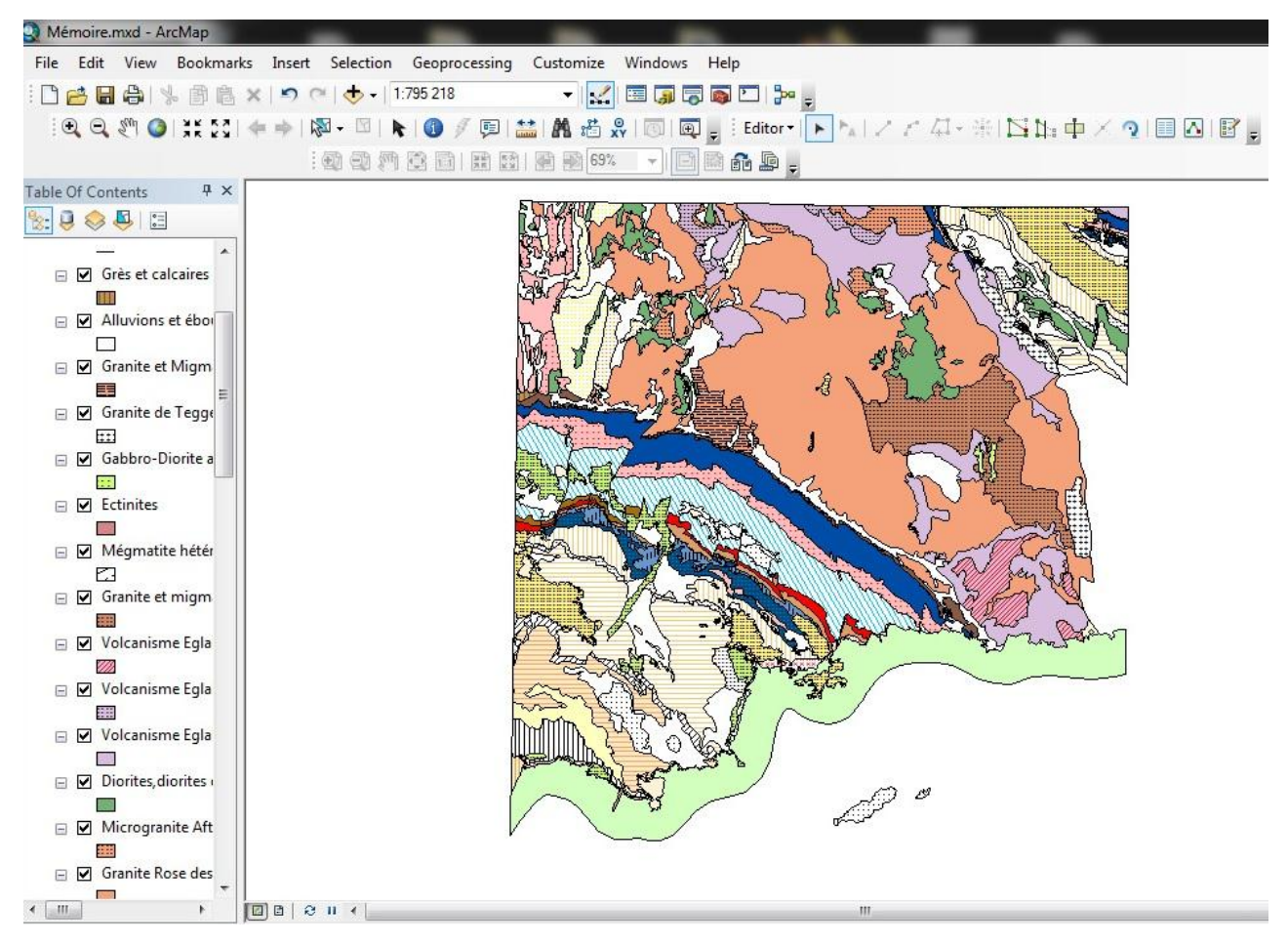

*Figure 60: Présentation des formations surfaciques (polygone) dans la feuille de Hamada Safra*

Et tout ce travail se fera pour les deux autres cartes qu'on a.

#### **II.3.2 Vectorisation de l'information linéaire (Polyligne) :**

Les entités polylignes permettent de représenter des objets linéaires et curvilignes dotés d'une longueur, mais sans surface. Dans ce travail nous l'avons appliqué pour vectoriser les accidents tectoniques et pistes.

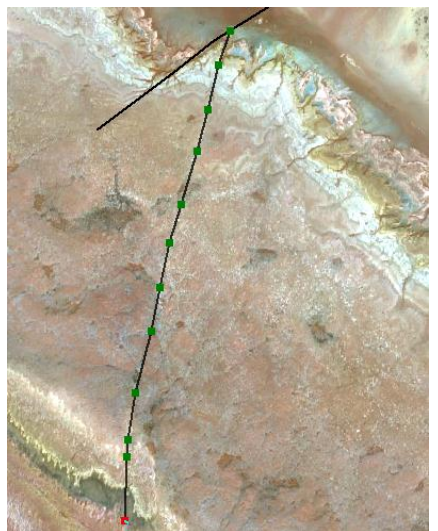

*Figure 61: La digitalisation d'une formation linéaire (faille)*

#### **Tectonique :**

Pour la vectorisation de la tectonique (failles, filons et panneaux, discordance...) nous avons suivi les mêmes étapes que pour la vectorisation surfacique citée dans quelques pages auparavant, c'est-à-dire : suivre les mêmes étapes pour la création d'un nouveau fichier de formes, sauf qu'il faudrait changer le « Type d'entités » en « Polyligne ».

Exemple de vectorisation des failles dans la feuille de Hamada Safra (Figure 62), les filons et panneaux dans la feuille de Chenachène (Fig. 63) :

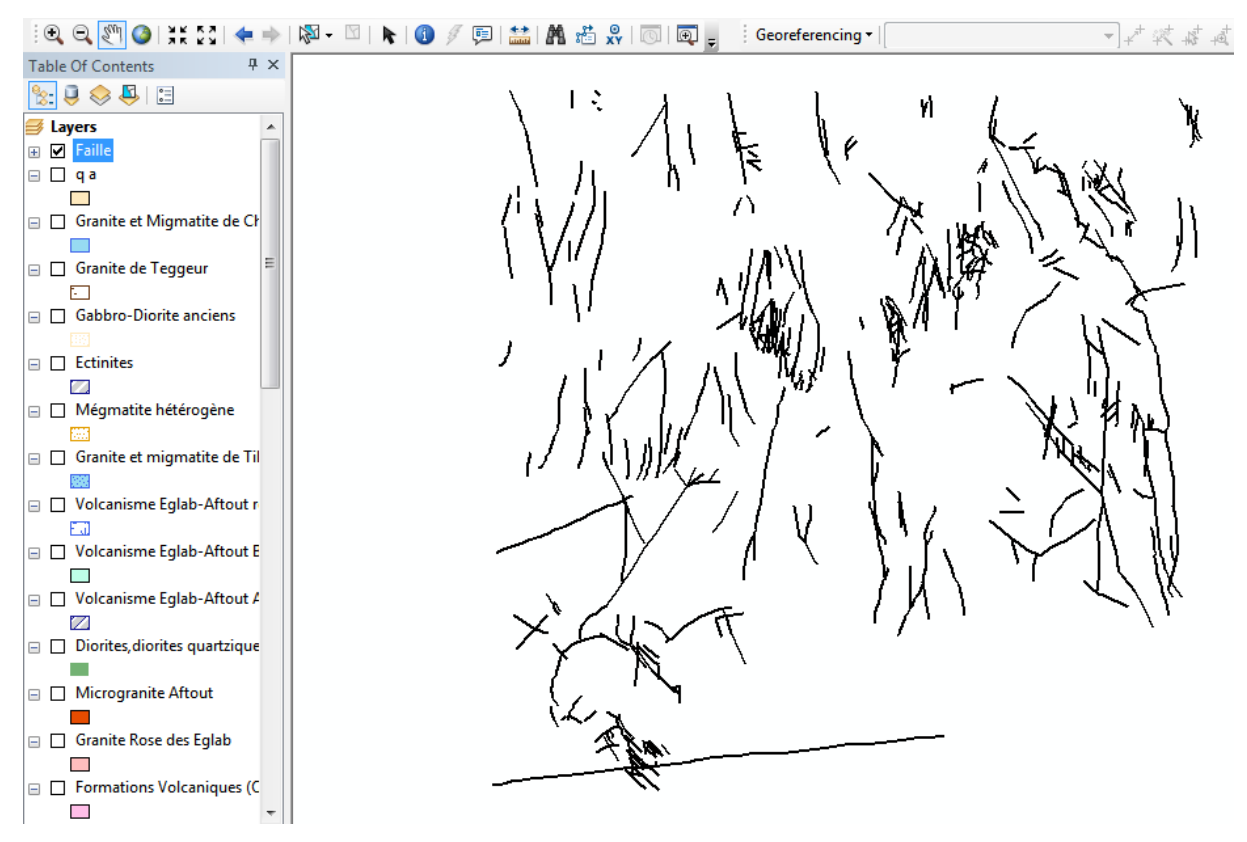

*Figure 62: Vectorisation des failles de la feuille Hamada Sefra*

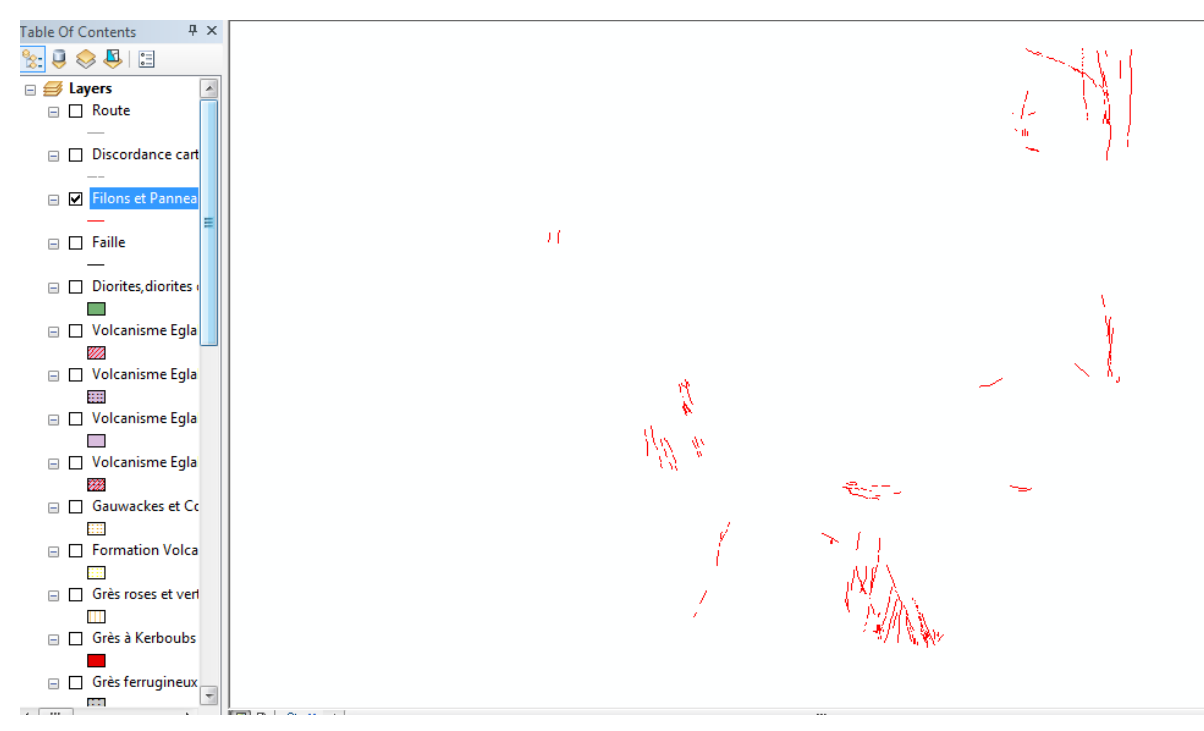

*Figure 63: Vectorisation des filons et panneaux de la feuille Chenachène*

#### **II.4 Mise en page :**

ArcGis 10.5 nous permet de créer efficacement des mises en page qui peuvent être présentées à d'autres utilisateurs via une image imprimée ou un document PDF.

La mise en page d'une carte est une combinaison de plusieurs éléments nécessaires dans une carte, à savoir :

- Un titre
- Une légende
- Une flèche d'orientation Nord
- Une échelle graphique et/ou numérique
- Des cartes de localisation ou des grilles de coordonnées géographiques et/ou cartographiques
- $\div$  Une source : auteur(s), année…

Pour peaufiner le projet, on sélectionne la mise en page dans le menu :

« View » « Layout View ».

Ou en cliquant sur le symbole de mise en page.

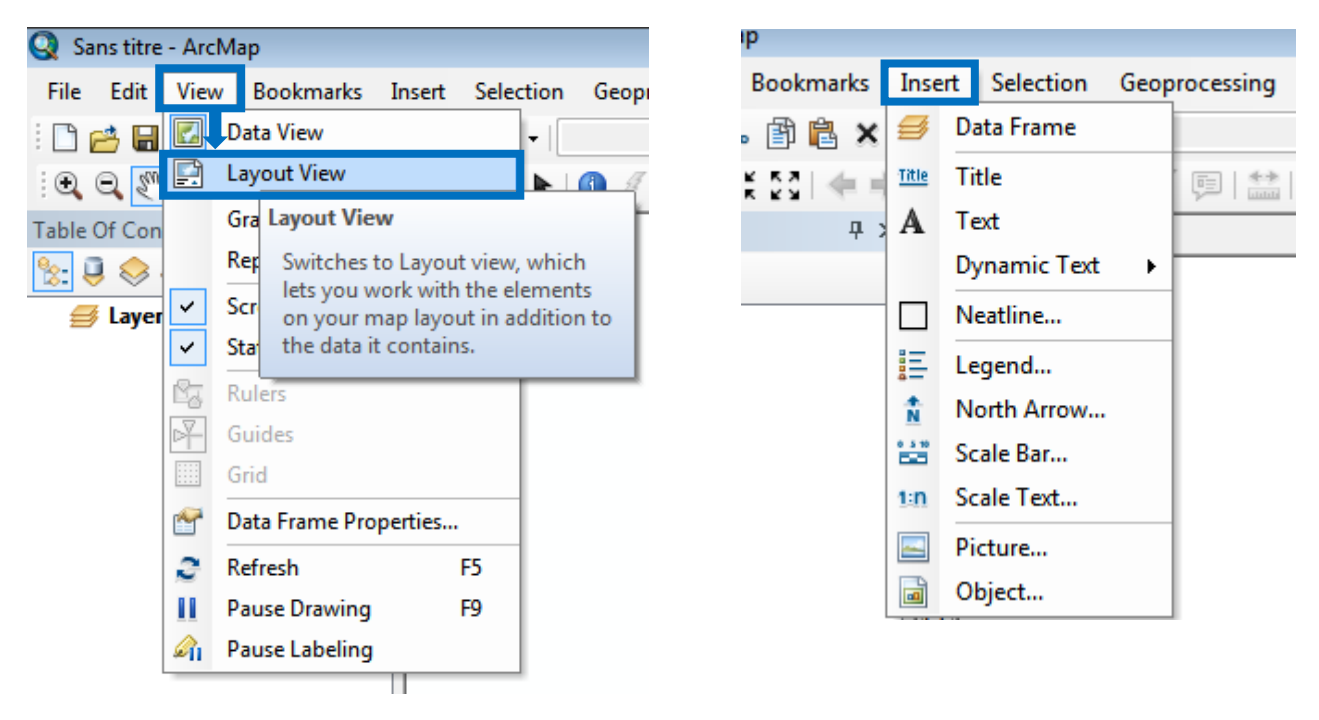

Pour ajouter des éléments indispensables à notre carte, il faut aller dans le menu, puis :

Insert **et ensuite** sélectionné l'item désiré (Title, Text...).

Lorsque la mise en page est terminée, on a le choix entre imprimer (menu « File » « Print… »), Ou bien d'exporter cette mise en page afin de pouvoir l'insérer dans un document.

Pour exporter : menu « File »  $\longrightarrow$  « Export Map ».

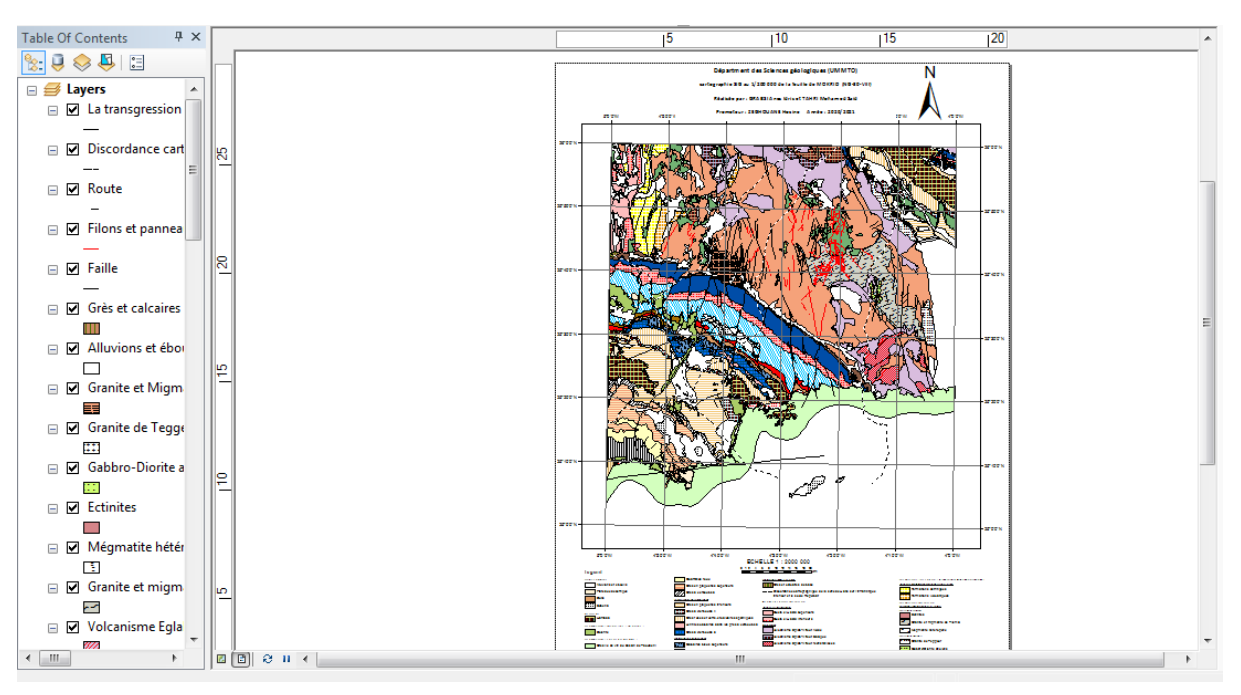

*Figure 64: La mise en page de la carte Hamada Sefra*

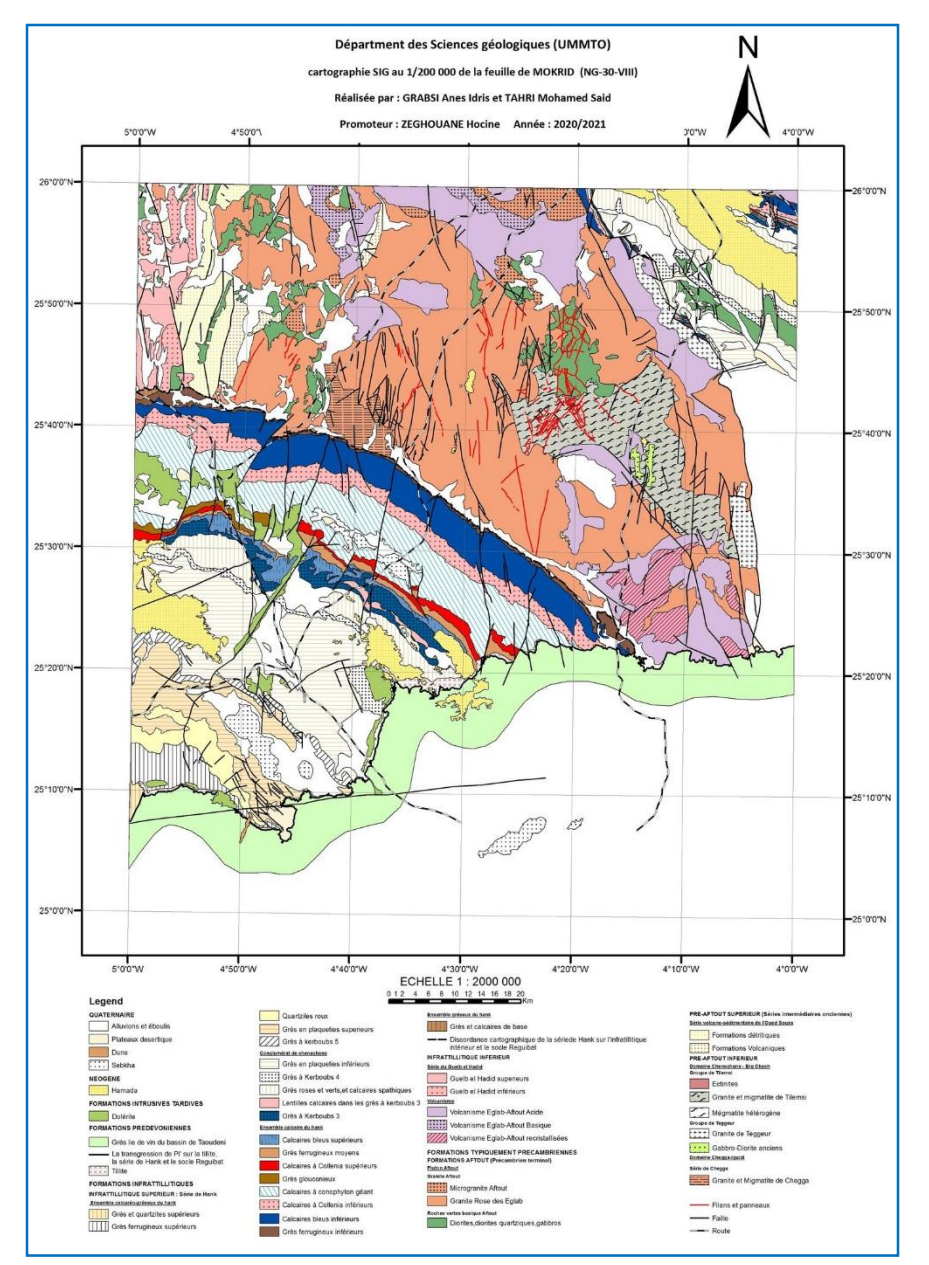

*Figure 65: Carte exportée de la feuille de Hamada Sefra*

#### **Remarques :**

1- Durant la vectorisation des cartes on a utilisé les images satellites Landsat 8 traitées pour les formations avec des limites plus apparentes et les images satellites Sentinel-2 traités pour les formations avec des limites moins apparentes parce que ces images sont à résolution spatiale plus fine ou plus élevée permettent l'identification d'éléments de plus petites dimensions.

2- On constat que les cartes qu'on a vectorisés d'après les images satellites traitée sont améliorés par rapport au cartes réalisées par SERMI 1965, avec une précision plus importante des limites des formations superficiels et dans la mise en place des déférents linéaments.

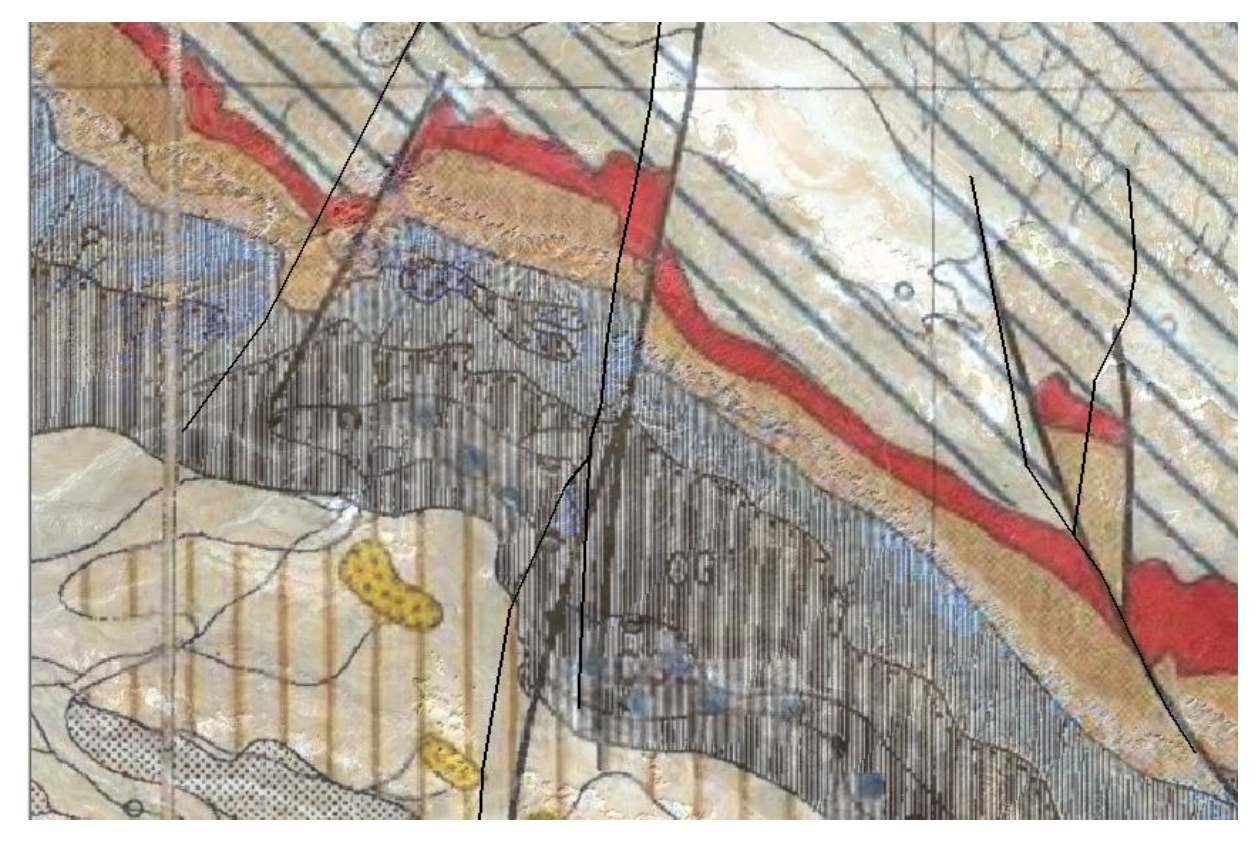

• quelques exemples de comparaison :

*Figure 66: comparaison de quelques failles vectorisées par rapport à celles de la carte SERMI 1965 de Hamada Sefra.*

Dans la (Fig 66) ; on peut voir un décalage ver la gauche des failles vectorisées suivant les images satellites traitée par apport à celles de l'ancienne carte de SERMI 1965.

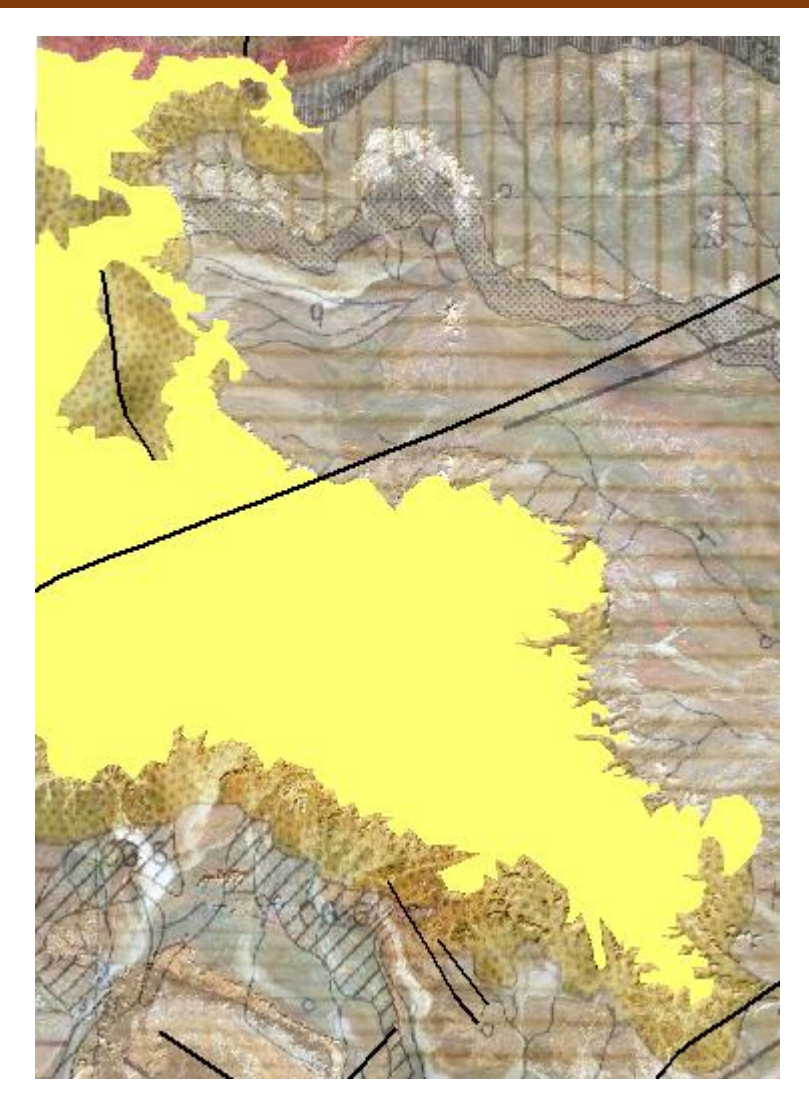

*Figure 67: Comparaison d'une formation Hamadienne vectorisée et celle de la carte de SERMI 1965*

Dans la (fig 67) on remarque une différence claire des limites de la formation Hamadiennes entre l'entité polygonale que nous avant vectorisée suivant les images satellites traitées et la formation dans la carte (S.E.R.M.I 1965).

# **CONCLUSION GENERAL**

## **CONCLUSION :**

Le massif Yetti-Eglab (ou les Eglab) occupe une vaste région désertique dans le Sud-Ouest algérien. Le massif est un ensemble cristallin paléoprotérozoïque rattaché à la partie nordorientale éburnéenne de la dorsale Réguibat (branche nord du Craton Ouest-africain). Il est scindé en deux ensembles de lithologies et de structures différentes : le domaine Yetti à l'Ouest et le domaine Eglab à l'Est, séparés par un contact tectonique affecté d'une schistosité intense (zone mylonitique) : la jointure Yetti-Eglab (Sabaté, 1973) qui a rattaché, vers 2 Ga et via un mouvement de subduction, ces deux terranes tectoniques initialement indépendants.

Dans le présent mémoire on s'est concentré sur la réalisation d'une cartographie SIG des cartes géologiques au 1 /200 000 des feuilles de BOUBOUT, CHENACHENE, HAMADA SEFRA, en utilisant les traitements des données des images du satellite Landsat 8 et Sentinel-2.

Plusieurs étapes ont été nécessaires pour réaliser ce travail.

La première étape de ce travail a consisté à réaliser une recherche bibliographique, la documentation susceptible de contenir des informations concernant la cartographie et la description géologique de notre région d'étude.

La deuxième étape c'est la réalisation d'une synthèse géologique et gîtologique de la région d'étude.

La troisième étape consistait au traitement et l'interprétation des images satellites « Landsat8 » et « Sentinel-2 » en utilisent le logiciel ENVI 5.3.

La quatrième étape qui est la plus cruciale, c'est la partie pratique où on a utilisé le logiciel ArcGIS 10.5. Elle a commencé d'abord par l'importation des images satellites et les cartes géologiques (images scannées) en format raster dans le logiciel et lui attribuer ses références spatiales et enfin procéder à leur vectorisation.

Les cartes SIG obtenues peuvent être exportées puis imprimées sous forme de document en papier pour être utilisées par une société ou une campagne d'exploration. Quant au SIG réalisé, il représente une nouvelle forme de données numériques susceptibles d'être manipulées par les moyens informatiques pour en déduire, en fonction des besoins, différentes interprétations.

La télédétection représente, aujourd'hui, un appui très efficace et rapide pour la cartographie géologique avec un meilleur rapport qualité/prix.

## **Références bibliographiques**

**Abouchami W., Boher M., Michard. A & Albaréde F. (1990).** A major 2,1 Ga event of mafic magmatism in West Africa: an early stage of crustal accretion; *J.Geophys. Res.*, 95, 17605- 17629.

**Aïfa T., Lefort J.P., Oudanne M. & Calza F. (1993).** Mise en évidence d'antiformes générées en régime extensif sur la marge orientale du craton ouest africaine (région des Eglab): arguments paléomagnétiques et gravimétriques; *Bull. Serv. Géol. Algérie*; Vol.4, n°2, 121-136. **Azzouni-Sekkal et A. (1976) :** Les stocks plutoniques basiques de la jointure «Yetti-Eglab».

**B.I.A. (1960).** Etudes géologiques, Mission Eglab, Rapport fin de mission (1958-1959), 68 P., 3 cartes h.t., 67 pl. h.t., *inédit.*

**Baudin T. (1993) :** Rapport de la mission de terrain dans les Eglab et le Yetti. *Mém*. *Serv. GéoL. Algérie, n°8, pp. 53-60, 199.*

**Benramdan H, (2007).** Contribution à l'étude géologique et gîtologique des minéralisations aurifères de la zone de jointure Yetti-Eglab (SW. Algérien). *Thèse magistère, USTHB, Alger. 120p.*

**Bertrand-Sarfati, J., Moussine-Pouchkine, A., Ait-Kaci-Ahmed, A., 1996.** Subdivisions stratigraphiques nouvelles dans la couverture néoprotérozoïque au Nord-Est du bassin de Taoudenni (Algérie). *In : L. Bitam et J. Fabre (Eds.), Géodynamique du craton ouest africain central et oriental : héritage et évolution post-panafricains.*

**Bessoles B. (1977).** Géologie de l'Afrique : le craton ouest Africain. *BRGM n°88*.

**Bitam, L., Fabre, J., (Eds.), 1996.** Géodynamique du craton oust africain central et oriental.

**Boher M. (1991).** Croissance crustale en Afrique de l'Ouest. *Mémoire de BRGM.*

**Buffière J.M., Fahy J.C. et Petey J. (1967).** Les formations volcaniques du massif des Eglab (Sahara occidentale)*, C.R.Acad.Sc.Paris, t. 264? p. 197-199.*

**Buffière J.M., Fathy J.C. et Petey J. (1965).** Etude géologique de la partie orientale de la dorsale Réguibat, région des Eglab et secteur Nord du Yetti. Rapp. *Inéd. (SERMI), Paris, Déc. 1965, n°ALG. 63-09-I V, 23Op.*

**Caby R. (1965).** Les formations précambriennes de l'extrémité orientale de l'axe cristallin Yetti-Eglab (Sahara algérien occidental); *B.S.G.F. , (7), VII, 341-352.*

**Cahen L. (1961).** Review of geochronological knowledge in Middle and Northern Africa *Annual of New York Academy of Science, vol. 91, N°2, pp. 535.567.*

**Cahen L. (1963).** Grand traits de l'agencement des éléments du soubassement de l'Afrique centrale. Esquisse tectonique à 1/5 000 000. Annuals de la Société Géologique de Belgique, vol.85, pp.183-195.

**Caloz, (1997) :** le systeme d'information geographique.

**Chabou, M.C., (2008).** Datation 39Ar-40Ar et Géochimie de la Province Magmatique de l'Atlantique Central dans le Sud-Ouest algérien. *Ecole Nationale Polytechnique, Alger, Décembre 2008, 266 p.*

**Clauer N. (1976)** — Géochimie isotopique du strontium des milieux sédimentaires. Application à la géochro¬ nologie de la couverture du craton Ouest-africain. *Sei. Géol., Mém.,*  Strasbourg, 45, 256 p.

**Clauer N., (1973) :** Utilisation de la méthode rb/sr pour la datation des niveaux sédimentaire du précambrien supérieur de l'Adrar mauritanien (Sahara occidental) et la mise en évidance des transformations précoce de minéraux argileux*. In réunion Ann. Sci. Terre, paris, 19-22, pp.134.*

**Clifford T.N. (1970).** The structural framework of Africa in African Magmatism and Tectonics *edited by T.N. Clifford and I.G. Gass, Olivier and Boyd, Edinbourgh, pp. 1-26.*

**De Wit M.J., Dunn N., Bowring S., Dudas F.O., Ward J.D., Morelli C., Zerrouki A. & Ben Ramdane H.(2002).** Age and Composition of the basement rocks of the Eglab Massif, SW Algerian: implications for the origine and evolution of the Paleoproterozoic Craton of West Africa; *19th Coll. Af. Geol. El Djadida, Morroco.*

**E.R.E.M.(1983).** Rapport de reconnaissance et de prospection dans les Eglab. Rapport final, *inédit, 3 vol., 10 annexes, 315p.*

**Gevin P. (1951).** Sur la structure du massif cristallin Yetti-Eglab (Sahara occidentale). *C.R Acad. Sci. Paris, n° 233, pp. 1129-1130.*

*Gevin P. (1958).* Notice explicative des cartes au 1/500.000 Eglab -Tindouf*; Serv. Carte Géol. Algérie; 28.*

*Guillot* **F. (1996).** Brèche à anorthosite de Teggeur (Dorsale Réguibat, Algérie) : pétrologie, données de la cathodoluminescence, conséquences géologiques [Anorthosite breccia of Teggeur (Dorsale Reguibat, Algeria): Petrology, cathodoluminescence data, geological consequences]. *In Bitam L. et Fabre J. (eds.), Géodynamique du craton ouest africain central et oriental: héritage et évolution post-panafricains. Mémoires du Service Géologique de l'Algérie, n° 8, p. 35-47.*

*Hacini A. & Sabaté P. (1976).* Aperçu pétrographique de quelques dolérites du Précambrien de la région Yetti-Eglab (Sahara occidental algérien). *Bull. Soc. d'Hist. Nat. de l'Afr. du Nord*, t.3 et 4, 215-224.

**Hamis A.** Cours de géologie régional*.*

**Hammad Nabila** *(***2016).** Cartographie géologique et analyse linéamentaire de la région d'El Kseïbat (Sahara du sud-ouest) à partir des images spatiales. Incidence sur l'exploration minière. *Thèse En vue de l'obtention du diplôme de Doctorat.* Héritage et évolution post-panafricains. *Mémoires du Service Géologique de l'Algérie 8.*

**Imessaoudene N (2012).** Utilisation de la télédétection pour la cartographie géologique du Massif des Eglab et de sa bordure sédimentaire (Sud-Ouest algérien)**.** *Mémoire de fin d'étude pour l'obtention du diplôme de master.*

**Kahoui M. et Mahdjoub Y. (2002).** Calco-alkaline/alkaline transition in Eglab paleoproterozoïc granitoïdes (Reguibat rise, Algeria). *19th Colloquium of African geology, El-Jadida, Morroco, abstract p.*

**Kahoui M. et Mahdjoub Y. (2004).** An Eburnean alkaline-peralkaline magmatism in the Reguibat rise: the Djebel Drissa ring complex (Eglab Shield, Algeria), Journal of African Earth Sciences 39, 115-122.

**Kahoui M.(1988).** Etude d'un complexe granitique différencié et de sa couverture volcanique. Indices métallogéniques. Cas du Djebel Drissa (massif des Eglab algérien). *Thèse Doct. Univ. Nancy 1, 258 p.*

**Lassere M., Lameyre J. et Buffière J.M. (1970).** Données géochronologiques sur l'axe précambrien Yetti-Eglab en Algérie et en Mauritanie du Nord. *Bull. BRGM 2ème série, IV, 2, pp. 5-13.*

**Lasserre M. & Lameyre J. (1969).** Données stratigraphiques et géochronologiques sur la dorsale précambrienne du pays Réguibat (Mauritanie du Nord - Algérie); *Ann. Fac. Sci. Univ. Clérmont*, n°41, Géol. Min., fasc.19, 48-49.

**Lefort J.P., Aïfa T. et Ouddane M. (1994).** Modélisation magnétique des filons subméridiens de l'ensemble Yetti-Eglab (dorsale Réguibat): conséquence géodynamique concernant la marge orientale du craton ouest africain. *Bull. Soc. Géol. Algérie, Vol. n 05, n°2, pp.l29-149.*

**Liégeois J.P, Latouche L., Boughrara M., Navez J.et Guiraud M.(2002).** The LATEA metacraton (central Hoggar, Touareg shield, Algéria) : behaviour of an old passive margin during the pan african orogeny. *Journal of African Earth Sciences, n°37 ; pp. 161-190.*

**Lillsand et Kiefer (2019).** La télédétection.

**Mahdjoub Y., Drarni A., Gani R., (1994**)**.** Accrétion crustale et tectonique verticale à l'eburnéen dans les massifs des Eglab et du Yetti (dorsale Réguibat, Algérie) [Eburnean crustal accretion and vertical displacement in Yetti-Eglab massifs (Reguibat Rise, Algeria)]. *Bull. Ser. Géol. Algérie, 5 (1), pp.97-*108.

**Martin, P (2004).** Géomatique et géographie de l'environnement de l'analyse spatiale à la modélisation prospective[en ligne]. Toulouse de Mirail : Département de géographie et Aménagement, 211p.

**O.R.G.M (ex E.R.E.M), (1984)**. Rapport du groupe Eglab sur la structure circulaire de Bled M'Dena (feuilles Aouinet Legraa) *(inédit)*.

**ORGM (ex. EREM) (1983).** Rapport final du groupe Eglab sur les travaux de reconnaissance et de prospection régionale; *inédit*.

**Peucat J.J., Capdevila R., Drareni A., Mahdjoub Y., & Kahoui M. (2005).** The Eglab massif in the West African Craton (Algeria), an original segment of the Eburnean orogenic belt: petrology, geochemistry and geochronology; *Precamb.Res., 136, pp.3O9-352.*

**Piboule M., Amosse J., Kahoui M., Fabre J. & Boukhalfa L. (1996)***.* Le magmatisme gabroïque précoce des Eglab orientaux du bouclier Reguibat : géochimie et comportements des éléments du groupe du platine (PGE). *Mém. Ser. Géol. Algérie*, n°8, 23-34.

Potrel A. (1994). Evolution tectono-métamorphique d'un segment de croûte continentale archéenne. Exemple de l'Amsaga (R.I. Mauritanie), dorsale Réguibat *Thèse. Ed. de Géosciences Rennes, 359p. ISBN2905532556.*

**Potrel, A., Peucat, J.J., Fanning, C.M., (1998).** Archean crustal evolution of the West African Craton: example of the Amsaga Area (Reguibat Rise). U–Pb and Sm–Nd evidence for crustal grothw and recycling. Precambrian Res. 90, 107–117.

**Potrel, A., Peucat, J.J., Fanning, C.M., Auvray, B., Burg, J.P., Caruba, C**., **(1996)**. 3.5 Ga old terranes in the West Africa Craton, Mauritania.J. Geol. Soc. Lond. 153, 507–510.

**Rakotoarison H (2013).** Apport du traitement d'image satellitaire landsat 7 etm+ a la cartographie lithostructurale (Cas de Belafike, Commune rurale de Satrokala, District d'Ihosy).

**Ravalet, S et Panet, I (2001).** Vadémécum du chef de projet SIG. Marne la Vallée : *ENSG-IGN, 48p.*

**Rocci G. (1964).** Ages absolus, histoire et structure de l'Ouest du bouclier africain. *C. R. Acad. Sci., Fr., 258, pp.2859-2862.* 

**Rocci G. (1965).** Essai d'interprétation de mesures géochronologiques La structure de l'Ouest africain. *Sci. Terre, Fr., 10, 3-4, pp. 461-479.*

**Sabaté P. (1972).** *Structure de la série Yetti (Sahara occidental algérien); C. R. Acad. Sc., Paris, t.275*

**Sabaté P. (1973).** La jointure Yetti-Eglab dans la dorsale précambrienne du pays Réguibat (Sahara occidental algérien). *C. R. Acad. Sci. Paris, (D), 276, pp. 223 7-2240.*

**Sabaté P. et Lameyre J. (1971).** *La jointure Yetti-Eglab dans la dorsale Réguibat. 6emeColl. Intern. Géol. Afr. Leicester.*

**Sabaté P. et Lameyre J., (1973).** Magmatism and metamorphism in the Yetti-Eglab precambrian formations of the Reguibat dorsale (occidental algerian sahara), *Résume d*'*une communication présentée au 7emecolloque de géologie africaine- Florance.*

**Sabaté P. et Lomax K. (1975).** Données stratigraphiques et paléomagnétiques de la région Yetti-Eglab (Sahara occidental algérien). *Bull. B.R.G.M. Fr., section II, n° 4, pp. 293-311.*

Sabaté P., (1979). Les volcanites Eglab : données radiométriques de la dernière expression magmatiques calcoalcaline du cycle orogénique Eglab (Sahara occidentale), *revue de géologie dynamique et de géographie physique vol.21, fasc. 5. P.326-329, Paris.*

**Sabaté, P., (1978).** Données géochimiques et radiométriques sur les volcanites calcoalcalines précambriennes de l'Eglab (Sahara occidental Algérien). Esquisse de leur évolution géotechnique. *Bull. Soc. Géol. France, 1978, (7), t. XX, n°1, p. 81-90.*

**Sekkal A. (1972).** Introduction à l'étude de quelques granitoïdes de la région Yetti-Eglab (Sahara occidental algérien)*. D.E.A., Univ. Oran, 75p.*

**SERMI (1965).** Cartes géologique des régions (Boubout, Chenachène, Hamada Sefra).

**SERMI (1965).** Etude géologique de la partie orientale de la dorsale Réguibat. Rapport fin de mission, *inédit*.

**Tabeliouna M. (2009).** Pétrologie et géochimie des roches magmatiques de la structure annulaire de Bled M'Dena, (Eglab occidental, dorsale Reguibat, SW algerien). *Thèse de Doctorat, Université d'Oran,* 203p.

**Thiéblemont, D., Delor, C., Cocherie, A., Lafon, J.M., Goujou, J.C., Baldé, A., Bah, M., Sané, H., Fanning, C.M., 2001.** A 3.5 Ga granite-gneiss basement in Guinea: further evidence for early Archean accretion within the West African Craton, Precambria Research 108, 197- 194.

**Trompette R. (1973).** Le Précambrien supérieur et le Paléozoïque inférieur de l'Adrar de Mauritanie (bordure occidentale du bassin de Taoudeni, Afrique de l'Ouest). *Thèse Univ. Saint Jérôme, 211p.*

**Vachette M. (1964).** Ages radiométrique des formations cristallines d'Afrique Equatoriale (Gabon, République Centrafricaine, Tchad, Moyen Congo). *Annales de la Faculté des sciences, Univ. Clermond-Ferrand, n°25, Géologie et Minéralogie, 8, pp. 31-38.*

**Villemur, J.R., 1967.** Reconnaissance géologique et structurale du nord du bassin de Taoudenni. *Mémoire du BRGM* 51**,** 151 p.

**Zeghouane. H (2018).** Cours de Télédétection Principes et méthodes.

**Zeghouane. H (2018).** Cours de Télédétection: Initiation aux données de l'imagerie Landsat.

**Zeghouane. H (2018).** Cours d'initiation aux systèmes d'informations géographiques et Applications.

**Zeghouane. H (2018).** Cours d'initiation sur ArcGIS et Application (version10).

### **Références Web**

<https://www.meteoblue.com/fr/meteo/historyclimate/climatemodelled/el-eglab>

[http://www.ec.gc.ca](http://www.ec.gc.ca/)

[http://www.ccrs.nrcan.qc.ca](http://www.ccrs.nrcan.qc.ca/)

<http://landsat.usgs.gov/>

<http://glovis.usgs.gov/> .<http://eoedu.belspo.be/fr/satellites/landsat.htm>

[https://scihub.copernicus.eu/Sentinel.](https://scihub.copernicus.eu/Sentinel)